### Camada (interface) de interoperabilidade do Sistema de Informação de Apoio ao Ensino (SIDE)

Por

Fernando Manuel Fernandes Rodrigues

Orientador: Professor Doutor Luís Filipe Leite Barbosa

Dissertação submetida à UNIVERSIDADE DE TRÁS-OS-MONTES E ALTO DOURO para obtenção do grau de MESTRE em Engenharia Informática

### Camada (interface) de interoperabilidade do Sistema de Informação de Apoio ao Ensino (SIDE)

Por

Fernando Manuel Fernandes Rodrigues

Orientador: Professor Doutor Luís Filipe Leite Barbosa

Dissertação submetida à UNIVERSIDADE DE TRÁS-OS-MONTES E ALTO DOURO para obtenção do grau de MESTRE em Engenharia Informática

#### Orientação Científica :

#### Professor Doutor Luís Filipe Leite Barbosa

Professor Auxiliar do Departamento de Engenharias Universidade de Trás-os-Montes e Alto Douro

Acompanhamento do trabalho :

#### Mestre Jorge José dos Santos Borges

Coordenador do Núcleo de Sistemas de Informação Universidade de Trás-os-Montes e Alto Douro

"A mente que se abre a uma nova ideia jamais voltará ao seu tamanho original."

Albert Einstein  $(1879 - 1955)$  - Físico

"Eu não temo os computadores, temo a ausência deles."

Isaac Asimov (1920 - 1992) - Escritor

À minha mãe pela dedicação e apoio incondicional.

#### UNIVERSIDADE DE TRÁS-OS-MONTES E ALTO DOURO Mestrado em Engenharia Informática

Os membros do Júri recomendam à Universidade de Trás-os-Montes e Alto Douro a aceitação da dissertação intitulada "Camada (interface) de interoperabilidade do Sistema de Informação de Apoio ao Ensino (SIDE)" realizada por Fernando Manuel Fernandes Rodrigues para satisfação parcial dos requisitos do grau de Mestre.

Dezembro 2018

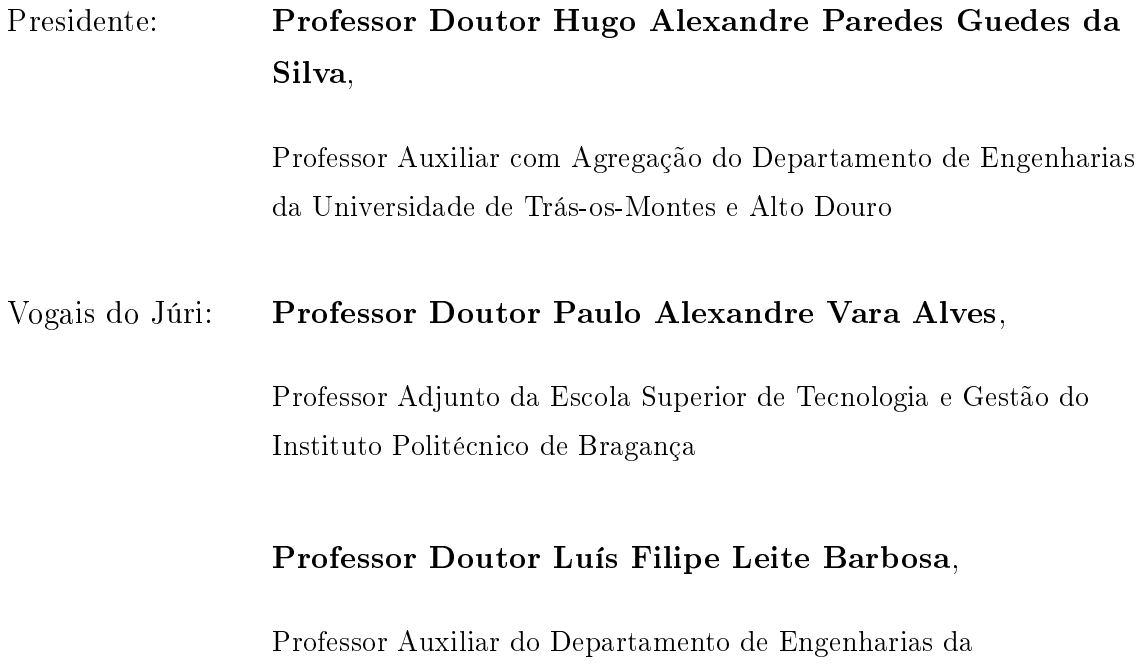

Universidade de Trás-os-Montes e Alto Douro

#### Camada (interface) de interoperabilidade

do

<span id="page-10-0"></span>Sistema de Informação de Apoio ao Ensino (SIDE)

Fernando Manuel Fernandes Rodrigues

Submetido na Universidade de Trás-os-Montes e Alto Douro para o preenchimento dos requisitos parciais para obtenção do grau de Mestre em Engenharia Informática

Resumo — O Sistema de Informação de Apoio ao Ensino (SIDE) é um sistema que assenta a maior parte do seu funcionamento na plataforma web. O objetivo principal é disponibilizar o acesso à informação e facilitar a gestão de informação por parte de todos os intervenientes na atividade académica dos vários departamentos pertencentes à Universidade de Trás-os-Montes e Alto Douro (UTAD).

Esta dissertação foca a evolução e desenvolvimento de vários temas e tecnologias e o seu contributo para a melhoria da interoperabilidade dos serviços da universidade.

O objetivo do trabalho desenvolvido no âmbito desta dissertação é a resolução do problema de interoperabilidade do Sistema de Informação de Apoio ao Ensino (SIDE) e agregação de informação académica dispersa em várias fontes de dados. Para alcançar o objetivo, desenvolveu-se e implementou-se uma API REST baseada numa arquitetura de microserviços e recorreu-se a tecnologias de código aberto.

Por último, a API REST desenvolvida é aplicada a um caso de utilização e é testada em termos de performance do seu funcionamento.

Palavras Chave: Interoperabilidade, Linguagens de programação web, Serviços web, REST, API, Desenho / Documentação automática de API, Frameworks de desenvolvimento (REST), Código aberto, Microserviços, Autenticação, Autorização.

### Interoperability layer (interface) of the

<span id="page-12-0"></span>Teaching Support Information System (SIDE)

Fernando Manuel Fernandes Rodrigues

Submitted to the University of Trás-os-Montes and Alto Douro in partial fulllment of the requirements for the degree of Master of Science in Informatics Engineering

Abstract — The Teaching Support Information System (SIDE) is a system that has most of its operation on web platform. The main objective is to provide information access and to facilitate information management by all those involved in the academic activity of the several departments of the University of Trás-os-Montes and Alto Douro (UTAD).

This dissertation focuses on the evolution and development of several subjects and technologies and their contribution to improving the interoperability of the university services.

The objective of the work developed in the scope of this dissertation is the resolution of the interoperability problem of the Teaching Support Information System (SIDE) and the aggregation of academic information dispersed in several data sources. To achieve the goal, we developed and implemented a REST API based on a microservice architecture and the use of open source technologies. Finally, the developed REST API is applied to a use case and is tested in terms of performance of its operation.

Keywords: Interoperability, Web programming languages, Webservices, REST, API, API Design / Automatic documentation, REST development Frameworks, Open-source, Microservices, Authentication, Authorization.

### <span id="page-14-0"></span>Agradecimentos

Quero aproveitar este espaço para deixar umas palavras de agradecimento a todos os que contribuíram direta e indiretamente para a elaboração desta dissertação, muito obrigado a todos.

Gostaria de deixar um reconhecimento pelo colaboração e acompanhamento ao Eng. Jorge Borges que é meu chefe e coordenador do Núcleo de Sistemas de Informação da Universidade de Trás-os-Montes e Alto Douro e gostaria também de agradecer aos meus amigos e colegas dos Serviços de Informática e Comunicações da Universidade de Trás-os-Montes e Alto Douro.

Agradeço ao Professor Doutor Luís Filipe Leite Barbosa pela sua orientação, ajuda, amizade e em especial pela sua paciência.

Um agradecimento emotivo e especial à minha mãe por todos os sacrifícios, apoio e dedicação incondicional e quero igualmente deixar um carinho especial e manifestar um sentimento de saudade aos meus avós e bisavós, pois certamente que estariam felizes ao ver que consegui alcançar mais uma etapa da minha vida.

Fernando Manuel Fernandes Rodrigues

# Índice geral

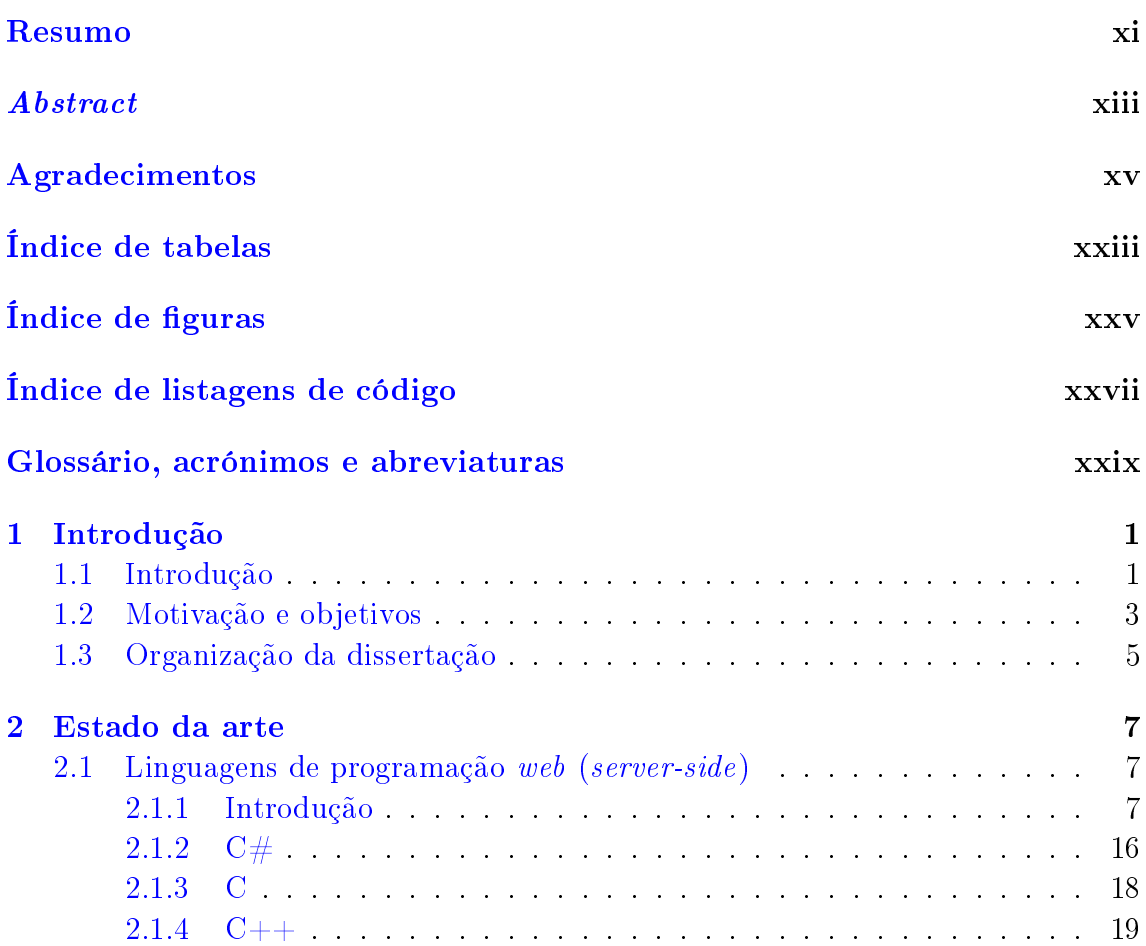

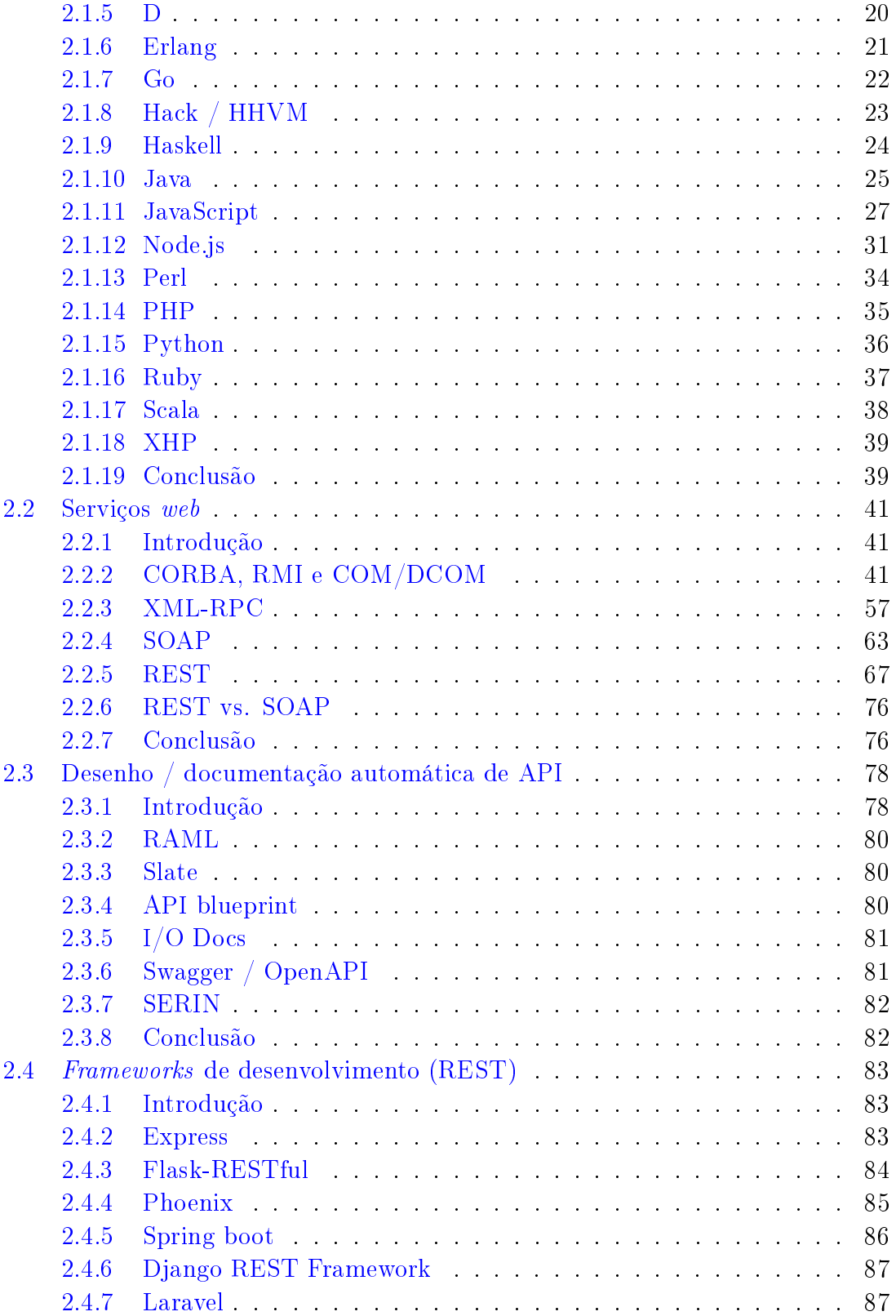

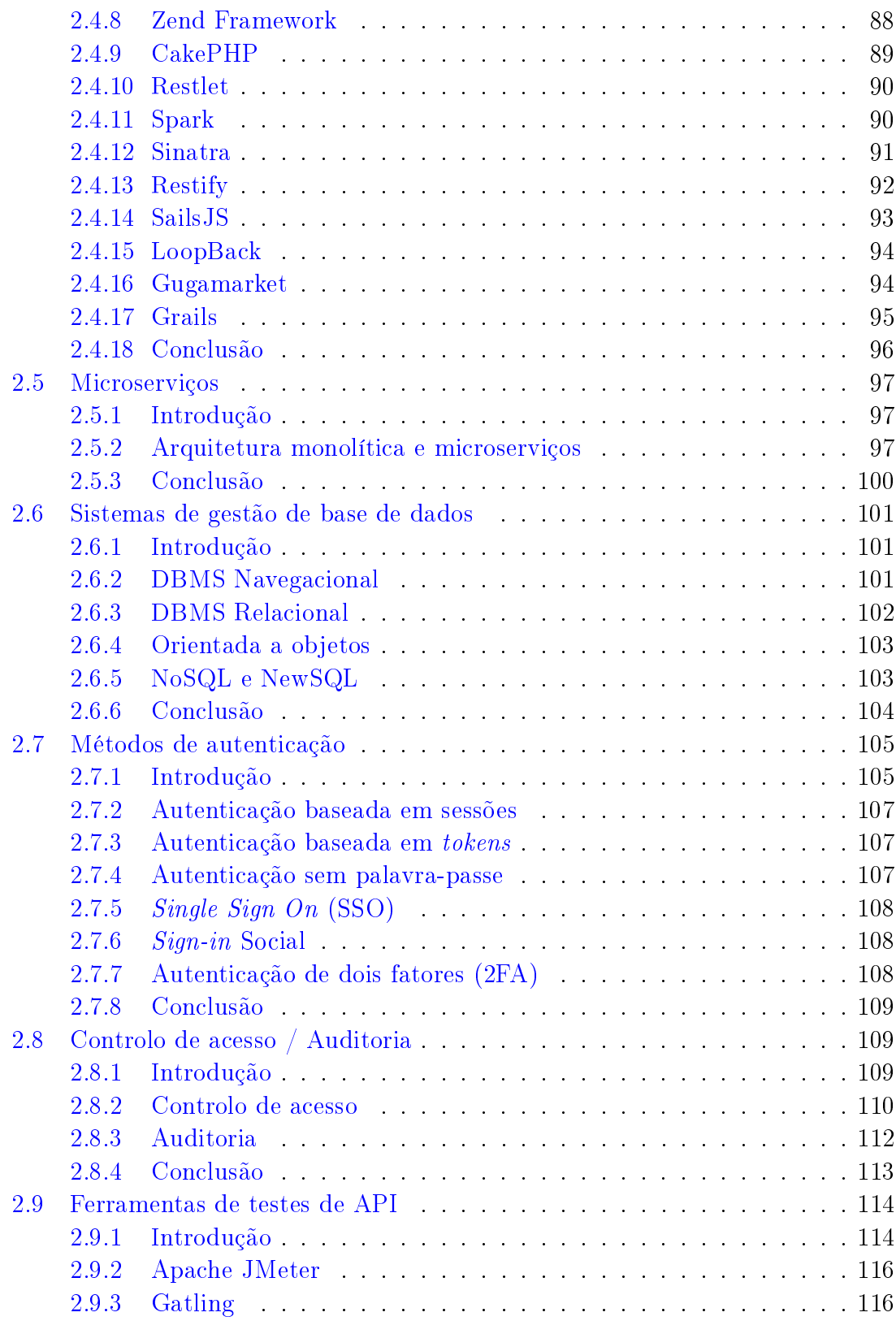

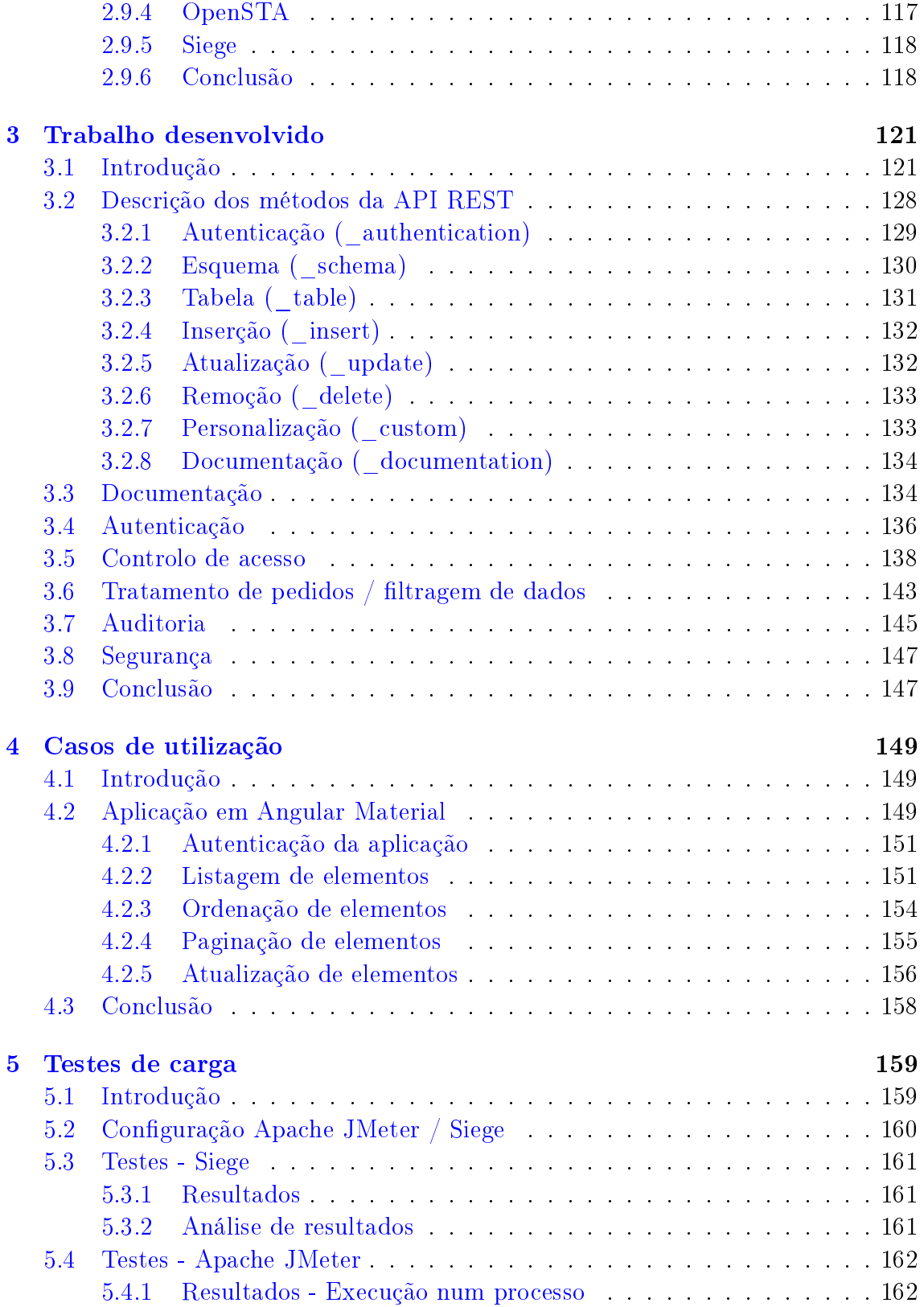

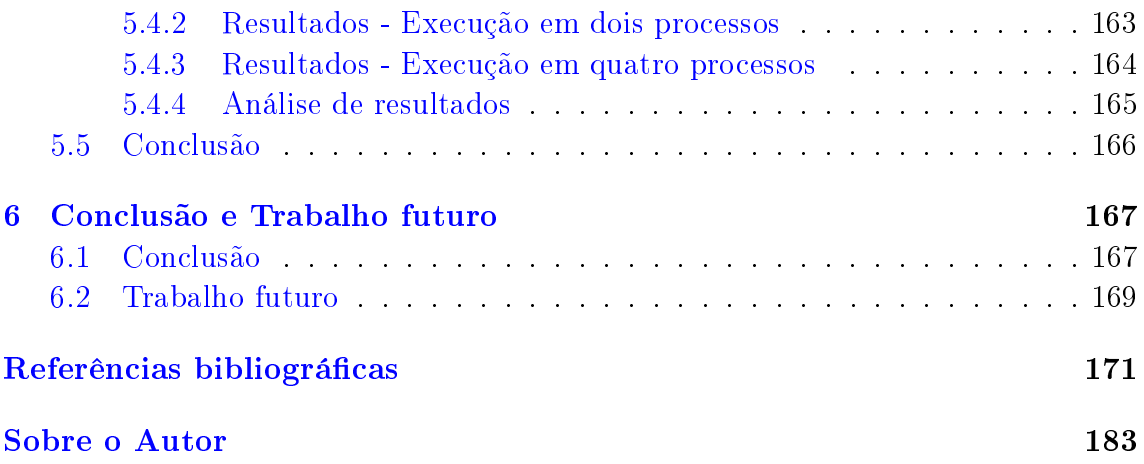

## <span id="page-22-0"></span>Índice de tabelas

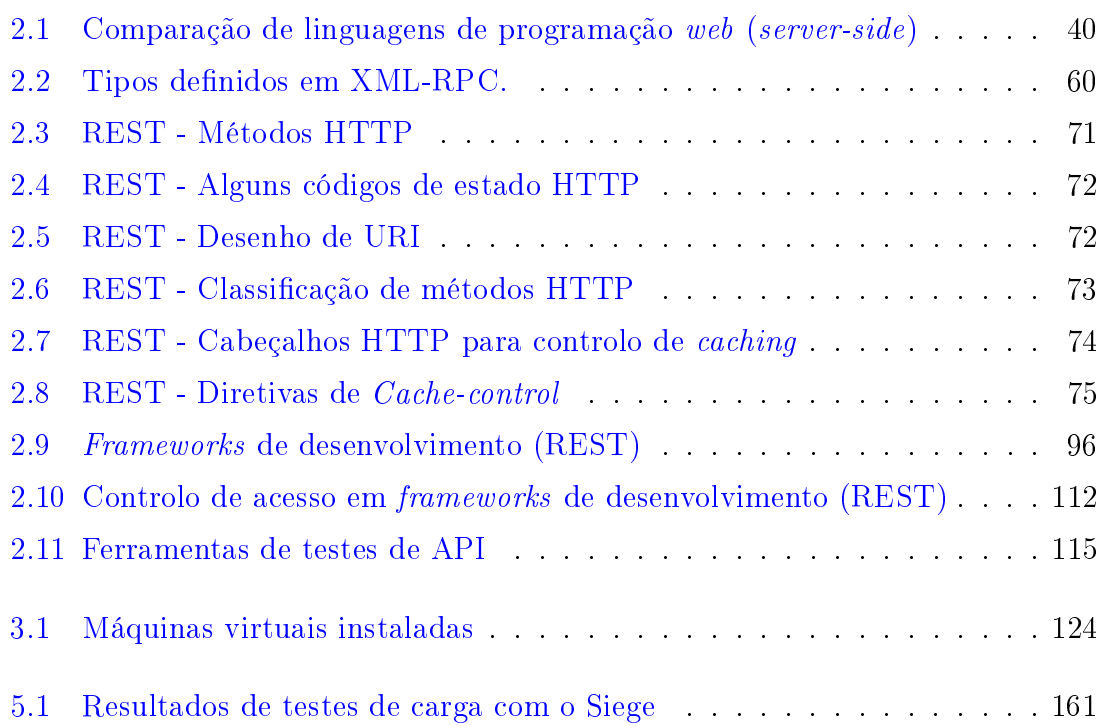

# <span id="page-24-0"></span>Índice de figuras

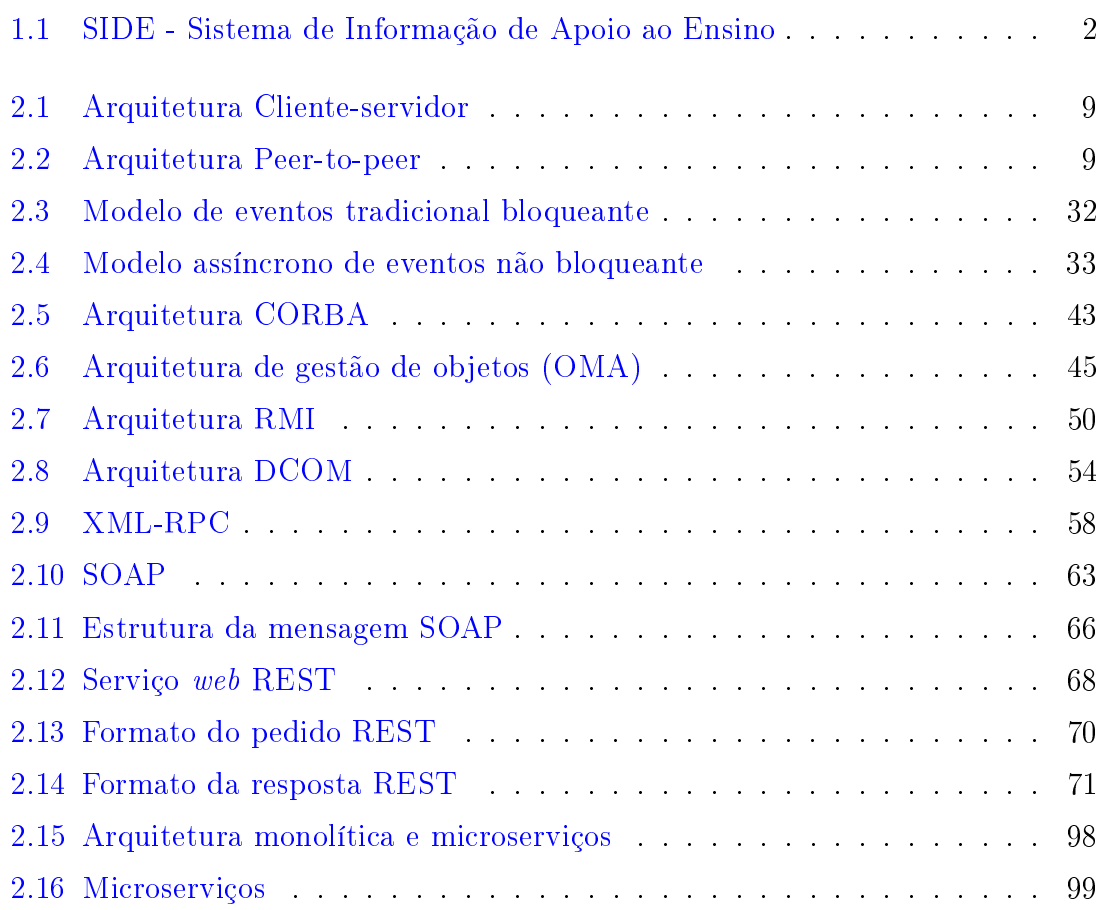

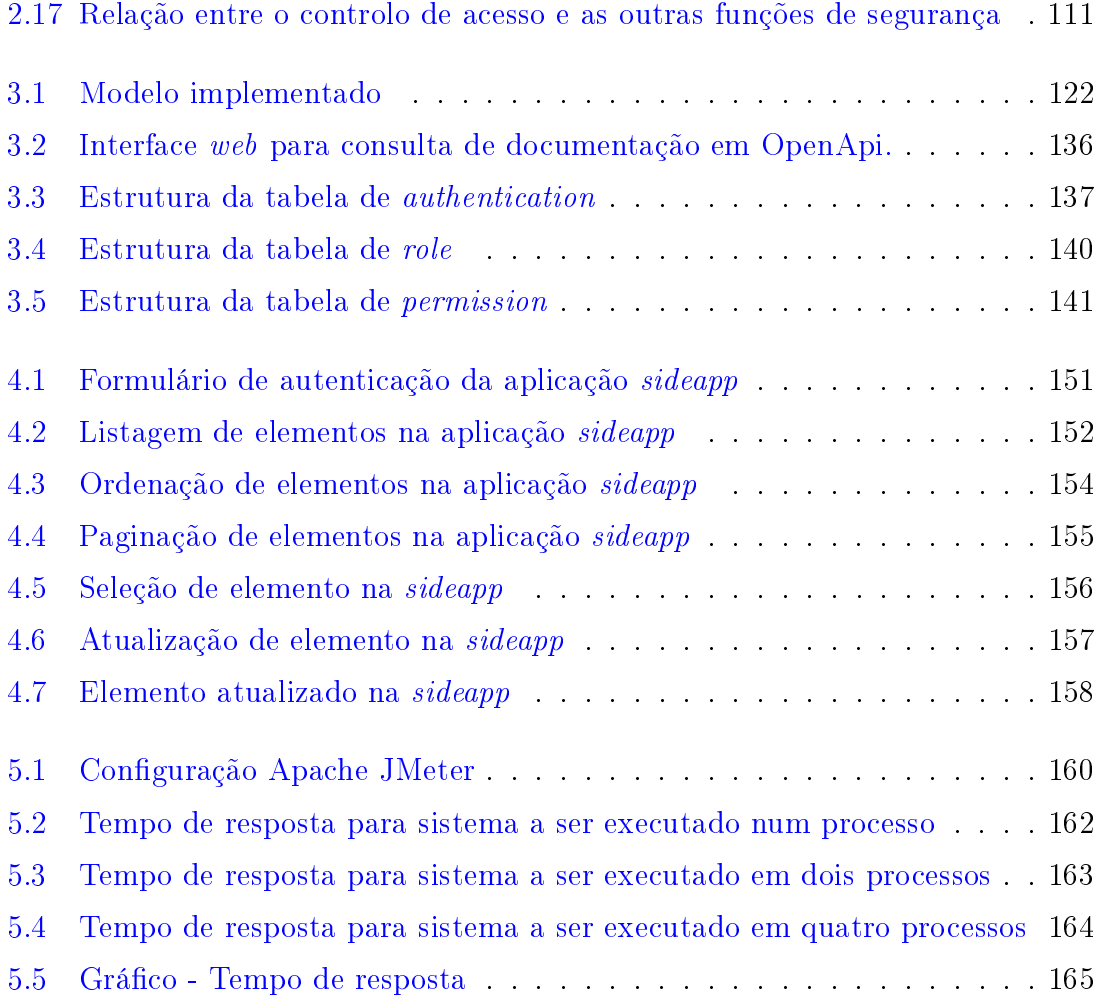

# <span id="page-26-0"></span>Índice de listagens de código

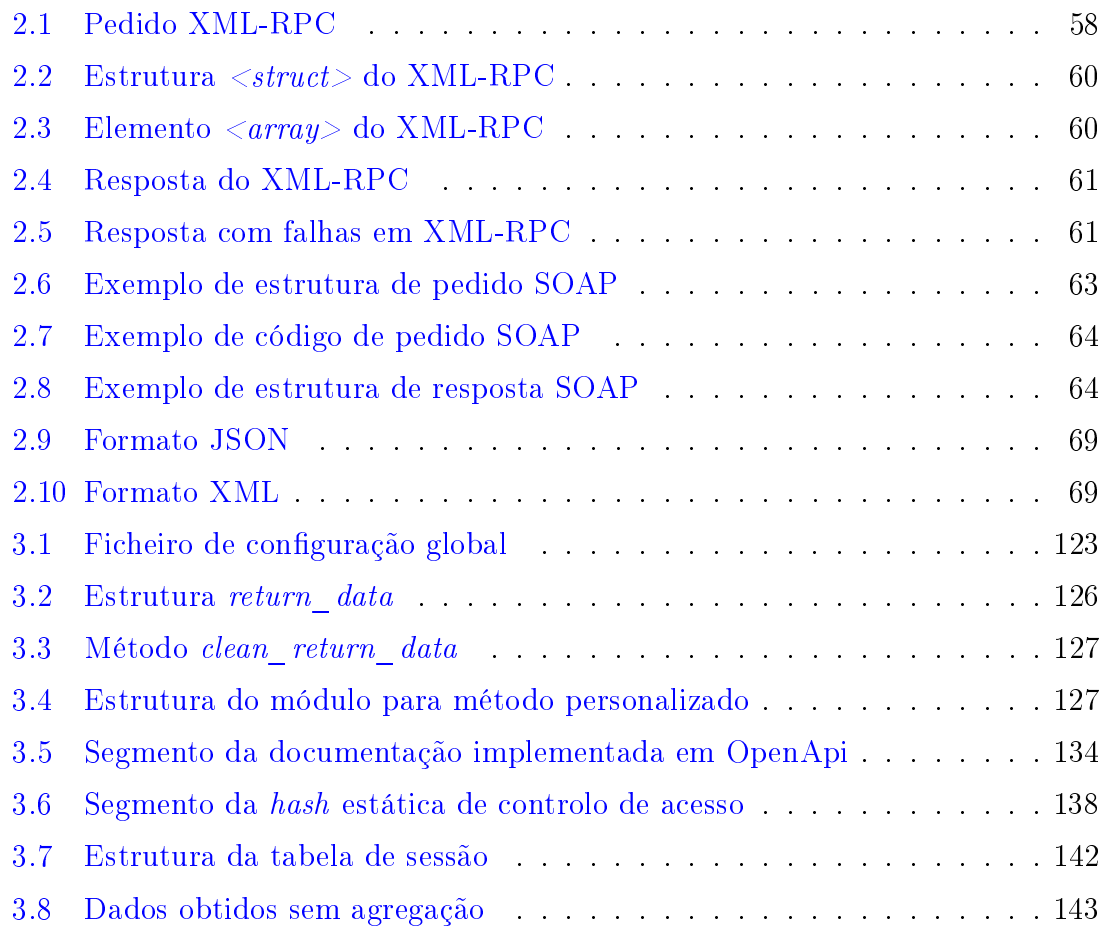

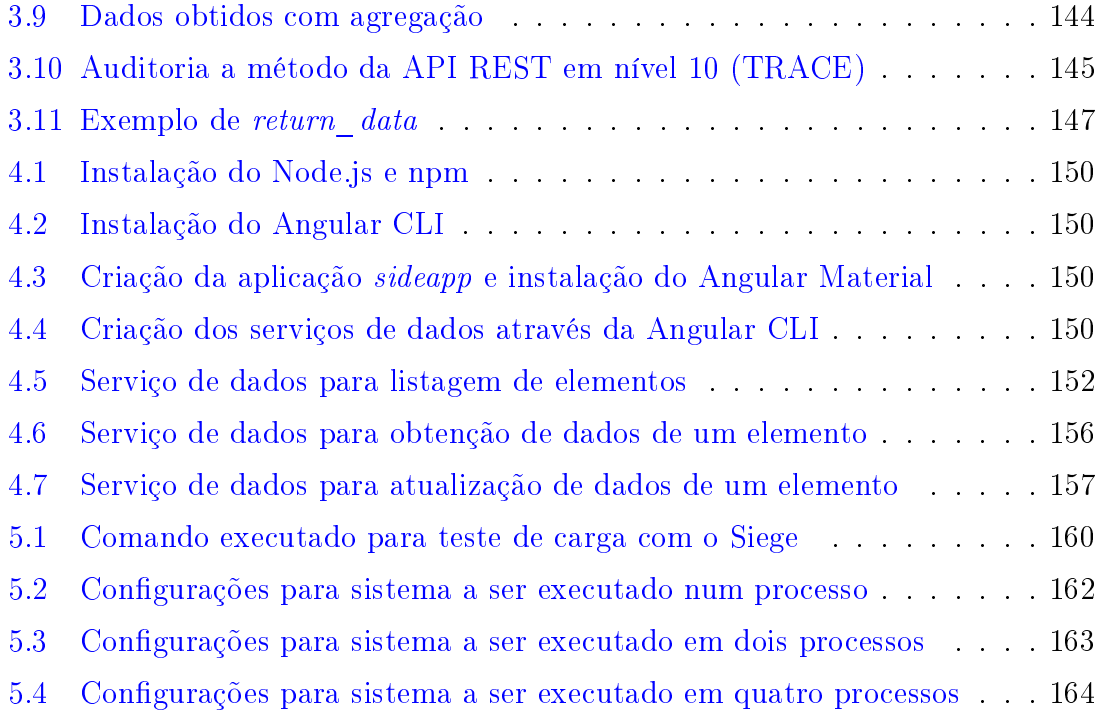

## <span id="page-28-0"></span>Glossário, acrónimos e abreviaturas

### Glossário de termos

- Aplicação Utilização de técnicas informáticas para resolver um problema de aplicação, que conduz normalmente ao desenvolvimento ou à utilização de programas de aplicação como, por exemplo, folhas de cálculo ou processadores de texto. Nota: O termo "aplicação informática" é muitas vezes entendido no sentido de "programa de aplicação".
- $\text{Applet} Software$  que executa uma atividade específica, dentro (do contexto) de outro programa maior (como por exemplo um navegador web), geralmente como um Plugin. O termo foi introduzido pelo AppleScript em 1993.
- **Assertation** Predicado que é inserido no programa para verificar uma condição que o programador supõe que seja verdadeira em determinado ponto.
- $\boldsymbol{Backend}$  Camada de acesso a dados de um software.
- $Backup Qualification$  de um processo, técnica ou equipamento utilizado para ajudar a recuperar dados perdidos ou destruídos ou para manter um sistema em funcionamento. Nota: No contexto do software utilizado para realizar a

salvaguarda de ficheiros, obtemos as chamadas "cópias de segurança" (backup copies). No contexto de equipamento que permita redundância, temos por exemplo "fontes de alimentação de reserva" (backup power supplies) ou mesmo "discos de reserva" (backup disks).

- Bottleneck Designação do componente que limita o desempenho ou a capacidade de todo um sistema, que se diz ter um estrangulamento.
- $\text{Cache}$  Componente de *hardware* ou *software* que armazena dados, para que pedidos futuros aos mesmos recursos sejam atendidos mais rapidamente.
- Classe Descrição que abstrai um conjunto de objetos com características similares. Mais formalmente, é um conceito que encapsula abstrações de dados e procedimentos que descrevem o conteúdo e o comportamento de entidades do mundo real, representadas por objetos.
- Cliente Termo empregado em computação e que representa uma entidade que consome os serviços de uma outra entidade servidora, em geral através da utilização de uma rede de computadores numa arquitetura cliente-servidor.
- $Clusters$  Computadores fracamente ou fortemente ligados que trabalham em conjunto.
- Código aberto, ou open-source em inglês  $-$  Software de computador com o seu código fonte disponibilizado e licenciado com uma licença de código aberto no qual o direito do autor fornece o direito de estudar, modificar e distribuir o *software* de forma gratuita para qualquer um e para qualquer finalidade.
- $\textit{Cookie}$  Arquivo de computador ou pacote de dados enviados por um sítio de Internet para o navegador do utilizador, quando o utilizador visita o sítio de Internet.
- CSP-style Linguagem formal para descrever padrões de interação em sistemas concorrenciais.
- Data binding Ligação de dados é uma técnica geral que une duas fontes de dados / informações e as mantém em sincronia em um processo que estabelece uma ligação entre interface de utilizador da aplicação e a lógica de negócio.
- $\textit{Framework}$  Conjunto de classes implementadas em uma linguagem de programação específica, utilizadas para auxiliar no desenvolvimento de software.
- $\textit{Frontend}$  Camada de apresentação de um software.
- Garbage collector Processo usado para a automação da gestão de memória.
- Interface Fronteira que facilita a comunicação entre o computador e o seu utilizador (interface gráfica ou textual), entre duas aplicações ou ainda entre dois dispositivos.
- JSON Formato compacto, de padrão aberto independente, de troca de dados simples e rápida (*parsing*) entre sistemas, especificado por Douglas Crockford em 2000, que utiliza texto legível por humanos, no formato atributo-valor (natureza auto-descritiva).
- **Linguagem de programação compilada** O código fonte, nessa linguagem, é executado diretamente pelo sistema operativo ou pelo processador, após ser traduzido por meio de um processo chamado compilação, usando um programa de computador chamado compilador, para uma linguagem de baixo nível.
- Linguagem de programação interpretada Linguagem de programação em que o código fonte nessa linguagem é executado por um programa de computador chamado interpretador, que em seguida é executado pelo sistema operativo ou processador.
- $HTTP$  Protocolo utilizado para transferência de páginas web de hipertexto: é o protocolo de comunicação da World Wide Web(WWW).
- HTML Linguagem de marcação de hipertexto utilizada para escrever páginas de documentos para a World Wide Web(WWW), que possibilita a preparação

de documentos com gráficos e hiperligações, para visualização em sistemas compatíveis com a WWW.

- $Maluare$  Programas informáticos destinados a perturbar, alterar ou destruir todos ou parte dos módulos indispensáveis ao bom funcionamento de um sistema informático.
- $Marshalling$  Processo de transformação da representação de memória de um objeto em um formato de dados compatível para armazenamento ou transmissão e é utilizado tipicamente quando os dados precisam ser movimentados entre diferentes partes de uma aplicação ou entre aplicações.
- Máquina virtual Consiste num software que executa programas como um computador real, também conhecido por processo de virtualização.
- $Metadados$   $-Dados$  / informações que fornecem informações sobre outros dados.
- **Middleware**  $\sim$  Software de interface que permite interação de diferentes aplicações informáticas, geralmente sendo executadas em diferentes plataformas de equipamento para troca de dados.
- $\mathcal{O} \mathcal{A}$ uth Padrão aberto para autenticação, comummente utilizado para permitir que os utilizadores da Internet se possam autenticar em sítios de terceiros utilizando as suas contas da Google, Facebook, Microsoft, Twitter, etc.
- Objeto Referência a um endereço da memória que possui um valor. Um objeto pode ser uma variável, função ou estrutura de dados. Com a introdução da programação orientada a objetos, a palavra objeto refere-se a uma instância de uma classe.
- **P2P ou peer-to-peer**  $-\text{Rede}$  de computadores que não tem clientes e servidores fixos, mas um conjunto de nós "equivalentes", que funcionam ou como clientes ou como servidores dos outros nós da rede. Nota: O modelo peer-to-peer opõe-se ao modelo cliente-servidor.
- $Pipeline$  Cadeia de elementos de processamento (processos, *threads*, corrotinas, funções, etc.), organizados de modo que a saída de cada elemento seja a entrada do próximo.
- **Plugin** Componente de *software* que adiciona um recurso específico a um programa de computador existente.
- Protocolo Em tecnologias da informação e da comunicação, conjunto de regras que formam uma linguagem utilizada pelos computadores para intercomunicação.
- $Proxy$  Servidor situado entre uma aplicação cliente, como um programa de navegação, e o servidor real. O servidor intermediário interceta todos os pedidos para o servidor real, para ver se ele próprio os pode satisfazer e em caso negativo envia-os para o servidor real. Nota: O servidor intermediário tem dois objetivos principais: acelerar a satisfação dos pedidos do utilizador e filtrar conteúdos.
- Servidor  $S$ oftware ou computador, com sistema de computação centralizada que fornece serviços a uma rede de computadores, chamados de clientes.
- Sistema operativo  $-Software$  de base de um computador destinado a controlar a execução de programas, a comunicação entre dispositivos e programas, assegurando as operações de entrada-saída, a atribuição de recursos aos diferentes processos, o acesso às bibliotecas de programas e aos ficheiros, assim como a compatibilidade dos trabalhos. Nota: O sistema operativo é o software mais importante a correr num computador.
- $Scripting Scripting$  ou linguagem de *script* é uma linguagem de programação que suporta scripts, programas escritos para um ambiente especial runtime que automatiza a execução de tarefas, que poderiam alternativamente ser executadas uma a uma por um operador humano.
- $Spyware Software$  que se aproveita da ligação Internet do utilizador para recolher e transmitir alguns dos respetivos dados pessoais, sem seu

conhecimento e autorização. Nota: O software espião, geralmente incorporado como um componente oculto de software gratuito (freeware) ou software de utilização condicionada (shareware) disponível na Internet, é indetectável pelo utilizador; é no entanto possível localiza-lo e suprimi-lo com programas específicos, concebidos expressamente para esse fim.

- $\text{TCP/IP} \--$  Conjunto dos protocolos de comunicação utilizados na Internet para gerir a circulação de dados na rede, fragmentando a informação na origem sob a forma de pacotes de dados e reunindo novamente os pacotes no destino, assim como controlando eventuais erros de transmissão.
- $V$ írus Classe de *software* mal-intencionado que tem a capacidade de se autoreplicar e "infetar" partes do sistema operativo ou de outros programas, com o intuito de causar a perda ou alteração da informação. Nota: Os vírus de computador têm um comportamento semelhante em certos aspetos ao dos vírus biológicos, daí a razão do nome que lhes foi atribuído.
- Windows Família de sistemas operativos desenvolvidos, comercializados e vendidos pela Microsoft.
- World wide web  $-$  Sistema baseado na utilização de hipertexto, que permite a pesquisa de informação na Internet, o acesso a essa informação e a sua visualização. Utiliza a linguagem HTML e o protocolo HTTP para apresentar e transmitir texto, gráficos, som e vídeo, e incorpora também outros protocolos de Internet tradicionais como Gopher, FTP, WAIS e Telnet. Nota: A Web foi inventada por Tim Berners-Lee e Robert Cailliau para o Centro Europeu de Pesquisa Nuclear na Suíça.

### Lista de acrónimos

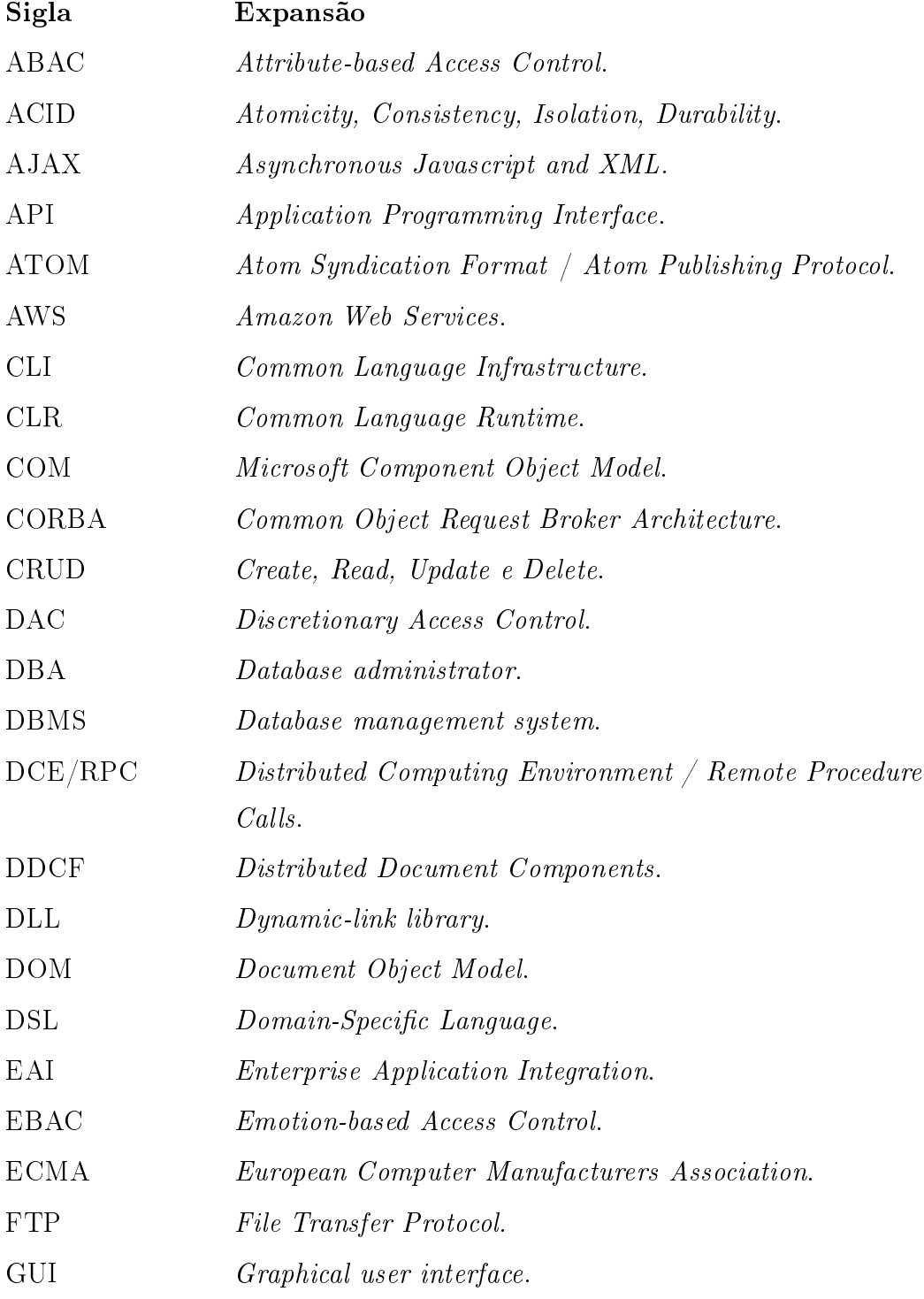

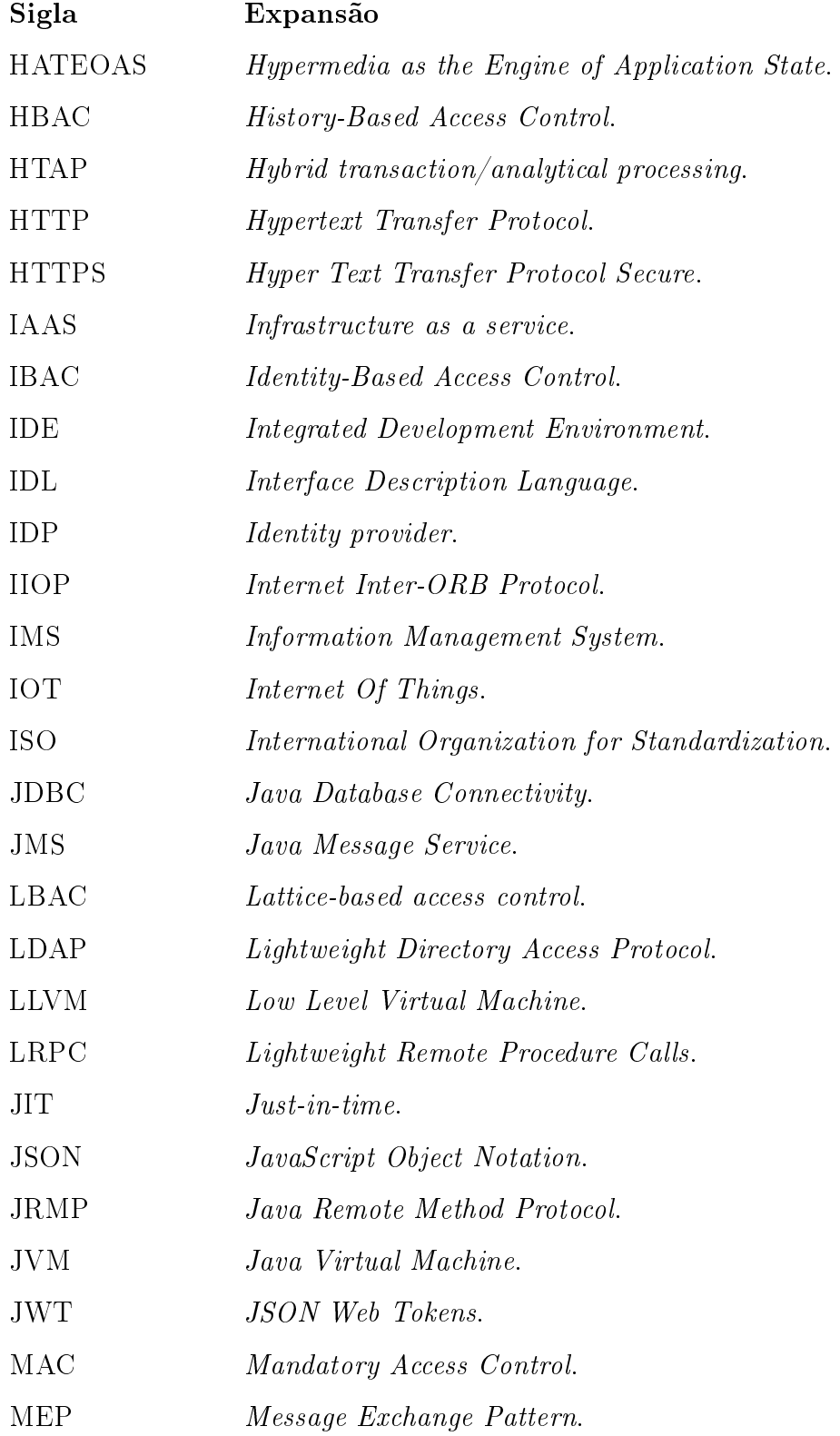
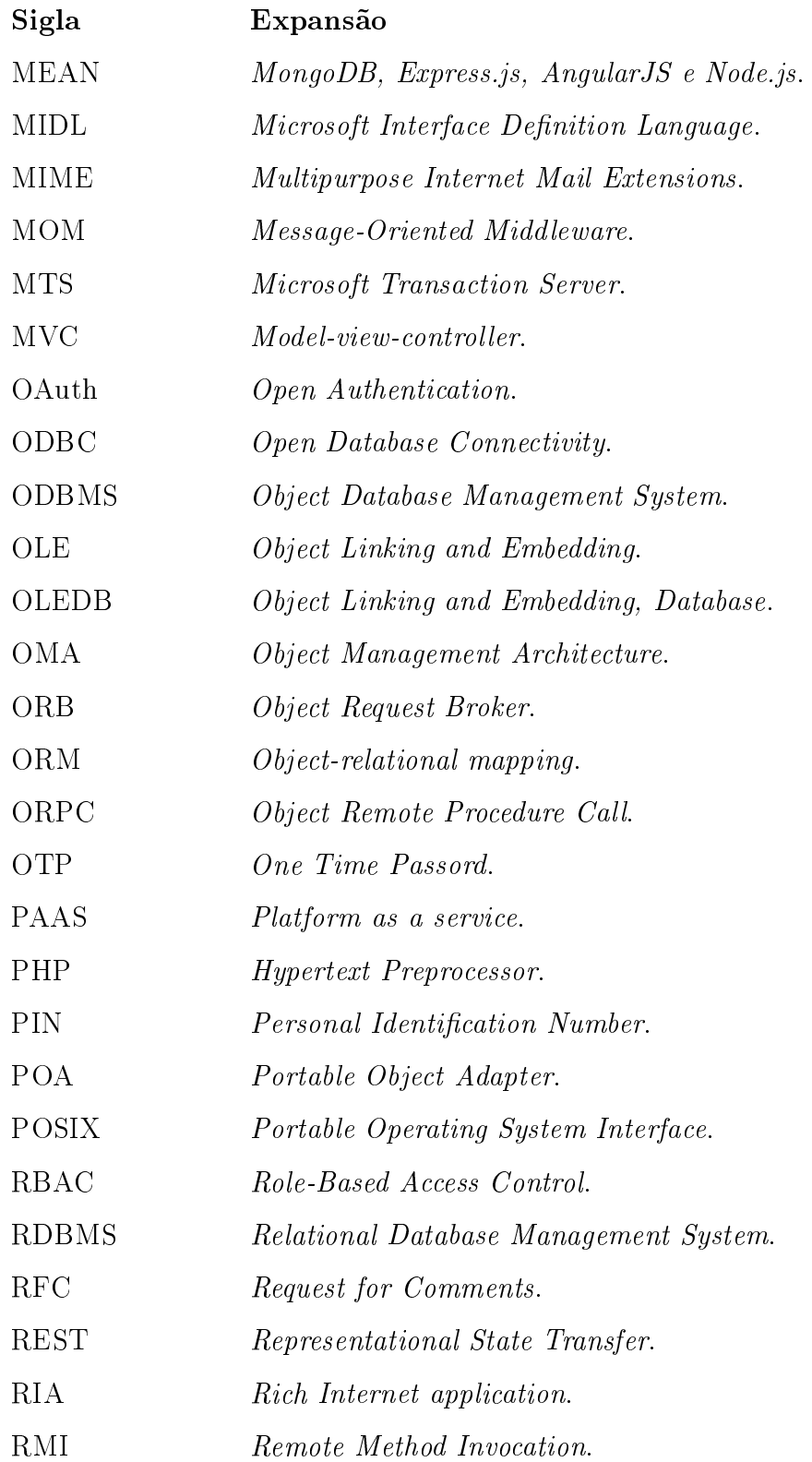

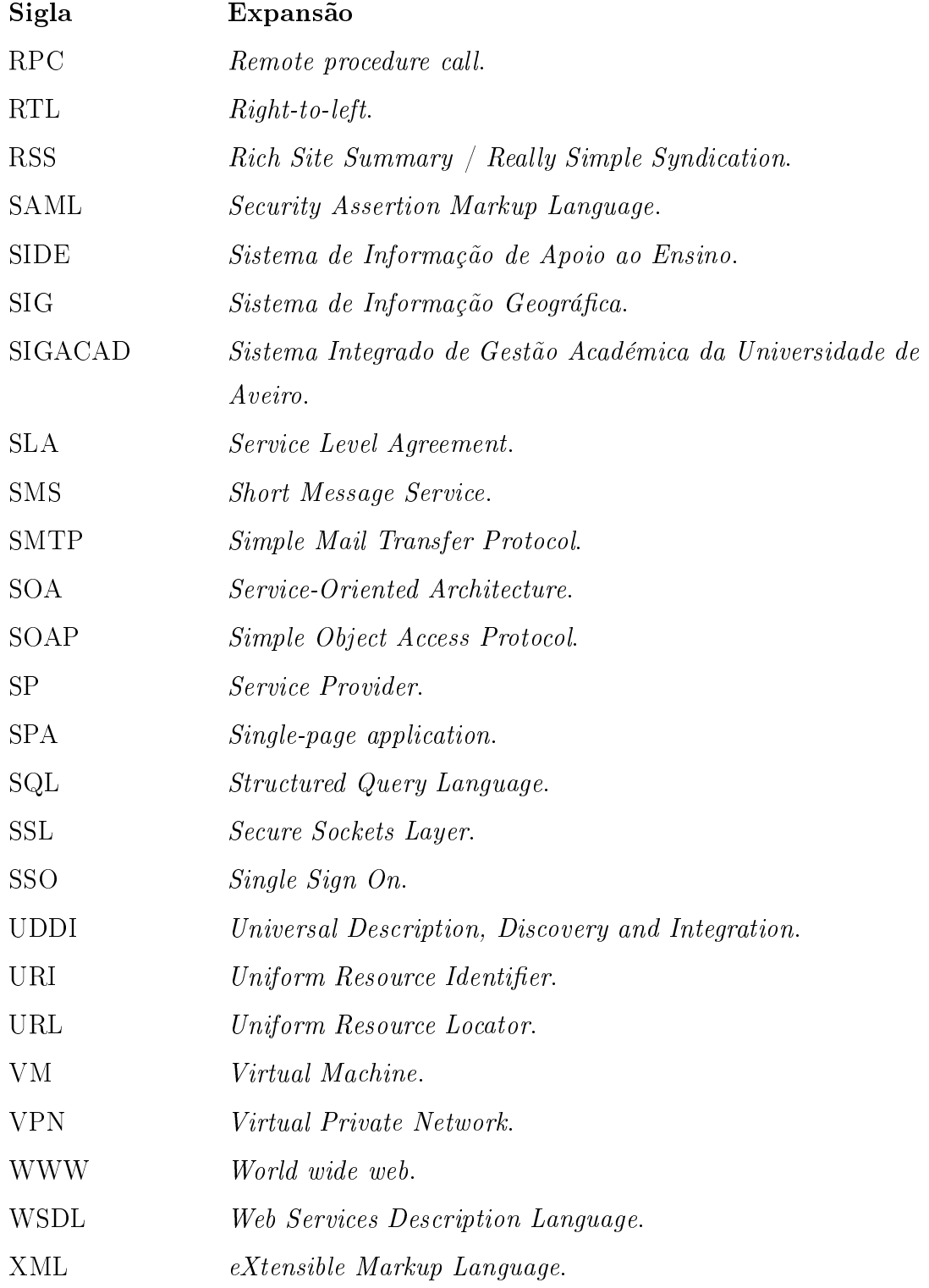

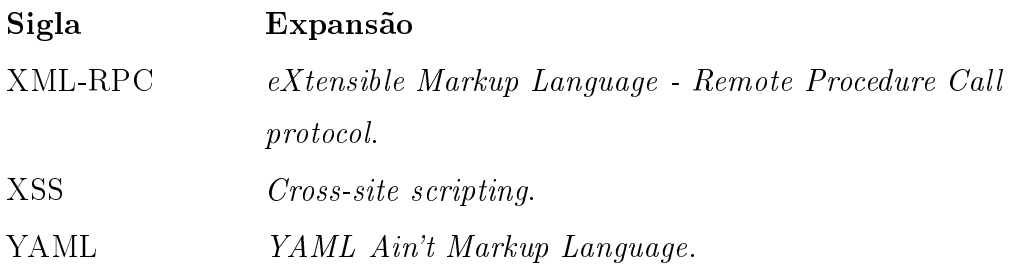

# Lista de abreviaturas

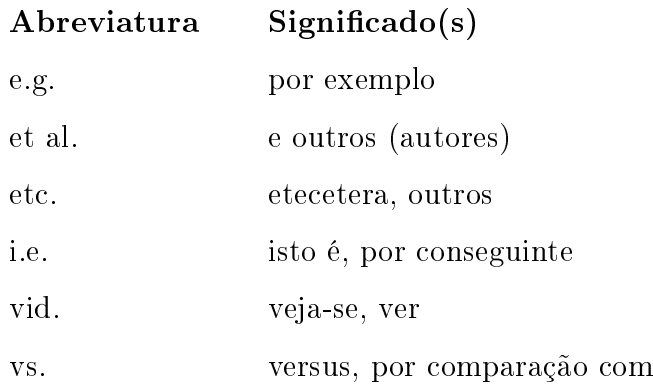

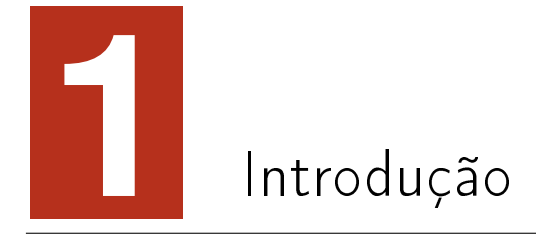

# 1.1 Introdução

O Sistema de Informação de Apoio ao Ensino (SIDE)[\(Barbosa et al.,](#page-211-0) [2011\)](#page-211-0) é um sistema que assenta a maior parte do seu funcionamento na plataforma web e tem como objetivo principal disponibilizar o acesso à informação decorrente da atividade académica dos vários departamentos pertencentes à Universidade de Trás-os-Montes e Alto Douro (UTAD) $^1$  $^1$ . Em perspetiva mais abrangente, a plataforma centra as suas operações no(a):

- Apoio e dinamização do processo de ensino e aprendizagem, indo de encontro às necessidades de integração dos fluxos de informação de diversos sistemas de informação universitários;
- Divulgação e comunicação entre os vários intervenientes no processo educativo e de avaliação, dando resposta aos desafios da instituição de ensino superior;
- <span id="page-40-0"></span> $\bullet$  Aumento simultaneamente da capacidade formativa, bem como da eficiência

 $1$ Universidade de Trás-os-Montes e Alto Douro é uma universidade pública Portuguesa situada na região de Trás-os-Montes e Alto Douro (Vila Real). Foi fundada em 1986, tendo origem no Instituto Politécnico de Vila Real (fundado em 1973).

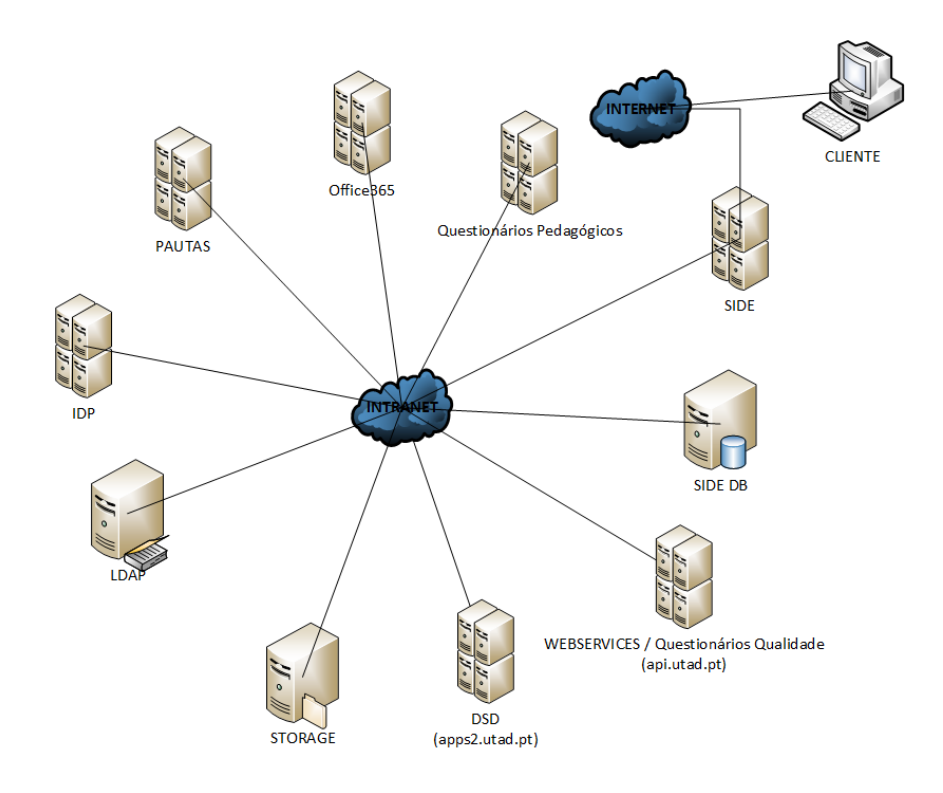

<span id="page-41-0"></span>Figura  $1.1 - SIDE$  - Sistema de Informação de Apoio ao Ensino

do processo de gestão académica;

Numa perspetiva mais específica são colocados vários níveis de acesso ao utilizador, permitindo a:

- Gestão e armazenamento de dados recorrentes do funcionamento dos cursos (inscrições, avaliações, horários, exames, ocupação de salas, calendário, sumários, faltas, etc.);
- Divulgação e manutenção de informação dos cursos / departamentos / escolas da UTAD;
- Utilização de novas tecnologias associadas ao ensino, através de fornecimento de informação aos alunos dos respetivos cursos (disciplinas, recursos bibliográficos, avaliações, inscrições, *downloads*, etc.);
- Processamento de informação que possibilite e sirva de apoio a decisões dos órgãos de gestão;

Numa perspetiva de desenvolvimento, o sistema visa ser flexível e modular, permitindo incorporar facilmente novos módulos / serviços ajustados às necessidades dos vários intervenientes da área educativa da UTAD, tais como: serviços de alunos (inscrições, consultas, submissões, etc.), serviços de docentes (gestão de conteúdos pedagógicos / administração da unidade curricular), serviços de direção de curso (gestão de informação útil ao apoio decisório), gestão da informação estrutural / administrativa do curso, etc. Também existe uma atenção muito relevante durante a implementação no que diz respeito ao acesso aos dados, salvaguardando e protegendo os dados de acordo com a legislação em vigor. Em estilo de conclusão podemos afirmar que o SIDE desempenha um papel muito importante, senão fundamental na interligação dos vários componentes do processo educativo / académico da Universidade de Trás-os-Montes e Alto Douro (UTAD). O SIDE é um sistema que se encontra ligado direta e indiretamente a outros sistemas de informação (vid. figura [1.1\)](#page-41-0), sendo que grande parte de informação académica é importada indiretamente do SIGACAD $^2\!$  $^2\!$  $^2\!$ , que atualmente é a aplicação utilizada pela UTAD para a gestão de informação académica.

# 1.2 Motivação e objetivos

A interoperabilidade é definida como a capacidade de um sistema (informatizado ou não) para interagir e comunicar com outro de forma transparente (ou o mais próximo disso)[\(Silva,](#page-218-0) [2004\)](#page-218-0), ou habilidade de transferir e utilizar informações de maneira uniforme e eciente entre várias organizações e sistemas de informação (semelhantes ou não). A motivação e contribuição desta dissertação estão identicadas no trabalho de desenvolvimento de uma camada intermédia visando a transparência no acesso e a necessidade de interligar e reestruturar o Sistema de Informação de Apoio ao Ensino (SIDE). Desenhar / implementar uma API[3](#page-42-1) utilizando

<span id="page-42-0"></span><sup>2</sup>Sistema Integrado de Gestão Académica da Universidade de Aveiro.

<span id="page-42-1"></span><sup>3</sup>Application Programming Interface.

uma  $f$ ramewor $k^4$  $k^4$  para desenvolver serviços web que possam ser executados em diferentes ambientes (IAAS<sup>[5](#page-43-1)</sup>(Loeffler, [2011\)](#page-215-0), PAAS<sup>[6](#page-43-2)</sup>(Loeffler, 2011), Application containers<sup>[7](#page-43-3)</sup>[\(Hogg,](#page-214-0) [2014\)](#page-214-0), etc.) e agregando informação (views, database links, etc.) proveniente de várias fontes, de forma a construir objetos que facilitem a interligação entre os vários sistemas de informação e o SIDE, é identificada como a principal contribuição deste trabalho.

Este trabalho tem como objetivo a especificação, implementação e utilização de uma interface de interoperabilidade do SIDE. A interface de interoperabilidade será composta por várias camadas de diferente nível de complexidade / abstração, facilitando futuras atividades de migração e reestruturação do sistema atualmente existente. Na etapa final pretende-se desenvolver vários casos de utilização da interface de interoperabilidade (aplicação web, móvel, etc.). A interface de interoperabilidade do Sistema de Informação de Apoio ao Ensino (SIDE) deverá permitir:

- Alterar a camada de mais baixo nível (acesso aos dados), sem que para isso seja necessário alterar as camadas de mais alto nível, facilitando o trabalho envolvido em futuras migrações;
- Estender e desenvolver novas funcionalidades;
- Testar novas soluções no que toca à camada aplicacional e de acesso aos dados;
- <span id="page-43-0"></span>• Gerir vários tipos de perfis de acesso aos dados;

<sup>&</sup>lt;sup>4</sup>Conjunto de classes implementadas em uma linguagem de programação específica, utilizadas para auxiliar o desenvolvimento de software.

<span id="page-43-1"></span><sup>5</sup> Infrastructure as a service.

<span id="page-43-3"></span><span id="page-43-2"></span><sup>6</sup>Platform as a service.

<sup>7</sup>Recursos do sistema operativo no qual o núcleo (kernel) permite a existência várias instâncias isoladas de espaço de utilizador (userspace), tais instâncias são chamadas containers.

# 1.3 Organização da dissertação

Esta dissertação está organizada em seis capítulos. Este capítulo inicial possui uma nota introdutória e estabelece os motivos e objetivos desta dissertação. No segundo capítulo, será revisto o estado da arte relativo às tecnologias e temas abordados nesta dissertação, a saber: linguagens de programação web (serverside), serviços web, desenho e documentação automática de API, frameworks de desenvolvimento (REST), microserviços, sistemas de gestão de base de dados, métodos de autenticação, controlo de acesso / auditoria e ferramentas de testes de API. O terceiro capítulo aborda o trabalho desenvolvido para a elaboração da dissertação, em que é implementada uma API REST. No quarto capítulo é discutida a implementação de um caso de utilização do trabalho desenvolvido, em que se concretiza uma aplicação que utiliza a API REST. No penúltimo capítulo são apresentados testes de carga realizados à API implementada e são estabelecidas algumas conclusões ao trabalho desenvolvido. O último capítulo centra-se na abordagem de notas conclusivas e são estabelecidas bases para trabalho futuro.

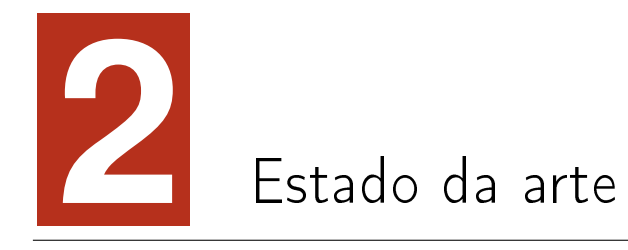

# 2.1 Linguagens de programação web (server-side)

## 2.1.1 Introdução

Nesta secção será abordada uma breve descrição da origem da Internet, por conseguinte, para entendermos a sua origem e evolução será necessário recuar no tempo e focar alguns marcos importantes da história da comunicação. Um dos primeiros marcos foi a  $\rm{ARPANET^1}$  $\rm{ARPANET^1}$  $\rm{ARPANET^1}$   $(\rm{Abbate},~1994)$  $(\rm{Abbate},~1994)$  que surgiu durante a década de 1960 e juntamente com o protocolo $^2$  $^2$  de comunicação TCP/IP $^3$  $^3$  tornaram-se as fundações da Internet atual. Em 1990 Tim Berners-Lee (cientista do  $\mathrm{CERN}^4)$  $\mathrm{CERN}^4)$  $\mathrm{CERN}^4)$ 

<span id="page-46-1"></span><span id="page-46-0"></span><sup>&</sup>lt;sup>1</sup>Advanced Research Projects Agency Network.

<sup>2</sup>Em tecnologias da informação e da comunicação, conjunto de regras que formam uma linguagem utilizada pelos computadores para intercomunicação.

<span id="page-46-2"></span><sup>3</sup>Conjunto dos protocolos de comunicação utilizados na Internet para gerir a circulação de dados na rede, fragmentando a informação na origem sob a forma de pacotes de dados e reunindo novamente os pacotes no destino, assim como controlando eventuais erros de transmissão.

<span id="page-46-3"></span><sup>4</sup>A Organização Europeia para a pesquisa Nuclear, conhecida como CERN é o maior laboratório de física de partículas do mundo, localizado em Meyrin, na região em Genebra, na fronteira Franco-Suíça.

inventa o HyperText Markup Language (HTML[5](#page-47-0) ), Berners-Lee também foi o responsável pelo desenvolvimento do protocolo  $\mathrm{HTTP}^6$  $\mathrm{HTTP}^6$  e em 1991 a World Wide Web é apresentada ao público pelo CERN [\(Zimmerman,](#page-220-0) [2012\)](#page-220-0), que juntamente com o protocolo HTTP apareceram como uma necessidade para ligar várias universidades de forma a aumentar o trabalho académico colaborativo.

Os primeiros computadores eram programados em código máquina<sup>[7](#page-47-2)</sup>, mais tarde surgiram as primeiras linguagens de programação $^8,$  $^8,$  $^8,$  tendo Ada Lovelace [\(Aiello,](#page-210-1) [2016\)](#page-210-1) desenvolvido o primeiro trabalho em linguagem de programação. As linguagens de programação foram evoluindo e com o surgimento de novas tecnologias e novos conceitos as linguagens de programação também ganharam orientações mais especificas, conforme o contexto da sua utilização.

Com a Internet surgiram um conjunto de arquiteturas, a saber, a arquitetura clienteservidor que é uma arquitetura de rede em que cada computador ou processo na rede<sup>[9](#page-47-4)</sup> desempenha o papel de cliente ou de servidor (vid. figura [2.1\)](#page-48-0). Servidores normalmente são máquinas ou processos com papeis dedicados: servidor de ficheiros (file-server), servidor de impressão (print-server), servidor de rede (network-server), etc. Clientes são computadores ou estações de trabalho onde os utilizadores  $e$ xecutam aplicações<sup>[10](#page-47-5)</sup>. Clientes necessitam de recursos geridos por servidores tais como ficheiros (armazenamento), dispositivos, poder de processamento, etc.

<span id="page-47-3"></span><sup>8</sup>Uma linguagem de programação é um método padronizado para comunicar instruções para um computador.[\(Dershem and Jipping,](#page-213-0) [1990\)](#page-213-0)

<span id="page-47-0"></span><sup>5</sup>Linguagem de marcação de hipertexto utilizada para escrever páginas de documentos para a World Wide Web (WWW), que possibilita a preparação de documentos com grácos e hiperligações, para visualização em sistemas compatíveis com a WWW.

<span id="page-47-1"></span><sup>&</sup>lt;sup>6</sup>Protocolo utilizado para transferência de páginas Web de hipertexto: é o protocolo de comunicação da World Wide Web (WWW).

<span id="page-47-2"></span><sup>7</sup>Código máquina é uma linguagem de computador que é diretamente interpretada pelo CPU de um computador (unidade central de processamento) e é a linguagem na qual todos os programas devem ser convertidos antes de poderem ser executados.

<span id="page-47-4"></span><sup>9</sup>Rede formada por um conjunto de computadores e seus periféricos interconectados uns aos outros.

<span id="page-47-5"></span> $10$ Utilização de técnicas informáticas para resolver um problema de aplicação, que conduz normalmente ao desenvolvimento ou à utilização de programas de aplicação como, por exemplo, folhas de cálculo ou processadores de texto. Nota: O termo "aplicação informática" é muitas vezes tomado no sentido de "programa de aplicação".

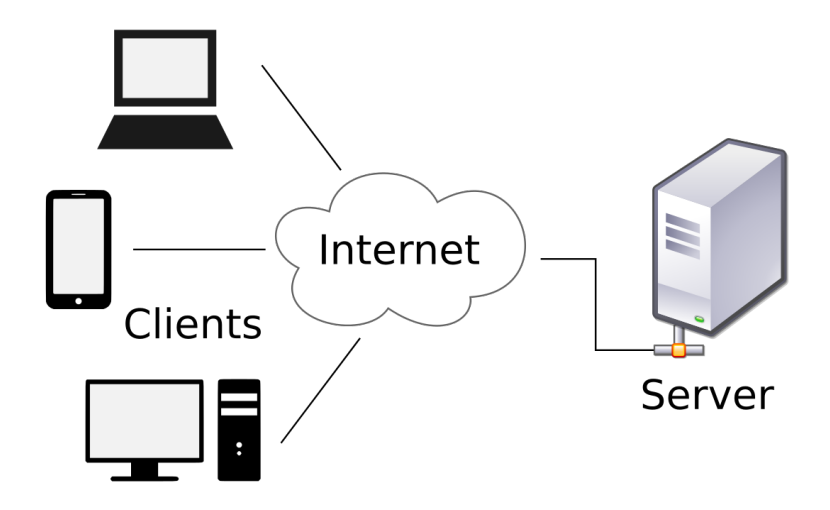

<span id="page-48-0"></span>Figura 2.1 - Arquitetura Cliente-servidor [\(Vignoni,](#page-220-1) [2011\)](#page-220-1)

Outro tipo de arquitetura muito utilizado em redes de computadores é a arquitetura peer-to-peer<sup>[11](#page-48-1)</sup> e distingue-se por cada nó (peer) da rede desempenhar idêntico papel.

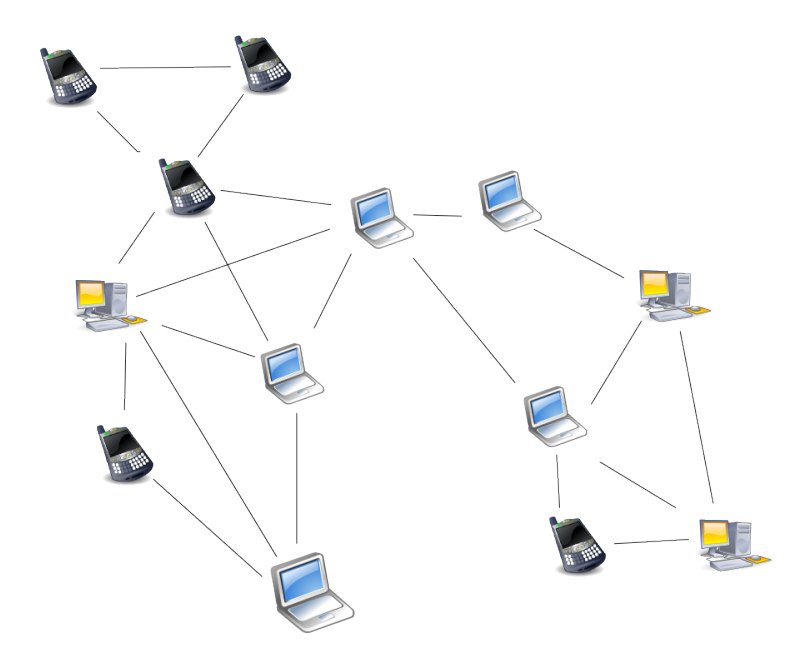

Figura 2.2 - Arquitetura Peer-to-peer [\(Mesoderm,](#page-216-0) [2013\)](#page-216-0)

<span id="page-48-1"></span> $11$ Rede de computadores que não tem clientes e servidores fixos, mas um conjunto de nós "equivalentes", que funcionam ou como clientes ou como servidores dos outros nós da rede.

Ambas as arquiteturas de rede são muito utilizadas, existindo vantagens e desvantagens na sua utilização.

Vantagens da arquitetura Cliente-servidor:

- Facilidade de administração do servidor devido à sua natureza centralizada;
- Resolução mais fácil de problemas de segurança como vírus $^{12}$  $^{12}$  $^{12}$ , malware $^{13}$  $^{13}$  $^{13}$ ,  $spyware^{14}$  $spyware^{14}$  $spyware^{14}$ :
- $\bullet$  Sistema de backups<sup>[15](#page-49-3)</sup> mais simplificado, pois os backups críticos são feitos a nível de servidor;
- etc.

Vantagens da arquitetura Peer-to-peer :

- $\bullet$  Facilidade de instalação e configuração de nós (peers);
- Todos os conteúdos / recursos são partilhados por todos os nós, ao contrário da arquitetura cliente-servidor em que conteúdos / recursos são partilhados pelos servidores;

<span id="page-49-0"></span> $12$ Classe de *software* mal-intencionado que tem a capacidade de se auto-replicar e "infetar" partes do sistema operativo ou de outros programas, com o intuito de causar a perda ou alteração da informação. Nota: Os vírus de computador têm um comportamento semelhante em certos aspetos ao dos vírus biológicos, daí a razão do nome que lhes foi atribuído.

<span id="page-49-1"></span><sup>13</sup>Programas informáticos destinados a perturbar, alterar ou destruir todos ou parte dos módulos indispensáveis ao bom funcionamento de um sistema informático.

<span id="page-49-2"></span> $14 Software$  que se aproveita da ligação Internet do utilizador para recolher e transmitir alguns dos respetivos dados pessoais, sem seu conhecimento e autorização. Nota: O software espião, geralmente incorporado como um componente oculto de software gratuito (freeware) ou software de utilização condicionada (shareware) disponível na Internet, é indetectável pelo utilizador; é no entanto possível localizá-lo e suprimi-lo com programas específicos, concebidos expressamente para esse fim.

<span id="page-49-3"></span> $15$ Qualificativo de um processo, técnica ou equipamento utilizado para ajudar a recuperar dados perdidos ou destruídos ou para manter um sistema em funcionamento. Nota: No contexto do *software* utilizado para realizar a salvaguarda de ficheiros, obtemos as chamadas "cópias de segurança" (backup copies). No contexto de equipamento que permita redundância, temos por exemplo "fontes de alimentação de reserva" (backup power supplies) ou mesmo "discos de reserva" (backup disks).

- Arquitetura mais ável, devido à sua natureza descentralizada. Se um dos nós falha, a rede não é afetada ao contrário de uma arquitetura cliente-servidor em que se um servidor falha então toda a rede é afetada;
- $\bullet$  Não necessita um administrador a tempo inteiro, cada nó (peer) possuí o seu próprio administrador que gere todos os conteúdos / recursos partilhados.
- Custo de manutenção deste tipo de arquitetura muito mais baixo que o custo de manutenção de uma arquitetura cliente-servidor;
- etc.

Na arquitetura cliente-servidor, o cliente e o servidor são conhecidos também como antitriões (hosts). Na web, o cliente (navegador web) inicia o contacto com o servidor requisitando um serviço (HTTP request), i.e., o servidor providencia a página web (HTML) requisitada através do protocolo HTTP (HTTP response). As páginas web fornecidas podem ser estáticas ou dinâmicas. Assim, páginas dinâmicas do lado do servidor são páginas que são geradas por um servidor aplicacional, que podem utilizar linguagens de *scripting*<sup>[16](#page-50-0)</sup> ou não do lado do servidor, e conjuntamente com determinadas parametrizações gerar a página web e também a preparar para processamento opcional posterior do lado do cliente.

Posteriormente, serão abordadas algumas definições e conceitos necessários para enquadrar os assuntos tratados nos parágrafos seguintes. Assim, em termos informáticos, erros de exceção (e.g., trap, exception, fault) são tipicamente um tipo de interrupção síncrona causada por uma condição excecional (e.g., divisão por zero, acesso inválido de memória, vetor fora de limite, etc.). Em contrapartida, existem os erros untrapped (e.g., buffer overflow<sup>[17](#page-50-1)</sup>, etc.). Os erros de exceção (trapped errors) param imediatamente a execução de um programa, enquanto que

<span id="page-50-0"></span> $16$ Scripting ou linguagem de script é uma linguagem de programação que suporta scripts, programas escritos para um ambiente especial runtime que automatiza a execução de tarefas, que poderiam alternativamente ser executadas uma a uma por um operador humano.

<span id="page-50-1"></span><sup>&</sup>lt;sup>17</sup>Transbordamento de dados ou estouro de *buffer* (região de memória física utilizada para armazenar temporariamente dados enquanto estão a ser movidos de um lugar para outro) é uma anomalia onde um programa, ao escrever dados num  $buffer$ , ultrapassa os limites do *buffer* e sobrescreve a memória adjacente.

nos erros untrapped o programa pode continuar a execução sem problema aparente. O sistema de tipos de dados (estilo de tipagem) é um conjunto de regras que atribui uma propriedade chamada tipo aos vários blocos de um programa de computador, como variáveis, expressões, funções ou módulos. Segundo alguns autores, o propósito fundamental de um sistema de tipos de dados é evitar a ocorrência de erros de execução durante a execução de um programa.[\(Cardelli,](#page-212-0) [1996,](#page-212-0) p 1)

Mais à frente nesta secção várias linguagens de programação serão classificadas quanto ao sistema de tipos de dados, pelo que, serão abordados alguns sistemas:

Linguagem de programação estática – Linguagem de programação onde o bom comportamento é determinado antes da execução.[\(Cardelli,](#page-212-0) [1996\)](#page-212-0)

Linguagem de programação dinâmica Linguagem de programação onde o bom comportamento é verificado durante a execução. [\(Cardelli,](#page-212-0) [1996\)](#page-212-0)

Linguagem de programação forte - Linguagem de programação onde erros proibidos<sup>[18](#page-51-0)</sup> não podem ocorrer durante a execução (depende da definição de erros proibidos).(?)

Linguagem de programação fraca  $-$  Linguagem de programação que é estática, mas não fornece garantias de falta de erros de execução.[\(Cardelli,](#page-212-0) [1996\)](#page-212-0)

Linguagem de programação segura  $-$  Linguagem de programação onde não podem ocorrer erros untrapped.[\(Cardelli,](#page-212-0) [1996\)](#page-212-0)

Linguagem de programação nominativa / nominal Linguagem de programação em que compatibilidade e equivalência de tipos de dados é determinada por declarações explícitas e / ou nome dos tipos de dados.

Linguagem de programação inferida - Linguagem de programação em que o tipo de dados é deduzido do contexto em tempo de compilação ou permite a declaração dinâmica na qual a variável é declarada e pode receber um valor de qualquer tipo de dados em tempo de execução.

Linguagem de programação manifesta – Linguagem de programação onde é feita a identificação explícita pelo programador do tipo de dados de cada variável declarada.

<span id="page-51-0"></span>Linguagem de programação estrutural - Linguagem de programação em  $18E$ specificados pelo arquiteto da linguagem.

que a compatibilidade de tipo e equivalência são determinadas pela estrutura ou definição atual do tipo, e não por outras características, como seu nome ou local de declaração.

Linguagem de programação "duck typing" – Linguagem de programação em que os métodos e propriedades de um objeto determinam a semântica válida, em vez de sua herança de uma classe particular ou implementação de uma interface explicita.

Linguagem de programação gradual  $-$  Linguagem de programação em que algumas variáveis e expressões podem receber tipos e a sua validade é vericada em tempo de compilação (linguagem estática) e algumas expressões podem ser deixadas sem tipo de dados e eventuais erros de tipo são reportados em tempo de execução (linguagem dinâmica). Este sistema de tipos de dados permite que os programadores escolham o sistema de tipo de dados mais apropriado, a partir de uma única linguagem de programação.

A relação entre um conjunto de algoritmos<sup>[19](#page-52-0)</sup> e o conjunto de dados sobre os quais atuam os algoritmos é designada por paradigma de programação. As linguagens de programação também serão classificadas quanto ao paradigma de linguagem de programação. Desta forma, serão discutidos alguns paradigmas de linguagens de programação:

Linguagem de programação imperativa - Programação imperativa é um paradigma de programação que descreve a computação como ações, enunciados ou comandos que mudam o estado (variáveis) de um programa.

Linguagem de programação orientada a objetos - Paradigma de programação baseado no conceito de "objetos", que podem conter dados, na forma de campos, frequentemente conhecidos como atributos e código na forma de procedimentos, geralmente conhecidos como métodos.

Linguagem de programação funcional – Paradigma de programação que trata a computação como uma avaliação de funções matemáticas e que evita estados ou dados mutáveis.

<span id="page-52-0"></span><sup>19</sup>Sequência de instruções para resolver um problema.

Linguagem de programação genérica – Estilo de programação de computadores no qual os algoritmos são escritos em termos de tipos que serão especificados posteriormente e que serão então instanciados quando necessários para tipos específicos fornecidos como parâmetros.

Linguagem de programação procedural – Paradigma de programação derivado da programação estruturada, com base no conceito de utilização de procedimentos. Os procedimentos, também conhecidos como rotinas, sub-rotinas ou funções, contêm simplesmente uma série de instruções a serem executadas.

Linguagem de programação reflexiva  $-$  Paradigma de programação que é utilizado como uma extensão para o paradigma orientado a objetos, para adicionar auto-otimização e aumentar a flexibilidade de uma aplicação. Neste paradigma a computação não é trabalhada somente durante a compilação do programa, mas também durante sua execução.

Linguagem de programação orientada a eventos – Paradigma de programação em que o controlo do fluxo do programa orientado a eventos é conduzido por indicações externas, chamadas eventos.

Linguagem de programação estruturada - Paradigma de programação orientado a melhorar a clareza, qualidade e tempo de desenvolvimento de um programa recorrendo a utilização de sub-rotinas e três estruturas básicas: sequência, seleção e iteração.

Linguagem de programação concorrente - Paradigma de programação utilizada na implementação de programas de computador que utilizam execução concorrente de várias tarefas computacionais interativas, que podem ser implementadas como programas separados ou como um conjunto de threads criadas por um único programa.

Linguagem de programação distribuída - Paradigma de programação em que o sistema possui componentes que estão localizados em diferentes computadores na rede, que então comunicam e coordenam as ações através da troca de mensagens.

Linguagem de programação generativa – Abordagem de programação que assenta na seleção automática e síntese de componentes a partir de especificações de alto nível e geradores de código.

Linguagem de programação de avaliação preguiçosa (lazy evaluation) – Técnica utilizada em programação para atrasar a computação até ao ponto em que o resultado da computação é necessário e também evita avaliações repetidas

Linguagem de programação baseada em protótipos - Estilo de programação orientada a objetos na qual a reutilização de comportamento (conhecida como herança) é executada por meio de um processo de reutilização de objetos existentes via delegação que servem como protótipos.

Linguagem de programação orientada a aspeto  $-P$ aradigma de programação de computadores que permite aos programadores separar e organizar o código de acordo com a sua importância para a aplicação. Todo o programa escrito no paradigma orientado a objetos possui código que é alheio da implementação do comportamento do objeto. Este código é todo aquele utilizado para implementar funcionalidades secundárias e que se encontra espalhado por toda a aplicação. A programação orientada a aspeto permite que esse código seja encapsulado e modularizado.

Linguagem de programação multi-paradigma – Linguagem de programação com suporte para múltiplos paradigmas de programação.

Nas subsecções seguintes é feita uma retrospetiva sobre as linguagens de programação web utilizadas no desenvolvimento do backend<sup>[20](#page-54-0)</sup> dos sítios web mais populares[\(EBizMBA,](#page-213-1) [2018\)](#page-213-1) (i.e., os mais visitados).

<span id="page-54-0"></span><sup>20</sup>Camada de acesso a dados de um software.

# $2.1.2 \quad \text{C}\#$

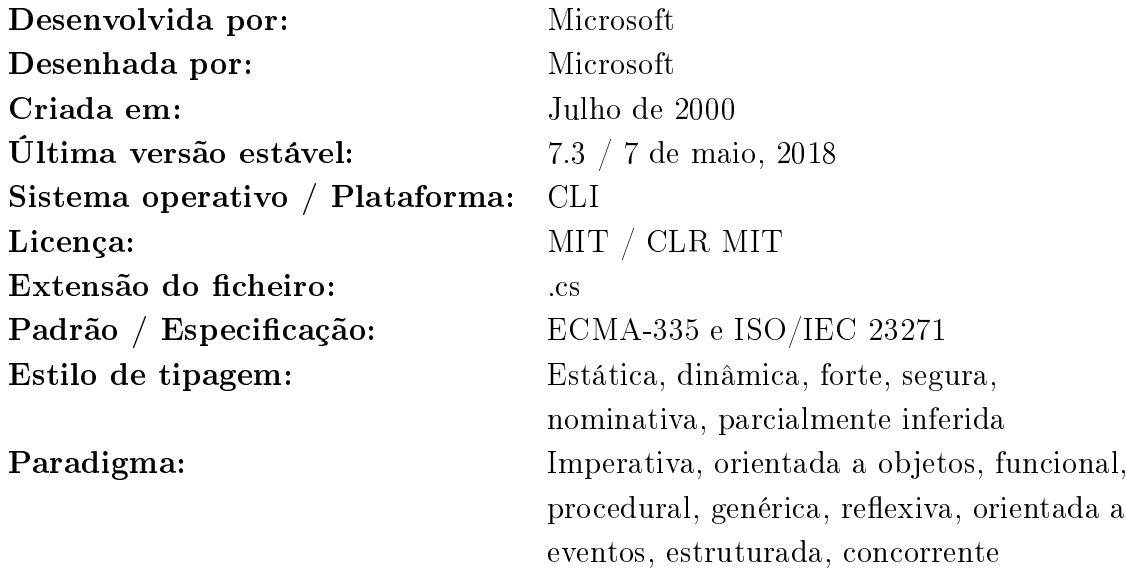

## Notas:

 $C#$  (pronuncia-se c sharp) [\(Microsoft,](#page-216-1) [2000\)](#page-216-1) e o seu desenvolvimento é liderado por Anders Hejlsberg. O C# é uma das linguagens de programação desenhada pela CLI<sup>[21](#page-55-0)</sup>. Tem grandes influências do Java e Object Pascal. O código fonte é compilado pela CLI e interpretado pela máquina virtual CLR $^{22}.$  $^{22}.$  $^{22}.$ 

#### Outras características:

Simplificada - Não existem ponteiros<sup>[23](#page-55-2)</sup>, manipulação direta de memória não permitida, gestão automática de memória e coletor de lixo (garbage collection), etc. Moderna - Simples para construir aplicações robustas / escaláveis / interoperáveis, suporte para converter qualquer componente num serviço web que pode ser consumido por uma aplicação a correr em qualquer plataforma.

Orientada a objetos - Encapsulamento de dados, herança, polimorfismo, interfaces,

<span id="page-55-0"></span> $^{21}Common$  Language Infrastructure - Especificação aberta (ECMA-335 e ISO/IEC 23271) desenvolvida pela Microsoft que descreve o código executável e ambiente runtime que forma o core da Microsoft .NET Framework e das implementações Mono e Portable.NET.

<span id="page-55-2"></span><span id="page-55-1"></span><sup>22</sup>Common Language Runtime.

<sup>23</sup>Tipo de dado de uma linguagem de programação cujo valor se refere diretamente a um outro valor alocado noutra área da memória, através de seu endereço.

tipos primitivos (*int, float, double*) também são objetos.

Type-safe - Impossível fazer type casting<sup>[24](#page-56-0)</sup> não segura (e.g., double para boolean), tipos de dados automaticamente inicializados a zero (0) e objetos a nulo (null), vetores com indice base zero  $(0)$  e *bound checked*<sup>[25](#page-56-1)</sup>, verificação de *overflow*<sup>[26](#page-56-2)</sup> de tipos de dados.

Interoperabilidade - Diversos mecanismos para interoperabilidade como suporte nativo para objetos COM e aplicações Windows, utilização restrita de ponteiros nativos, etc.

Escalável e atualizável - Não necessita registo de  $DLL^{27}$  $DLL^{27}$  $DLL^{27}$ , suporte nativo de interfaces e method overriding<sup>[28](#page-56-4)</sup> que facilitam atualização, etc.

<span id="page-56-0"></span> $^{24}$ Diferentes formas de, implícita ou explicitamente, alterar uma entidade de um tipo de dados para outro.

<span id="page-56-1"></span> $25$ Método para verificar se a variável está dentro de alguns limites antes de ser utilizada.

<span id="page-56-2"></span><sup>26</sup>Armazenamento de mais dados do que a memória suporta.

<span id="page-56-4"></span><span id="page-56-3"></span> $\prescript{27}{}{D}ynamic\text{-}link\text{ library}.$ 

<sup>&</sup>lt;sup>28</sup>Permite que uma subclasse ou classe derivada forneça uma implementação específica de um método que já é fornecido por uma de suas superclasses ou classe pai.

# 2.1.3 C

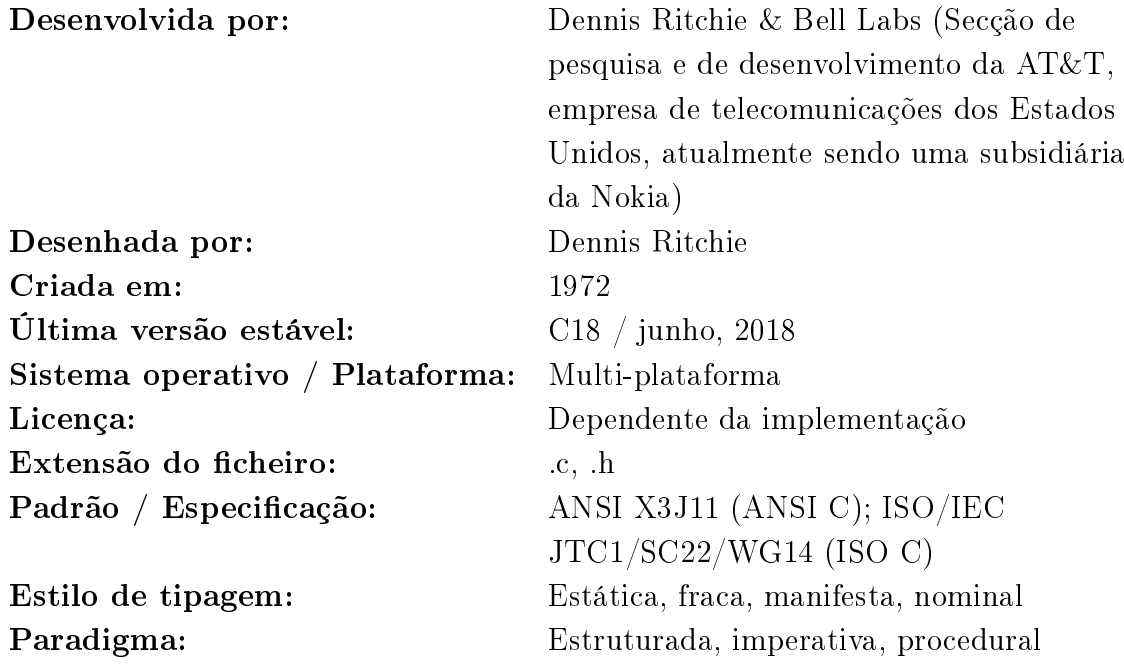

# Notas:

C [\(Ritchie,](#page-218-1) [1993\)](#page-218-1) é uma linguagem genérica de programação imperativa. Outras características: fiabilidade, portabilidade, flexibilidade, interatividade, modularidade, eficiência, etc.

# 2.1.4 C++

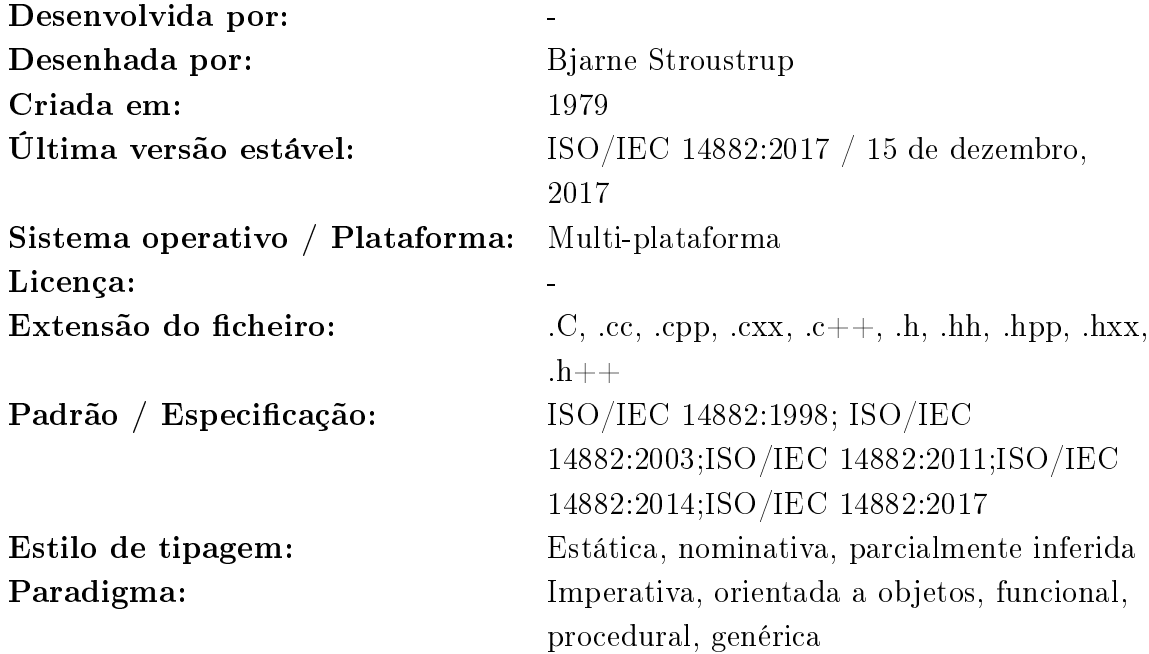

# Notas:

C++ [\(Stroustrup,](#page-219-0) [1994\)](#page-219-0) é uma linguagem de programação que possui como características: imperativa, genérica e orientada a objetos, também possui características que lhe permitem manipulação de memória em baixo nível.

Outras características: simplicidade, portabilidade, dependente da plataforma, sensível a maiúsculas e minúsculas, baseada em compiladores, baseada em sintaxe, utilização de ponteiros, etc.

### 2.1.5 D

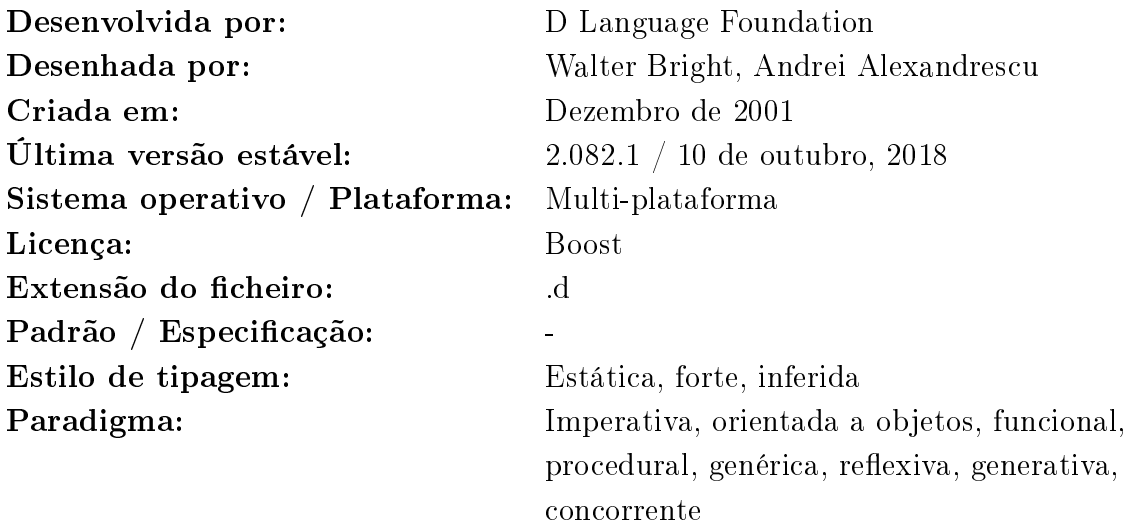

#### Notas:

A linguagem de programação D [\(Bright and Digital Mars,](#page-211-1) [2001\)](#page-211-1) surgiu em 2001 por Walter Bright da Digital Mars[29](#page-59-0) e é uma linguagem imperativa, orientada a objetos e de multi-paradigma.

Outras características: coletor de lixo (garbage collection), funções especiais (Delegates, etc.), vetores especiais e operações especiais sobre vetores (redimensionamento, *slicing*, etc.), eficiência, fiabilidade, compatibilidade, compilação condicional, texto unicode, comentários para documentação, etc.

<span id="page-59-0"></span><sup>&</sup>lt;sup>29</sup>Empresa norte-americana que se dedica ao desenvolvimento de compiladores de c / c++ e ambientes de desenvolvimento integrado.

## 2.1.6 Erlang

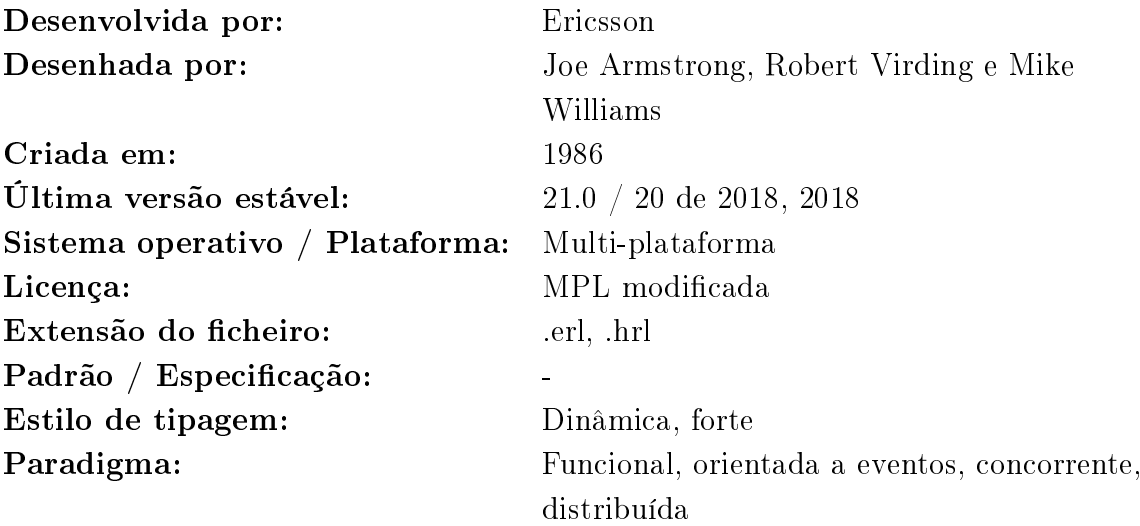

#### Notas:

Erlang [\(Armstrong et al.,](#page-211-2) [1986\)](#page-211-2) é um linguagem de programação de aplicação geral (genérica), concorrente e funcional. Erlang também é uma linguagem de programação com mecanismos de *garbage collector*<sup>[30](#page-60-0)</sup>. Foi desenvolvida por Joe Armstrong, Robert Virding e Mike Williams da Ericsson<sup>[31](#page-60-1)</sup>.

Outras características: robusta, concorrencial, programação distribuída, capacidade de recuperação de erros, hot code loading $32$ , etc.

<span id="page-60-1"></span><span id="page-60-0"></span><sup>30</sup>Processo usado para a automação da gestão de memória.

 $31$ Empresa de tecnologia sueca, fabricante de equipamentos de telefone fixo e móvel. Líder mundial no setor de telecomunicações, foi fundada em 1876 como uma loja de reparação de telégrafos por Lars Magnus Ericsson.

<span id="page-60-2"></span><sup>32</sup>Atualização de código sem necessidade de parar o serviço.

## 2.1.7 Go

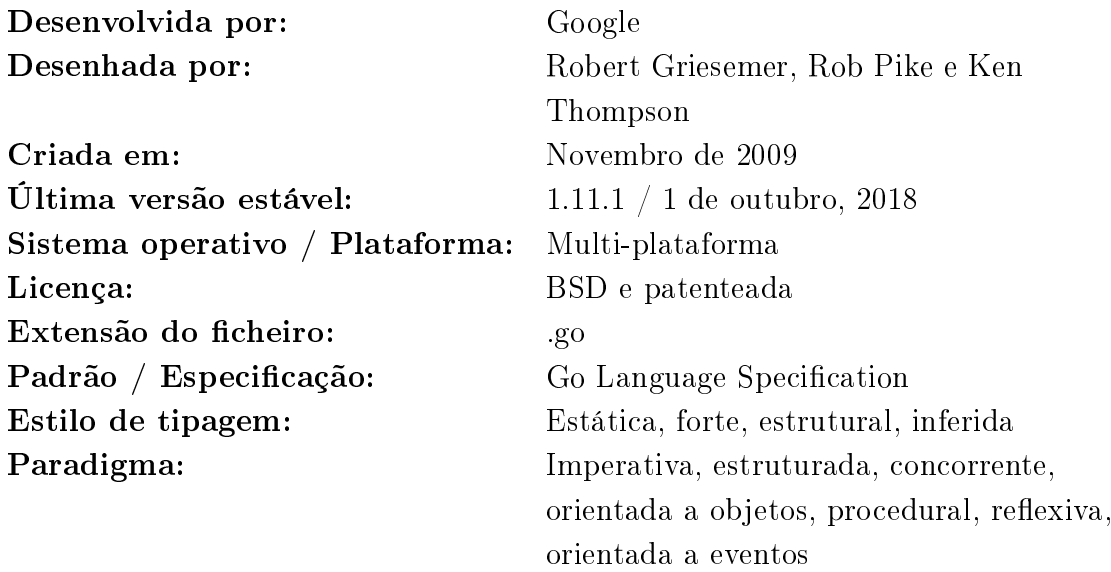

#### Notas:

Go (também conhecida por golang) [\(Griesemer et al.,](#page-214-1) [2009\)](#page-214-1) é uma linguagem de programação desenvolvida por Robert Griesemer, Rob Pike e Ken Thompson da Google<sup>[33](#page-61-0)</sup> em 2009. É uma linguagem compilada<sup>[34](#page-61-1)</sup>, tipagem estática, com *garbage colector*, sistema baseado em propriedades, memory safety<sup>[35](#page-61-2)</sup> e característica concorrencial  $CSP-style^{36}$  $CSP-style^{36}$  $CSP-style^{36}$ . O compilador e as outras ferramentas de suporte da Google são gratuitos.

Outras características: binários (Go gera binários com todas as dependências embebidas), desenho da linguagem (simples e fácil de entender), gestor de pacotes, suporte para programação concorrencial, suporte para testes, etc.

<span id="page-61-0"></span><sup>33</sup>Empresa tecnológica norte-americana especializada em serviços e produtos da Internet. Foi fundada em 1998 por Larry Page e Sergey Brin.

<span id="page-61-1"></span><sup>34</sup>O código fonte, nessa linguagem, é executado diretamente pelo sistema operativo ou pelo processador, após ser traduzido por meio de um processo chamado compilação, usando um programa de computador chamado compilador, para uma linguagem de baixo nível.

<span id="page-61-2"></span> $\frac{35}{35}$ Proteção contra problemas de *software* e vulnerabilidades de segurança em operações de acesso da memória.

<span id="page-61-3"></span><sup>36</sup>Linguagem formal para descrever padrões de interação em sistemas concorrenciais.

# 2.1.8 Hack / HHVM

Hack:

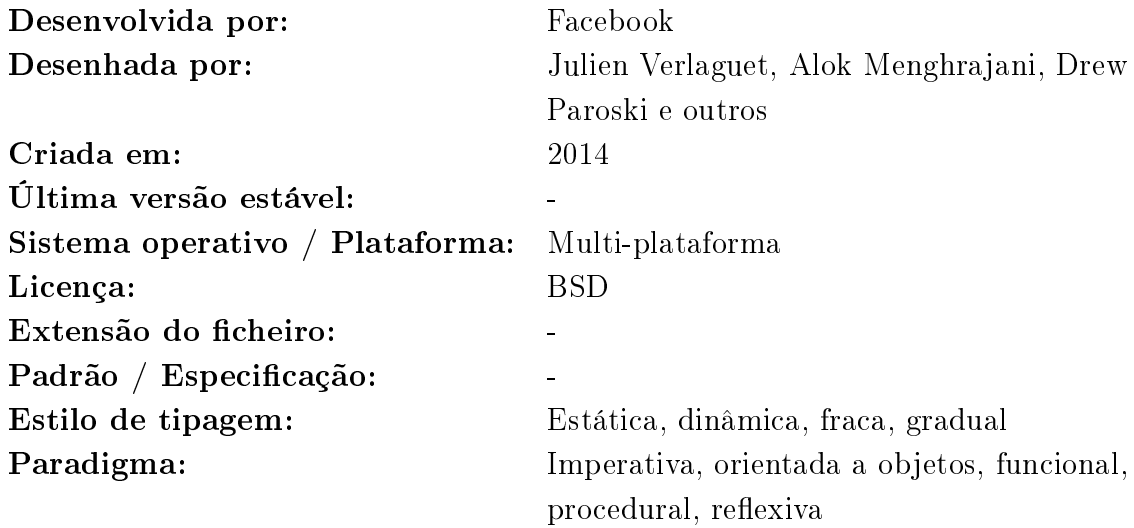

HHVM:

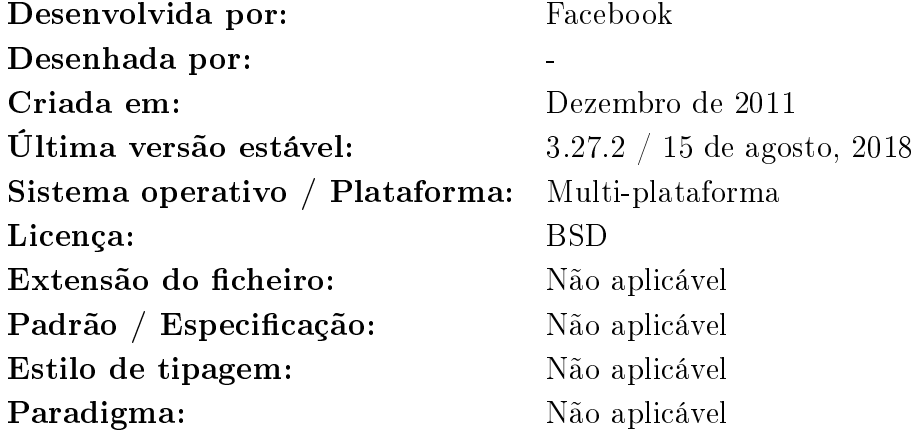

#### Notas:

Hack [\(O'Sullivan,](#page-217-0) [2014\)](#page-217-0) é uma linguagem de programação para a HipHop Virtual Machine (HHVM) [\(Adams et al.,](#page-210-2) [2014\)](#page-210-2), criada pelo Facebook<sup>[37](#page-62-0)</sup> como um dialeto

<span id="page-62-0"></span><sup>37</sup>Empresa tecnológica norte-americana com sede em Menlo Park (California). Desenvolve media online social e serviços de redes sociais. Foi fundada em 2004 por Mark Zuckerberg,

do PHP[38](#page-63-0). A linguagem Hack foi desenvolvida inicialmente por Julien Verlaguet, Alok Menghrajani, Drew Paroski e outros. O HipHop Virtual Machine (HHVM) é uma máquina virtual  $39$  de código aberto baseada em compilação JIT (just-in-time) e que serve o motor de execução das linguagens de programação PHP e Hack. O HHVM foi inicialmente desenvolvido pelo Facebook em 2011. Outras características:-

### 2.1.9 Haskell

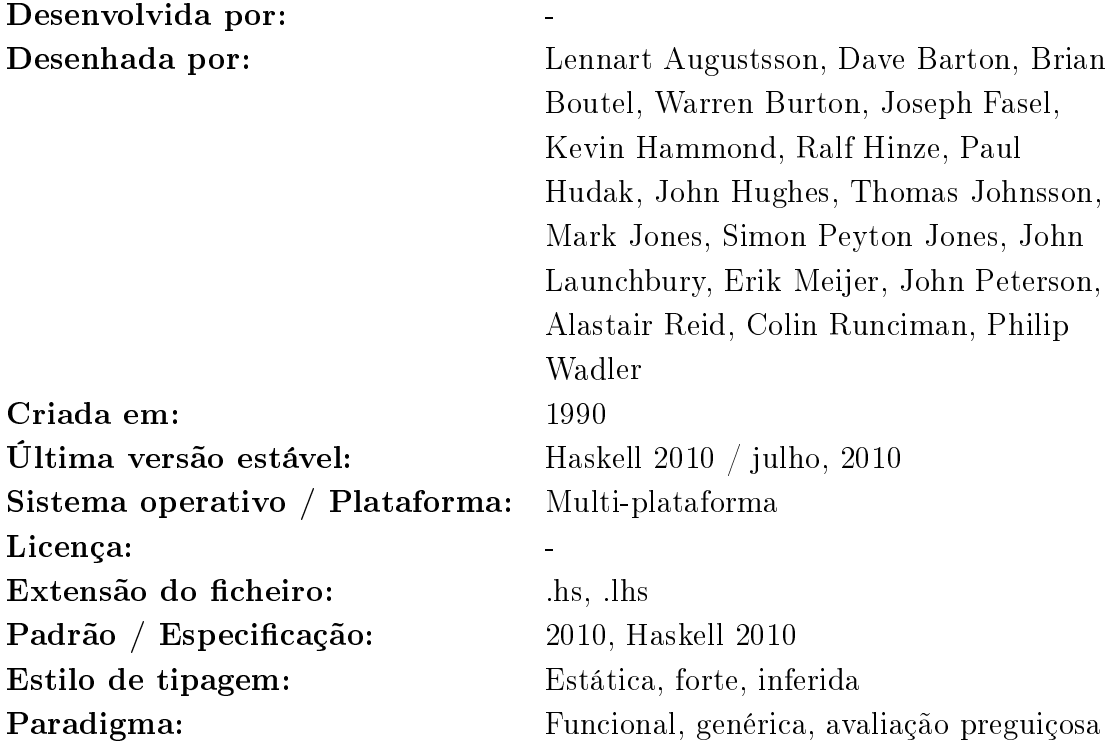

#### Notas:

Haskell [\(Augustsson et al.,](#page-211-3) [2010\)](#page-211-3) é uma linguagem de programação genérica,

Eduardo Saverin, etc.

<span id="page-63-1"></span><span id="page-63-0"></span><sup>38</sup>PHP: Hypertext Preprocessor.

<sup>39</sup>Consiste num software que executa programas como um computador real, também conhecido por processo de virtualização.

puramente funcional, com semântica não estrita, tipagem forte e estática. Apareceu em 1990 e o seu nome surge em homenagem a Haskell  $\rm{Curry^{40}}.$  $\rm{Curry^{40}}.$  $\rm{Curry^{40}}.$ 

#### Outras características:

Avaliação preguiçosa (lazy evaluation) - Técnica utilizada em programação para atrasar a computação até um ponto em que o resultado da computação é considerado necessário.

Polimorfismo – Um valor pode assumir vários tipos de dados dependendo do contexto funcional.

Tipagem estática - Todos os erros de um programa podem ser verificados antes da execução ou runtime.

### 2.1.10 Java

| Desenvolvida por:               | Sun Microsystems (pertence à Oracle        |
|---------------------------------|--------------------------------------------|
|                                 | Corporation)                               |
| Desenhada por:                  | James Gosling                              |
| Criada em:                      | Maio de 1995                               |
| Ultima versão estável:          | 11.0.1 / 6 de outubro, 2018                |
| Sistema operativo / Plataforma: | Multi-plataforma                           |
| Licença:                        | GNU General Public License, Java           |
|                                 | <b>Community Process</b>                   |
| Extensão do ficheiro:           | java, class, jar                           |
| Padrão / Especificação:         | Java Language Specification                |
| Estilo de tipagem:              | Estática, forte, segura, nominativa,       |
|                                 | manifesta, inferida                        |
| Paradigma:                      | Estruturada, imperativa, concorrente,      |
|                                 | funcional, genérica, orientada a objetos,  |
|                                 | reflexiva, procedural, orientada a eventos |

<span id="page-64-0"></span><sup>40</sup>Haskell Brooks Curry (Millis, 12 de setembro de 1900 - State College, 1 de setembro de 1982) foi um matemático dos Estados Unidos. Conhecido pelo seu trabalho na lógica combinatória.

#### Notas:

A linguagem de programação Java [\(Gosling,](#page-213-2) [1995\)](#page-213-2) surgiu em 1995 e foi inicialmente implementada por James Gosling. É uma linguagem genérica, concorrencial baseada em classes<sup>[41](#page-65-0)</sup> e orientada a objetos. Java é compilada em *bytecode* que depois é interpretado pela Java Virtual Machine. Atualmente é desenvolvida pela Sun  $\rm{Microsofte}^{42}$  $\rm{Microsofte}^{42}$  $\rm{Microsofte}^{42}$  que faz parte da  $\rm{Oracle}^{43}.$  $\rm{Oracle}^{43}.$  $\rm{Oracle}^{43}.$ 

## Outras características:

Simplicidade – Algumas características do  $c/c++s$ ão eliminadas como a declaração goto, ficheiros header, overloading de operadores<sup>[44](#page-65-3)</sup>, múltipla herança e ponteiros.

Suporta programação distribuída  $\sim$  Suporta TCP/IP, pode abrir e aceder a objetos remotos na Internet.

Robusta Tipagem forte, não suporta ponteiros, possui garbage collection.

Portabilidade - Especifica tamanhos de tipo de dados primitivos e o seu comportamento aritmético.

Alta performance Embora seja uma linguagem interpretada, suporta compiladores Just-in-time, o que compila dinamicamente os bytecodes para código máquina.

 $Multithreading - Suporta multithreading, incluindo primitivas de sincronização, o$ que torna a programação de threads muito mais simples.

Linguagem dinâmica Carregamento dinâmico de classes, compilação dinâmica e gestão automática de memória (garbage collection).

<span id="page-65-0"></span><sup>41</sup>Classe é uma descrição que abstrai um conjunto de objetos com características similares. Mais formalmente, é um conceito que encapsula abstrações de dados e procedimentos que descrevem o conteúdo e o comportamento de entidades do mundo real, representadas por objetos.[\(Pressman and Maxim,](#page-217-1) [2016\)](#page-217-1)

<span id="page-65-1"></span><sup>42</sup>Empresa que foi adquirida pela Oracle Corporation em 2009. A SUN era, originalmente, fabricante de computadores, semicondutores e software com sede em Santa Clara, Califórnia, no Silicon Valley (Vale do Silício). As fábricas da Sun localizam-se em Hillsboro, no estado do Oregon, nos Estados Unidos, e em Linlithgow, na Escócia.

<span id="page-65-2"></span> $4^3$ Empresa multinacional de tecnologia e informática dos Estados Unidos, especializada no desenvolvimento e comercialização de hardware e software de base de dados.

<span id="page-65-3"></span> $^{44}$ Caso específico de polimorfismo em que operadores tem diferentes implementações dependendo do tipo de argumentos.

### 2.1.11 JavaScript

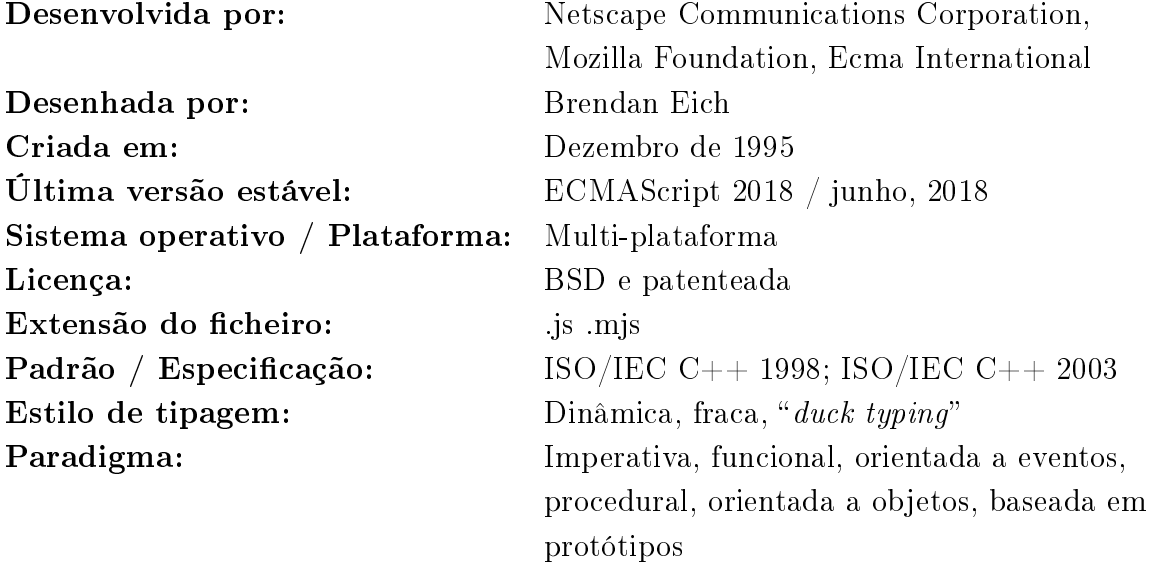

#### Notas:

JavaScript (JS) [\(Severance,](#page-218-2) [2012b\)](#page-218-2) é uma linguagem de programação dinâmica, de alto nível, tipagem fraca, baseada em protótipos e de multi-paradigma. Apareceu em 1995 e foi inicialmente implementada em 10 dias por Brendan Eich e desenvolvida pela Netscape Communications Corporation<sup>[45](#page-66-0)</sup>.

É a principal linguagem de programação do lado do cliente nos navegadores  $web$ , tendo sido a linguagem com mais *pull-requests*<sup>[46](#page-66-1)</sup> do Github[\(BVBA,](#page-211-4) [2017\)](#page-211-4), no entanto começa a ser utilizada do lado do servidor através de ambientes como o Node.js. Inicialmente a linguagem chamava-se Mocha, nome atribuído por Marc Andreessen (fundador da Netscape) e foi renomeada para LiveScript quatro meses mais tarde[\(Ilegbodu,](#page-214-2) [2015\)](#page-214-2). Entre 1996 e 1997 a Netscape levou o JavaScript ao Ecma standards organization para desenvolver e manter uma especificação da linguagem que se tornasse um padrão entre os vários fabricantes de navegadores web. O Ecma Technical Committee 39 (melhor conhecido como TC39) foi criado para desenvolver

<span id="page-66-0"></span><sup>45</sup>Empresa de serviços de computadores dos Estados Unidos, mais conhecida pelo seu navegador web Netscape Navigator.

<span id="page-66-1"></span> $^{46}$ Permite notificar alterações submetidas a uma versão de *software* num repositório do Github.

a linguagem e em junho de 1997 publicou a ECMA-262 Ed.1. ECMAScript é o nome ocial do padrão (standard) , sendo o JavaScript a implementação mais popular do padrão[\(TIOBE,](#page-219-1) [2018\)](#page-219-1). ActionScript (Macromedia[47](#page-67-0)) e JScript (Microsoft) são outros exemplos da implementação. As versões de JavaScript vão acompanhado a evolução da especicação, por exemplo, a primeira versão de JavaScript era o ECMAScript 1. Os nomes das especificações costumam abreviar-se como ESx. As características do ECMAScript passam por um processo de propostas. As propostas são submetidas normalmente pela comunidade de programadores e são classicadas como propostas oficiais se o TC39 concordar com a sua validade. A proposta é implementada em vários motores JavaSript ("em implementação") e depois de um processo de maturação é incluída na próxima versão de ECMAScript e torna-se padrão (standard).

Em 1997 surgiu o ECMAScript 1. Um ano depois surgiu o ECMAScript 2, apenas com pequenas alterações, de maneira a manter a compatibilidade com o padrão ISO do JavaScript. Em dezembro de 1999 surge o ECMAScript 3 com algumas características como: expressões regulares $^{48}$  $^{48}$  $^{48}$ (Regex), tratamento de exceções (bloco try/catch) e formatação de saída numérica.

Existiu um renascimento do JavaScript quando surgiram bibliotecas JavaScript como o JQuery<sup>[49](#page-67-2)</sup>, Prototype<sup>[50](#page-67-3)</sup>, Dojo<sup>[51](#page-67-4)</sup> e Mootools<sup>[52](#page-67-5)</sup>. Também surgiu o Ajax<sup>[53](#page-67-6)</sup> com Jesse James Garrett em fevereiro de 2005[\(Garrett,](#page-213-3) [2005\)](#page-213-3), o que poderá ter precipitado a necessidade da comissão TC39 retomar o trabalho no ES4 durante o outono de 2005.

<span id="page-67-0"></span> $^{47}\mathrm{Empresa}$ de desenvolvimento de software gráfico e web. Formada em 1992 sendo uma fusão da Authorware, Inc. (criadores do Authorware) e MacroMind-Paracomp (criadores do Macromind Director). A sua sede encontra-se localizada em São Francisco, Califórnia.

<span id="page-67-1"></span><sup>&</sup>lt;sup>48</sup>Forma concisa e flexível de identificar cadeias de caracteres de interesse, como caracteres particulares, palavras ou padrões de caracteres.

<span id="page-67-2"></span><sup>49</sup>Biblioteca de funções Javascript que interage com o HTML, desenvolvida para simplicar os scripts interpretados no navegador do cliente (client-side).

<span id="page-67-3"></span><sup>50</sup>Framework de código aberto em JavaScript, utilizado para o auxílio no desenvolvimento de aplicações web.

<span id="page-67-4"></span><sup>51</sup>Biblioteca em JavaScript, de código fonte aberto, projetado para facilitar o rápido desenvolvimento de interfaces ricas.

<span id="page-67-5"></span> $52$ Framework de código aberto em JavaScript, utilizado para criação de aplicações web baseadas no paradigma Ajax.

<span id="page-67-6"></span> $53$ Asynchronous JavaScript and XML - Utilização metodológica de tecnologias como JavaScript e XML, existentes nos navegadores, para tornar páginas web mais interativas com o utilizador, utilizando solicitações assíncronas de informação.

Assim retomaria-se o ES3 (com 7 anos), juntamente com as propostas do ES4 e as aprendizagens do ActionScript e JScript. No entanto quando a comissão se reuniu formaram-se dois grupos: "Grupo ECMAScript 4" (Adobe<sup>[54](#page-68-0)</sup>, Mozilla<sup>[55](#page-68-1)</sup>, Opera<sup>[56](#page-68-2)</sup> e Google) que queriam trabalhar numa grande atualização e o "Grupo ECMAScript  $3.1$ "(Microsoft e a Yahoo<sup>[57](#page-68-3)</sup>) que queriam apenas trabalhar num pequena atualização (small subset). Em 2008 a contenda foi resolvida e foi obtido um compromisso:

- ECMAScript 3.1 passou a ECMAScript 5 (atualização incremental do ES3).
- A comissão TC39 iria desenvolver uma grande versão, utilizando as propostas da ES4 e tornando-se maior que a atualização incremental do ES5, com o nome de código "Harmony", surgindo assim o ECMAScript 6.
- Algumas propostas do ES4 seriam abandonadas e retomadas em versões posteriores.

O compromisso levou ao abandono ocial do ECMAScript 4, mas as funções da comissão TC39 saíram reforçadas de forma a evitar futuras contendas.

Em 2009 surgiu o ECMAScript 5 (atualização incremental do ES3). Suportada em todos os navegadores, com a exceção do Internet Explorer 8. Também foi introduzido o modo estrito (strict mode), tornando a linguagem mais limpa, proibindo determinadas características, executando verificações adicionais em *runtime* e levantando mais exceções.

Com o nome de código "Harmony", o ECMAScript 6 surgiu em 2015, o que trouxe

<span id="page-68-0"></span><sup>54</sup>Companhia americana que desenvolve programas de computador com sede em San Jose, Califórnia. Foi fundada em dezembro de 1982 por John Warnock e Charles Geschke.

<span id="page-68-2"></span><span id="page-68-1"></span><sup>55</sup>Comunidade de software livre criada em 1998 por membros da Netscape.

<sup>56</sup>Empresa de software da Noruega fundada em 1995 pelos engenheiros de software Jon S. von Tetzchner e Geir Ivarse.

<span id="page-68-3"></span><sup>57</sup>Portal web sediado em Sunnyvale, Califórnia que é uma subsidiária integral da Verizon Communications através da Oath Inc.. O Yahoo foi fundado por Jerry Yang e David Filo em janeiro de 1994.

 $\text{importantes\space características\space \space como: \space \space classes^{58}, \space arrows^{59}, \space m\'odulos^{60}, \space generators^{61},$  $\text{importantes\space características\space \space como: \space \space classes^{58}, \space arrows^{59}, \space m\'odulos^{60}, \space generators^{61},$  $\text{importantes\space características\space \space como: \space \space classes^{58}, \space arrows^{59}, \space m\'odulos^{60}, \space generators^{61},$  $\text{importantes\space características\space \space como: \space \space classes^{58}, \space arrows^{59}, \space m\'odulos^{60}, \space generators^{61},$  $\text{importantes\space características\space \space como: \space \space classes^{58}, \space arrows^{59}, \space m\'odulos^{60}, \space generators^{61},$  $\text{importantes\space características\space \space como: \space \space classes^{58}, \space arrows^{59}, \space m\'odulos^{60}, \space generators^{61},$  $\text{importantes\space características\space \space como: \space \space classes^{58}, \space arrows^{59}, \space m\'odulos^{60}, \space generators^{61},$  $\text{importantes\space características\space \space como: \space \space classes^{58}, \space arrows^{59}, \space m\'odulos^{60}, \space generators^{61},$  $\text{importantes\space características\space \space como: \space \space classes^{58}, \space arrows^{59}, \space m\'odulos^{60}, \space generators^{61},$  $promises^{62}$  $promises^{62}$  $promises^{62}$ , etc.

Em 2016 e 2017 surgiram respetivamente o ECMAScript 7 e 8. Em junho de 2018 foi finalizada a versão 9 do ECMAScript (ECMAScript 2018)[\(Group,](#page-214-3) [2018\)](#page-214-3) e as suas novas características são:

- Propriedades  $Rest/Special$  para objetos Operador  $Rest$  (...) permite recuperar propriedades que não tinham sido extraídas. O operador Spread que também são três pontos (...) é utilizado para criar novos objetos (reestruturar).
- Iteradores assíncronos Atuam como iteradores síncronos, exceto o método next() que retorna um promise para um par *{value: Mixed, done: Boolean}*.
- $\bullet$  Levantamento de restrições de utilização de literais<sup>[63](#page-69-5)</sup> em modelos (*templates*) Revisto o comportamento de literais, permitindo que programadores criem as suas próprias mini linguagens através da utilização de DSL ( $Domain-specific$ language).
- $\bullet$  *Promise.prototype.finally()* Finaliza a implementação da *promise*, permitindo registar um callback que é chamado quando a promise termina como esperado ou é rejeitada.
- Lookbehind assertions para expressões regulares (RegEx) Permite que padrões sejam precedidos por outros padrões em expressões regulares.
- *Flag s(dotAll)* para expressões regulares Permite ao operador ponto (.) ser igualado a qualquer carácter. A *flag* terá uma ativação declarada, e não por omissão, para manter compatibilidade com expressões regulares existentes.

<span id="page-69-0"></span><sup>58</sup>Embora permitido anteriormente de forma mais complexa, torna-se agora mais simples a sua declaração, permitindo instanciação de objetos, super classes, construtores, métodos estáticos.

<span id="page-69-1"></span><sup>&</sup>lt;sup>59</sup>Sintaxe de *arrows*, semelhante a  $c\#$ .

<span id="page-69-3"></span><span id="page-69-2"></span><sup>60</sup>Suporte nativo para utilização de módulos.

 $^{61}\rm{Em}$  modo assíncrono,  ${generators}$ são funções cuja execução pode ser suspensa e colocadas novamente em execução mantendo o seu contexto de execução.

<span id="page-69-4"></span> $62$ Promessa, ou *promise* é um objeto *proxy* que representa um resultado desconhecido[\(Kambona et al.,](#page-214-4) [2013\)](#page-214-4). Assim uma operação assíncrona devolve uma promise que é responsável por devolver um valor resultante de uma operação futura[\(Network,](#page-216-2) [2014\)](#page-216-2).

<span id="page-69-5"></span> $63$ Notação para representar um valor fixo no código fonte.

- Caracteres de escape<sup>[64](#page-70-0)</sup> para aceder a propriedades em expressões regulares unicode<sup>[65](#page-70-1)</sup> – Caracteres de escape para aceder a propriedades sob a forma de  $\{p\}...\}$  e  $\{P\}...\}.$
- Grupos nomeados ou *named groups* em expressões regulares  $-$  Permite aos programadores escrever expressões regulares e fornecer nomes (identicadores) no formato ? < name >... para diferentes partes de um grupo na expressão regular.

Outras características:-

## 2.1.12 Node.js

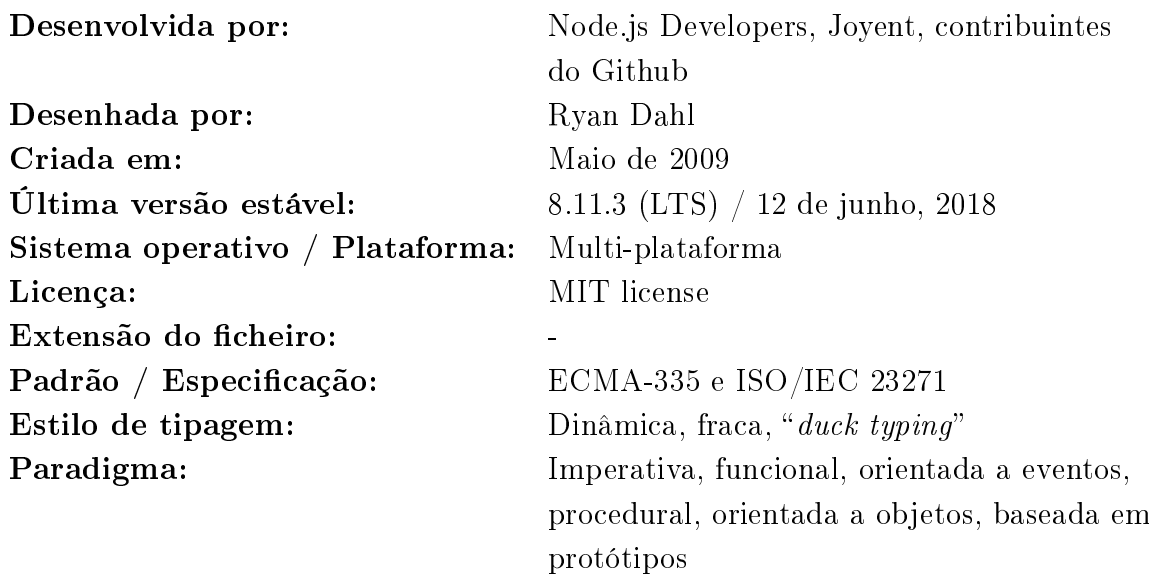

#### Notas:

Node.js [\(Dahl,](#page-212-1) [2017\)](#page-212-1) surgiu em 2009 e foi desenvolvido originalmente por Ryan Dahl.

<span id="page-70-0"></span> $64$ Um único carácter numa cadeia de caracteres que altera o significado de seu sucessor. Uma sequência de escape é o subconjunto de caracteres da cadeira de caracteres formado pelo carácter de escape e o carácter com o significado alterado. Geralmente, o carácter de escape é a barra " $\langle$ ".

<span id="page-70-1"></span> $65P$ adrão que permite aos computadores representar e manipular, de forma consistente, texto de qualquer sistema de escrita existente.

Trata-se de uma plataforma de desenvolvimento web baseada no motor JavaScript da Google. Com o aparecimento do Node.js tornou-se possível a utilização de JavaScript para desenvolvimento de componentes de um servidor de uma aplicação web. Como já existe grande popularidade de utilização de JavaScript no desenvolvimento de aplicações cliente, agora com o Node.js torna-se mais simples a integração de aplicações cliente e servidor[\(Chaniotis et al.,](#page-212-2) [2015\)](#page-212-2). O Node.js foi na sua maioria desenvolvido em c e  $c++$ , tendo baixo consumo de memória, grande eficiência e suportando processos de servidor de longa duração[\(Tilkov and Vinoski,](#page-219-2) [2010\)](#page-219-2). O Node.js é executado em modo single-threaded, baseando o seu funcionamento em eventos de entrada e saída não bloqueante, na utilização do Node.js é registado um callback que é chamado quando determinada operação termina, sendo assim uma linguagem assíncrona, orientada a eventos, não bloqueante.

#### Outras características:

Seguidamente temos o modelo de eventos tradicional bloqueante:

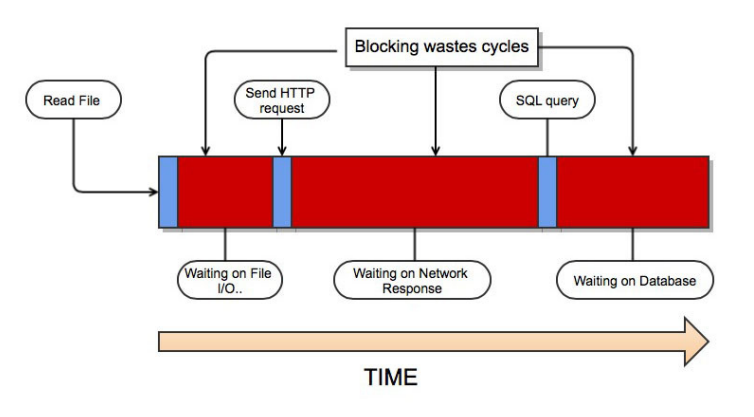

**Traditional (blocking) Threaded Model** 

Figura  $2.3$  – Modelo de eventos tradicional bloqueante(StackOverflow, [2014a\)](#page-219-3)
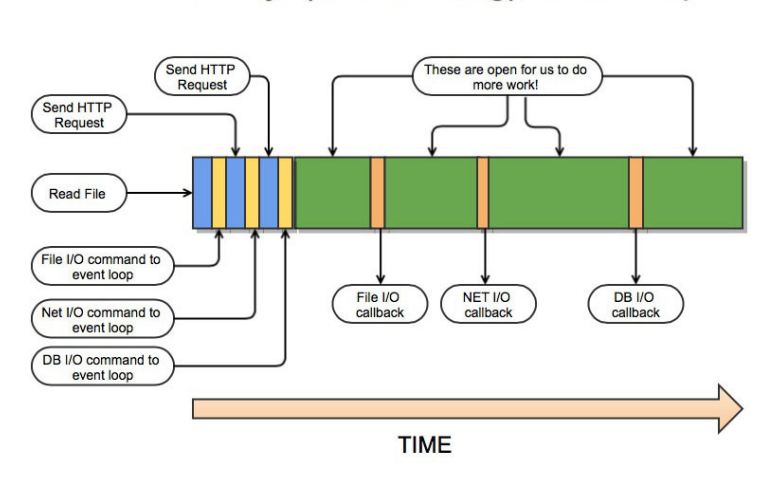

Modelo assíncrono de eventos não bloqueante, em que se baseia o Node.js:

Node.js (non-blocking) Event Loop

Figura  $2.4$  – Modelo assíncrono de eventos não bloqueante(StackOverflow, [2014b\)](#page-219-0)

Consequentemente entende-se o Node.js como plataforma de desenvolvimento de servidores web, para sistemas escaláveis, sem os problemas implícitos da gestão de um sistema multithreading[\(Severance,](#page-218-0) [2012b\)](#page-218-0). O Node.js é executado apenas num processo, pelo que se podem utilizar mecanismos que permitem correr múltiplas instâncias do mesmo processo (clustering), através de um processo de partilha de sockets entre processos, podendo rentabilizar os recursos disponibilizados pelo sistema operativo.

# 2.1.13 Perl

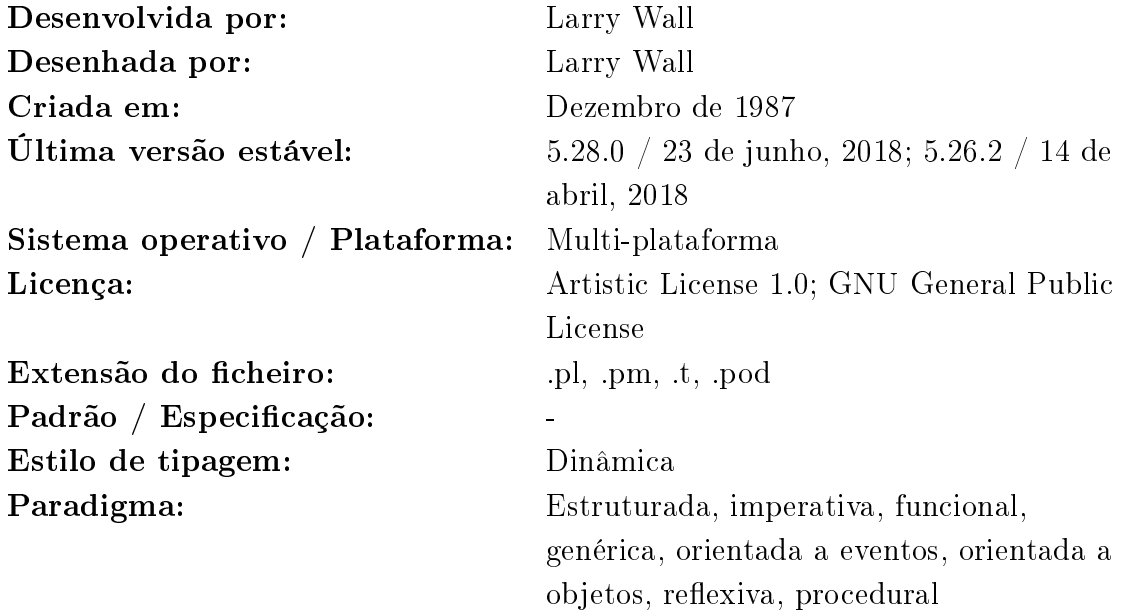

# Notas:

Perl (Practical Extraction and Reporting Language) [\(Wall,](#page-220-0) [1987\)](#page-220-0) é uma linguagem de programação genérica inicialmente desenhada e desenvolvida por Larry Wall em 1987. É uma linguagem dinâmica interpretada<sup>[66](#page-73-0)</sup> de alto nível.

Outras características: sintaxe simples, versatilidade, motor de expressões regulares, enorme biblioteca de módulos, etc.

<span id="page-73-0"></span><sup>66</sup>Linguagem de programação em que o código fonte nessa linguagem é executado por um programa de computador chamado interpretador, que em seguida é executado pelo sistema operativo ou processador.

### 2.1.14 PHP

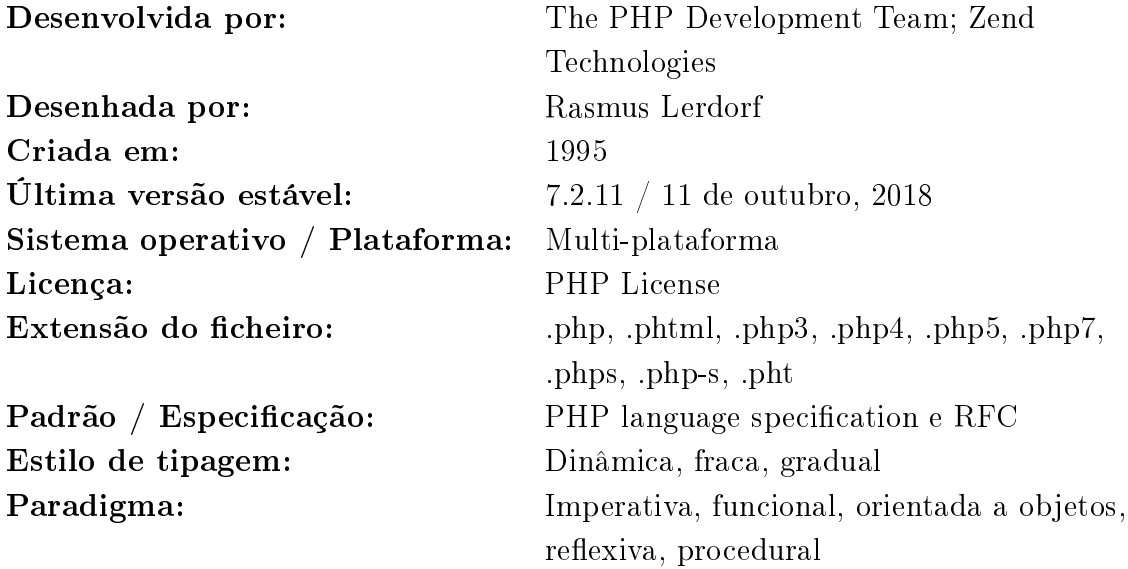

# Notas:

O PHP [\(Severance,](#page-218-1) [2012a\)](#page-218-1) é uma linguagem de scripting do lado de servidor. É uma linguagem de programação genérica, no entanto é muito popular no desenvolvimento web. Apareceu em 1995, foi inicialmente desenhada por Rasmus Lerdorf e é desenvolvida pela "The PHP Development Team"<sup>[67](#page-74-0)</sup> e pela "Zend Technologies"<sup>[68](#page-74-1)</sup>. Outras características: simplicidade, rápida, interpretada, case sensitive, eficiente, segura, flexível, reportagem de erros, tipagem fraca, monitorização de acesso em tempo real, etc.

<span id="page-74-0"></span> $^{67}\mathrm{Grupo}$  internacional de programadores que lideram o desenvolvimento do PHP e projetos relacionados.

<span id="page-74-1"></span><sup>68</sup>Empresa norte-americana fabricante de software, localizada em Cupertino, California, Estados Unidos.

# 2.1.15 Python

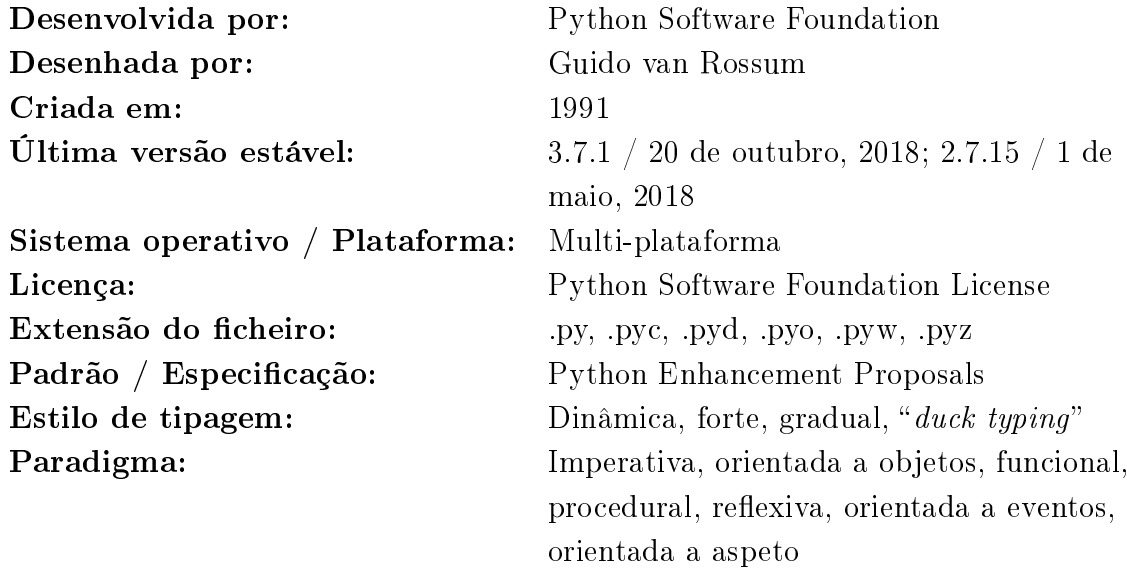

Notas:

Python [\(van Rossum,](#page-220-1) [1991\)](#page-220-1) é uma linguagem de programação genérica que apareceu em 1991 e foi desenhada por Guido van Rossum. Atualmente é desenvolvida pela "Python Software Foundation"<sup>[69](#page-75-0)</sup>.

Outras características: linguagem interpretada, extensível, etc.

<span id="page-75-0"></span> $\sqrt[69]{\text{Organização sem fins lucratives que se dedica à linguagem de programação Python.}$ 

# 2.1.16 Ruby

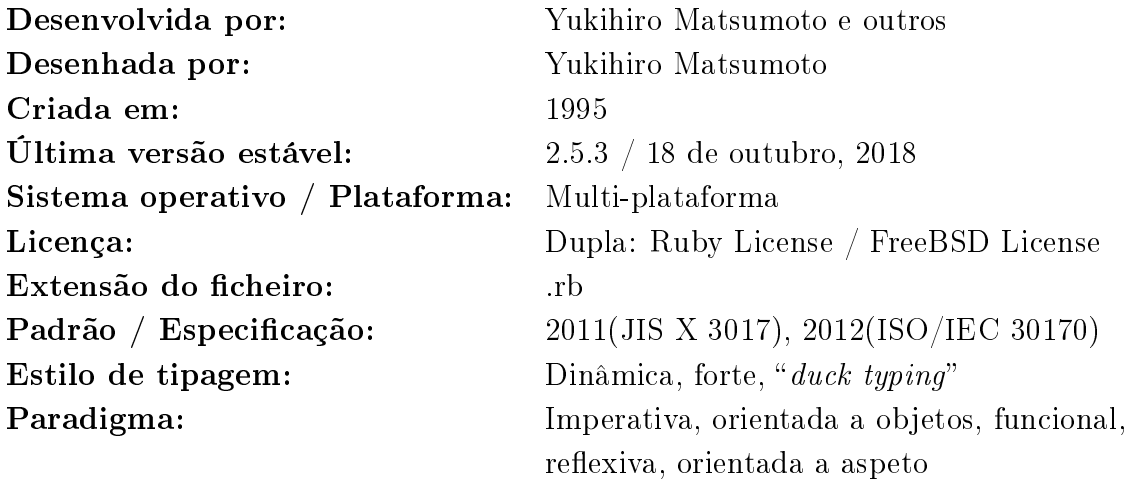

# Notas:

A linguagem de programação Ruby [\(Matsumoto,](#page-216-0) [1995\)](#page-216-0) é uma linguagem de programação funcional, orientada a objetos, imperativa e reflexiva. Apareceu em 1995 e foi desenhada por Yukihiro Matsumoto.

Outras características: garbage collection, operator overloading, tratamento de exceções, etc.

# 2.1.17 Scala

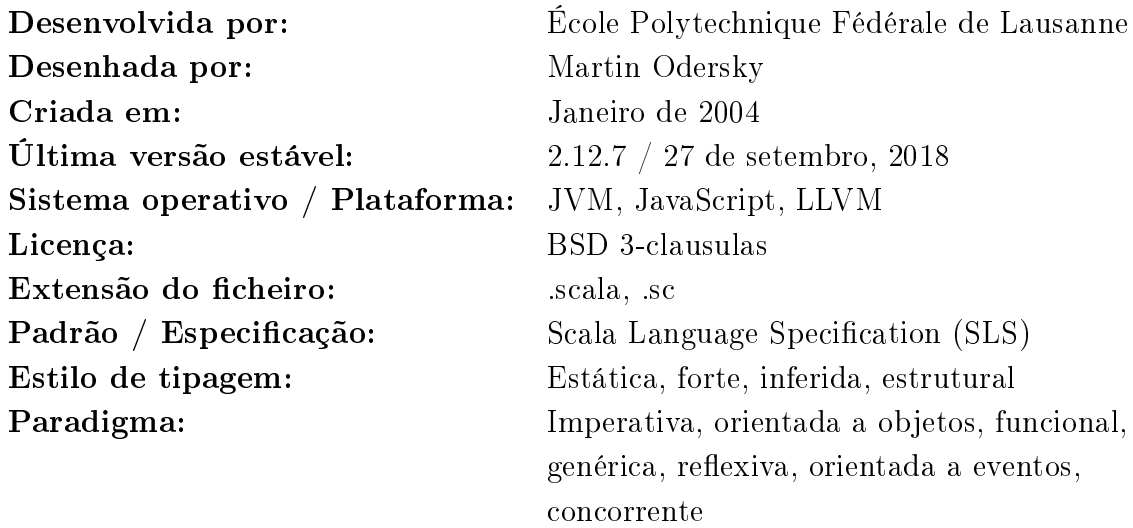

### Notas:

Scala [\(Odersky,](#page-217-0) [2004\)](#page-217-0) é uma linguagem de programação genérica, com suporte para desenvolvimento funcional e com forte sistema de escrita estático (static typing). Apareceu em 2004 e foi desenhada por Martin Odersky. Atualmente é desenvolvida pelo laboratório Programming Methods Laboratory of École Polytechnique Fédérale de Lausanne"<sup>[70](#page-77-0)</sup>.

Outras características: flexibilidade sintática, sistema de tipos unificado, etc.

<span id="page-77-0"></span><sup>70</sup>Escola de engenheiros de Lausanne, na Suíça fundada em 1853 com o nome de Escola Especial de Lausanne.

# 2.1.18 XHP

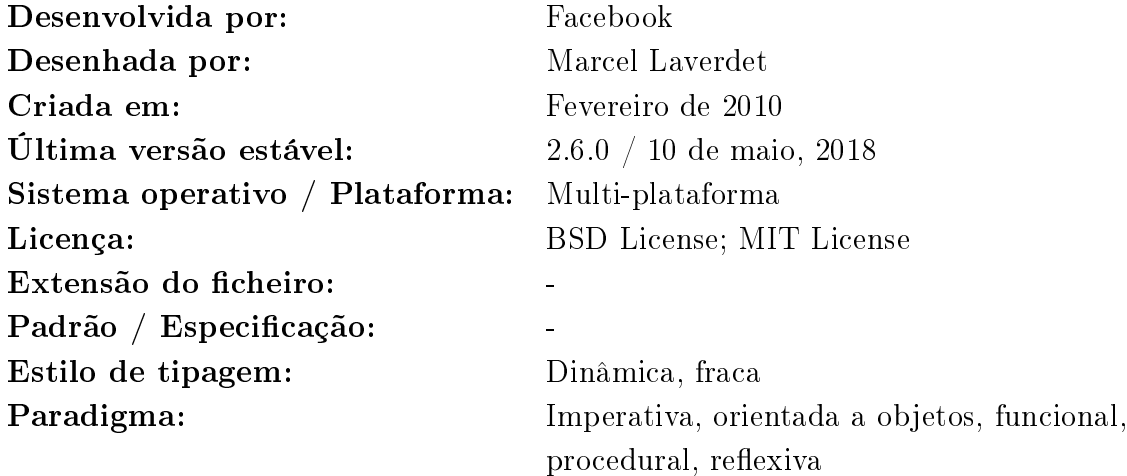

### Notas:

XHP [\(Laverdet,](#page-215-0) [2010\)](#page-215-0) é uma linguagem de programação que aparece como uma extensão de PHP e Hack desenhada por Marcel Laverdet em 2010 e desenvolvida pelo Facebook. Aparece fortemente integrada com o XML. O Facebook desenvolveu uma extensão semelhante para JavaScript (JSX).

Outras características: verificação de sintaxe de HTML, proteção automática de  $XSS<sup>71</sup>$  $XSS<sup>71</sup>$  $XSS<sup>71</sup>$ , mutação de objetos<sup>[72](#page-78-1)</sup>, HTML personalizado, etc.

# 2.1.19 Conclusão

Nesta secção concluímos que existe um grande número de linguagens de programação web para o desenvolvimento do backend dos sítios web mais populares. Sendo a sua maioria linguagens de programação de código aberto, denota uma preocupação destas empresas / entidades com os custos em termos de licenciamento de software e é também um fator importante na escolha destas linguagens o fato de poderem

<span id="page-78-1"></span><span id="page-78-0"></span><sup>71</sup>Cross-site scripting.

<sup>&</sup>lt;sup>72</sup>Objetos XHP podem ser manipulados durante a renderização com métodos (setAttribute(),  $getAttribute(), appendChild())$  da API DOM.

facilmente desenvolver e melhorar as linguagens, bem como aceder a suporte / documentação de grandes comunidades de programadores.

| Linguagem de Programação: | Modelo de execução:      | Algumas influências:               | Utilizações principais:           |
|---------------------------|--------------------------|------------------------------------|-----------------------------------|
| C#                        | Interpretada e compilada | Java, $C++$                        | Aplicação, negócio,               |
|                           |                          |                                    | client-side, genérica,            |
|                           |                          |                                    | server-side, web, etc.            |
| С                         | Compilada                | Algol, BCPL                        | Aplicação, sistema,               |
|                           |                          |                                    | genérica, operações de            |
|                           |                          |                                    | baixo nível, etc.                 |
| $C++$                     | Compilada                | C, Simula, Algol 68                | Aplicação, sistema, etc.          |
| D                         | Compilada                | C, $C++$ , $C#$ , Java             | Aplicação, sistema, etc.          |
| Erlang                    | Compilada                | Prolog, ML, Smalltalk,             | Aplicação, programação            |
|                           |                          | PLEX, LISP                         | distribuída, etc.                 |
| $_{\rm Go}$               | Compilada                | Alef, APL, BCPL, C,                | Aplicação, <i>server-side</i> ,   |
|                           |                          | CSP, Limbo, Modula,                | web, etc.                         |
|                           |                          | Newsqueak, Oberon,                 |                                   |
|                           |                          | occam, Pascal, Smalltalk           |                                   |
| Hack                      | Compilada                | C e Perl                           | Server-side, web, etc.            |
| Haskell                   | Interpretada e compilada | Clean, FP, Gofer, Hope             | Aplicação, etc.                   |
|                           |                          | and Hope+, Id, ISWIM,              |                                   |
|                           |                          | KRC, Lisp, Miranda, ML             |                                   |
|                           |                          | e ML padrão, Orwell,               |                                   |
|                           |                          | SASL, Scheme, SISAL                |                                   |
| Java                      | Interpretada e compilada | Ada 83, $C++$ , $C\#$ , Eiffel,    | Aplicação, client-side,           |
|                           |                          | Mesa, Modula-3, Oberon,            | negócio, genérica,                |
|                           |                          | Objective-C, UCSD                  | desenvolvimento de                |
|                           |                          | Pascal, Object Pascal              | dispositivos móveis,              |
|                           |                          |                                    | server-side, web, etc.            |
| Javascript                | Interpretada             | Lua, Scheme, Perl, Self,           | Client-side, server-side,         |
|                           |                          | Java, C, Python, AWK,              | etc.                              |
|                           |                          | HyperTalk                          |                                   |
| Node.js                   | Interpretada e compilada | Lua, Scheme, Perl, Self,           | Client-side, server-side,<br>etc. |
|                           |                          | Java, C, Python, AWK,<br>HyperTalk |                                   |
| Perl                      | Interpretada             | C, Shell, awk, sed, Lisp           | Aplicação, scripting,             |
|                           |                          |                                    | processamento de texto,           |
|                           |                          |                                    | web, etc.                         |
| PHP                       | Interpretada             | C e Perl                           | Server-side, web, etc.            |
| Python                    | Interpretada             | ABC, ALGOL 68, APL,                | Aplicação, genérica, web,         |
|                           |                          | $C, C++, CLU, Dylan,$              | scripting, inteligência           |
|                           |                          | Haskell, Icon, Java, Lisp,         | artificial, computação            |
|                           |                          | Modula 3, Perl, ML                 | cientifica, etc.                  |
|                           |                          | padrão                             |                                   |
| Ruby                      | Interpretada             | Ada, C++, CLU, Dylan,              | Aplicação, scripting, web,        |
|                           |                          | Eiffel, Lisp, Lua, Perl,           | etc.                              |
|                           |                          | Python, Smalltalk                  |                                   |
| Scala                     | Interpretada e compilada | Eiffel, Erlang, Haskell,           | Aplicação, programação            |
|                           |                          | Java, Lisp, Pizza, ML              | distribuída, <i>web</i> , etc.    |
|                           |                          | padrão, OCaml, Scheme,             |                                   |
|                           |                          | Smalltalk, Oz                      |                                   |
| XH P                      | Compilada                | C e Perl                           | Server-side, web, etc.            |
|                           |                          |                                    |                                   |

Tabela 2.1 Comparação de linguagens de programação web (server-side)

Em muitos casos as empresas / entidades são as grandes impulsionadoras da criação e padronização das linguagens de programação utilizadas para o desenvolvimento do backend.

# 2.2 Serviços web

# 2.2.1 Introdução

Com o aumento do poder computacional, as empresas de tecnologia começaram a desenvolver sistemas operativos<sup>[73](#page-80-0)</sup> mais rápidos e flexíveis, redes de computador de diferentes tamanhos e complexidade e as aplicações necessitaram de comunicar entre elas de forma dinâmica através de serviços web.

Segundo a W3C(World Wide Web Consortium)<sup>[74](#page-80-1)</sup>, define-se serviço web como um sistema de software desenhado para suportar interoperabilidade / interação máquina-máquina sobre uma rede. Possui uma interface [75](#page-80-2) descrita em formato que pode ser processado por uma máquina (especificamente WSDL $^{76}$  $^{76}$  $^{76}$ ). Outros sistemas interagem com o serviço web de forma percetível pela descrição através de mensagens  $SORP^{77}$  $SORP^{77}$  $SORP^{77}$ , utilizando o protocolo HTTP serializando XML<sup>[78](#page-80-5)</sup> em conjunto com outros tecnologias da web[\(Booth et al.,](#page-211-0) [2004\)](#page-211-0).

# 2.2.2 CORBA, RMI e COM/DCOM

A computação por distribuição de objetos ganhou cada vez mais importância no mundo da computação [\(Patil et al.,](#page-217-1) [2011\)](#page-217-1). Uma característica importante nas grandes redes de computadores como a Internet ou grandes intranets corporativas

<span id="page-80-0"></span><sup>73</sup>Software de base de um computador destinado a controlar a execução de programas, a comunicação entre dispositivos e programas, assegurando as operações de entrada-saída, a atribuição de recursos aos diferentes processos, o acesso às bibliotecas de programas e aos ficheiros, assim como a compatibilidade dos trabalhos. Nota: O sistema operativo é o *software* mais importante a correr num computador.

<span id="page-80-1"></span><sup>74</sup>Principal organização internacional de normalização técnica para a World Wide Web (abeviado WWW or W3).

<span id="page-80-2"></span><sup>&</sup>lt;sup>75</sup> Fronteira que facilita a comunicação entre o computador e o seu utilizador (interface gráfica ou textual), ou entre duas aplicações ou ainda entre dois dispositivos.

<span id="page-80-3"></span><sup>76</sup>Web Services Description Language - Linguagem baseada em XML utilizada para descrever serviços web funcionando como um contrato do serviço.

<span id="page-80-4"></span><sup>&</sup>lt;sup>77</sup>Simple Object Access Protocol - Protocolo Simples de Acesso a Objetos é um protocolo para troca de informações estruturadas em uma plataforma descentralizada e distribuída.

<span id="page-80-5"></span> $78$ eXtensible Markup Language - Linguagem normalizada genérica de marcação, i.e, linguagem capaz de descrever uma organização lógica, estruturada de dados através de tags definidas.

era a heterogeneidade, i.e., redes em que se interligavam computadores e dispositivos com diferentes sistemas operativos e / ou protocolos. O objetivo da metodologia de utilização de distribuição e objetos era permitir a interoperabilidade de aplicações e independência de plataforma, sistema operativo, linguagem de programação, rede e protocolo.

Existiu uma grande utilização de tecnologias baseadas em objetos, os paradigmas orientados a objetos foram cada vez mais utilizados em sistemas distribuídos. Com a implementação das tecnologias baseadas em objetos surgiram algumas questões relativas à partilha de endereços de memória, partilha de objetos, etc. No entanto nestes sistemas cada uma das componentes do objeto distribuído operavam entre si como um todo. Em síntese, os objetos poderiam estar distribuídos em diferentes computadores, sendo executados no seu próprio espaço de memória fora da aplicação, no entanto, pareceriam objetos locais à própria aplicação.

As três tecnologias mais populares baseadas no paradigma de objetos distribuídos são: CORBA<sup>[79](#page-81-0)</sup>, JAVA RMI<sup>[80](#page-81-1)</sup> da Sun Microsystems e objetos COM/DCOM<sup>[81](#page-81-2)</sup> da Microsoft.

### CORBA

CORBA é uma tecnologia baseada numa arquitetura pedido-resposta e especificada pela OMG[82](#page-81-3) [\(Patil et al.,](#page-217-1) [2011\)](#page-217-1). Existe uma implementação do objeto no servidor que é invocado pelo cliente. Não existe nenhuma limitação em termos de espaço de endereçamento, cliente e servidor podem coexistir no mesmo espaço de endereçamento ou podem ter o seu próprio espaço independente, podem também estar localizados no mesmo computador ou em diferentes computadores. Objetos

<span id="page-81-0"></span><sup>79</sup>Common Object Request Broker Architecture.

<span id="page-81-1"></span><sup>80</sup>Remote Method Invocation.

<span id="page-81-3"></span><span id="page-81-2"></span><sup>81</sup>Microsoft Component Object Model.

<sup>82</sup>Organização internacional que aprova padrões abertos para aplicações orientadas a objetos. Esse grupo define também a OMA (Object Management Architecture), um modelo padrão de objeto para ambientes distribuídos.

CORBA são objetos que suportam uma interface  $IDL^{83}$  $IDL^{83}$  $IDL^{83}$  e as referências remotas são identificadas como Object References. Existe uma especificação da linguagem IDL e como ela é mapeada para outras linguagens. O  $proxu^{84}$  $proxu^{84}$  $proxu^{84}$  ou o representante local do cliente é identificado como *IDL stub*, o proxy do lado do servidor é o *IDL* skeleton. Para marshalling<sup>[85](#page-82-2)</sup> o pedido e a resposta, a informação é entregue num formato canónico definido pelo protocolo  $\text{IIOP}^{86}$  $\text{IIOP}^{86}$  $\text{IIOP}^{86}$  utilizado pela interoperabilidade do CORBA na Internet. O esboço (stub) IDL utiliza o interface de invocação dinâmica para o marshalling do lado do cliente. De forma semelhante os esqueletos IDL utilizam a interface dinâmica de esqueleto para inverter o processo (unmarshalling). O pedido e resposta podem ter como parâmetros Object References e objetos remotos podem ser passados por referência.

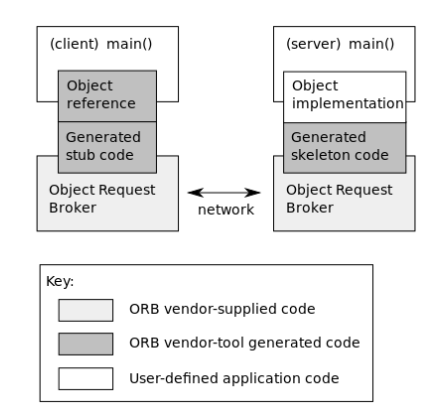

Figura 2.5 - Interface definida utilizando CORBA IDL[\(Alksentrs,](#page-210-0) [2008\)](#page-210-0)

Para registar um serviço (objeto) no ORB<sup>[87](#page-82-4)</sup>, CORBA utiliza um adaptador

<span id="page-82-1"></span><span id="page-82-0"></span><sup>83</sup>Interface Description Language.

<sup>84</sup>Servidor situado entre uma aplicação cliente, como um programa de navegação, e o servidor real. O servidor intermediário interceta todos os pedidos para o servidor real para ver se ele próprio os pode satisfazer e, em caso negativo, envia-os para o servidor real. Nota: O servidor intermediário tem dois objetivos principais: acelerar a satisfação dos pedidos do utilizador e filtrar conteúdos.

<span id="page-82-2"></span><sup>85</sup>Processo de transformação da representação de memória de um objeto em um formato de dados compatível para armazenamento ou transmissão, e é usado tipicamente quando os dados precisam ser movimentados entre diferentes partes de uma aplicação ou entre aplicações.

<span id="page-82-3"></span><sup>86</sup>Internet Inter-ORB Protocol.

<span id="page-82-4"></span><sup>87</sup>Object Request Broker.

 $(POA<sup>88</sup>)$  $(POA<sup>88</sup>)$  $(POA<sup>88</sup>)$  que fornece métodos como *activate object*() e *activate*(). É utilizado um serviço de atribuição de nomes (CORBA naming service), que fornece uma gama de nomes para o mapeamento entre os Object References. Os Object References podem ser obtidos de duas maneiras: o cliente pode pedir ao serviço de atribuição de nomes ou pode pedir ao serviço de trading uma lista de serviços (object references) que possuem propriedades semelhantes a uma determinada chave de pesquisa. O cliente estabelece a ligação ao servidor quando obtém o object reference para a implementação. O cliente pode utilizar dois tipos de invocação de serviços:

- $\bullet$  Invocação estática e entrega  $\sim$  O cliente é compilado com a informação do serviço de especificação IDL. O *proxy* implementa os métodos mapeados da interface de mapeamento IDL, com o código do proxy correspondente a ser encapsulado no esboço (stub) IDL. Da mesma forma o esqueleto (skeleton) IDL é o proxy do lado do servidor.
- $\bullet$  Invocação dinâmica e entrega  $\sim$  O objeto pedido é retornado através do método do proxy create\_request(). Também existe forma de submeter argumentos com o pedido. Para obter informação sobre a interface alvo, o repositório de interfaces pode ser consultado. O processo é iniciado pelo método invoke(), que é um método do objeto pedido. O proxy do lado do servidor possui o código do esqueleto dinâmico que responde ao pedido através do método invoke() suportado pela interface PortableServer:: DynamicImplementation.

CORBA permite a combinação de invocação estática por parte do cliente e entrega dinâmica por parte do servidor e vice-versa. Do lado do servidor a escolha entre entrega estática ou dinâmica é feita pelo próprio objeto no servidor (pode ser determinada pela próprio registo no POA), independentemente de como o pedido foi efetuado, através de invocação estática ou dinâmica.

Meio termo entre a invocação estática e dinâmica é o descarregamento dinâmico

<span id="page-83-0"></span><sup>88</sup>Portable Object Adapter.

de esboços (stubs), que pode ser utilizado em clientes CORBA desenvolvidos em JAVA. Neste caso o código de cliente pode ser compilado sem a utilização de um compilador IDL (apenas será necessária a informação da forma da interface). Posteriormente serão descritos os elementos que constituem a arquitetura CORBA.

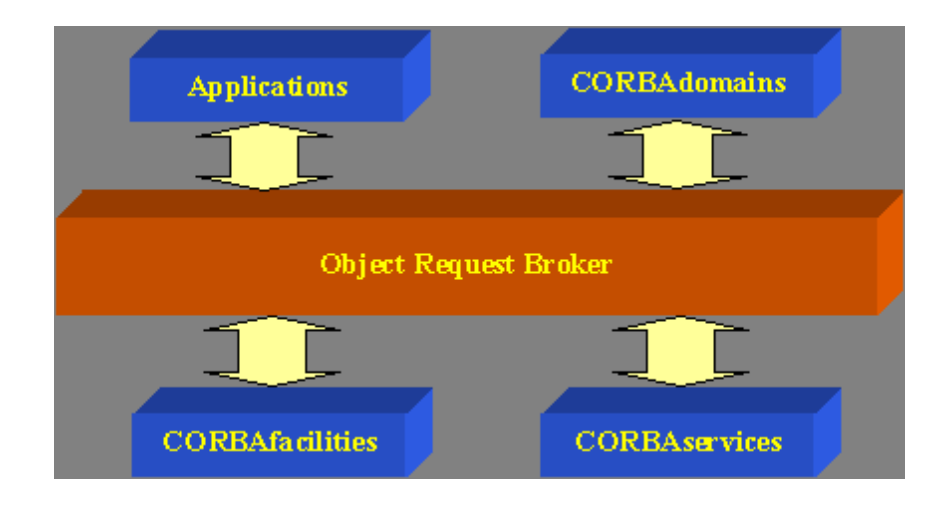

Figura 2.6 Arquitetura de gestão de objetos (OMA)[\(Hasegawa,](#page-214-0) [2000\)](#page-214-0)

Object Request Broker (ORB) - De forma a que os objetos façam pedidos e recebam respostas localmente de objetos remotos é utilizado o Object Request Broker  $(ORB)$ , que é um barramento de objetos. Utilizando este barramento, o cliente não se apercebe dos mecanismos utilizados na comunicação, ativação e armazenamento de objetos de servidor. Existe uma linguagem pré-denida que permite atingir este objetivo, que é o IDL (*Interface Definition Language*). CORBA 1.1 especificou a IDL (Interface Definition Language) em 1991. O CORBA 2.0 especificou interoperabilidade entre Object Request Brokers de vários proprietários. Existe uma grande variedade de serviços de  $middleware^{89}$  $middleware^{89}$  $middleware^{89}$  fornecidos pelo CORBA ORB. Objetos conseguem descobrir em runtime e invocar novos serviços utilizando a ORB. A ORB é mais sofisticada que formas alternativas de *middleware* cliente / servidor, incluído a tradicional RPC<sup>[90](#page-84-1)</sup>[\(Raj,](#page-217-2) [1998\)](#page-217-2), MOM<sup>[91](#page-84-2)</sup>, procedimentos armazenados em base de

<span id="page-84-0"></span> $89 Software$  de interface que permite interação de diferentes aplicações informáticas,

geralmente sendo executadas em diferentes plataformas de equipamento, para troca de dados.

<span id="page-84-1"></span><sup>90</sup>Remote Procedure Calls.

<span id="page-84-2"></span><sup>91</sup>Message-Oriented Middleware.

dados ou serviços peer-to-peer.

O CORBA ORB possui os seguintes benefícios: invocação de métodos dinamicamente e estaticamente, ligação a linguagens de alto nível, sistema auto descritivo, transparência local e remota, segurança e transações embebidas, mensagens polimórficas, coexistência e adaptabilidade com sistemas existentes.

CORBAServices - Coleções de serviços com interfaces especificadas através de IDL a nível de sistema. São utilizados para aumentar e complementar as funcionalidades da ORB. A OMG especificou alguns serviços que em seguida são enumerados.

#### Estabelecidos padrões de dezasseis serviços pela OMG:

- $\bullet$  Serviço de ciclo de vida (Life Cycle Service) Define as operações de criação, cópia, transposição e remoção de componentes no barramento.
- $\bullet$  Servico persistente (*Persistence Service*) Fornece uma interface para guardar componentes de forma persistente numa variedade de servidores, incluindo objetos de base de dados (ODBMS<sup>[92](#page-85-0)</sup>), bases de dados relacionais (RDBMS<sup>[93](#page-85-1)</sup>) e ficheiros simples.
- Serviço de atribuição de nomes (Naming Service) Permite localizar outros componentes através do nome, utilização de contexto de federação de nomes. Objetos podem ser localizados em diretórios de rede ou contextos de atribuição de nomes como ISO's X. 500, OSF's DCE, Sun's NIS+, etc.
- $\bullet$  Servico de eventos (*Event Service*) Permite aos componentes no barramento o registo e anulação de registo em determinados eventos. O serviço define um objeto bem determinado e conhecido como canal de eventos que agrega e distribui eventos por componentes.

<span id="page-85-0"></span><sup>92</sup>Object Database Management System.

<span id="page-85-1"></span><sup>93</sup>Relational Database Management System.

- $\bullet$  Serviço de controlo concurrencial (*Concurrency Control Service*) Serviço que gere a concorrência de transações e threads.
- Serviço de transações (Transaction Service) Fornece um sistema de submissões de duas fases entre componentes utilizando um sistema de transações simples ou encadeado.
- Serviço de relações (Relationship Service) Facilita a criação de relações dinâmicas entre componentes desconhecidos entre si. Serviço utilizado para reforçar integridade de relações entre componentes.
- $\bullet$  Servico de exteriorização (*Externalization Service*) Fornece padronização na forma de obter dados de e para os componentes.
- $\bullet$  Serviço de pedidos (*Query Service*) Permite operações de inquirição aos objetos, sendo um superset do SQL $^{94}$  $^{94}$  $^{94}$ .
- $\bullet$  Serviço de licenciamento (*Licensing Service*) Serviços de licenciamento de objetos em utilização, permitindo mecanismos de compensação e controlo da utilização em qualquer ponto do ciclo de vida do componente. Suporta compensação por sessão, por nó, por instância e por site.
- $\bullet$  Serviço de propriedades (*Properties Service*) Serviços de associação de valores e propriedades com determinados componentes. Utilizando este serviço as propriedades podem ser associadas com o estado de um componente.
- $\bullet$  Serviço de controlo temporal (*Time Service*) Fornece uma interface de sincronização temporal num ambiente de objeto distribuído. Também permite operações para denir e gerir eventos despoletados por triggers temporais.
- Serviço de segurança (Security Service) Fornece uma framework completa de segurança de objetos distribuídos. Suporta autenticação, lista de controlo de acessos, condencialidade. Também gere a delegação de credenciais entre objetos.
- Serviço de controlo de trocas (Trader Service) Funciona como a serviço de publicação de serviços / pedidos dos objetos (páginas amarelas).

<span id="page-86-0"></span><sup>94</sup>Structured Query Language.

- Serviço de coleções (Collection Service) Interfaces CORBA que genericamente criam e manipulam as coleções mais comuns.
- Serviço de arranque (Startup Service) Permite o início de serviços automaticamente quando a ORB é invocada.

CORBAfacilities - São coleções de frameworks definidas em IDL que fornecem serviços de utilização direta de objetos aplicacionais. Existem duas categorias, vertical e horizontal, que definem as regras de compromisso que os objetos de negócio necessitam para colaborar eficientemente. Em 1994 a OMG estabelece a Common Facilities Request for Proposal 1 (RFP1) e em 1996 é adotada a OpenDoc<sup>[95](#page-87-0)</sup> da Apple<sup>[96](#page-87-1)</sup> como a tecnologia para distribuição de documentos (DDCF<sup>[97](#page-87-2)</sup>). As common facilities incluiem agentes móveis, frameworks de objetos de negócio e internacionalização.

CORBA Business Objects - De forma a permitir naturalmente a descrição de conceitos independentes de aplicação como empregado, cliente, conta, pagamento, são utilizados objetos de negócio. Encorajam a visão de software que transcende ferramentas, aplicações, bases de dados e outros conceitos de sistema. Objeto de negócio, por definição, independente de uma única aplicação, sendo um componente a nível aplicacional. É reconhecido como um objeto de utilização diária. Por outro lado, objetos a nível de sistema representam entidades que apenas fazem sentido para programadores de sistemas.

# No modelo CORBA o objeto de negócio consiste em três tipos de objetos:

<span id="page-87-0"></span>Business objects - Encapsulam armazenamento, meta-dados, regras de negócio

 $95$ Framework criada pela Apple para documentos compostos como alternativa ao *Object* Linking and Embedding (OLE) da Microsoft.

<span id="page-87-1"></span><sup>96</sup>Empresa multinacional norte-americana que tem o objetivo de projetar e comercializar produtos eletrónicos de consumo, software de computador e computadores pessoais.

<span id="page-87-2"></span><sup>97</sup>Distributed Document Components.

e concorrência numa entidade ativa. Também definem como os objetos reagem a alterações das vistas.

- Business process objects Encapsulam lógica de negócio a nível corporativo. No sistema tradicional MVC, o controller é que controla o processo. No modelo CORBA, as funções de processo de curta duração são controladas pelo business objet. Os processos de longa duração entre business objects são controlados pelo business process object. Define como os objetos reagem a alterações de ambiente.
- Presentation Objects Representa visualmente o objeto ao utilizador. Cada objeto de negócio pode ter múltiplas representações, conforme o objetivo. As representações comunicam diretamente com o objeto de negócio para representar o objeto. A OMG também reconhece que existem interfaces para objetos não visuais.

Tipicamente o objeto de negócio e o objeto de processo encontram-se no servidor onde o objeto de negócio tem diferentes representações distribuídas para múltiplos clientes. A arquitetura CORBA fornece uma forma de descrever todos os objetos constituintes por interfaces IDL e que podem ser executados na ORB. Não importa se os objetos são executados no mesmo servidor ou não, no que respeita ao cliente estão a lidar com um único componente de objeto de negócio, nem que este esteja fatorizado em objetos a serem executados em diferentes máquinas.

A utilização da arquitetura CORBA possui as seguintes vantagens: interface independente da linguagem, compatibilidade com objetos definidos anteriormente (backward compatibility), infraestrutura de objetos distribuídos rica, transparência local / rede, comunicação direta de objetos e interface de invocação dinâmica.

### Java RMI

Java RMI é um mecanismo que permite a invocação de um método num objeto que existe noutro espaço de endereços [\(Patil et al.,](#page-217-1) [2011\)](#page-217-1). O outro espaço de endereços pode estar na mesma máquina ou não. O mecanismo RMI é basicamente um mecanismo RPC[98](#page-89-0) orientado a objetos.

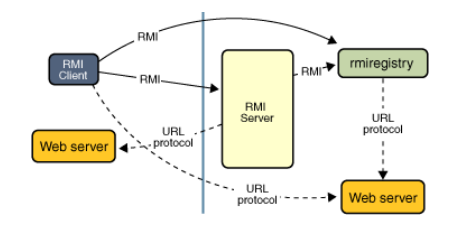

Figura 2.7 - Arquitetura RMI[\(Oracle,](#page-217-3) [2017\)](#page-217-3)

A arquitetura Java RMI assenta num protocolo chamado JRMP[99](#page-89-1). A linguagem de programação Java baseia-se em Java Object Serialization que permite que os objetos sejam marshaled (ou transmitidos) como um fluxo de dados. Como a serialização de objetos é especifica de Java, tanto o servidor Java RMI, como o objeto cliente tem de ser desenvolvidos em Java. Cada objeto Java RMI define uma interface, que pode ser utilizada para aceder ao objeto de servidor fora da máquina virtual JAVA local (JVM<sup>[100](#page-89-2)</sup>) e na JVM de outra máquina. A interface expõe uma série de métodos, indicativos dos serviços oferecidos pelo objeto servidor. Para um cliente localizar um objeto servidor pela primeira vez, o RMI depende de um mecanismo de nomenclatura chamado RMIRegistry que é executado no servidor que detém informação acerca dos objetos servidor disponíveis. O cliente Java RMI obtém informação de um objeto de referência para um objeto Java RMI servidor, executando uma pesquisa pela referência do objeto servidor e invocando métodos do objeto servidor tal como se o objeto estivesse localizado no espaço de memória local do cliente. Nos nomes dos objetos servidor Java RMI são utilizados URL<sup>[101](#page-89-3)</sup> e para um cliente obter a referência de um objeto servidor, deve especificar o URL do objeto servidor, tal como o URL de uma página web.

Como Java RMI é implementado em Java pode ser utilizado em vários sistemas diferentes (multi-plataforma) desde que exista uma Java Virtual Machine nessa

<span id="page-89-0"></span><sup>98</sup>Remote procedure call.

<span id="page-89-1"></span><sup>99</sup>Java Remote Method Protocol.

<span id="page-89-2"></span> $100$  Java Virtual Machine.

<span id="page-89-3"></span> $101$  Uniform Resource Locator.

plataforma[\(Raj,](#page-217-2) [1998\)](#page-217-2).

Definição de funções da classe remota como uma interface - Na linguagem de programação Java, um objeto remoto é uma instância de uma classe que implementa uma interface remota. A interface remota vai declarar cada um dos métodos que vão ser invocados de outras JVM. As interfaces remotas possuem as seguintes características:

- A interface remota tem de ser declarada pública.
- A interface remota estende a interface java.rmi.Remote.
- Cada método tem de declarar a java.rmi.RemoteException (ou a super classe RemoteException) na sua cláusula throws, conjuntamente com as exceções específicas da aplicação.
- O tipo de dados de um objeto remoto que é passado como argumento ou é retornado tem de ser declarado como remote interface type.

Implementação das classes no servidor - No mínimo, a implementação de uma classe de um objeto remoto tem de possuir: implementação da interface remota, definição do construtor do objeto remoto e a implementação dos métodos que vão ser invocados remotamente. Neste contexto, a classe servidor possui o método main que cria uma instância do objeto remoto e a sua ligação (nome) registado no rmiregistry.

Implementação de uma interface remota - Na linguagem de programação Java, quando uma classe declara uma implementação de interface é estabelecido um contrato entre a classe e o compilador. O contrato estabelece que a classe promete que fornecerá o corpo dos métodos ou a denição, de todos os métodos declarados na interface. Os métodos na interface são implicitamente públicos e abstratos. Assim, se a implementação da classe não cumpre o contrato, torna-se por denição classe abstrata e o compilador detetará que a classe não foi declarada como abstrata. Por conveniência, a implementação da classe pode estender a classe

remota java.rmi.server.UnicastRemoteObject. Ao ser estendida, a classe pode ser utilizada para criar um objeto remoto que:

- · Utiliza o sistema RMI de comunicação por defeito baseado em sockets<sup>[102](#page-91-0)</sup>.
- Execução em full time.

Definição de um construtor de um objeto remoto - A definição do construtor da classe remota fornece a mesma funcionalidade de uma classe não remota: inicializa as variáveis de cada instância da classe e retorna a instância da classe ao programa que chamou o construtor. Cada instância do objeto remoto tem de ser exportada. Exportando um objeto remoto torna-o disponível para receber pedidos a métodos remotos.

Implementação para cada método remoto - A classe de implementação de um objeto remoto tem de possuir o código de cada método remoto especificados na interface remota. Argumentos, valores de retorno podem ser de qualquer tipo de dados da plataforma Java, incluindo tipo de dados object, desde que implementem a interface java.io.Serializable. Programas cliente e servidor têm de ter acesso à definição da classe Serializable de cada tipo de dados utilizado. Se cliente e servidor estiverem em diferentes máquinas, as definições das classes Serializable tem de ser transmitidas o que pode constituir uma falha de segurança. Por omissão, em RMI, todos os objetos são copiados, a não ser que sejam marcados como static ou transient. Objetos remotos são passados por referência. A referência a um objeto remoto é a referência a um esboço (stub).

Criação e instalação de um gestor de segurança - O método main de um servidor deve criar e instalar um gestor de segurança, o  $RMISecurityManager (Greenhalf, 2008)$  $RMISecurityManager (Greenhalf, 2008)$ . Gestor de segurança necessita de ser

<span id="page-91-0"></span> $102$ Ponto final de um fluxo de comunicação entre processos através de uma rede de computadores.

executado para que exista garantia que as classes utilizadas não executam operações não permitidas. Um programa Java pode especificar um gestor de segurança para especificar a sua política de segurança. Um programa não terá gestor de segurança a não ser que seja especificado. Determinadas operações exigem a existência de um gestor de segurança.

Criação de uma ou mais instâncias de um objeto remoto - O método main do servidor necessita criar uma ou mais instâncias da implementação do objeto remoto, que fornece o serviço. O construtor exporta o objeto remoto, uma vez criado, fica disponível para receber pedidos.

Registo de um objeto remoto - Para um cliente conseguir invocar um método de um objeto remoto, tem de encontrar a referência ao objeto remoto. O sistema RMI fornece um serviço de registos que permite a ligação a um objeto remoto em forma de URL  $\left(\frac{n}{\hbar}\right)$  /host/objectname"), onde o objectname é um nome do tipo string normal. Por razões de segurança, uma aplicação pode ligar ou desligar apenas a um registo em execução no mesmo servidor, evitando que um cliente altere / remova as entradas do registo remoto do servidor. As pesquisas no entanto podem ser efetuadas por qualquer cliente.

#### Vantagens da utilização da tecnologia JAVA RMI:

- Suporta invocação integrada em objetos em diferentes máquinas virtuais  $(JVM)$ .
- $\bullet$  Permite *callbacks* de servidores *applets*<sup>[103](#page-92-0)</sup>.
- Integrar de forma mais simples e natural o modelo de objeto distribuído mantendo a semântica da linguagem Java.

<span id="page-92-0"></span> $103$  Software que executa uma atividade específica, dentro (do contexto) de outro programa maior (como por exemplo um navegador web), geralmente como um Plugin. O termo foi introduzido pelo AppleScript em 1993.

- Diferenças entre o modelo de objeto distribuído e o modelo local Java.
- Tornar a escrita de aplicações distribuídas o mais simples possível.
- Segurança fornecida pelo Java runtime environment.
- Única linguagem de programação.
- Gratuito.

### COM/DCOM

DCOM é a extensão distribuída do COM que constrói uma camada de objeto de pedido de procedimento remoto ORPC[104](#page-93-0) em cima de DCE/RPC[105](#page-93-1) para suportar objetos remotos [\(Patil et al.,](#page-217-1) [2011\)](#page-217-1). COM é um modelo de desenvolvimento de componentes em ambiente  $Windows^{106}$  $Windows^{106}$  $Windows^{106}$ . Um componente é reutilizável em forma binária e pode ser acoplado a outros componentes de outros vendedores de software com muito pouco esforço. O COM tem origem no  $OLE^{107}$  $OLE^{107}$  $OLE^{107}$ . O COM permite a interação de componentes no mesmo ou em espaços de endereços separados. O DCOM fornece a mesma funcionalidade, mas em máquinas separadas através de uma rede. A figura seguinte retrata a arquitetura DCOM[\(Markus Horstmann,](#page-215-1) [1997\)](#page-215-1):

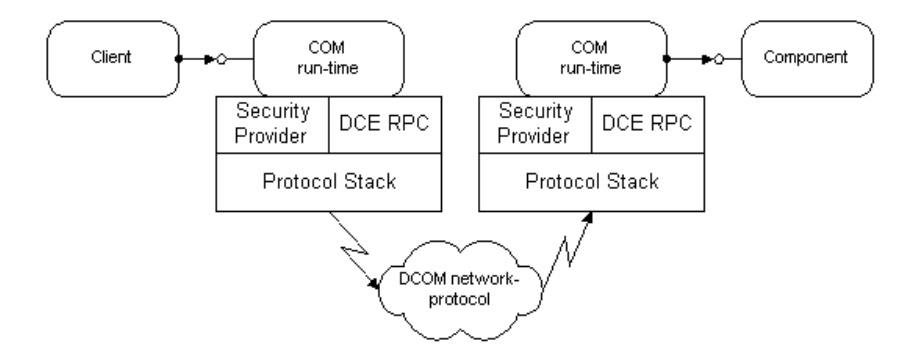

Figura 2.8 - Arquitetura DCOM[\(Xiao,](#page-220-2) [2005\)](#page-220-2)

O servidor COM é um programa que implementa classes e interfaces COM.

<span id="page-93-0"></span><sup>104</sup>Object Remote Procedure Call.

<span id="page-93-1"></span> $105$ Distributed Computing Environment / Remote Procedure Calls.

<span id="page-93-2"></span><sup>106</sup>Família de sistemas operacionais desenvolvidos, comercializados e vendidos pela Microsoft.

<span id="page-93-3"></span><sup>107</sup>Object Linking and Embedding.

Servidores COM existem em três configurações básicas [\(Eddon and Eddon,](#page-213-0) [1998\)](#page-213-0): in-process ou servidor DLL, servidor standalone ou EXE e a terceira configuração é o servidor baseado em Windows NT. Objetos COM são os mesmos independentemente do tipo de servidor. Para o programa cliente o tipo de servidor é transparente. No entanto, a construção do servidor varia muito com a conguração. Pode, no entanto, existir um quarto tipo de servidor, o servidor surrogate, que é essencialmente um servidor que permite que um servidor in-process seja executado remotamente. Surrogates são úteis para tornar servidores COM baseados em DLLs disponíveis na rede. No COM, pedidos e respostas são geridos pelo LRPC<sup>[108](#page-94-0)</sup>. DCOM suporta clientes e servidores a residir em nós separados. Em DCOM, o mecanismo de pedidos e respostas é idêntico ao COM, expecto que o LRPC é substituído pelo Object- $Oriented$  RPC que utiliza um protocolo de rede desenvolvido com base nos pedidos de procedimentos remotos  $DCE$  da  $OSF<sup>109</sup>$  $OSF<sup>109</sup>$  $OSF<sup>109</sup>$ . Nem o cliente, nem a componente se apercebem que a ligação se tornou mais longa. Tanto no COM, como no DCOM os pedidos aos métodos remotos são síncronos.

Lado do servidor - Regra cardinal do COM é que um objeto COM só pode ser acedido por interfaces. O programa cliente está completamente isolado da implementação do servidor através de interfaces. O cliente não sabe nada do objeto COM ou da classe  $C_{++}$  que implementa o objeto COM, apenas consegue ver a interface. Do lado do servidor, a interface e os objetos partilhados são identificados pelo GUI<sup>[110](#page-94-2)</sup> no ficheiro IDL. A linguagem IDL utilizada pelo COM/DCOM é conhecida por MIDL<sup>[111](#page-94-3)</sup>. A especificação da interface é compilada pelo compilador padrão IDL da Microsoft (MIDL)[\(Markus Horstmann,](#page-215-1) [1997\)](#page-215-1), que cria o código de esboço  $(\textit{stub})$  de servidores e o proxy de clientes, no entanto o código também pode ser gerado por outros compiladores da Microsoft (Visual  $C_{++}^{112}$  $C_{++}^{112}$  $C_{++}^{112}$ ).

<span id="page-94-1"></span><span id="page-94-0"></span><sup>108</sup>Lightweight Remote Procedure Calls.

<sup>109</sup>Organização fundada em 1988 para criar um padrão aberto para a implementação de um sistema operativo Unix.

<span id="page-94-2"></span> $110$  Graphical user interface.

<span id="page-94-3"></span> $111$ Microsoft Interface Definition Language.

<span id="page-94-4"></span><sup>&</sup>lt;sup>112</sup>Ferramenta de desenvolvimento de *software* da Microsoft, utilizando a linguagem  $C++$ .

Lado do cliente - Do lado do cliente a implementação varia com tipo de servidor (InProc ou EXE). O cliente acede sempre aos métodos expostos pela interface. Quando termina de utilizar o objeto, o cliente liberta o método da interface, o que resulta num decréscimo do contador de referência do servidor. Depois de libertados os recursos, as ligações RPC são fechadas.

MTS - Todas as arquiteturas apresentadas até ao momento são arquiteturas cliente-servidor de duas camadas, o que torna a gestão de recursos do servidor uma responsabilidade do programador. A Microsoft introduziu uma arquitetura de três camadas conhecida como MTS[113](#page-95-0), no entanto o nome foi atribuído de forma não totalmente correta, porque gere mais do que transações, possui uma terceira camada intermédia (middleware) que gere a criação / remoção / pedido de objetos de servidor. De fato, MTS é um componente COM que:

- Gere recursos de sistema (e.g., processos, threads e ligações).
- Gere criação / execução e remoção de objetos de servidor.
- Cria automaticamente e controla as transações.
- Gere a segurança, de forma a controlar o acesso por parte dos utilizadores.
- Fornece ferramentas para configuração, gestão e publicação de componentes de aplicação.

O beneficio chave é que permite que os programadores se concentrem na lógica de negócio, em vez de desenvolver a camada intermédia. Num sistema típico são utilizados ODBC $^{114}$  $^{114}$  $^{114}$  ou OLEDB $^{115}$  $^{115}$  $^{115}$  para ligar a um servidor de base de dados. Funcionalidade muito importante fornecida pelo MTS é a componente Just in Time Activation, que reduz drasticamente o número de componentes e ligações à base de dados, quando utilizado em conjunto com Object Pooling. Baseado na ideia de que a maior parte de tempo um utilizador escreve ou pensa, apenas 10% do tempo é

<span id="page-95-0"></span><sup>113</sup>Microsoft Transaction Server.

<span id="page-95-1"></span><sup>114</sup>Open Database Connectivity.

<span id="page-95-2"></span><sup>115</sup>Object Linking and Embedding, Database.

utilizado verdadeiramente com os objetos instanciados. Isto signica um enorme desperdício de recursos, se cada cliente tem um componente dedicado e uma ligação à base de dados sempre ativos na camada intermédia.

COM+ - COM e MTS surgiram com o Windows NT. Com o aparecimento do Windows 2000, os mesmos serviços eram fornecidos pelo COM+, que é a combinação de COM e MTS e oferece novos serviços que não eram fornecidos pelo COM e MTS. COM+ não substitui o COM e MTS, apenas os estende. O COM+ é compatível e assim migrar pacotes MTS é simples. As melhorias incluem um novo modelo de threading e uma melhor gestão de ligações à base de dados. Também melhora o COM, fornecendo implementações de interfaces padrão e automatizando a gestão de código empresarial (housekeeping), que ocupava cerca de 30% do tempo dos programadores.

### Vantagens da utilização da tecnologia COM/DCOM:

- Enorme base de dados de utilizadores e componentes.
- Integração binária, reutilização de software e desenvolvimento em várias linguagens de programação.
- Atualizações de software online, permitindo a atualização de componentes de aplicações, sem recompilar, relincar ou reiniciar.
- Múltiplas interfaces por objeto.
- Várias ferramentas disponíveis, com padronização e automatização no desenvolvimento de componentes.

# 2.2.3 XML-RPC

XML-RPC[116](#page-96-0) é um protocolo de pedidos de procedimento remoto (Remote Procedure Calling) que funciona através da Internet. Uma mensagem XML-RPC é um pedido

<span id="page-96-0"></span> $116$ <sub>e</sub>Xtensible Markup Language - Remote Procedure Call protocol.

HTTP POST. O corpo do pedido é em XML. Um procedimento é executado num servidor e é retornado um resultado formatado em XML. Os parâmetros do procedimento podem ser escalares, números, strings, datas, etc. Também podem ser registos complexos ou listas de estruturas. Existem vários padrões de XML-RPC definidos que especificam: tipos de dados (vetores, booleanos,  $string$ , etc.), estruturas de pedido / resposta e especificações de transporte.

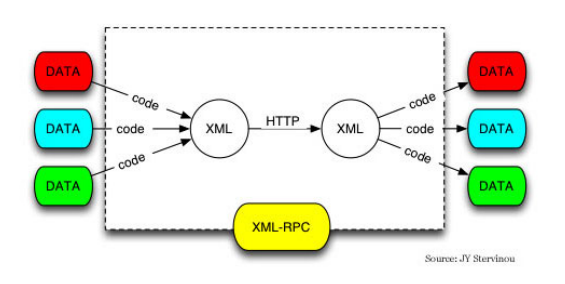

Figura 2.9 - XML-RPC[\(Stervinou,](#page-219-1) [2003\)](#page-219-1)

### Características do XML-RPC:

- Simples de utilizar, desenvolver e consumir.
- Utiliza XML.
- Muito mais leve do que o SOAP.
- $\bullet$  Não necessita / suporta WSDL<sup>[117](#page-97-0)</sup>.
- Não suporta internacionalização (i18n).
- Apenas permite uma forma de serialização.

### Exemplo de um pedido XML-RPC:

```
POST /RPC2 HTTP/1.0
2 User−Agent: Frontier /5.1.2 (WinNT)
3 Host: betty.userland.com
4 Content−Type: t e x t /xml
     5 Content−l e n g t h : 181
```
<span id="page-97-0"></span><sup>117</sup> Web Services Description Language.

```
6
 7
          \langle ? \text{xml} \rangle version="1.0"?>
9 \langle \text{methodCall} \rangle10 <methodName>examples .getStateName</methodName>
11 < \text{params}12 \qquad \qquad <b>param</b>13 \langle \mathrm{value} \rangle \langle 14 \rangle = 41 \langle 14 \rangle \langle 14 \rangle \langle 14 \rangle_{14} \langle /param>
15 \leq / params>
          1 method Call
```
Listagem 2.1: Pedido XML-RPC

#### Formato do cabeçalho XML-RPC:

O URI<sup>[118](#page-98-0)</sup> na primeira linha do cabeçalho pode não ser especificado. Pode ser vazio, um slash(/), se o servidor estiver a responder apenas a pedidos XML-RPC. No entanto se o URI for utilizado, pode ser utilizado para encaminhar (routing) os pedidos para o código que responde aos pedidos XML-RPC. O User-Agent e o Host devem ser especificados. O Content-Type é text/xml e o Content-Length deve ser especificado e deve estar correto.

### Formato do corpo de dados XML-RPC:

O corpo (payload) é em XML com uma estrutura única  $\langle \textit{methodCall}\rangle$ . A estrutura  $\langle x \rangle$  =  $\langle x \rangle$  deve conter um sub-item  $\langle x \rangle$  methodName  $\langle x \rangle$  do tipo string(maiúsculas) e minúsculas de A-Z, 0-9, underscore, ponto, traço, slash) que contém o nome do método que vai ser chamado e cujos caracteres do nome serão interpretados pelo servidor. Se o método possuir parâmetros, o  $\leq methodCall$  deverá conter o sub-item  $\langle params \rangle$ . O sub-item  $\langle params \rangle$  pode possuir qualquer número de elementos  $\langle param \rangle$  e cada um contém um elemento  $\langle value \rangle$ .

#### Escalar  $\langle value \rangle$ :

 $\langle value \rangle$  pode ser um escalar, o tipo é indicando com uma tag dentro do  $\langle value \rangle$ .

<span id="page-98-0"></span> $118$  Uniform Resource Identifier.

### Tipos definidos:

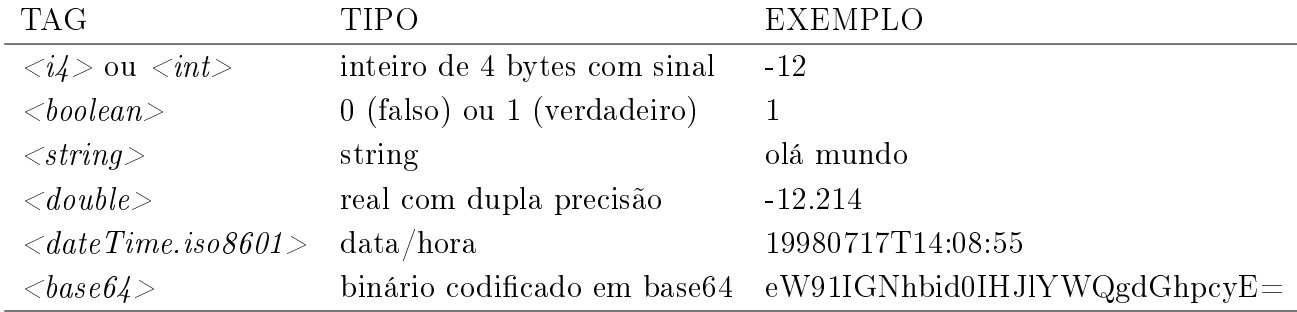

Tabela 2.2 - Tipos definidos em XML-RPC.

Se não for especificado o tipo, então é assumido o tipo *string*.

```
Estrutura \langlestruct\rangle:
```
 $O \langle value \rangle$  também pode ser do tipo  $\langle struct \rangle$ . O elemento  $\langle struct \rangle$  contém elementos  $\langle member \rangle$  e cada  $\langle member \rangle$  contém um elemento  $\langle name \rangle$  e um elemento  $\langle value \rangle$ .

Exemplo de estrutura  $\langle struct \rangle$  de dois elementos:

|                 | $<$ struct $>$                                                                           |
|-----------------|------------------------------------------------------------------------------------------|
| $\overline{2}$  | $<$ member $>$                                                                           |
| 3               | $\langle$ name $\rangle$ lowerBound $\langle$ /name $\rangle$                            |
| $-4$            | $\langle \mathrm{value}\rangle$ < i4>18 $\langle \mathrm{ii}\rangle$ value>              |
| $5\phantom{.0}$ | $\langle$ /member $\rangle$                                                              |
| 6               | $<$ member $>$                                                                           |
| 7               | $\langle$ name $\rangle$ upper $\text{Bound}\langle$ /name $\rangle$                     |
| 8               | $\langle \mathrm{value}\rangle \langle 14\rangle 139\langle 14\rangle \langle 14\rangle$ |
| 9               | $\scriptstyle\rm\langle\,meme$                                                           |
| 10              | $^{\prime}$ struct $>$                                                                   |

Listagem 2.2: Estrutura  $\langle$ struct $\rangle$  do XML-RPC

As estruturas  $\langle$ struct $\rangle$  podem ser recursivas e qualquer  $\langle$ value $\rangle$  pode conter um elemento  $\langle$ struct $\rangle$  ou qualquer outro tipo, incluindo  $\langle$ array $\rangle$ .

#### $Vector \langle array \rangle$ :

 $\mathrm{O}\,$   $<$ valu $e$  $>$  também pode ser do tipo  $<$ array $>$ .  $\mathrm{O}\,$  elemento  $<$ array $>$  possui um único elemento  $<$ da $t$ a $>$  que pode conter qualquer número de elementos  $\emph{value}.$ 

 $1 \leq \arctan y$ 2  $<$ data $>$ 

- $\alpha$   $\langle$  value $\langle$ i4>12 $\langle$ /i4 $\rangle$  $\langle$ value $\rangle$
- 4  $\langle \text{value}\rangle \langle \text{string}\rangle = \langle \text{string}\rangle \langle \text{value}\rangle$
- $5 \leq \text{value} \times \text{boolean} > 0 < \text{/boolean} > \text{/value} > 0$

```
6 <v al u e><i 4>−31</ i 4></ v al u e>
```

```
\langle data>
```

```
\langle array>
```
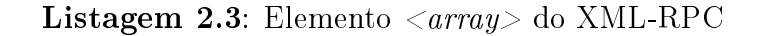

Os elementos  $\langle \text{array} \rangle$  não possuem nome e vários tipos podem ser misturados. Podem ser recursivos e qualquer  $\langle value \rangle$  pode conter um  $\langle array \rangle$  ou qualquer outro tipo, incluindo o tipo  $\langle$ struct $\rangle$ , descrito acima.

Exemplo de uma resposta XML-RPC:

```
HTTP/1.1 200 OK
2 Connection: close
3 Content−Len g th: 158
4 Content−Type: t e x t /xml
5 Date: Fri, 17 Jul 1998 19:55:08 GMT
6 Server: UserLand Frontier /5.1.2 - WinNT7
 8
9 \langle ? \text{xml version} = "1.0" ? \rangle10 <methodResponse>
11 < p\text{arams}12 \qquad \qquad <b>param</b>13 \langle value\ranglestring\langleSouth Dakota\langle string\rangle\langle value\rangle_{14} \langle /param>
15 \langle params>
_{16} \qquad \qquad <\!/{\rm\,method\,Respons}e\!>
```
Listagem 2.4: Resposta do XML-RPC

### Formato da resposta XML-RPC:

A não ser que exista um erro de baixo nível, a resposta será sempre um '200 OK'. O Content-Type é text/xml. O Content-Length deve estar presente e ser correto. O corpo da resposta é XML, o elemento  $\langle \text{methodResponse} \rangle$ , que contém um elemento  $\langle params \rangle$ , que possui um único  $\langle param \rangle$ , que por seu lado contém um  $\langle value \rangle$ . O elemento  $\langle methodResponse\rangle$  também pode possuir um elemento  $\langle fault\rangle$ , que contém um elemento  $<$ v $\bar{a}lue$  $>$ , que é uma  $<$ s $\bar{t}ruct$  $>$  que possui dois elementos: um  $\le$ faultCode> do tipo  $\lt int$  e um  $\lt faultString$ > do tipo  $\lt string$ >. O elemento  $\langle \textit{methodResponse} \rangle$  não pode ter ao mesmo tempo um elemento  $\langle \textit{fault} \rangle$  e um  $\langle params \rangle$ .

## Formato da resposta com falhas ( $\langle \textit{fault} \rangle$ ) em XML-RPC:

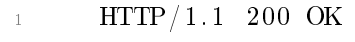

- 2 Connection: close
- <sup>3</sup> Content−Len g th: 426
- <sup>4</sup> Content−Type: t e x t /xml
- 5 Date: Fri, 17 Jul 1998 19:55:02 GMT

```
6 S e r v e r : UserLand F r o n ti e r /5.1.2 −WinNT
 7
8
9 \langle ? \text{xml version} = "1.0" ? \rangle10 <methodResponse>
11 \langle f ault \rangle_{12} \langle value>
13 < struct>14 <member>
15 \langle name>f ault C o d e\langle name>
16 \langle value \rangle int>4\langle int\langle value>
17 \langle member>
18 <member>
19 \langlename> f a u l t S t r i n g \langle/name>
20 \langle value\timesstring>Too many parameters.\langle string>\ranglevalue>
21 \langle/member>
22 \langle \text{struct} \rangle23 \langle \nabla \times \mathbf{value} \rangle24 \langle / f ault>
25 \langle methodResponse>
```
Listagem 2.5: Resposta com falhas em XML-RPC

# Estratégias e objetivos do XML-RPC:

- Um dos objetivos deste protocolo é manter a compatibilidade com diferentes ambientes. As *firewalls* apenas precisam de vigiar os HTTP POST cujo Content-Type seja text/xml.
- Formato simples e extensível. Um programador deve facilmente entender um pedido XML-RPC e adapta-lo às suas necessidades.
- Facilidade de implementação de forma a ser executado em diversas plataformas ou diferentes sistemas operativos.

# 2.2.4 SOAP

O protocolo SOAP é uma versão modificada e mais potente do XML-RPC. É baseado no WSDL (*Web Services Description Language*) e no  $\mathrm{UDDI^{119}}.$  $\mathrm{UDDI^{119}}.$  $\mathrm{UDDI^{119}}.$ 

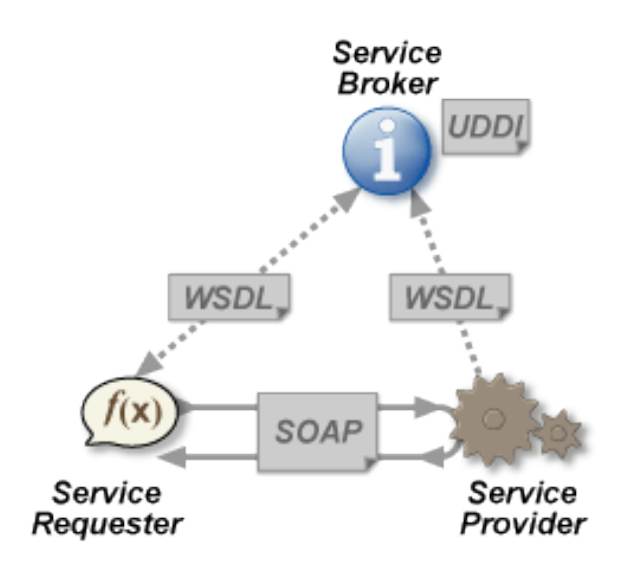

Figura 2.10 - SOAP[\(Voormann,](#page-220-3) [2006\)](#page-220-3)

As principais especificações são o SOAP 1.1[\(W3C,](#page-220-4) [2000\)](#page-220-4) de maio de 2000 e o SOAP 1.2[\(W3C,](#page-220-4) [2000\)](#page-220-4) de abril de 2007. As especificações especificam tipos de dados, estrutura, namespaces/atributos.

Exemplo de estrutura de pedido SOAP:

```
\langle 2 \, \text{cm} \, \text{l} version="1.0"?>
2 <soap:Envelope xmlns:soap="http://www.w3.org/2003/05/soap-envelope'
           \overline{\phantom{1}}3 <s o ap:He ade r>
4 \leq / soap: Header>
5 \leqsoap:Body>
6 \langle m:Gets to ckPrice \times mlns:m=" http://www. example. org/stock" \rangle7 <m:StockName>IBM</m:StockName>
       </m:GetStockPrice>
       \langle soap:Body>
```
<span id="page-102-0"></span> $^{119}\,Universal\, Description,\, Discovery\,$  and Integration.

10  $\langle$  soap:Envelope>

Listagem 2.6: Exemplo de estrutura de pedido SOAP

```
float get StockPrice (String IBM) {
2 return stockPrice;
3 }
```
Listagem 2.7: Exemplo de código de pedido SOAP

Exemplo de estrutura de resposta SOAP:

```
\langle ? \text{xml} \rangle version="1.0"?>
2 <soap:Envelope xmlns:soap="http://www.w3.org/2003/05/soap-envelope'
          >
      <soap:Header> </soap:Header>
4 \leqsoap:Body>
5 < m: GetStockPriceResponse>
6 \langle m:Price>34.5\langle m:Price>2 < / m: GetStockPriceResponse>\langle soap: Body>
      \langle so ap: Envelope>
```
Listagem 2.8: Exemplo de estrutura de resposta SOAP

A combinação entre SOAP, WSDL e UDDI definem o modelo geral da arquitetura do serviço web. O SOAP define determinadas funções chave necessárias ao ambiente distribuído de computação, nomeadamente:

- Possibilidade de mecanismo de troca de mensagens stateless num único sentido.
- Modelo de processamento de mensagens para os nós SOAP.
- Definição de mensagem estruturada e abstrata, de forma a poder executar diferentes serializações.
- <span id="page-103-0"></span> $\bullet$  Definição de *bindings*<sup>[120](#page-103-0)</sup> para protocolos de transporte (HTTP, SMTP).

 $120$ Ligação de dados é uma técnica geral que une duas fontes de dados/informações e as mantém em sincronia em um processo que estabelece uma ligação entre interface de utilizador da aplicação e a lógica de negocio.

- Mecanismo de extensão através de elementos do cabeçalho, permitindo funcionalidades em diferentes namespaces como WS-addressing.
- Modelo de tratamento de falhas.

O SOAP define a estrutura da mensagem utilizada para troca de informação entre o fornecedor e consumidor do serviço web. Os elementos de uma mensagem genérica SOAP são:

- SOAP Envelope O envelope (elemento raiz) é o contentor do elemento opcional header e o elemento obrigatório body.
- SOAP Header O SOAP header pode conter informação de controlo. A informação é organizada por blocos, cada um com o seu namespace individual, definindo o *schema*. O *header* é extensível, *namespaces* arbitrários podem ser conjugados de forma a obter uma determinada forma de processamento.
- SOAP Body Transporta a informação da aplicação codificada em XML. O schema do body é definido pelo WSDL.

O SOAP header possui atributos que definem o comportamento do processamento nos nós SOAP, são eles:

- **env:role**  $-$  Define o nó que vai processar o *header*, por exemplo: *next*, *none*, ultimateReceiver.
- **e** env:mustUnderstand  $-Header$  processado pelo nó alvo, por exemplo: true, false.
- **e** env:relay  $-$  Se true e se o env:mustUnderstand for inexistente ou false, então um nó intermediário deve dar seguimento (relay) ao bloco header e não o deve processar, por exemplo: true, false.
- **env:encodingStyle** Define a codificação ou o esquema de serialização. Por defeito soap-encoding (codificação XML), por exemplo: qualquer esquema (schema) de codificação definido por um namespace URI.

SOAP define o mapeamento entre mensagens da aplicação definidas por um WSDL schema e as mensagens físicas transportadas na rede.

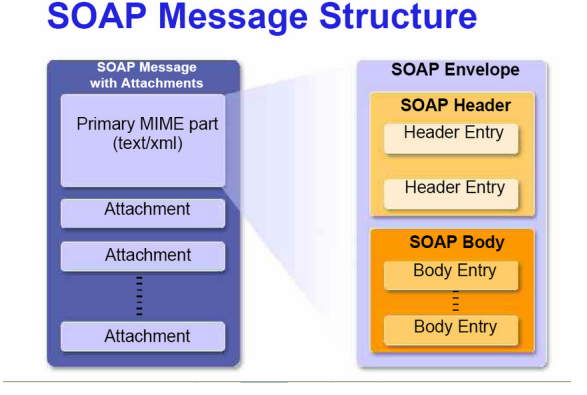

Figura 2.11 - Estrutura da mensagem SOAP[\(Ghossoon M. Waleed,](#page-213-1) [2009\)](#page-213-1)

O SOAP também define os papeis (roles) do SOAP sender e SOAP receiver. O modelo de mensagem básica é de apenas um sentido e stateless, i.e., o emissor envia a mensagem ao recetor sem guardar o estado da troca de mensagens. O padrão mais comum de troca de mensagens é request-response entre o serviço web emissor e recetor. O SOAP também define outra entidade intermediária *(intermediary)* que executa determinadas funções de filtragem de mensagens e de  $\it cache^{\rm 121}.$  $\it cache^{\rm 121}.$  $\it cache^{\rm 121}.$ 

O SOAP 1.2 define a modelação de mensagens SOAP, aplicando o modelo RPC, através de:

- $\bullet$  *Binding* de transporte Se o *binding* de transporte do SOAP é HTTP, o SOAP-RPC mapeia o HTTP request e response em que endereço do HTTP URI é o endereço do processador SOAP.
- Padrão de troca de mensagens O SOAP-RPC utiliza o SOAP-Response message exchange pattern (MEP).
- Identificação de recurso O SOAP-RPC recomenda a identificação do recurso pelo URI e pelo nome da operação (com argumentos).

<span id="page-105-0"></span> $121$ Componente de *hardware* ou *software* que armazena dados, para que pedidos futuros aos mesmos recursos sejam atendidos mais rapidamente.

- $\bullet$  Codificação do pedido (request) Modelado como uma estrutura XML.
- $\bullet$  Codificação da resposta (response) Modelado como uma estrutura XML.
- $\bullet$  *SOAP fault element* O SOAP utiliza o elemento XML *fault* como parte do corpo do SOAP para indicar os erros.

Em termos de segurança foi implementada a extensão WSS (WS-Security). A extensão Web Services Security faz parte da especificação da  $OASIS<sup>122</sup>$  $OASIS<sup>122</sup>$  $OASIS<sup>122</sup>$ . O protocolo especifica como podem ser aplicadas a integridade e a confidencialidade às mensagens e permite a comunicação de vários formatos de  $\it tokens$  de segurança, como SAML $^{123},$  $^{123},$  $^{123},$  $X.509^{124}$  $X.509^{124}$  $X.509^{124}$  e Kerberos<sup>[125](#page-106-3)</sup>. O seu principal objetivo é fornecer segurança *end-to-end* através de assinaturas XML e encriptação XML.

As estratégias e objetivos do SOAP passam pela versatilidade, utilização de diversos protocolos (HTTP, SMTP<sup>[126](#page-106-4)</sup>, etc.), utilização de diversas ferramentas de automação, utilização de XML, utilização de WSDL e pela elevada verbosidade.

### 2.2.5 REST

Representational State Transfer, abreviado como REST[127](#page-106-5), não é protocolo, mas sim uma aproximação arquitetural. Na transmissão pode ser utilizado o tradicional XML ou o JSON<sup>[128](#page-106-6)</sup>.

<span id="page-106-0"></span> $122$  Organization for the Advancement of Structured Information Standards.

<span id="page-106-2"></span><span id="page-106-1"></span><sup>123</sup>Security Assertion Markup Language.

 $124$ Padrão ITU-T (Telecommunication Standardization Sector) para infraestruturas de chaves públicas (ICP).

<span id="page-106-3"></span> $125$ Protocolo de rede que permite comunicações individuais seguras e identificadas numa rede insegura.

<span id="page-106-4"></span><sup>126</sup>Simple Mail Transfer Protocol.

<span id="page-106-6"></span><span id="page-106-5"></span><sup>&</sup>lt;sup>127</sup>Representational State Transfer.

<sup>&</sup>lt;sup>128</sup> JavaScript Object Notation - Formato compacto, de padrão aberto independente, de troca de dados simples e rápida (parsing) entre sistemas, especificado por Douglas Crockford em 2000, que utiliza texto legível por humanos, no formato atributo-valor (natureza auto-descritiva).

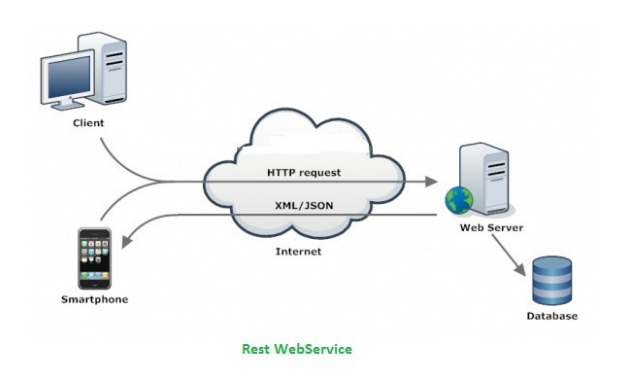

Figura 2.12 - Serviço web REST[\(Parvez,](#page-217-4) [2017\)](#page-217-4)

Os princípios do REST são: stateless<sup>[129](#page-107-0)</sup>, utilização dos métodos HTTP para as operações  $\mathit{CRUD}^{130},$  $\mathit{CRUD}^{130},$  $\mathit{CRUD}^{130},$  estrutura de diretório, utilização adequada dos tipos  $\mathit{MIME}^{131}.$  $\mathit{MIME}^{131}.$  $\mathit{MIME}^{131}.$ Cada sistema informático utiliza recursos. Os recursos podem ser páginas web, imagens, vídeos, informação empresarial ou outro tipo de informação representável num sistema informático. Em suma, um serviço REST deve ter as seguintes características e propriedades que serão descritas mais em pormenor:

- Representação.
- Mensagens.
- URI.
- Interface uniforme.
- Stateless.
- Ligações entre recursos.
- <span id="page-107-0"></span> $\bullet$  Caching.

 $129$ Nenhuma informação é retida pelo remetente ou pelo destinatário, o que significa que são agnósticos do estado um do outro.

<span id="page-107-1"></span><sup>130</sup>Create, Read, Update e Delete.

<span id="page-107-2"></span> $^{131}$  Multipurpose Internet Mail Extensions.
#### Representação

Pode ser utilizado qualquer formato para representação de recursos, pois o REST não especifica nenhuma restrição. Por exemplo, pode ser utilizado JSON:

```
1 {" employees " : [
\begin{array}{cl} \begin{array}{l} \texttt{2} \end{array} & \begin{array}{l} \{\end{array} \texttt{ "firstName"} : \texttt{ "John"} \end{array}, \texttt{ "lastName"} : \texttt{ "Doe"} } \end{array} \},\frac{1}{3} { "firstName": "Anna", "lastName": "Smith" },
     \{ "firstName": "Peter", "lastName": "Jones" }
     \vert \}
```
Listagem 2.9: Formato JSON

#### Ou XML:

|                | $\langle$ employees $\rangle$                                                                                           |
|----------------|----------------------------------------------------------------------------------------------------|
| $2 -$          | $\langle\text{employee}\rangle$                                                                                         |
| 3              | <firstname>John</firstname> <lastname>Doe</lastname>                                                                    |
|                | $4 \le$ /employee>                                                                                                    |
|                | $5 <$ employee $>$                                                                                                    |
| 6              | $\langle firstName \rangle Ann \langle firstName \rangle \langle lastName \rangle \rangle$ = $\langle lastName \rangle$ |
|                | $7 \le$ /employee>                                                                                                    |
|                | 8 <employee></employee>                                                                                                 |
| $\overline{9}$ | <firstname>Peter</firstname> <lastname>Jones</lastname>                                                                 |
|                | $_{10}$ $\langle$ /employee>                                                                                            |
|                | $11 \leq$ /employees>                                                                                                   |

Listagem 2.10: Formato XML

Algumas características terão de ser respeitadas na representação:

- Formato de representação compatível com cliente e servidor.
- Subdividir grandes recursos em partes mais pequenas de forma a obter maior rapidez nos serviços.
- Representação capaz de estabelecer ligação entre recursos.

#### Mensagens

Cliente e servidor comunicam entre si através de mensagens HTTP. O pedido é enviado ao servidor por parte do cliente, que responde com uma mensagem que possui metadados<sup>[132](#page-109-0)</sup> sobre a própria mensagem.

| $<$ VERB $>$                            | $<$ URI $>$ | <versão http=""></versão> |  |  |  |
|-----------------------------------------|-------------|---------------------------|--|--|--|
| <cabeçalho do="" pedido=""></cabeçalho> |             |                           |  |  |  |
| $\leq$ CORPO DO PEDIDO $>$              |             |                           |  |  |  |

Figura  $2.13$  – Formato do pedido REST

# Pedido REST

 $\langle$ VERB $>$  – Método HTTP (vid. tabela [2.3\)](#page-110-0).

 $\langle \text{URI}\rangle$  – URI do recurso sobre o qual se vai realizar a operação.

 $\langle$ VERSÃO HTTP $\rangle$  – Versão HTTP ("HTTP v1.1").

<CABEÇALHO DO PEDIDO> Metadados da mensagem de pedido organizados numa coleção de pares chave-valor.

 $\langle \text{CORPO DO PEDIDO} \rangle$  – Conteúdo da mensagem de pedido.

<span id="page-109-0"></span><sup>132</sup>Dados / informações que fornecem informações sobre outros dados.

| Método HTTP    | Operação                                  |
|----------------|-------------------------------------------|
| <b>GET</b>     | Obter elementos de um recurso.            |
| <b>POST</b>    | Inserir elementos num recurso.            |
| PUT            | Atualizar elementos num recurso.          |
| <b>DELETE</b>  | Apagar elementos num recurso.             |
| <b>PATCH</b>   | Atualizar parte de elementos num recurso. |
| <b>HEAD</b>    | Obter metadados.                          |
| <b>OPTIONS</b> | Obter detalhes de um recurso.             |
| <b>TRACE</b>   | Para depurar <i>proxies</i> .             |
| <b>CONNECT</b> | Reencaminhar determinado protocolo        |
|                | através de um <i>proxy</i> HTTP.          |

<span id="page-110-0"></span>Tabela 2.3 - REST - Métodos HTTP

| <versão http=""></versão>                 | $\mid$ < CÓDIGO DE ESTADO HTTP> |  |  |  |  |
|-------------------------------------------|---------------------------------|--|--|--|--|
| <cabeçalho da="" resposta=""></cabeçalho> |                                 |  |  |  |  |
| <corpo da="" resposta=""></corpo>         |                                 |  |  |  |  |

Figura 2.14 - Formato da resposta REST

## Resposta REST

 $\langle VERSÃO HTTP > - Versão HTTP ("HTTP v1.1").$ 

 $\langle$ CÓDIGO DE ESTADO HTTP $\rangle$  – O servidor responde com um código de estado HTTP. O código de resposta encontra-se na tabela [2.4.](#page-111-0)

<CABEÇALHO DA RESPOSTA> Metadados da mensagem de resposta organizados numa coleção de pares chave-valor.

<CORPO DA RESPOSTA> Conteúdo da mensagem de resposta.

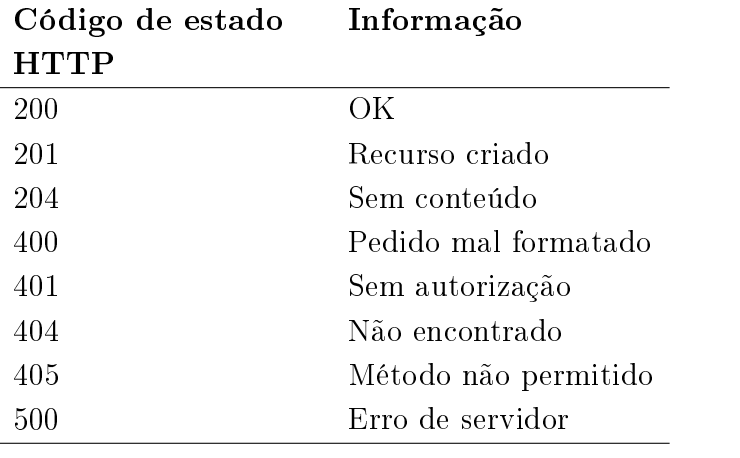

<span id="page-111-0"></span>Tabela 2.4 REST - Alguns códigos de estado HTTP

### URI

Em REST cada URI deve representar um recurso, o método HTTP deve identificar a operação pretendida:

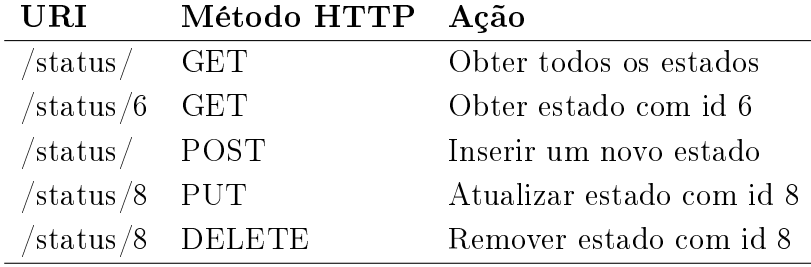

Tabela 2.5 REST - Desenho de URI

Os serviços utilizam uma hierarquia de diretório para gerir os recursos. Também se podem enviar parâmetros no URI (query parameter):

GET http://server/service/persons?id=1

GET http://server/service/persons?groupid=10

#### Interface uniforme

Nos serviços REST deve ser utilizada uma interface uniforme. Para isso, existem métodos HTTP que são classificados (vid. tabela [2.6\)](#page-112-0) como seguros (não afetam o valor original do recurso) e outros como idempotentes (operação que retorna o mesmo valor independentemente das vezes que é executada). Em síntese, a classificação de métodos facilita a previsão dos resultados no ambiente web, onde o mesmo pedido pode ser efetuado inúmeras vezes pelo cliente. Contudo, o grau de uniformização do serviço REST deve ser decidido pelo arquiteto do serviço.

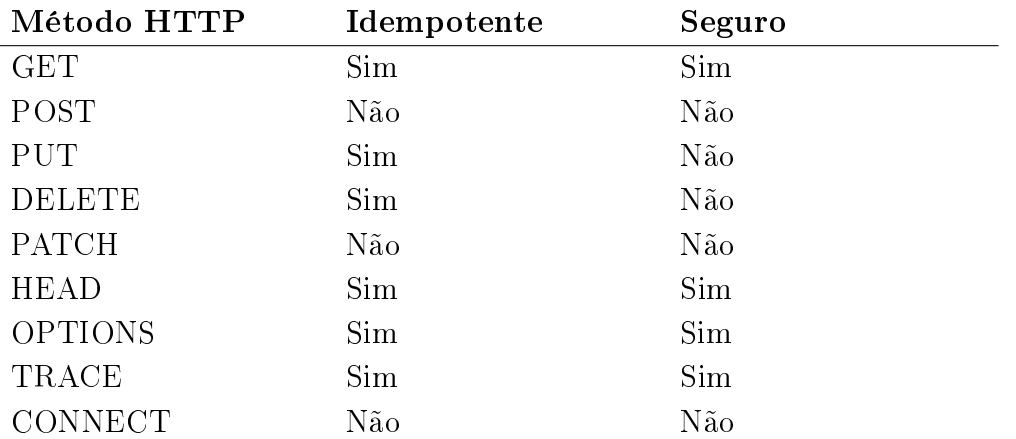

<span id="page-112-0"></span>Tabela 2.6 - REST - Classificação de métodos HTTP

## Stateless

Serviço RESTful é stateless pois não mantém o estado da aplicação para cada cliente. Um pedido não pode ser dependente de um pedido anterior, cada pedido é tratado pelo serviço de forma independente.

#### Desenho Stateless:

Pedido 1: GET http://server/service/persons/1 HTTP/1.1 Pedido 2: GET http://server/service/persons/2 HTTP/1.1 Desenho Stateful:

Pedido 1: GET http://server/service/persons/1 HTTP/1.1 Pedido 2: GET http://server/service/nextperson HTTP/1.1

O serviço deve ser desenhado de forma a que cada pedido nunca se possa referir a um pedido anterior.

#### Ligações entre recursos

O serviço deve ser desenhado de forma a que seja simples a ligação entre recursos (representação de recursos com ligações para outros recursos). Analogamente, como uma página web com referências para outras páginas, o serviço REST deve permitir uma navegação simples e intuitiva.

#### Caching

Caching permite que resultados sejam guardados em vez de serem gerados repetidamente e utilizados se um mesmo pedido surgir num futuro próximo. O processo de caching pode ser desempenhado pelo cliente, servidor ou componente intermédio como um servidor proxy. O caching tem de ser bem gerido, senão, o resultado pode ser indesejado. Caching pode ser controlado por cabeçalhos HTTP:

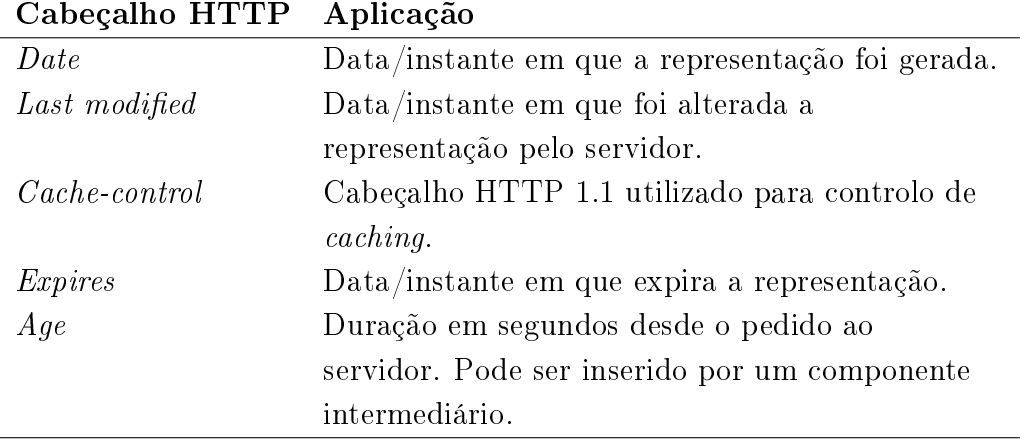

Tabela 2.7 - REST - Cabeçalhos HTTP para controlo de caching

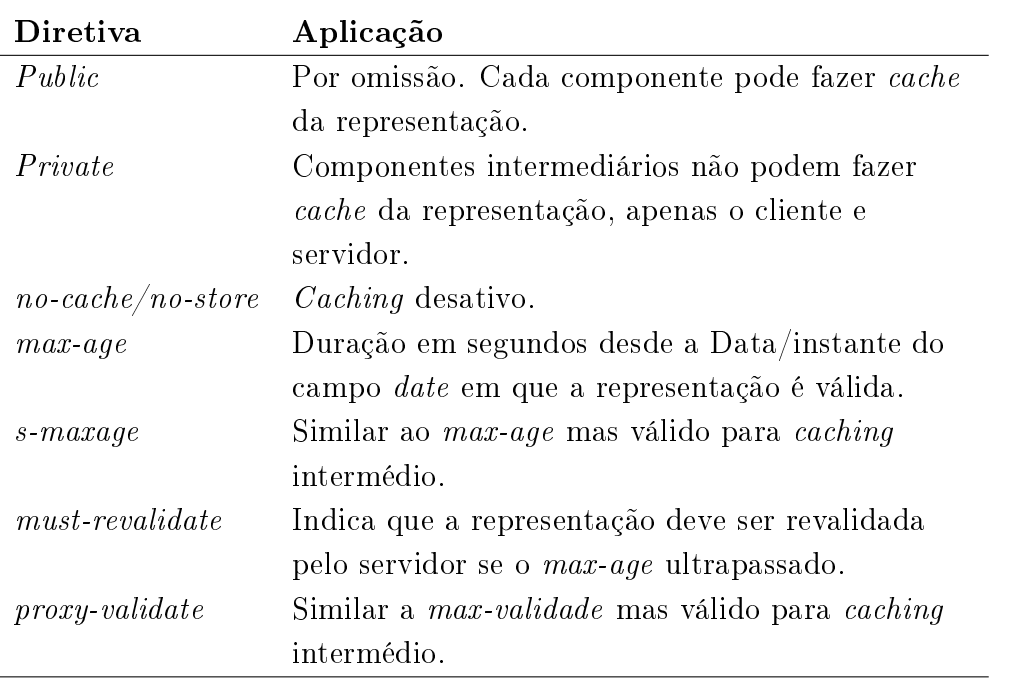

Valores dos cabeçalhos podem ser combinados com diretivas Cache-control, para verificar se os resultados guardados ainda são válidos. As diretivas mais comuns são:

Tabela 2.8 REST - Diretivas de Cache-control

#### Características do REST

- Linhas de desenvolvimento mais abertas (código aberto).
- Utilização de XML ou JSON.
- Fácil de desenvolver e manter.
- $\bullet$  Depende de outros esquemas de segurança como  $\mathcal{O}(Auth^{133})$  $\mathcal{O}(Auth^{133})$  $\mathcal{O}(Auth^{133})$  (Google, Facebook, Microsoft, Twitter<sup>[134](#page-114-1)</sup>, etc.).
- <span id="page-114-0"></span>Utiliza apenas HTTP.

<sup>133</sup>Padrão aberto para autenticação, comummente utilizado para permitir que os utilizadores da Internet se possam autenticar em sites de terceiros utilizando as suas contas da Google, Facebook, Microsoft, Twitter, etc.

<span id="page-114-1"></span><sup>134</sup>Serviço de notícias e serviço de redes sociais norte-americano nos quais os utilizadores postam e interagem com mensagens conhecidas como "tweets".

# 2.2.6 REST vs. SOAP

Em termos de protocolo de transporte o serviço REST utiliza unicamente o protocolo HTTP/HTTPS, enquanto o serviço SOAP (independente do protocolo de transporte) pode utilizar vários protocolos: TCP, HTTP/HTTPS, SMTP, etc. Em termos de formato o SOAP está limitado ao formato especificado em XML, por outro lado no serviço REST pode ser definido o formato, sendo os mais utilizados o XML e o JSON, constituindo desvantagem em termos de interoperabilidade e vantagens em termos da variedade de formatos disponíveis para a codificação das mensagens [\(Wagh](#page-220-0) [and Thool,](#page-220-0) [2012\)](#page-220-0). No serviço SOAP existe especificamente a descrição do serviço em WSDL, enquanto no serviço REST existem formas de descrever os serviços como as linguagens de desenho / descrição da API, (Swagger, RAML, API blueprint, etc.) que serão abordadas na secção seguinte. Embora tanto o SOAP como o REST possam utilizar o HTTPS que aumenta o nível de segurança, o serviço SOAP permite utilizar determinados mecanismos (WS-Security) para aumentar a segurança independentemente do protocolo de transporte utilizado. Outra diferença entre estas duas tecnologias é que para o REST todas as operações / recursos estão disponíveis na web, enquanto que para o SOAP a web é apenas uma das hipóteses existentes para a publicação de um serviço. O REST suporta todo o tipo de dados diretamente, enquanto que o SOAP utiliza anexos por exemplo no envio de informação em binário. A largura de banda consumida pela arquitetura SOAP é bastante superior quando comparada com a largura que é necessária na tecnologia REST [\(Wagh and Thool,](#page-220-0) [2012\)](#page-220-0). O SOAP sobre HTTP utiliza POST com XML bastante complexo, enquanto o REST pode utilizar simplesmente o GET, o que também é vantajoso em termos de utilização de servidores proxy e reverse-proxy (facilidade de utilização de mecanismos de  $cache$ ).

### 2.2.7 Conclusão

Serviços web são bastantes versáteis e são parte integrante da web programável. Em termos de interoperabilidade desempenham uma importante função nas transações de serviços empresariais  $(B2B<sup>135</sup>)$  $(B2B<sup>135</sup>)$  $(B2B<sup>135</sup>)$  e na exposição de serviços ao utilizador final, facilitando a ligação de serviços heterogéneos. A grande generalidade dos serviços web baseiam-se em protocolos de Internet abertos e padronizados, o que é positivo, mas ao mesmo tempo negativo, pois a verdadeira interoperabilidade é alcançada através do sacrifício da largura de banda de dados utilizada.

<span id="page-116-0"></span> $\overline{^{135}Bus}$  iness-to-business.

# 2.3 Desenho / documentação automática de API

# 2.3.1 Introdução

API[136](#page-117-0) consiste num conjunto de padrões e procedimentos que os programas de software podem seguir para comunicar entre si. Serve de interface entre vários programas de software e facilita a sua interação, de forma semelhante a uma interface de utilizador que facilita a interação entre humanos e computadores.

Ao longo dos anos foram vários os desenvolvimentos registados na evolução das API. Com o aparecimento dos sistemas distribuídos nos anos 70, as API tiveram uma grande evolução. Um dos principais avanços foi o Message Oriented Middleware, respondendo às necessidades especificas da  $EAI<sup>137</sup>$  $EAI<sup>137</sup>$  $EAI<sup>137</sup>$ , oferecendo ligação entre sistemas distribuídos utilizando integração API. O exemplo mais notório foi o IBM<sup>[138](#page-117-2)</sup>  $MQSeries<sup>139</sup>$  $MQSeries<sup>139</sup>$  $MQSeries<sup>139</sup>$  que introduziu tecnologias de troca de mensagens entre sistemas distribuídos.

No nal da década de 80 as API tiveram outra grande evolução com o aparecimento da programação orientada a objetos e as aplicações complexas puderam organizar-se como objetos.

Durante a década de 90 os sistemas distribuídos tornaram-se ainda mais populares com o surgimento da www comercial e evolução das tipologias cliente-servidor. Também novas técnicas de programação orientada a objetos emergiram o que facilitou o acesso remoto a instâncias de objetos. Tim Berners-Lee no inicio da década surgiu também com o prototipo do primeiro navegador e com ele a primeira página HTML. Em 1995 surgiu o JavaScript, contribuindo signicativamente para a evolução das API, nomeadamente no desenvolvimento de aplicações do lado do cliente. Finalmente a história e integração de API teve no final da década o

<span id="page-117-0"></span> $136$  Application Programming Interface.

<span id="page-117-2"></span><span id="page-117-1"></span><sup>&</sup>lt;sup>137</sup>Enterprise Application Integration.

<sup>138</sup>Empresa multinacional americana de tecnologia da informação sediada em Armonk, Nova York, Estados Unidos, com operações em mais de 170 países.

<span id="page-117-3"></span><sup>&</sup>lt;sup>139</sup>Família de *software* cujos componentes são utilizados para unir outras aplicações de software para que possam trabalhar juntas.

contributo do  $SOA<sup>140</sup>$  $SOA<sup>140</sup>$  $SOA<sup>140</sup>$ , que é uma abordagem arquitetural que permite a criação e reutilização de serviços de negócio interoperáveis e partilhados entre aplicações e empresas.

Nesta década os programadores aperceberam-se que o modelo www existente e a sua infraestrutura técnica poderia ser utilizada para melhorar a camada intermédia (middleware) utilizada até este ponto.

Atualmente vivemos os tempos da Web API, que começou por volta de 2005. A integração de API fez com que surgissem plataformas como o  $Ebau^{141}$  $Ebau^{141}$  $Ebau^{141}$  ou a  $A maxon<sup>142</sup>$  $A maxon<sup>142</sup>$  $A maxon<sup>142</sup>$  que hoje em dia gozam de enorme popularidade[\(EBizMBA,](#page-213-0) [2018\)](#page-213-0).

Na implementação de serviços web na tecnologia REST não existem padrões definidos para a documentação e descrição de um determinado serviço. Por conseguinte existem alguns métodos (ferramentas) utilizados para a descrição de uma API REST, que permitem de forma automática manter a documentação atualizada e sincronizada com o desenvolvimento da API. Posteriormente serão revistas algumas linguagens de especificação como o RAML, Slate, API blueprint, I/O Docs e o Swagger / OpenAPI.

<span id="page-118-1"></span><span id="page-118-0"></span><sup>140</sup>Service-Oriented Architecture.

<sup>141</sup>Empresa de comércio eletrónico fundada nos Estados Unidos, em Setembro de 1995, por Pierre Omidyar.

<span id="page-118-2"></span><sup>142</sup>Empresa americana de comércio eletrónico e computação na nuvem sediada em Seattle, Washington, fundada por Jeff Bezos em 5 de julho de 1994.

#### 2.3.2 RAML

RAML [\(RAML Workgroup,](#page-217-0) [2013\)](#page-217-0) é a RESTful API Modeling Language que facilita a gestão de toda API desde a conceção à partilha. É baseada em YAML[143](#page-119-0) e fornece toda a informação necessária à descrição de API REST. Incentiva a reutilização, possibilita a descoberta e a partilha de padrões e um dos seus principais objetivos é unificar critérios e incentivar as melhores práticas na descrição de API[\(Stowe,](#page-219-0) [2015\)](#page-219-0).

## 2.3.3 Slate

Slate [\(Lord,](#page-215-0) [2013\)](#page-215-0) é uma linguagem que permite criar documentação estática e responsiva[144](#page-119-1) de uma API. Tem como principais características: desenho limpo e intuitivo, toda a documentação gerada numa única página, utiliza  $\mathit{Markdown}^{145},$  $\mathit{Markdown}^{145},$  $\mathit{Markdown}^{145},$ escrita de código em várias linguagens, realce de sintaxe de código (syntax  $hiahliahting<sup>146</sup>$  $hiahliahting<sup>146</sup>$  $hiahliahting<sup>146</sup>$ ), deslocamento automático de conteúdos, permitidas contribuições publicas de edição de documentação, suporte para linguagens  $\text{RTL}^{147}$  $\text{RTL}^{147}$  $\text{RTL}^{147}$ , etc.

# 2.3.4 API blueprint

API blueprint [\(API Blueprint,](#page-211-0) [2016\)](#page-211-0) é uma conjunto de ferramentas de desenvolvimento de documentação de todo o ciclo de vida de uma API, disponível ao desenvolvimento individual ou coletivo. A sintaxe é concisa e expressiva. Tem como principais características: colaboração / desenvolvimento de API /

<span id="page-119-0"></span> $143$ Formato de serialização (codificação de dados) de dados legíveis por humanos e inspirado em linguagens como XML, C, Python, Perl, assim como o formato de correio eletrónico especificado pela RFC 2822.

<span id="page-119-1"></span> $144A$ bordagem ao design da web que torna as páginas da web renderizadas em uma variedade de dispositivos e tamanhos de janelas ou telas.

<span id="page-119-2"></span><sup>145</sup>Linguagem simples de marcação originalmente criada por John Gruber e Aaron Swartz. Markdown converte texto em HTML válido.

<span id="page-119-3"></span><sup>146</sup>Funcionalidade disponível em alguns editores de texto que apresenta texto - em especial código fonte - numa formatação específica para cada categoria de termos.

<span id="page-119-4"></span> $147$ Right-to-left.

governance[\(Drake and Force,](#page-213-1) [2005\)](#page-213-1) e entrega, código aberto (Licença MIT<sup>[148](#page-120-0)</sup>), em repositório no  $Github^{149}$  $Github^{149}$  $Github^{149}$ , construido para permitir melhores desenhos de API através de abstração, diversas ferramentas que garantem o desenvolvimento / governance e entrega, etc.

# 2.3.5 I/O Docs

I/O Docs [\(Mashery,](#page-215-1) [2011\)](#page-215-1) é um sistema de documentação interativo de web API RESTful. A API é definida a nível de recursos, métodos e parâmetros através de um schema JSON gerando uma interface cliente em JavaScript. Os pedidos da API podem ser executados através da interface cliente, que são reencaminhados pelo servidor I/O Docs para gerar dados formatados em JSON ou XML. Tags de texto básicas de HTML são habilitadas no shcema JSON.

## 2.3.6 Swagger / OpenAPI

Swagger / OpenAPI [\(Open API Initiative,](#page-217-1) [2016\)](#page-217-1) é um conjunto de ferramentas utilizadas para desenho / documentação / testes / distribuição de uma API. Constitui a mistura de ferramentas livres e comerciais desenvolvidas por engenheiros e gestores. O Swagger / OpenAPI é construido pela SmartBear Software<sup>[150](#page-120-2)</sup>. Assim este sistema suporta o desenvolvimento de API nas várias fases do seu ciclo de vida: desenho, construção, documentação, teste, padronização.

<span id="page-120-0"></span><sup>148</sup>Universidade privada de pesquisa localizada em Cambridge, Massachusetts, Estados Unidos. Fundada em 1861, em resposta à crescente industrialização dos Estados Unidos, o MIT adotou um modelo europeu de universidade politécnica e salientou a instrução laboratorial em ciência aplicada e engenharia.

<span id="page-120-2"></span><span id="page-120-1"></span><sup>149</sup>Plataforma de hospedagem de código-fonte com controlo de versão utilizando o Git.

<sup>150</sup>Empresa privada de tecnologia da informação que fornece ferramentas para monitorização de desempenho de aplicações, desenvolvimento de software, testes de software e gestão de API.

#### 2.3.7 SERIN

SERIN [\(Lira et al.,](#page-215-2) [2015\)](#page-215-2) é uma *IDL (Interface definition language)* utilizada para definir modelos abstratos e concetuais que descrevem serviços web RESTful de forma sintática e semântica. O servidor implementa a interface dos serviços RESTful para aceder a recursos que são instâncias da classes especificadas na interface abstrata. O SERIN permite anotações que determinam as operações (GET, POST, PUT e  $DELETE$ ) que os serviços RESTful podem desempenhar, bem como especificam restrições de integridade.

## 2.3.8 Conclusão

A utilização de linguagens de especificação de API é vantajosa em termos de poupança de tempo na escrita de código, pois existem ferramentas que permitem gerar uma grande parte de código. Em termos colaborativos também é importante, pois o processo criativo / especificativo pode envolver todas as partes ligadas à utilização da API. A qualidade da API implementada também pode ser assegurada pois existem mecanismos de validação da API com a especificação desenvolvida. No caso de uma API REST, como é o caso da implementação prática desta dissertação, é notável e necessária a utilização deste tipo de linguagens, pois não existem mecanismos próprios de especificação. Em fase final de implementação da API, também é agilizado o processo de publicação e geração de documentação interativa.

# 2.4 Frameworks de desenvolvimento (REST)

# 2.4.1 Introdução

Selecionou-se um leque variado de *frameworks*<sup>[151](#page-122-0)</sup> consoante a sua popularidade[\(Slant,](#page-218-0) [2018\)](#page-218-0) e consoante as diferentes linguagens de programação em que foram desenvolvidas, dando uma especial atenção às frameworks desenvolvidas em Node.js.

As frameworks permitem um desenvolvimento web mais rápido e simplicam o trabalho de manutenção, o que aumenta signicativamente o tempo de vida útil das aplicações. As frameworks de código aberto trazem muito menos restrições em termos de licenciamento. Quando estas são utilizadas por um enorme número de programadores, a sua documentação e suporte tendem a ser maiores e melhores. De notar o aumento na eficiência quando é utilizada uma framework de desenvolvimento, pois diminui drasticamente a necessidade de reescrever código. Também existe uma grande vantagem em termos de segurança, pois os problemas costumam ser identificados e resolvidos de forma célere com o recurso às comunidades que suportam o software.

## 2.4.2 Express

| Desenhada por:<br>TJ Holowaychuk<br>Desenvolvida em:<br>JavaScript; Node.js<br>Novembro de 2010<br>Criada em:<br>Última versão estável:<br>$4.16.3 / 12$ de março, 2018<br>Sistema operativo / Plataforma:<br>Multi-plataforma<br>MIT License<br>Licença:<br>$\frac{https://github.com/expressjs/express}{https://github.com/expressj}s/express$<br>Repositório:<br>Página oficial:<br>expressjs.com | Desenvolvida por: | TJ Holowaychuk, StrongLoop e outros |  |
|----------------------------------------------------------------------------------------------------|-------------------|-------------------------------------|--|
|                                                                                                    |                   |                                     |  |
|                                                                                                    |                   |                                     |  |
|                                                                                                    |                   |                                     |  |
|                                                                                                    |                   |                                     |  |
|                                                                                                    |                   |                                     |  |
|                                                                                                    |                   |                                     |  |
|                                                                                                    |                   |                                     |  |
|                                                                                                    |                   |                                     |  |

<span id="page-122-0"></span> $151$ Conjunto de classes implementadas em uma linguagem de programação específica, utilizadas para auxiliar o desenvolvimento de software.

#### Notas:

Express [\(Holowaychuk,](#page-214-0) [2010\)](#page-214-0) é uma framework de desenvolvimento web desenvolvida em Node.js. É gratuita e de código aberto e utiliza uma licença MIT. Segundo o seu autor é baseada na framework Sinatra, com um funcionamento simples que pode ser estendido através da utilização de plugins. Express é o backend da stack MEAN<sup>[152](#page-123-0)</sup>, juntamente com o sistema de base de dados MongoDB<sup>[153](#page-123-1)</sup> e  $\emph{framework}$  de  $\emph{frontend}^{154}$  $\emph{frontend}^{154}$  $\emph{frontend}^{154}$   $\emph{Angular}$   $\emph{JS}^{155}.$  $\emph{JS}^{155}.$  $\emph{JS}^{155}.$ 

Outras características:-

# 2.4.3 Flask-RESTful

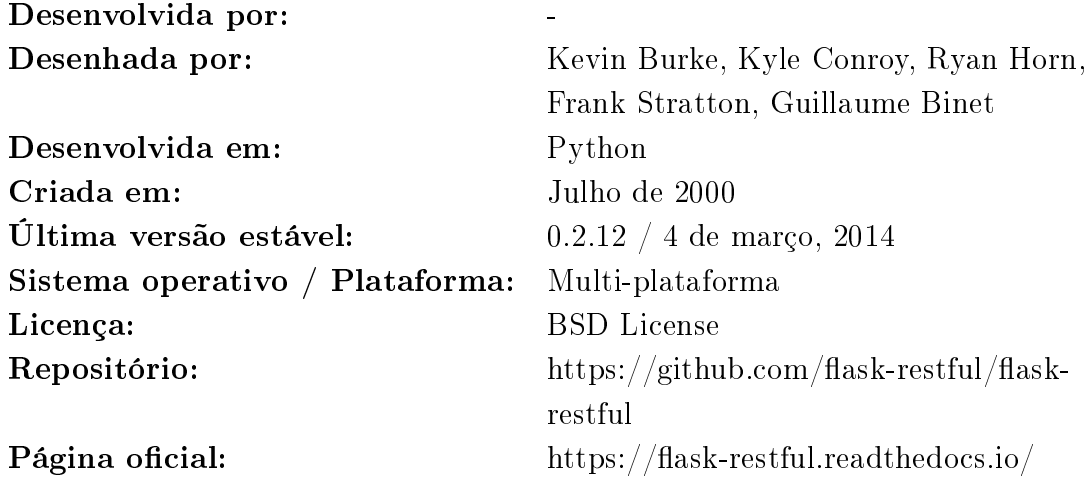

#### Notas:

Flask-RESTful [\(Kevin Burke,](#page-215-3) [2017\)](#page-215-3) é uma extensão da framework Flask<sup>[156](#page-123-4)</sup> que

<span id="page-123-0"></span><sup>152</sup>Stack de software JavaScript gratuita e de código aberto para criar sites dinâmicos e aplicativos da web. A stack MEAN é MongoDB, Express.js, AngularJS e Node.js.

<span id="page-123-3"></span><span id="page-123-2"></span><sup>154</sup>Camada de apresentação de um software.

 $155$  Framework JavaScript código aberto, mantida pela Google, utilizada no desenvolvimento de aplicações single-page.

<span id="page-123-4"></span><sup>156</sup>Framework web escrita em Python e baseada na biblioteca WSGI Werkzeug e na biblioteca de Jinja2.

<span id="page-123-1"></span><sup>&</sup>lt;sup>153</sup>Software de base de dados orientado a documentos de multi-plataforma gratuito e de código aberto. Classificado como um programa de base de dados NoSQL, o MongoDB utiliza um esquema de documentos JSON.

acrescenta suporte para construir API REST de forma rápida. É uma camada de abstração que trabalha em conjunto com a biblioteca /  $\mathrm{ORM^{157}}.$  $\mathrm{ORM^{157}}.$  $\mathrm{ORM^{157}}.$ Outras características:-

# 2.4.4 Phoenix

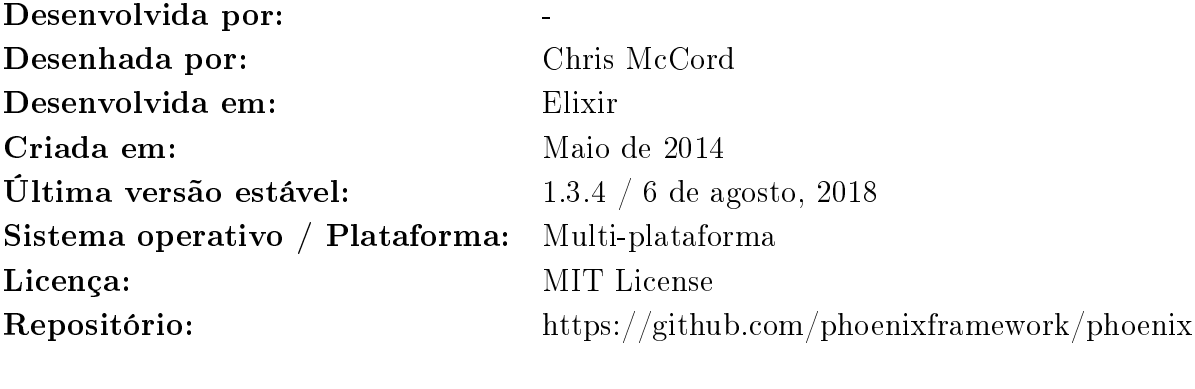

Página oficial: https://phoenixframework.org/

#### Notas:

Phoenix [\(McCord,](#page-216-0) [2014\)](#page-216-0) é uma framework de desenvolvimento web escrita na linguagem de programação funcional Elixir<sup>[158](#page-124-1)</sup>. A Phoenix utiliza um modelo server- $side\ {\rm MVC^{159}}$  $side\ {\rm MVC^{159}}$  $side\ {\rm MVC^{159}}$  e é baseada na biblioteca  ${\rm Plug^{160}}$  ${\rm Plug^{160}}$  ${\rm Plug^{160}}$  e na  $framework$  Erlang Cowboy<sup>[161](#page-124-4)</sup>. Outras características: alta performance e aplicações web escaláveis.

<span id="page-124-1"></span><span id="page-124-0"></span><sup>157</sup>Object-relational mapping.

<sup>158</sup>Linguagem de programação funcional, concorrente e de utilização genérica que é executada na Erlang virtual machine (BEAM).

<span id="page-124-2"></span> $^{159}\textit{Model-view-controller}.$ 

<span id="page-124-3"></span> $^{160}\rm{B}$ iblioteca de desenvolvimento.

<span id="page-124-4"></span><sup>161</sup>Servidor HTTP para Erlang.

# 2.4.5 Spring boot

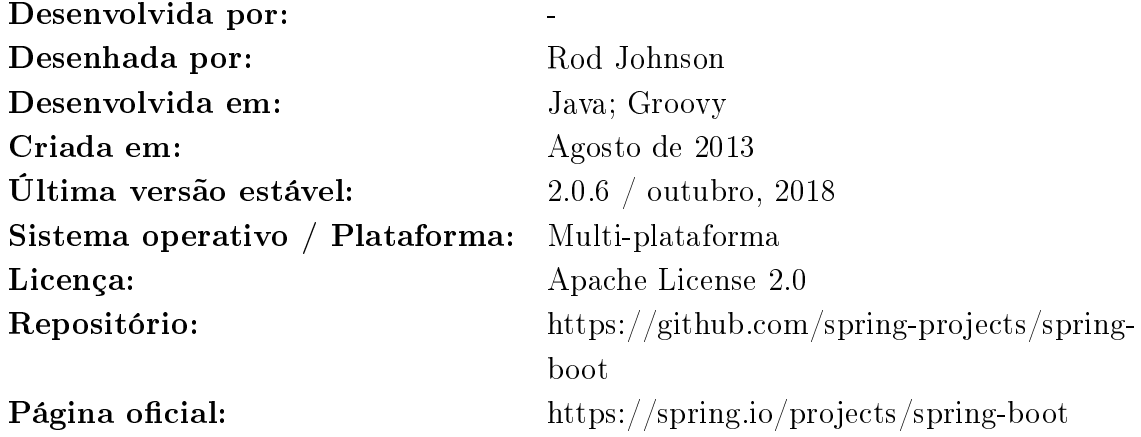

#### Notas:

Spring boot [\(Software,](#page-219-1) [2013\)](#page-219-1) é uma *framework* desenvolvida em Groovy<sup>[162](#page-125-0)</sup>.

### Outras características:

Criação de aplicações - Criação de aplicações standalone Spring<sup>[163](#page-125-1)</sup>.

 $\rm Servidor$  web direto embebido -  $\rm{Tomcat}^{164},~\rm Jetty^{165},~\rm Undertow^{166}.$  $\rm{Tomcat}^{164},~\rm Jetty^{165},~\rm Undertow^{166}.$  $\rm{Tomcat}^{164},~\rm Jetty^{165},~\rm Undertow^{166}.$  $\rm{Tomcat}^{164},~\rm Jetty^{165},~\rm Undertow^{166}.$  $\rm{Tomcat}^{164},~\rm Jetty^{165},~\rm Undertow^{166}.$  $\rm{Tomcat}^{164},~\rm Jetty^{165},~\rm Undertow^{166}.$  $\rm{Tomcat}^{164},~\rm Jetty^{165},~\rm Undertow^{166}.$ 

Configuração automática - Configuração automática do Spring e outras bibliotecas.

Caraterísticas prodution ready - métricas, health check<sup>[167](#page-125-5)</sup> e configuração exteriorizada<sup>[168](#page-125-6)</sup>.

Sem geração automática (?) - Sem geração automática de código e sem necessidade de configuração de XML.

<span id="page-125-0"></span><sup>162</sup>Linguagem de programação orientada a objetos desenvolvida para a plataforma Java como alternativa à linguagem de programação Java.

<span id="page-125-1"></span><sup>163</sup>Framework de desenvolvimento de aplicações em Java.

<span id="page-125-3"></span><span id="page-125-2"></span> $164$ Servidor web Java, mais especificamente, um *container* de servlets.

<sup>165</sup> Servidor HTTP e Servlet Container 100% escrito em Java. É o grande concorrente do

Tomcat que ficou famoso por ter sido utilizado como o servlet container do JBoss.

<span id="page-125-5"></span><span id="page-125-4"></span><sup>166</sup>Servidor web de alto desempenho escrito em Java.

 $167$ Cada aplicação web precisa de verificação de integridade e requer uma lista de verificação. As verificações de integridade garantem que uma aplicação esteja a funcionar como esperado.

<span id="page-125-6"></span> $168$ Exteriorização de configuração para permitir utilização do mesmo código de aplicação em diferentes ambientes.

# 2.4.6 Django REST Framework

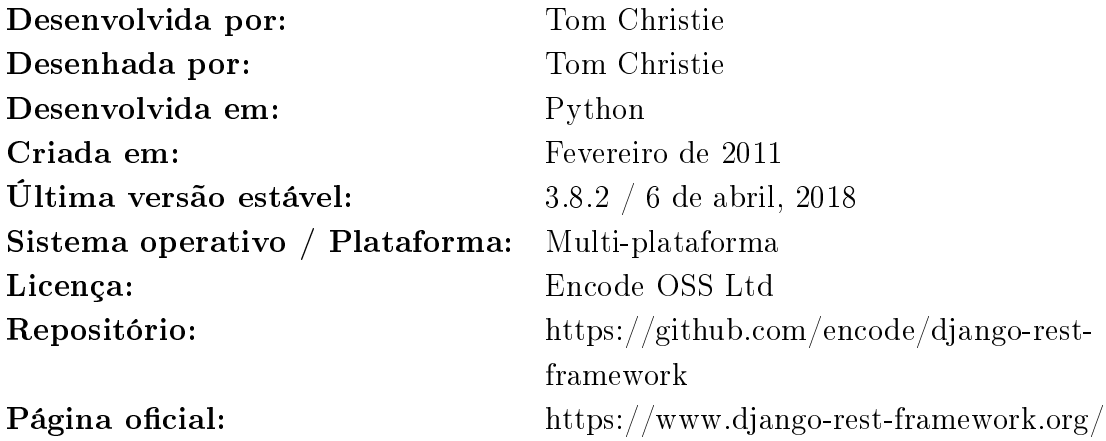

#### Notas:

Django REST Framework [\(Christie,](#page-212-0) [2011\)](#page-212-0) é uma framework para desenvolver web API.

Outras características: API navegável na web, suporta OAuth1a e OAuth2, serialização que suporta modelos ORM e não ORM, personalizável, documentação extensível, etc.

# 2.4.7 Laravel

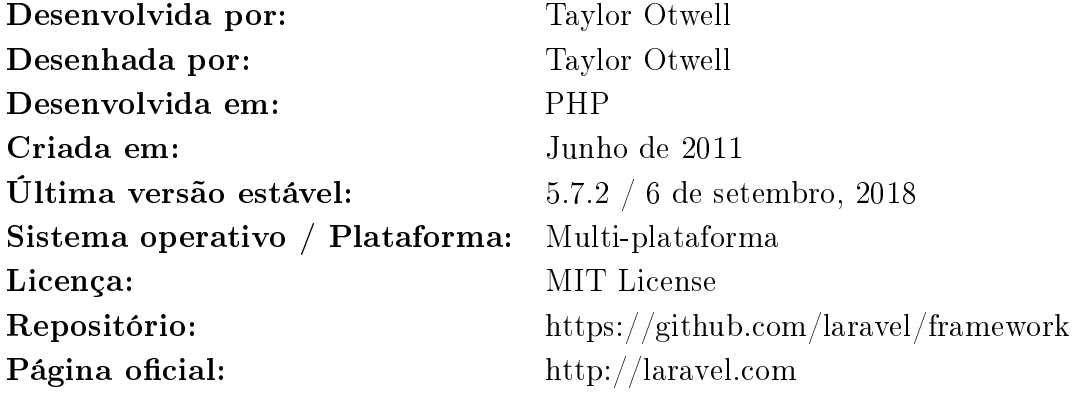

#### Notas:

Laravel [\(Otwell,](#page-217-2) [2011\)](#page-217-2) é uma framework PHP que possui como principais caraterísticas: nova estrutura de diretórios, sistema de caching no encaminhamento (route caching), sistema de autenticação embebido, suporte a múltiplos sistemas de ficheiros, sistema de injeção melhorado e contratos<sup>[169](#page-127-0)</sup>.

Outras características:-

# 2.4.8 Zend Framework

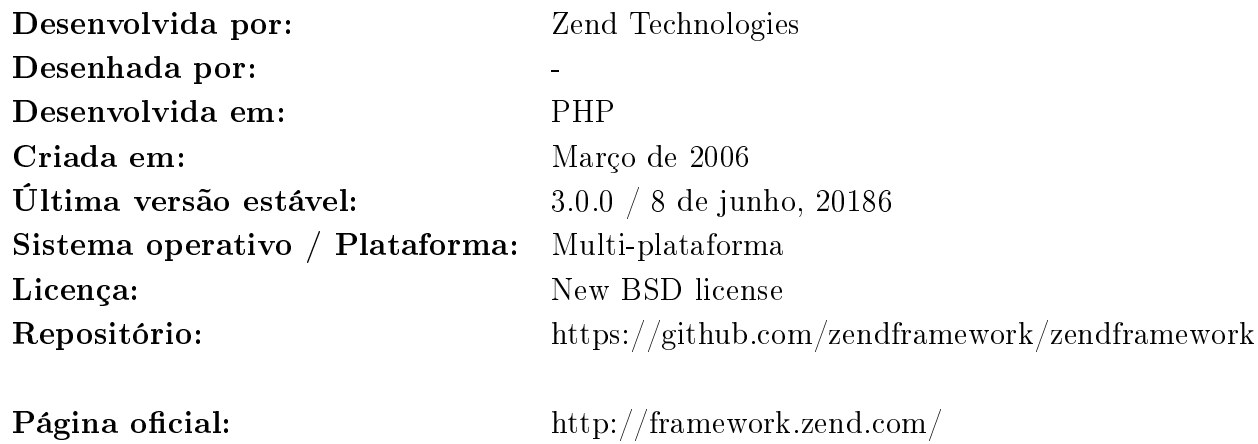

#### Notas:

Zend Framework [\(Technologies,](#page-219-2) [2006\)](#page-219-2) é uma framework desenvolvida em PHP e possui como caraterísticas principais: sistema de encaminhamento (routing), contentor  $PSR-11^{170}$  $PSR-11^{170}$  $PSR-11^{170}$ , sistema de aplicação de modelos (templating) e sistema de tratamento de erros (error handling).

#### Outras características:-

<span id="page-127-1"></span><span id="page-127-0"></span> $169$ Conjunto de interfaces que definem os principais serviços fornecidos pela framework. <sup>170</sup>Interface para aumentar a interoperabilidade da aplicação.

## 2.4.9 CakePHP

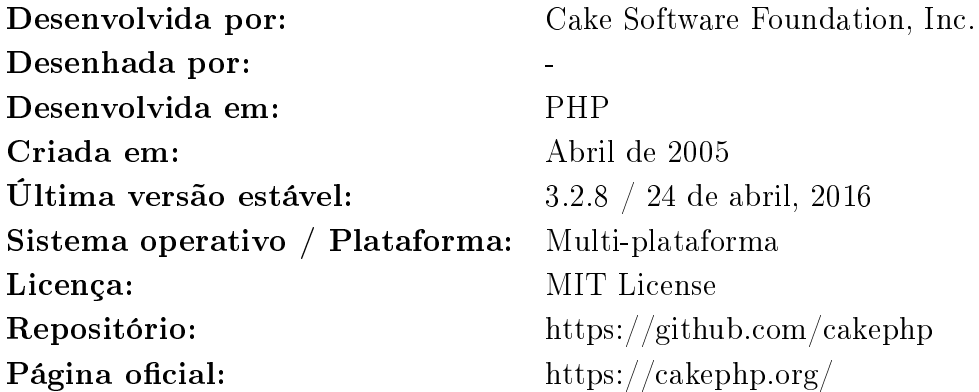

## Notas:

CakePHP [\(Cake Software Foundation,](#page-212-1) [2005\)](#page-212-1) é uma framework desenvolvida em PHP que possui as seguintes caraterísticas: modelo de desenvolvimento MVC, ORM (Object-relational mapping), herança de classes<sup>[171](#page-128-0)</sup>, facilmente extensível através da utilização de *plugins*<sup>[172](#page-128-1)</sup>, sem configuração, validação embebida e suporte direto para operações CRUD.

#### Outras características:-

<span id="page-128-0"></span> $171$ Herança, ou *Inheritance* em inglês - Permite que classes compartilhem atributos e métodos, através de "heranças".

<span id="page-128-1"></span> $172$ Componente de *software* que adiciona um recurso específico a um programa de computador existente.

# 2.4.10 Restlet

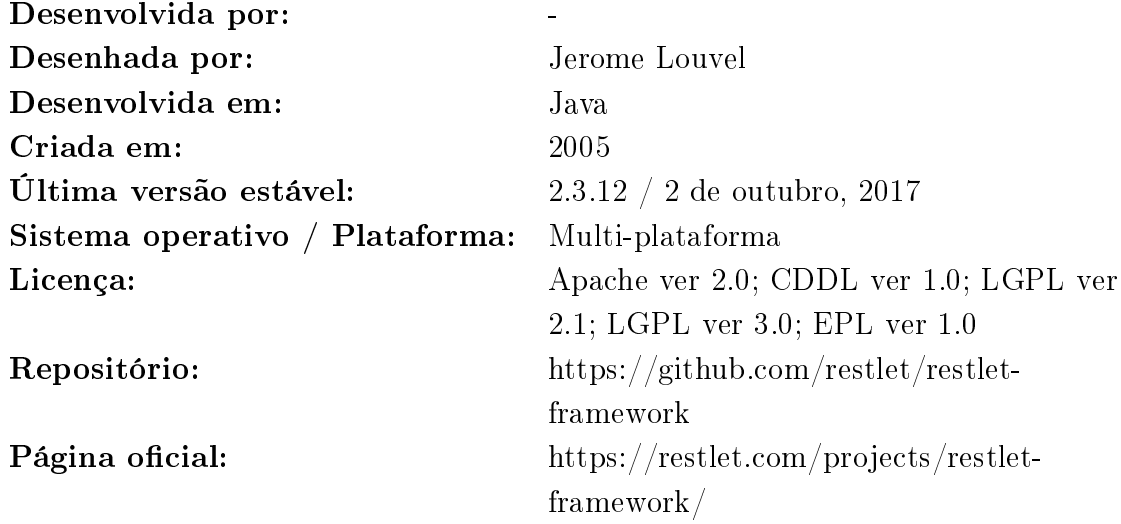

### Notas:

Restlet [\(Restlet,](#page-218-1) [2005\)](#page-218-1) é uma framework desenvolvida em Java com as seguintes características: flexibilidade na configuração, suporte nativo para REST, segurança e escalabilidade, suporte para multi-plataforma, solução completa para serviços web, conjunto extenso de conectores e compatibilidade com os padrões da web atuais. Outras características:-

# 2.4.11 Spark

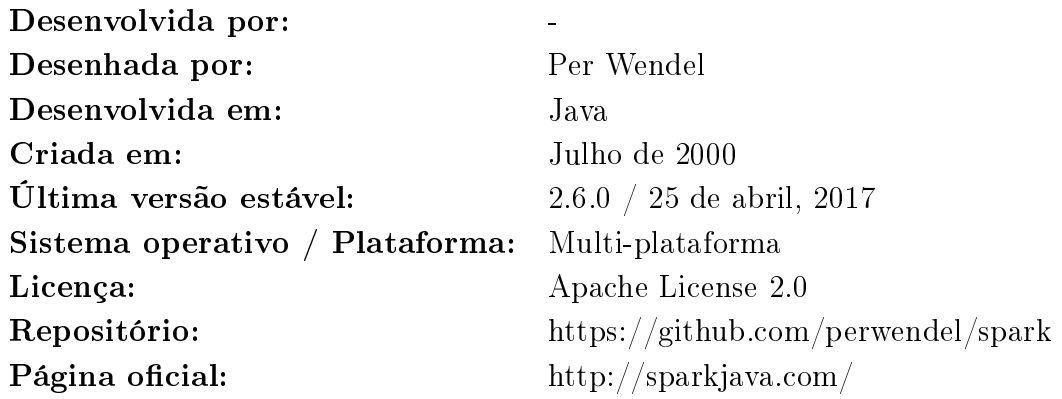

#### Notas:

Spark [\(Wendel,](#page-220-1) [2011\)](#page-220-1) é uma *framework* desenvolvida para Java e Kotlin<sup>[173](#page-130-0)</sup>. É executada num servidor embebido web Jetty, mas pode ser configurada para ser executada noutros servidores web. Não é baseada no modelo MVC, mas sim num modelo de criação rápida de aplicações através do menor esforço. Também suporta vários sistemas de modelos (templates).

Outras características:-

## 2.4.12 Sinatra

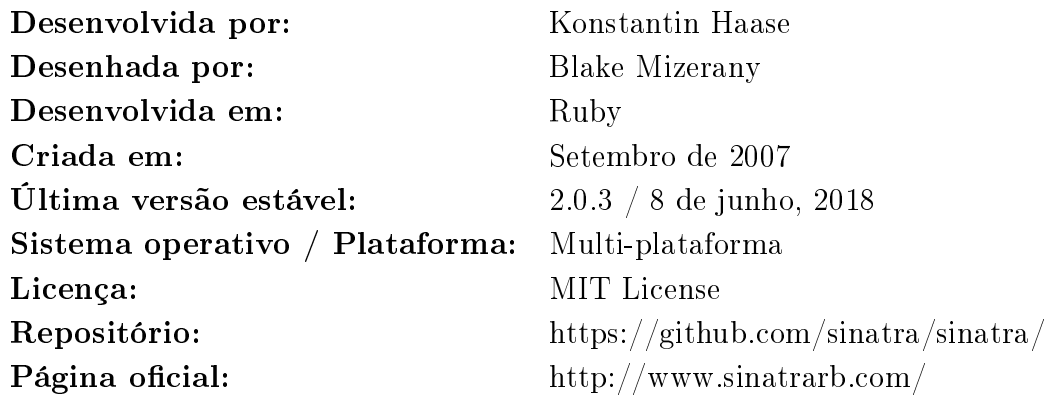

#### Notas:

Sinatra [\(Mizerany,](#page-216-1) [2007\)](#page-216-1) é uma framework desenvolvida em Ruby on Rails<sup>[174](#page-130-1)</sup> e o seu nome é em homenagem a Frank Sinatra[175](#page-130-2). É desenvolvida em código aberto, suporta multi-plataforma e é executada sobre a interface do servidor  $web$   $\mathrm{Rack}^{176}.$  $\mathrm{Rack}^{176}.$  $\mathrm{Rack}^{176}.$ Tal como a framework Spark não utiliza o modelo MVC (ao contrário do Ruby on

<span id="page-130-0"></span><sup>173</sup>Linguagem de programação de tipagem estática que é executada na máquina virtual Java (JVM) e também pode ser compilada em código-fonte JavaScript ou usar a infraestrutura do compilador LLVM.

<span id="page-130-1"></span> $174$  Framework livre que promete aumentar velocidade e facilidade no desenvolvimento de sites orientados a base de dados (database-driven web sites), uma vez que é possível criar aplicações com base em estruturas pré-definidas.

<span id="page-130-2"></span> $175$ Cantor, ator e produtor americano, sendo considerado um dos mais populares e influentes artistas musicais do século 20.

<span id="page-130-3"></span><sup>&</sup>lt;sup>176</sup>Interface modular e adaptável para o desenvolvimento de aplicações web em Ruby.

Rails), mas sim um modelo de desenvolvimento rápido. Outras características:-

# 2.4.13 Restify

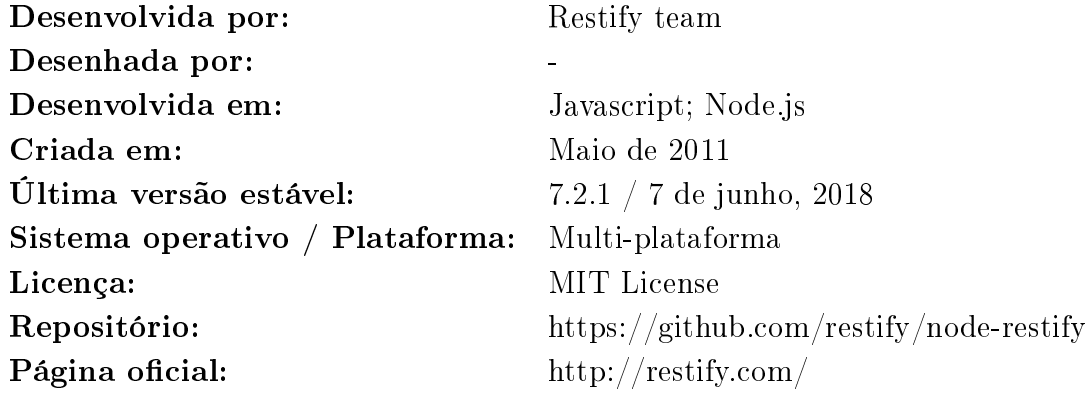

## Notas:

Restify [\(Team,](#page-219-3) [2011\)](#page-219-3) é uma framework desenvolvida em Node.js. Está otimizada para desenvolver serviços web RESTful de alta performance. Assenta em características como: facilidade de produção de aplicações, mesmo modelo de middleware que a framework Express, facilidade de depuração e semanticamente correta (apoiada em RFC[177](#page-131-0)).

Outras características:-

<span id="page-131-0"></span><sup>&</sup>lt;sup>177</sup>Request for Comments - documentos técnicos desenvolvidos e mantidos pelo IETF (Internet Engineering Task Force).

#### 2.4.14 SailsJS

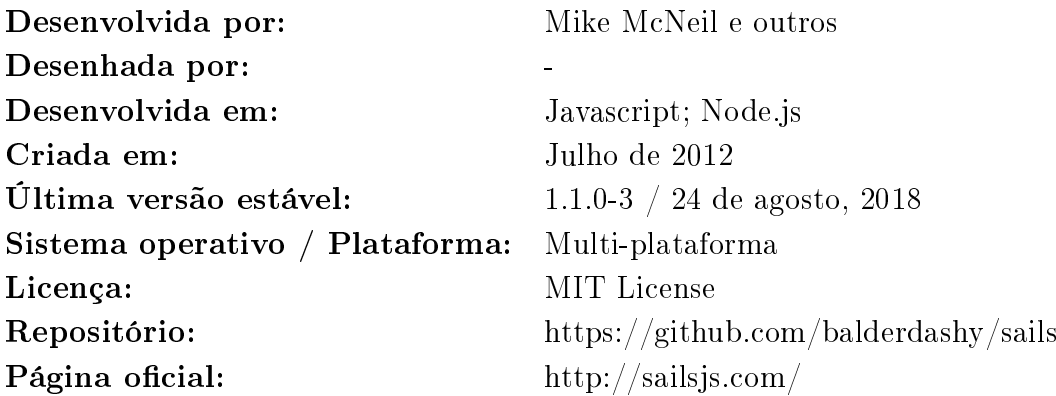

#### Notas:

SailsJS [\(McNeil,](#page-216-2) [2012\)](#page-216-2) é uma framework desenvolvida em Node.js.

Outras características: desenvolvida completamente em Javascript, suporta vários sistemas de base de dados, associações flexíveis na modelação de dados baseadas no modelo relacional (*one-to-many, many-to-many*) $^{178}$  $^{178}$  $^{178}$ , auto geração de API REST, suporte nativo de *websockets*<sup>[179](#page-132-1)</sup>, declarativa / reutilizável / políticas de segurança implementadas, agnóstica no *frontend, pipeline*<sup>[180](#page-132-2)</sup> de desenvolvimento de assets de frontend, estrutura de base sólida (baseada em Express, socket.io<sup>[181](#page-132-3)</sup>), enorme comunidade de desenvolvimento, etc.

<span id="page-132-1"></span><span id="page-132-0"></span><sup>178</sup>Um para muitos, muitos para muitos.

<sup>&</sup>lt;sup>179</sup>Tecnologia que permite a comunicação bidirecional por canais *full-duplex* sobre um único socket Transmission Control Protocol (TCP).

<span id="page-132-2"></span><sup>&</sup>lt;sup>180</sup>Cadeia de elementos de processamento (processos, *threads*, corrotinas, funções, etc.), organizados de modo que a saída de cada elemento seja a entrada do próximo.

<span id="page-132-3"></span><sup>&</sup>lt;sup>181</sup>Biblioteca JavaScript para desenvolvimento de aplicações web em tempo real.

# 2.4.15 LoopBack

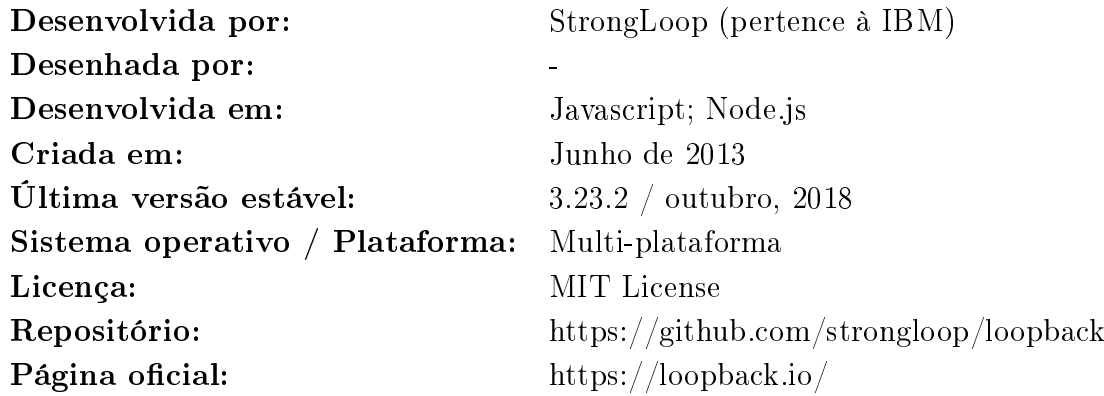

## Notas:

LoopBack [\(IBM,](#page-214-1) [2013\)](#page-214-1) é desenvolvida em Node.js. Desenvolvida pela StronLoop $^{182}.$  $^{182}.$  $^{182}.$ Outras características: desenvolvimento da stack completa, rápido desenvolvimento (assente em desenvolvimento modular), suportado pela IBM, multi-ferramentas fornecidas pela StronLoop, ORM com múltiplos connectors disponibilizados pela comunidade, controlo de acessos por utilizador baseado em roles, desenvolvido sobre Swagger, etc.

# 2.4.16 Gugamarket

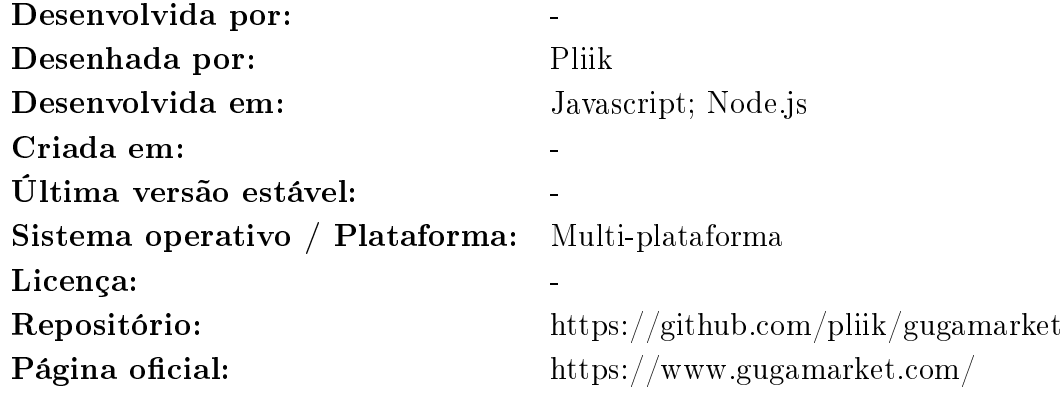

<span id="page-133-0"></span><sup>182</sup>Empresa americana que pertence à IBM e trabalha com o Node.js para criar e oferecer suporte à suite StrongLoop e desenvolvimento de API para dispositivos móveis.

#### Notas:

Gugamarket [\(Pliik,](#page-217-3) [2015\)](#page-217-3) é uma framework desenvolvida em Node.js.

Outras características: baseado em várias tecnologias base como: Express, Swagger, Mongoose<sup>[183](#page-134-0)</sup>, Jade<sup>[184](#page-134-1)</sup>, Passwordless<sup>[185](#page-134-2)</sup> e Mocha<sup>[186](#page-134-3)</sup>, desenvolvimento da stack completa, etc.

# 2.4.17 Grails

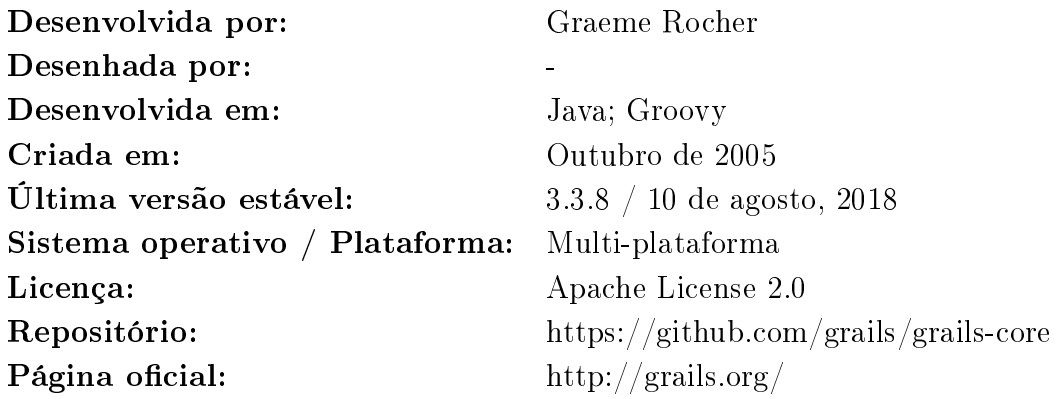

#### Notas:

Grails [\(Rocher,](#page-218-2) [2011\)](#page-218-2) é uma framework desenvolvida em Groovy e baseada em Spring boot.

Outras características: baseada em Spring boot, curva de aprendizagem rápida, fácil integração com Java, integrada com  $GORM^{187}$  $GORM^{187}$  $GORM^{187}$  / API REST / React<sup>[188](#page-134-5)</sup> / Angular<sup>[189](#page-134-6)</sup>, extensível através da utilização de *plugins*, tecnologias de apresentação

<span id="page-134-3"></span><span id="page-134-2"></span><sup>185</sup>Autenticação por token via correio eletrónico.

<span id="page-134-0"></span><sup>&</sup>lt;sup>183</sup>Servidor web embebido multi-plataforma e biblioteca de rede com funções TCP, cliente e servidor HTTP, cliente e servidor websocket, cliente MQTT, etc.

<span id="page-134-1"></span><sup>184</sup>Linguagem de programação orientada a objetos que possui uma grande integração com um sistema de gestão de base de dados orientado a objetos.

 $^{186}$  Framework de testes Javasript para programas desenvolvidos em Node.js.

<span id="page-134-4"></span><sup>187</sup>ORM do Grails.

<span id="page-134-6"></span><span id="page-134-5"></span><sup>188</sup>Biblioteca JavaScript de código aberto para criar interfaces de utilizador.

<sup>189</sup>Plataforma de desenvolvimento de aplicações web de código aberto e frontend baseado em TypeScript liderado pela equipa Angular da Google e por uma comunidade de indivíduos e corporações.

View[190](#page-135-0), código aberto, capacidades de desenvolvimento assíncrono, linguagens  $Domain\text{-}Specific^{191}$  $Domain\text{-}Specific^{191}$  $Domain\text{-}Specific^{191}$  e suporte para diferentes IDE<sup>[192](#page-135-2)</sup>.

## 2.4.18 Conclusão

| Framework             | Linguagem de  | Específica para REST |
|-----------------------|---------------|----------------------|
|                       | programação   |                      |
| Django REST Framework | Python        | Sim                  |
| Flask-RESTful         | Python        | Sim                  |
| Laravel               | PHP           | Não                  |
| Zend Framework        | PHP           | Não                  |
| CakePHP               | PHP           | Não                  |
| Restlet               | Java          | Sim                  |
| Spark                 | Java          | Não                  |
| Sinatra               | Ruby on Rails | Não                  |
| Express               | Node.js       | Não                  |
| Restify               | Node js       | Sim                  |
| SailsJS               | Node js       | Não                  |
| LoopBack              | Node.js       | Sim                  |
| Gugamarket            | Node.js       | Sim                  |
| Spring boot           | Groovy        | Não                  |
| Grails                | Groovy        | Não                  |
| Phoenix               | Erlang        | Não                  |

<span id="page-135-3"></span>Tabela 2.9 - Frameworks de desenvolvimento (REST)

Na resolução de problemas e implementação de novas soluções, os programadores podem enveredar por várias vias: desenvolver uma solução própria ou utilizar bibliotecas cuidadosamente selecionadas ou ainda utilizar uma framework. Como o problema a resolver tem grandes probabilidades de ser um problema com solução já existente, torna-se cara e demorada a implementação de uma solução de raiz, só sendo válida essa implementação se for um problema único e sem solução existente. Normalmente o código fonte das frameworks não pode ser alterado, no entanto costumam ser fornecidos mecanismos de extensão que permitem o desenvolvimento de novos componentes. De entre as *frameworks* revistas algumas são específicas para

<span id="page-135-0"></span><sup>190</sup>Tecnologia que permite gerar HTML, JSON e XML a partir de GSP, JSON Views e Markup Views.

<span id="page-135-1"></span> $191$ Linguagem de computador especializada para um domínio de aplicação específico, em contraste a uma linguagem de propósito geral.

<span id="page-135-2"></span><sup>192</sup>Integrated Development Environment.

REST e outras podem facilmente ser estendidas para a utilização em API REST (vid. tabela [2.9\)](#page-135-3). A utilização de frameworks também trás facilidade em termos de controlo do fluxo de desenvolvimento.

# 2.5 Microserviços

### 2.5.1 Introdução

A implementação de serviços web pode utilizar duas abordagens: arquitetura monolítica ou microserviços. Nesta secção serão apresentados os conceitos de arquitectura monolítica e de microserviços e será exposta a sua relevância no desenvolvimento de serviços web.

# 2.5.2 Arquitetura monolítica e microserviços

Em 2005 o Dr. Peter Rodgers falou pela primeira vez no termo micro web services[\(Rogers,](#page-218-3) [2005\)](#page-218-3). Existe assim uma evolução de sistemas complexos e de arquitetura monolítica para uma arquitetura constituída por microserviços (vid. figura [2.15\)](#page-137-0). Um microserviço é um pequeno serviço, granular, colaborativo e com interface perfeitamente definida[\(Dmitry Namiot,](#page-213-2) [2014\)](#page-213-2). Pretende-se assim passar da conceção de serviços grandes e complexos para serviços pequenos e unificados numa estrutura maior e com capacidade evolutiva independente[\(Richardson,](#page-218-4) [2014b\)](#page-218-4). As principais características de uma arquitetura monolítica são:

- Estrutura mais simples.
- Facilidade de desenvolvimento, testes e publicação.
- Bons resultados para aplicações pequenas.

No entanto, alguns problemas surgem da implementação de uma arquitetura monolítica, nomeadamente:

- Publicação contínua mais difícil, devido a indisponibilidade de todo o sistema durante a publicação de serviços.
- Menos flexibilidade em termos de escolha de diferentes tecnologias.
- Diculdade de manutenção com aumento de complexidade.
- Diculdade de coordenação de equipas de desenvolvimento.
- Degradação de qualidade de código fonte com o decorrer do tempo.
- Maior consumo de recursos (servidor de aplicação, IDE, etc.).
- Aumento de problemas de escalabilidade.

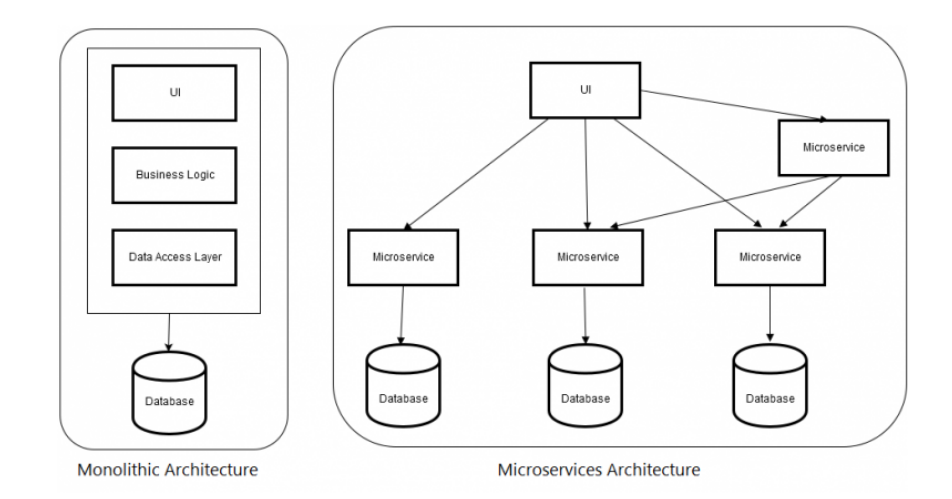

<span id="page-137-0"></span>Figura 2.15 - Arquitetura monolítica e microserviços [\(Mishra,](#page-216-3) [2017\)](#page-216-3)

Assim, microserviços é uma técnica de desenvolvimento de software, variante da arquitetura orientada a serviços (SOA), que estrutura uma aplicação como um conjunto solto de serviços. A grande vantagem da utilização de uma arquitetura de microserviços é que uma aplicação pode ser facilmente decomposta em serviços mais pequenos, o que melhora a modularidade e torna mais simples de perceber, desenvolver e testar[\(Chen,](#page-212-2) [2018\)](#page-212-2). As principais propriedades de microserviços são:

- Baseado em componentes, através da utilização de serviços.
- Pequenos serviços, princípio da responsabilidade e coesão.
- Desenvolvimento e publicação de serviços de forma independente.
- Desenvolvimento focado em produtos em vez de projetos.
- Organização em torno de capacidade de negócio.
- Comunicação baseada no modelo REST (HTTP + JSON).
- Dados descentralizados.

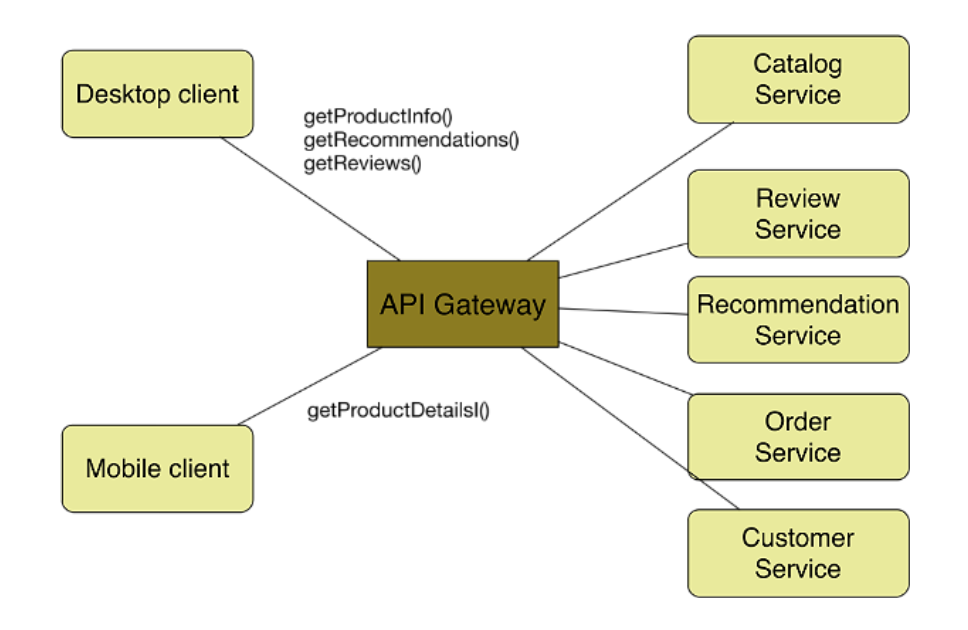

<span id="page-138-0"></span>Figura 2.16 - Microserviços [\(Richardson,](#page-218-5) [2014a\)](#page-218-5)

Assim cada microserviço pode ser desenvolvido de forma independente, sendo de importância crítica a forma como se interligam todos os microserviços (vid. gura [2.16\)](#page-138-0), que terão de obedecer a regras pré-estabelecidas da interface de ligação das várias componentes. Algumas vantagens da utilização de microserviços são:

- Código mais legível (cada serviço corresponde a um aspeto específico de negócio).
- Facilidade de adoção de novas tecnologias, sem necessidade de recriação de todo o sistema.
- Modelo mais vantajoso em termos de publicação contínua.

A implementação de microserviços pode utilizar diferentes tipos de infraestrutura, a saber:

- Instância única ou múltiplas instâncias de um serviço num servidor físico ou virtual.
- $\bullet$  Instância única por *container* (e.g., Docker<sup>[193](#page-139-0)</sup>).

# 2.5.3 Conclusão

A arquitetura modular dos microserviços permite que grandes projetos de software sejam divididos em componentes mais pequenos (módulos) independentes que comunicam entre si através de uma API. Grandes aplicações compostas por microserviços não serão signicativamente afetadas em caso de falha de um dos módulos. Microserviços também permitem flexibilidade na escolha de novas tecnologias, pois não existem tantas dependências e torna-se simples reverter o desenvolvimento de cada um dos módulos, acrescentando-se que, com o aumento de simplicidade no desenvolvimento modular, também se discrimina melhor o funcionamento de cada serviço. Todavia alguns problemas podem surgir, pois o desenvolvimento de sistemas distribuídos pode ser complexo, cada módulo atua como um serviço independente e a intercomunicação entre todos os módulos tem de ser bem gerida. A gestão de transações também é critica quando existem múltiplos acessos a múltiplas fontes de dados (base de dados). Em termos de testes de um sistema composto por microserviços a tarefa pode ser pesada, pois ao contrário de um sistema monolítico, cada microserviço tem de ser testado independentemente. Igualmente a publicação de um sistema modular deverá ser mais complicada, pois depende da coordenação dos vários microserviços, em oposição à publicação de um sistema monolítico.

<span id="page-139-0"></span><sup>&</sup>lt;sup>193</sup>Programa de computador que realiza virtualização a nível do sistema operativo, também conhecido como "conteinerização".

# 2.6 Sistemas de gestão de base de dados

## 2.6.1 Introdução

Bases de dados são arquivos que armazenam diferentes tipos de dados e são configurados e geridos através de várias linguagens de programação. As bases de dados revestem-se de grande importância no contexto dos sistemas de informática[\(Writer,](#page-220-2) [2017\)](#page-220-2), pois armazenam alguns dos bens mais importantes das instituições, que é a informação. De maneira a acompanhar o mercado cada vez mais competitivo, as empresas procuram inovar, de forma a ter a informação sempre disponível e com a maior rapidez possível, recorrendo assim à utilização de sistemas de gestão de base de dados, consequentemente ajudando a administração e equipas estratégicas no processo de decisão.

Em meados dos anos 60 surgiram as primeiras definições de base de dados. O desenvolvimento de tecnologia de base de dados pode ser dividida em três eras (conforme estrutura ou modelo): Navegacional, relacional/SQL e pósrelacional[\(Bachman,](#page-211-1) [1973\)](#page-211-1).

# 2.6.2 DBMS Navegacional

Os DBMS[194](#page-140-0) navegacionais surgiram no inicio dos anos 60 com os primeiros conceitos de bases de dados. Um dos primeiros sistemas que surgiram foi o CODASYL, que assentava o seu funcionamento em navegação manual de dados ligados em grandes redes. Mais tarde surgiram as  $B$ -trees<sup>[195](#page-140-1)</sup> fornecendo diferentes caminhos para aceder aos dados. Em 1966 a IBM também lançou o seu próprio DBMS com o IMS[196](#page-140-2)[\(Corporation,](#page-212-3) [2013\)](#page-212-3).

<span id="page-140-1"></span><span id="page-140-0"></span> $194Database$  management system.

<sup>195</sup>Árvore B é uma estrutura de dados em árvore, auto-balanceada, que armazena dados

<span id="page-140-2"></span>classicados e permite pesquisas, acesso sequencial, inserções e remoções em tempo logarítmico.  $^{196}$  Information Management System.

#### 2.6.3 DBMS Relacional

Em 1970 Edgar Codd da IBM descontente com as capacidades de pesquisa dos sistemas navegacionais lançou os conceitos dos primeiros DBMS relacionais[\(Codd,](#page-212-4) [1983\)](#page-212-4). Assim surge o modelo relacional que dividia os dados numa série de tabelas normalizadas, com determinados elementos a serem movidos da tabela principal, para tabelas onde realmente sejam necessários. Os dados podem ser geridos nas tabelas e o DBMS trata do processamento necessário de forma a disponibilizar as table views ao utilizador/aplicação quando solicitado. Enquanto que no modelo navegacional era requerido que um programa tivesse de iterar inúmeras vezes para recolher registos, no modelo relacional, segundo sugestão de Edgar Codd, surge uma linguagem orientada para gestão de dados que mais tarde dá origem ao SQL. Eugene Wong e Michael Stonebraker, apoiados num artigo de Edgar Codd, surgem com o projeto INGRES[197](#page-141-0). Com o passar dos anos o INGRES evolui para o padrão SQL. Durante a década de 70 e 80 existiram esforços para desenvolver sistemas integrados  $(software e hardware<sup>198</sup>)$  $(software e hardware<sup>198</sup>)$  $(software e hardware<sup>198</sup>)$  de forma a aumentar a eficiência, reduzindo os custos, alguns desses esforços foram desenvolvidos por projetos como IBM System/38 e a máquina de base de dados da Britton Lee,  $Inc^{199}$  $Inc^{199}$  $Inc^{199}$ , no entanto estes esforços não foram recompensados devido ao desenvolvimento dos computadores de utilização genérica. No inicio da década de 70 a IBM começou a trabalhar num prototipo chamado System R baseado nos conceitos de Edgar Codd. Mais tarde surgem as versões de produção SQL/DS e Database 2 (DB2). Larry Ellison surgiu com a Oracle Database ou simplesmente Oracle baseado nos artigos da IBM do System R. Stonebraker a partir do INGRES também surge com o  $PostqreSQL^{200}$  $PostqreSQL^{200}$  $PostqreSQL^{200}$ . Na Suécia, também baseados nos artigos de Edgar Codd, aparece o Mimer SQL. Em 1976 surgiu o modelo relação entidade (ER model) e ganhou popularidade devido a uma descrição mais agradável do modelo relacional. Durante a década de 80 e inícios de 90 e com a potenciação do computador pessoal aparecem produtos como a folha de cálculo Lotus  $1-2-3$ <sup>[201](#page-141-4)</sup>

<span id="page-141-0"></span><sup>197</sup>Sistema de gestão de base de dados.

<span id="page-141-1"></span><sup>198</sup>Componentes físicos, tangíveis de um computador.

<span id="page-141-2"></span><sup>199</sup>Empresa pioneira de sistemas de base de dados relacional.

<span id="page-141-3"></span><sup>200</sup>Sistema de base de dados objeto relacional (ORDBMS).

<span id="page-141-4"></span> $^{201}$ Programa de folha de cálculo da Lotus Software.

e o dBASE[202](#page-142-0) tornando muito mais simples o processo de manipulação de dados e alheando o utilizador de operações de manipulação de ficheiros e gestão de recursos.

#### 2.6.4 Orientada a objetos

Nos anos 90 e com o desenvolvimento da programação orientada a objetos, os programadores começaram a tratar os dados como objetos e as relações dos dados numa base de dados começaram a tornar-se relações entre objetos e os seus atributos. Em termos de programação surgiram as ORM (Object-relational mappings) de forma a estender o SQL e abraçar este novo paradigma nos modelos de base de dados.

## 2.6.5 NoSQL e NewSQL

Nos anos 2000 apareceu o NoSQL, que é muito rápido, não necessita de esquemas de tabela *(table schemas)* fixos, evitando operações de junção sobre dados não normalizados e também são sistemas desenhados para crescer horizontalmente[\(Cattell,](#page-212-5) [2011\)](#page-212-5) (aumento do número de computadores na rede de processamento em vez do aumento dos recursos de cada computador). Os sistemas  $\rm{mais}$  populares de  $\rm{NoSQL}$  incluem  $\rm{MongoDB},$   $\rm{Memcached^{203}},$  $\rm{Memcached^{203}},$  $\rm{Memcached^{203}},$   $\rm{Couchbase^{204}},$  $\rm{Couchbase^{204}},$  $\rm{Couchbase^{204}},$ Riak<sup>[205](#page-142-3)</sup>, Redis<sup>[206](#page-142-4)</sup>, CouchDB<sup>[207](#page-142-5)</sup>, Hazelcast<sup>[208](#page-142-6)</sup>, HBase<sup>[209](#page-142-7)</sup> e Apache Cassandra<sup>[210](#page-142-8)</sup>. O

<span id="page-142-0"></span> $202$ Um dos primeiros sistemas de gestão de base de dados para microcomputadores.

<span id="page-142-2"></span><span id="page-142-1"></span> $203$ Sistema distribuído de *cache* em memória de propósitos gerais.

 $204$ Software distribuído de código aberto de base de dados orientado a documentos multimodelo NoSQL e otimizado para aplicações interativas.

<span id="page-142-3"></span><sup>&</sup>lt;sup>205</sup>Software de base de dados distribuído com armazenamento de dados em key-value NoSQL, com alta disponibilidade, tolerância a falhas, simplicidade operacional e escalabilidade.

<span id="page-142-4"></span><sup>&</sup>lt;sup>206</sup>Software de base de dados de key-values distribuído de código aberto e com durabilidade opcional.

<span id="page-142-5"></span> $207$ Software de base de dados de código aberto que se concentra na facilidade de utilização e possui uma arquitetura escalável.

<span id="page-142-7"></span><span id="page-142-6"></span><sup>208</sup>Estrutura de dados na memória em código aberto baseada em Java.

<sup>209</sup>Software de base de dados distribuído em código aberto orientado para a coluna, modelado a partir do Google BigTable e escrito em Java.

<span id="page-142-8"></span> $^{210}$ Software de base de dados distribuído altamente escalável de segunda geração, que reúne a arquitetura do DynamoDB, da Amazon Web Services (AWS) e modelo de dados baseado no BigTable da Google.

NewSQL é um desenvolvimento recente do NoSQL que permite sistemas eficientes de grande carga de transações online (operações leitura-escrita), permitindo a utilização do SQL e mantendo as garantias das operações ACID[211](#page-143-0) dos sistemas tradicionais de base de dados. Os sistemas NewSQL incluem o Citus<sup>[212](#page-143-1)</sup>. Google  $F1/Spanner<sup>213</sup>$  $F1/Spanner<sup>213</sup>$  $F1/Spanner<sup>213</sup>$ , TiDB<sup>[214](#page-143-3)</sup> (HTAP<sup>[215](#page-143-4)</sup> distribuída e compatível com MySQL<sup>[216](#page-143-5)</sup>),  $\rm ScaleBase^{217},\, MemSQL^{218},\, Nuo DB^{219},\, Volt DB^{220}$  $\rm ScaleBase^{217},\, MemSQL^{218},\, Nuo DB^{219},\, Volt DB^{220}$  $\rm ScaleBase^{217},\, MemSQL^{218},\, Nuo DB^{219},\, Volt DB^{220}$  $\rm ScaleBase^{217},\, MemSQL^{218},\, Nuo DB^{219},\, Volt DB^{220}$  $\rm ScaleBase^{217},\, MemSQL^{218},\, Nuo DB^{219},\, Volt DB^{220}$  $\rm ScaleBase^{217},\, MemSQL^{218},\, Nuo DB^{219},\, Volt DB^{220}$  $\rm ScaleBase^{217},\, MemSQL^{218},\, Nuo DB^{219},\, Volt DB^{220}$  $\rm ScaleBase^{217},\, MemSQL^{218},\, Nuo DB^{219},\, Volt DB^{220}$  $\rm ScaleBase^{217},\, MemSQL^{218},\, Nuo DB^{219},\, Volt DB^{220}$  e o  $\rm CockroachDB^{221}.$  $\rm CockroachDB^{221}.$  $\rm CockroachDB^{221}.$ 

## 2.6.6 Conclusão

Em síntese, os sistemas de gestão de base de dados são compostos por cinco componentes principais: dados, software, hardware, utilizadores e procedimentos. A utilização destes sistemas trazem algumas vantagens, em resumo: controlo de redundância de dados<sup>[222](#page-143-11)</sup>, inconsistência de dados pode ser evitada (alterações propagadas por toda a base de dados), dados são facilmente partilhados por múltiplas aplicações, integridade de dados pode ser reforçada (através de imposição de restrições), restrição e controlo de acessos e controlo concorrencial, simplicidade na aplicação de padrões (sistema centralizado mais simples de aplicar um padrão, do que a um conjunto de sistemas separados), sistemas automáticos de backup e data recovery, baixo custo de desenvolvimento e manutenção por parte do  $DBA<sup>223</sup>$  $DBA<sup>223</sup>$  $DBA<sup>223</sup>$  (em comparação com informação guardada em sistemas de ficheiros), acrescentando-se que existe menos complexidade na aplicação de um modelo de

<span id="page-143-1"></span><span id="page-143-0"></span><sup>211</sup>Atomicity, Consistency, Isolation, Durability.

 $212$ Sistema de base de dados distribuído, instalado em servidores comuns e com shard (partição horizontal de dados numa base de dados ou motor de busca) e replicação transparentes.

<span id="page-143-2"></span><sup>213</sup>Base de dados NewSQL distribuída globalmente.

<span id="page-143-3"></span><sup>214</sup>Base de dados HTAP distribuída e compatível com MySQL.

<span id="page-143-4"></span> $^{215}Hybrid$  transaction/analytical processing.

<span id="page-143-6"></span><span id="page-143-5"></span><sup>216</sup>Sistema de gestão de base de dados que utiliza a linguagem SQL como interface.

 $2^{17}$ Empresa que vendia *software* para implementar bases de dados MySQL distribuídas para computação na nuvem.

<span id="page-143-7"></span><sup>218</sup>Sistema distribuído em memória de gestão de bases de dados SQL.

<span id="page-143-9"></span><span id="page-143-8"></span><sup>219</sup>Empresa de bases de dados fundada em 2008 e com sede em Cambridge, Massachusetts.

<sup>220</sup>Base de dados em memória projetada por Michael Stonebraker, Sam Madden e Daniel Abadi.

<span id="page-143-11"></span><span id="page-143-10"></span> $^{221}$ Empresa de *software* que desenvolve sistemas de gestão de bases de dados para empresas. <sup>222</sup>Repetição de dados.

<span id="page-143-12"></span><sup>223</sup>Database administrator.
dados (modelo relacional). No entanto, também existem algumas desvantagens na utilização de sistemas de gestão de base de dados, em síntese: maior complexidade comparativamente a dados armazenados em sistemas de ficheiros, aumento de tamanho que surge com o aumento da complexidade e funcionalidades, grande impacto de falhas (falha de um componente afeta múltiplas aplicações devido à sua natureza centralizada), custos adicionais de hardware (mais discos, computadores mais potentes, etc.), diminuição de performance devido ao carácter genérico (agrega várias aplicações) comparativamente a sistemas de ficheiros dedicados a uma única aplicação, além disso, os custos de conversão de sistema de gestão de base de dados também tem tendência a ser elevados (técnicos especializados na conversão de sistemas de gestão de base de dados, formação de técnicos para trabalhar no novo sistema). O SIDE utiliza como sistema de gestão de base dados o MySQL, sendo um dos sistemas mais utilizados do mundo juntamente com o Oracle, Microsoft SQL Server, PostgreSQL e MongoDB[\(IT,](#page-214-0) [2018\)](#page-214-0).

### 2.7 Métodos de autenticação

#### 2.7.1 Introdução

Autenticação digital é o processo de identicar um indivíduo ou dispositivo através de um "nome de utilizador" e uma "palavra-chave". Em sistemas de segurança a autenticação é diferente de autorização, que é o processo de permitir o acesso a um indivíduo / dispositivo a objetos de sistema baseado na sua identidade. A autenticação apenas assegura a identidade digital do indivíduo / dispositivo, não estabelece nenhuma regra relativa a direitos de acesso.

As formas de autenticação enquadram-se em quatro tipos de fatores[\(Stallings and](#page-219-0) [Brown,](#page-219-0) [2014,](#page-219-0) p. 75):

 $\bullet$  Alguma informação que utilizador sabe: palavra-passe, PIN<sup>[224](#page-144-0)</sup>, etc.

<span id="page-144-0"></span> $224$  Persona Identification Number.

- Alguma informação que utilizador possui: cartão de segurança, token de segurança, dispositivo implantado, etc.
- Alguma informação do que o utilizador "é": sequência de  $ADN<sup>225</sup>$  $ADN<sup>225</sup>$  $ADN<sup>225</sup>$ , impressão digital, retina, etc.
- Alguma informação do que o utilizador "faz": padrão de voz, padrão de escrita, ritmo de escrita, etc.

Os métodos de autenticação variam com nível de segurança fornecido pelo número e complexidade de fatores utilizados que se inserem em várias categorias:

- Autenticação de fator simples[\(Turner,](#page-219-1) [2016\)](#page-219-1): mais fraco das categorias de autenticação, apenas um fator é utilizado na autenticação.
- Autenticação de fator duplo (2FA)[\(Turner,](#page-219-1) [2016\)](#page-219-1): utilizados dois fatores na autenticação (e.g., combinação de cartão bancário e PIN).
- Autenticação de múltiplo fator[\(Turner,](#page-219-1) [2016\)](#page-219-1): utilizados mais do que dois fatores na autenticação.
- Autenticação forte[\(Turner,](#page-219-1) [2016\)](#page-219-1): utilizados dois ou mais fatores, mas os fatores utilizados tem de ser mutuamente independentes e pelo menos um fator tem de ser não reutilizável.
- Autenticação contínua[\(Brocardo et al.,](#page-211-0) [2017\)](#page-211-0): sistemas convencionais autenticam os utilizadores apenas quando entram no sistema, enquanto que este tipo de autenticação é executada continuamente (e.g., biometria comportamental baseada na forma de escrever de um utilizador).

Seguidamente serão abordados alguns métodos de autenticação [\(shamim Hassan,](#page-218-0) [2017\)](#page-218-0) utilizados no desenvolvimento web.

<span id="page-145-0"></span><sup>225</sup>Ácido desoxirribonucleico.

#### 2.7.2 Autenticação baseada em sessões

Como o protocolo HTTP é stateless, num pedido seguinte a aplicação não sabe se é a mesma pessoa ou dispositivo, para evitar este problema apareceu o sistema baseado em sessões / cookies<sup>[226](#page-146-0)</sup>, o que torna o processo de autenticação stateful<sup>[227](#page-146-1)</sup>. A sessão tem de ser guardada no servidor e no cliente. O servidor guarda o registo das sessões ativas (base de dados, memória, etc.) e o cliente utiliza uma cookie de autenticação.

#### 2.7.3 Autenticação baseada em tokens

A autenticação baseada em tokens<sup>[228](#page-146-2)</sup> surgiu em grande força nos últimos anos devido ao aparecimento das web API, aplicações de página única e  $IOT^{229}$  $IOT^{229}$  $IOT^{229}$ . Os tokens mais utilizados são os JWT[230](#page-146-4). Existem diversas implementações de sistemas de autenticação baseados em tokens, mas o JWT tornou-se quase um padrão.

#### 2.7.4 Autenticação sem palavra-passe

Em vez de um utilizador enviar a tradicional combinação email / nome de utilizador e palavra-passe, envia apenas o email e seguidamente é enviado para o email um link que lhe permite aceder a uma zona da aplicação protegida. Em vez de um link  $\tanh$ ém pode ser enviada uma OTP $^{231}$  $^{231}$  $^{231}$  para o *email* ou por SMS $^{232}.$  $^{232}.$  $^{232}.$ 

<span id="page-146-0"></span><sup>226</sup>Arquivo de computador ou pacote de dados enviados por um sítio de Internet para o navegador do utilizador, quando o utilizador visita o sítio de Internet.

<span id="page-146-1"></span><sup>227</sup>Suporta estados diferentes, reagindo à mesma entrada de maneira diferente, dependendo do estado atual.

<span id="page-146-2"></span> $^{228}$ Dados que são utilizados em comunicações de rede (HTTP/HTTPS) para identificar uma sessão, uma série de trocas de mensagens relacionadas.

<span id="page-146-3"></span><sup>229</sup>Internet Of Things.

<span id="page-146-4"></span><sup>230</sup>JSON Web Tokens.

<span id="page-146-5"></span><sup>231</sup>One Time Passord.

<span id="page-146-6"></span><sup>232</sup>Short Message Service.

#### 2.7.5 Single Sign On (SSO)

O SSO[233](#page-147-0) possui um serviço central de autenticação, em que um utilizador pode navegar entre vários serviços apenas com uma autenticação única, exemplo deste tipo de autenticação é o serviço da Google. O utilizador autentica-se uma vez, o serviço central de autenticação cria uma cookie que persiste enquanto se navega nos serviços pertencentes aos mesmo grupo. Existem três entidades de confiança bem definidas neste processo de autenticação: o utilizador, o provedor de identidades (IDP<sup>[234](#page-147-1)</sup>) que é o serviço central de autenticação e o provedor de serviços (SP<sup>[235](#page-147-2)</sup>). O utilizador confia no IDP, o SP confia no IDP, por seu lado o SP pode confiar no utilizador.

#### 2.7.6 Sign-in Social

Este método de registo /  $Sian-in$  é semelhante em alguns aspetos ao SSO, embora tecnicamente seja um implementação diferente. Neste método a aplicação faz um registo inicial num provedor de uma rede social, então é fornecida uma app id e  $keys(chaves)$  necessárias ao processo de configuração para a comunicação com o provedor da rede social. Algumas redes sociais utilizam o  $\mathit{OA}~uth1^{236},~\mathit{OA}~uth2^{237}.$  $\mathit{OA}~uth1^{236},~\mathit{OA}~uth2^{237}.$  $\mathit{OA}~uth1^{236},~\mathit{OA}~uth2^{237}.$  $\mathit{OA}~uth1^{236},~\mathit{OA}~uth2^{237}.$  $\mathit{OA}~uth1^{236},~\mathit{OA}~uth2^{237}.$ Existem várias bibliotecas que simplicam a implementação deste método de autenticação como o Passport<sup>[238](#page-147-5)</sup>, etc.

#### 2.7.7 Autenticação de dois fatores (2FA)

O método de autenticação 2FA aumenta a segurança do processo de autenticação, pois necessita de dois fatores para verificar a identidade do utilizador. Exemplos

<span id="page-147-0"></span><sup>233</sup>Single Sign On.

<span id="page-147-1"></span> $^{234}I$ dentity provider.

<span id="page-147-2"></span><sup>235</sup>Service Provider.

<span id="page-147-3"></span> $236$  OAuth version 1.0.

<span id="page-147-4"></span> $237$  OAuth version 2.0.

<span id="page-147-5"></span> $^{238}$ *Middleware* de autenticação para Node.js.

de 2FA é a verificação "2 Step" do Facebook e da Google. No caso do Facebook [\(Facebook,](#page-213-0) [2018\)](#page-213-0), pode ativar-se a autenticação de dois fatores e utilizar um fator adicional de autenticação:

- Códigos de mensagens de texto (SMS) a partir telemóvel.
- Códigos de acesso a partir de uma aplicação de autenticação de terceiros.

#### 2.7.8 Conclusão

Portanto, a autenticação é importante para as empresas / organizações manterem as suas redes seguras, permitindo só acesso aos seus recursos protegidos por parte de utilizadores autenticados, além disso, as organizações também controlam quem tem acesso às suas redes, bem como que servidores e máquinas são acedidos. Em grandes organizações, a autenticação pode ser centralizada num sistema (Single Sign  $On)$ , o que permite que vários sistemas utilizem o mesmo sistema de autenticação centralizado, o que exibe vantagens em termos de custos e facilidade de manutenção, mas é um enorme ponto de vulnerabilidade em caso de comprometimento. As organizações também utilizam autenticação para permitir o acesso seguro de colaboradores a aplicações e redes privadas (VPN<sup>[239](#page-148-0)</sup>). De referir que no SIDE e em grande parte dos sistemas de informação da UTAD são utilizados métodos de autenticação baseados em sessões e Single Sign On.

## 2.8 Controlo de acesso / Auditoria

#### 2.8.1 Introdução

O processo de restringir o acesso de um grupo de utilizadores / utilizador a um recurso protegido é denominado controlo de acesso. Depois de autenticado, o utilizador poderá ser submetido a um processo de controlo de acesso, para

<span id="page-148-0"></span><sup>239</sup>Virtual Private Network.

determinar se é permitido o acesso a determinado recurso protegido ou sistema, com efeito, o fato de um utilizador estar autenticado não signica que pode aceder a um recurso protegido, pois poderá ter de passar por um controlo de acesso (autorização). O processo de autenticação costuma decorrer antes do processo de autorização. Os termos autenticação e autorização são muitas vezes confundidos. Enquanto a autenticação é o processo de validar a identidade de um utilizador, a autorização é o processo de validar se um determinado utilizador pode ter acesso a um recurso protegido.

Também o registo de dados de eventos em ficheiro (logs) é um processo relevante numa aplicação, pois permite que o estado original de uma aplicação seja restabelecido ou se perceba um comportamento passado da aplicação, ainda mais, permite processos de auditoria ou diagnóstico a problemas funcionais ou de acessos indevidos a uma aplicação.

#### <span id="page-149-3"></span>2.8.2 Controlo de acesso

Em sistemas informáticos normalmente as políticas de controlo de acesso enquadram-se nas seguintes categorias[\(Stallings and Brown,](#page-219-0) [2014,](#page-219-0) p. 116-133):

- Controlo de acesso discricionário (DAC[240](#page-149-0)): neste modelo de controlo de acesso o proprietário de um objeto estabelece quem pode ter acesso e privilégios. Várias propriedades são importantes neste modelo: propriedade e data do objeto, privilégios e permissões.
- $\bullet$  Controlo de acesso mandatório (MAC<sup>[241](#page-149-1)</sup>): neste modelo o sistema é que aplica as políticas de acesso, respeitando as configurações de privilégios (determinados pelo administrador de sistema) e os rótulos de informação (consoante classificação efetuada pelo gestor de informação).
- Controlo de acesso baseado em roles (RBAC[242](#page-149-2)): controlo de acesso baseado em

<span id="page-149-0"></span><sup>240</sup>Discretionary Access Control.

<span id="page-149-1"></span><sup>241</sup>Mandatory Access Control.

<span id="page-149-2"></span><sup>242</sup>Role-Based Access Control.

roles, a política de acesso é determinada pelo sistema e não pelo proprietário do objeto. Este modelo é não discricionário e é definido por três regras: atribuição de roles, autorização de roles e transação de roles.

 Controlo de acesso baseado em atributos (ABAC[243](#page-150-0)): controlo de acesso não baseado nos direitos de acesso de um utilizador, mas sim nos atributos do utilizador. O motor que determina o acesso a um objeto tem de analisar os atributos necessários para permitir o acesso.

Em suma, autorização é o processo de permitir / rejeitar o acesso de um individuo / dispositivo a objetos de um sistema baseado em determinados critérios como a sua identidade (i.e., perfil / grupo a que pertence), localização, tempo (i.e., hora do dia, dia da semana, etc.), tipo de transação.

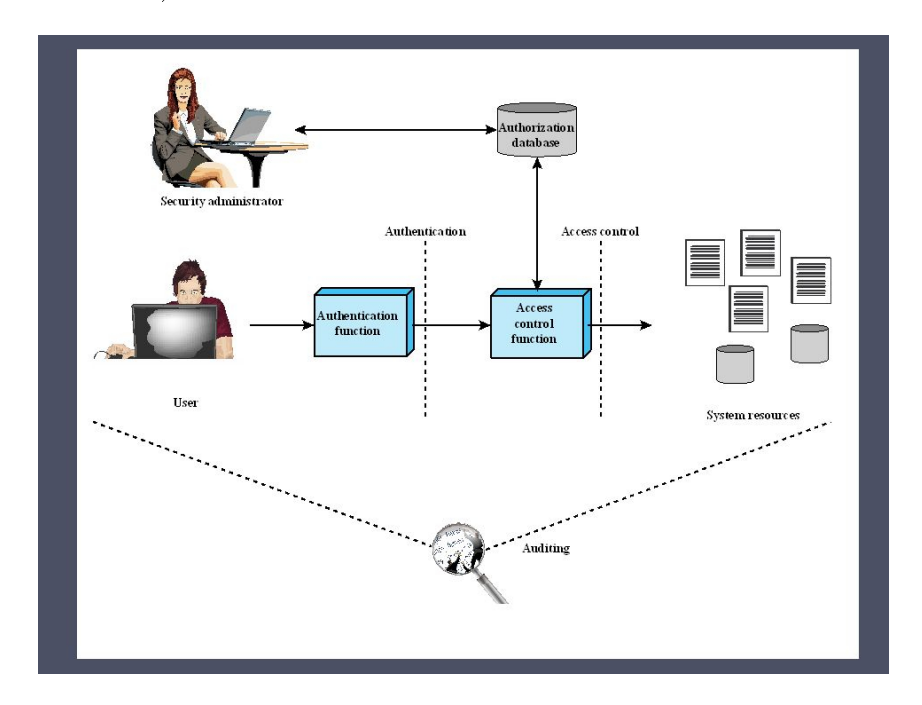

<span id="page-150-1"></span>Figura 2.17 - Relação entre o controlo de acesso e as outras funções de segurança[\(Stallings and Brown,](#page-219-0) [2014,](#page-219-0) p. 115)

Na prática, determinado número de componentes podem cooperar e partilhar funções no controlo de acesso (vid. figura  $2.17$ ). Os sistemas operativos possuem

<span id="page-150-0"></span><sup>243</sup>Attribute-based Access Control.

componentes de controlo de acesso simples ou complexos. Determinadas aplicações (e.g., sistemas de gestão de base de dados,  $\text{firewall}$ , etc.) também possuem funções de controlo de acesso. As frameworks de desenvolvimento revistas também podem ter implementado o controlo de acesso, como se pode ver na figura seguinte:

| Framework             | Controlo de acesso                  |
|-----------------------|-------------------------------------|
| Django REST Framework | Sim                                 |
| Flask-RESTful         | Sim                                 |
| Laravel               | Sim                                 |
| Zend Framework        | Sim (ACL)                           |
| CakePHP               | Sim (ACL)                           |
| Restlet               | Sim                                 |
| Spark                 | Não                                 |
| Sinatra               | Sim (Rack middleware)               |
| Express               | Não                                 |
| Restify               | Não                                 |
| SailsJS               | Sim                                 |
| LoopBack              | Sim (ACL)                           |
| Gugamarket            | Não                                 |
| Spring boot           | Sim (Spring security)               |
| Grails                | Sim (Spring security, Apache Shiro) |
| Phoenix               | Não                                 |

Tabela 2.10 - Controlo de acesso em frameworks de desenvolvimento (REST)

#### 2.8.3 Auditoria

A função de auditoria monitoriza e mantém registos de ocorrências de controlo de acesso aos recursos do sistema. O registo de eventos (logs) durante o controlo de acesso é o processo que permite associar um sujeito (indivíduo / dispositivo) com a execução de determinadas operações. Auditoria assume enorme relevância para detetar violações de segurança, recrear incidentes de segurança ou analisar comportamentos de uma aplicação. Frequentemente sistemas informáticos possuem métodos automáticos de auditoria que despoletam o registo de eventos (logs) sob determinados critérios ou ativação de  $triggers^{244}$  $triggers^{244}$  $triggers^{244}$  específicos, além disso, podem determinar algum tipo de resposta automática (e.g., restrição de operações, envio de aviso ao administrador do sistema, etc.).

Existem determinados requerimentos para efetuar uma auditoria de

<span id="page-151-0"></span><sup>244</sup>Recurso de programação executado sempre que ocorre o evento associado.

segurança[\(Stallings and Brown,](#page-219-0) [2014,](#page-219-0) p. 581): definição de eventos, deteção de eventos, registo de eventos, ferramentas / interfaces de análise de registo de eventos, garantia de não comprometimento das ferramentas de análise e menor efeito possível das ferramentas de análise (não alteração de dados).

Também deve existir uma efetiva proteção / armazenamento dos dados de registos para auditoria[\(Stallings and Brown,](#page-219-0) [2014,](#page-219-0) p. 588):

- $\bullet$  Leitura / escrita de ficheiro num servidor.
- Gravação em meios não regraváveis (e.g., cd-rom, dvd-rom).
- Registo em dispositivos de escrita única (e.g., impressora).

Assim, segundo Brown e Stallings[\(Stallings and Brown,](#page-219-0) [2014,](#page-219-0) p. 595), fazer auditoria a nível de sistema pode não ser suficiente para detetar problemas de funcionamento e problemas de lógica aplicacional. Pode ser necessário detetar em pormenor o comportamento da aplicação, para além da sua interação com o sistema operativo. A informação necessária para detetar ataques a nível de aplicação pode não existir ou ser difícil de extrair dos registos do sistema operativo.

#### 2.8.4 Conclusão

O processo de controlo de acesso a sistemas informáticos é baseado na denição de políticas de acesso aos recursos protegidos. Frequentemente é necessário alterar ou remover a autorização de um utilizador a um determinado recurso (i.e., alteração ou remoção da regra de acesso do sistema informático), o que deverá ser simplicado e célere se existirem interfaces próprias para o efeito. Por conseguinte, a segurança de uma aplicação é reforçada se forem tomadas medidas que permitam a devida implementação do processo de autenticação, autorização e auditoria.

### 2.9 Ferramentas de testes de API

#### 2.9.1 Introdução

As ferramentas de testes são softwares que permitem perceber quantos utilizadores concorrenciais a aplicação suporta sem grande degradação de uma boa experiência de utilização, permitem detetar potenciais *bottlenecks*<sup>[245](#page-153-0)</sup> da aplicação e detetar pontos de quebra e ajustes necessários da stack tecnológica utilizada no desenvolvimento, possibilitam a identicação do comportamento da aplicação em cenários próximos da realidade, permitem determinar tempos de resposta em situações de carga, possibilitam a identificação problemas de *hardware* ou  $VM^{246}$  $VM^{246}$  $VM^{246}$  e permitem perceber qual a perceção dos *end users*<sup>[247](#page-153-2)</sup> aos erros e problemas da aplicação sob carga. Assim num sistema em análise existem vários tipos de testes chave[\(Masood,](#page-216-0) [2015\)](#page-216-0):

- Testes de performance (performance test) Qualquer teste que se utilize para medir a performance, capacidade, fiabilidade, escalabilidade e / ou tempo de resposta / taxa de transferência de uma aplicação.
- $\bullet$  Testes de carga (load test) Quando se testa o comportamento de um sistema com um número grande de utilizadores durante uma determinada janela temporal.
- Testes de *stress* (*stress test*) O objetivo destes testes é descobrir como um sistema se comporta sob condições extremas de utilização. Coloca-se propositadamente o sistema alvo sob condições extremas para provocar o seu colapso (e.g., sistema com menos memória, aumento de utilizadores, sistema com processadores menos potentes, etc.).
- Testes de pico  $(spike \text{ test})$  Trata-se de um sub-teste do teste de stress, em que se submete o sistema a um aumento de carga acima de níveis espetáveis

<span id="page-153-0"></span><sup>245</sup>Ponto de estrangulamento, gargalo ou restrição é uma designação do componente que limita o desempenho ou a capacidade de todo um sistema, que se diz ter um estrangulamento.

<span id="page-153-1"></span><sup>246</sup>Virtual Machine.

<span id="page-153-2"></span> $247$ Utilizadores finais.

em períodos de tempo reduzido.

- Testes de absorção (soak test, endurance test) Sistema é colocado em carga durante longos períodos de tempo, a duração do teste pode durar de um par de horas até um dia. Este tipo de teste pretende descobrir o comportamento de um sistema com condições semelhantes e correlacionadas com um cenário real. Assim, as condições de teste serão aproximadas da realidade.
- Testes de capacidade / escalabilidade  $(capacity test)$  Ajuda a determinar qual a capacidade máxima de utilizadores que podem utilizar uma aplicação, não ultrapassando o tempo máximo de resposta especificado.

A tabela seguinte enumera algumas ferramentas de testes, evidenciando características como a licença de software e o tipo de plano de utilização:

| <b>FERRAMENTA</b> | <b>LICENÇA</b>     | <b>PLANO</b>              |
|-------------------|--------------------|---------------------------|
| Apache JMeter     | Apache License 2.0 | Totalmente gratuito       |
| BlazeMeter        | Proprietária       | Plano gratuito disponível |
| CloudTest         | Proprietária       | Plano gratuito disponível |
| Gatling           | Apache License 2.0 | Totalmente gratuito       |
| Loader.io         | Proprietária       | Plano gratuito disponível |
| NeoLoad           | Proprietária       | Plano gratuito disponível |
| OpenSTA           | GNU GPL 2.0        | Totalmente gratuito       |
| Siege             | GPLv3 or later     | Totalmente gratuito       |
| WebLOAD           | Proprietária       | Plano gratuito disponível |
|                   |                    |                           |

Tabela  $2.11$  - Ferramentas de testes de API

Imediatamente a revisão irá incidir sobre as ferramentas de testes com licenças de código aberto e que sejam de utilização totalmente gratuita.

#### 2.9.2 Apache JMeter

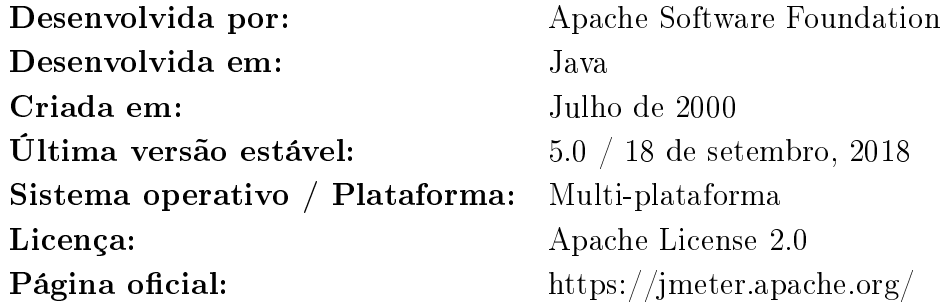

#### Notas:

Apache JMeter [\(Halili,](#page-214-1) [2008\)](#page-214-1) é uma aplicação de código aberto, feita em Java, construida para testar a eficiência de uma aplicação em testes de carga. Surgiu inicialmente para testar aplicações web, mas expandiu a sua utilização a outro tipo de aplicações.

Outras características: IDE com possibilidade de construção de planos, depuração e registo, suporta múltiplos protocolos / serviços / aplicações: Web(HTTP, HTTPS) / SOAP / REST / etc., modo de linha de comandos, geração de relatórios HTML, simplicação na extração de dados dos formatos mais conhecidos (HTML, JSON, XML, etc.), extensível através da utilização de plugins, capacidades de funcionamento *offline* com *caching*, suporta multi-threading, etc.

#### 2.9.3 Gatling

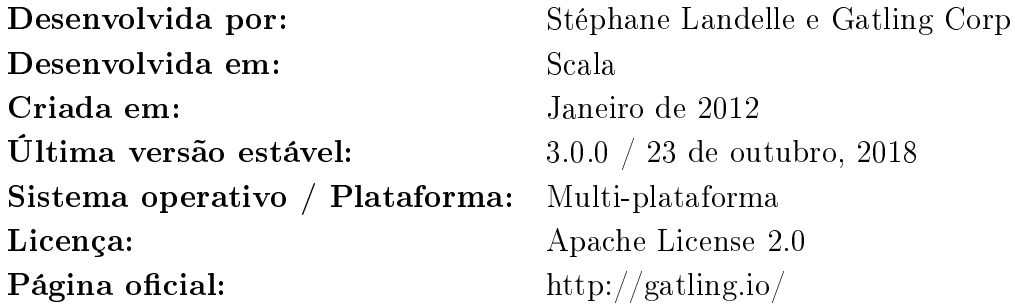

#### Notas:

Gatling [\(Landelle,](#page-215-0) [2012\)](#page-215-0) é uma ferramenta de testes escrita predominantemente em Scala.

Outras características: possibilidade de desenvolvimento de cenários de testes em Scala(scripts), HTTP proxy recorder em modo standalone, motor assíncrono não bloqueante para maximização de eficiência, suporta múltiplos protocolos (HTTPS,  $JDBC^{248}$  $JDBC^{248}$  $JDBC^{248}$ , JMS<sup>[249](#page-156-1)</sup>, etc.), desenvolvimento de testes em DSL<sup>[250](#page-156-2)</sup>, múltiplas validações e *assertation*<sup>[251](#page-156-3)</sup>, geração de relatórios em HTML, etc.

#### 2.9.4 OpenSTA

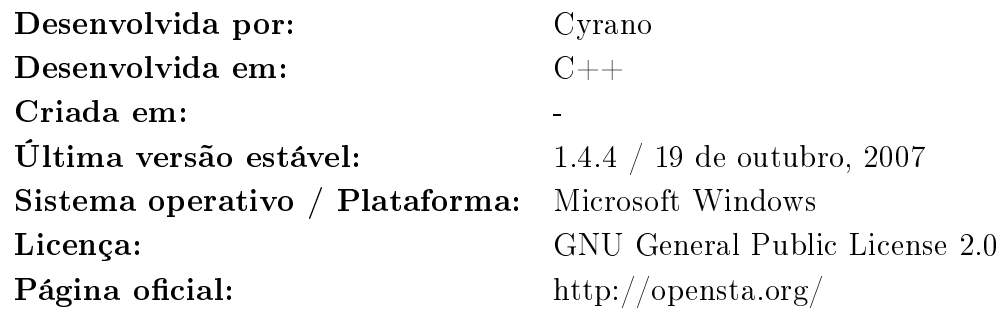

#### Notas:

OpenSTA [\(CYRANO,](#page-212-0) [2001\)](#page-212-0) é uma ferramenta de testes com interface gráfica originalmente desenvolvida em C++ por Cyrano.

Outras características: suporta HTTP/HTTPS, baseado na arquitetura CORBA, interface gráfica intuitiva, etc.

<span id="page-156-0"></span><sup>248</sup>Java Database Connectivity.

<span id="page-156-1"></span><sup>249</sup>Java Message Service.

<span id="page-156-3"></span><span id="page-156-2"></span> $250$  Domain-Specific Language.

 $251$ Predicado que é inserido no programa para verificar uma condição que o programador supõe que seja verdadeira em determinado ponto.

#### 2.9.5 Siege

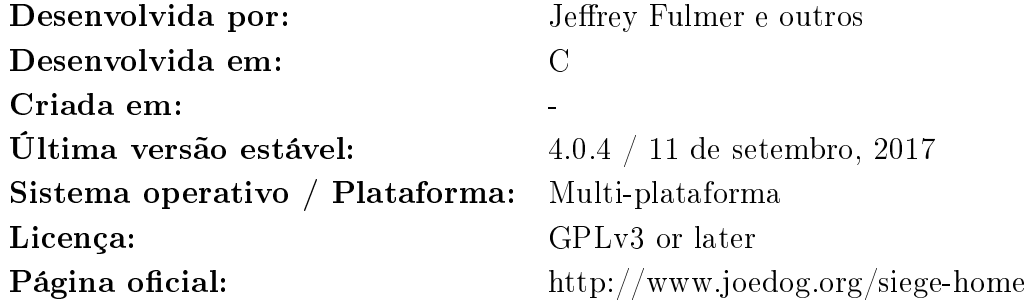

#### Notas:

Siege [\(Fulmer,](#page-213-1) [2012\)](#page-213-1) é uma ferramenta de testes multi-plataforma, que suporta Linux<sup>[252](#page-157-0)</sup>, BSD<sup>[253](#page-157-1)</sup>, Solaris<sup>[254](#page-157-2)</sup>, etc.

Outras características: suporta múltiplos protocolos como HTTP, HTTPS, FTP<sup>[255](#page-157-3)</sup> e suporta autenticação básica ou *cookies*, configuração de múltiplos clientes que colocam uma aplicação sob teste, etc.

#### 2.9.6 Conclusão

Testes a uma aplicação denotam-se de grande importância, pois aproximam o comportamento da aplicação a um cenário real, além disso a aplicação pode ter comportamentos divergentes do esperado, pois a própria implementação / extensão da aplicação podem mudar de forma inesperada o seu comportamento. A contínua integração e desenvolvimento estão incompletos sem os devidos testes, por conseguinte o impacto a nível nanceiro poderá ser acentuado. Os testes ao software de uma corporação revestem-se de demasiada importância para serem negligenciados. Paralelamente existem grandes vantagens em utilizar processos automatizados de testes, pois são revestidos de rapidez e eficiência.

<span id="page-157-0"></span><sup>252</sup>Sistemas operativos que utilizam o Kernel Linux.

<span id="page-157-2"></span><span id="page-157-1"></span><sup>253</sup>Sistema Operativo UNIX-Like.

<sup>254</sup>Sistema Operativo UNIX desenvolvido pela antiga Sun Microsystems, hoje subsidiária da Oracle.

<span id="page-157-3"></span><sup>255</sup>File Transfer Protocol.

Foram obtidos dados para entender qual o grau de utilização do SIDE. Em termos de acessos, a plataforma teve em média, segundo dados da Google Analytics<sup>[256](#page-158-0)</sup>, 3663 utilizadores no ano letivo 2016/2017 e 3415 utilizadores em 2017/2018. Normalmente existem picos máximos de acesso que coincidem com o início e fim de cada período de aulas, assim, foi atingido o máximo do ano letivo 2016/2017 com 5215 utilizadores (na primeira semana de início do período de aulas do segundo semestre). O máximo do ano letivo 2017/2018 foi atingido também durante a primeira semana do início do período de aulas do segundo semestre com 5769 utilizadores.

<span id="page-158-0"></span><sup>256</sup>Serviço gratuito de registo e análise estatística da web oferecido pela Google, atualmente é uma plataforma dentro da marca Google Marketing Plataform. A Google lançou o serviço em 2005 depois de adquirir a Urchin.

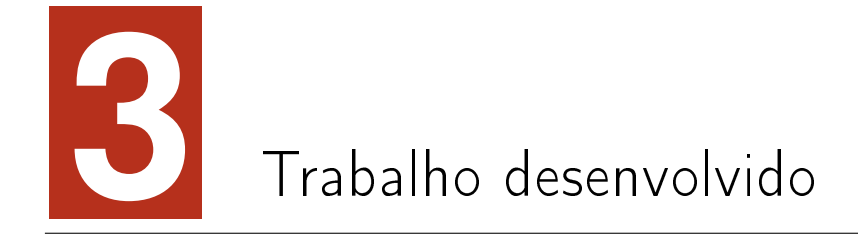

## 3.1 Introdução

O objetivo do trabalho da dissertação é desenvolver uma camada que permita interligar outros sistemas de informação ao SIDE e possibilite também a implementação de novas aplicações que utilizem a base de dados do SIDE, com possibilidade de agregação de dados provenientes de outras fontes de dados (outros sistemas de informação da UTAD).

A API REST implementada divide-se em vários módulos principais. A figura [3.1](#page-161-0) exemplica de um modo geral o sistema implementado, que é constituído por três módulos principais. O primeiro módulo trata do processo de autenticação. O segundo módulo encarrega-se do controlo e gestão de acesso aos recursos. Finalmente, o terceiro módulo processa o pedido e os dados são filtrados, agregados e encapsulados numa estrutura de resposta.

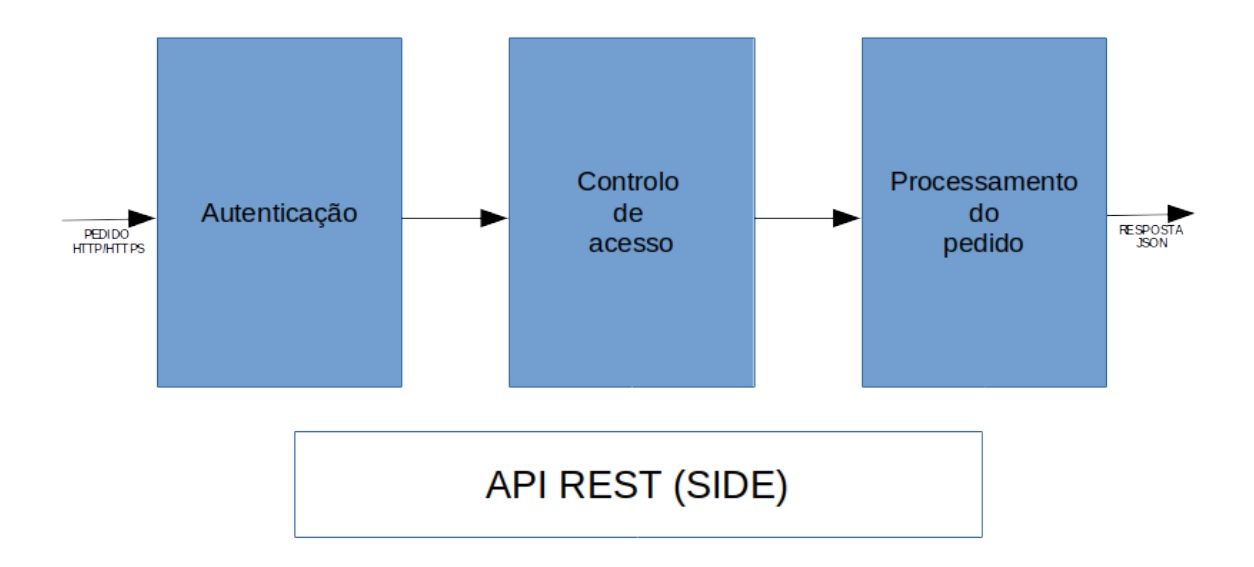

<span id="page-161-0"></span>Figura  $3.1 -$  Modelo implementado

A API REST comporta um módulo de autenticação, controlo de acesso, tratamento de pedidos e filtragem de dados. Foi utilizada a linguagem de programação Node.js e em termos de configurações existe um ficheiro que permite controlar determinadas configurações de ambiente como:

- Configurações de acesso a servidores de base de dados.
- Porta de aplicação HTTP/HTTPS.
- Número máximo de registos devolvidos.
- Versão de produção / desenvolvimento.
- Ativação de depuração.
- Ativação de auditoria e nível de auditoria.
- Ativação de autenticação / utilizador por defeito e callback de autenticação.
- Configurações de sessão.
- $\bullet$  Modo de funcionamento em termos de *clusters*<sup>[1](#page-162-0)</sup> e número de processos.

A listagem [3.1](#page-162-1) é o ficheiro de configurações global *config.json.* 

<span id="page-162-1"></span>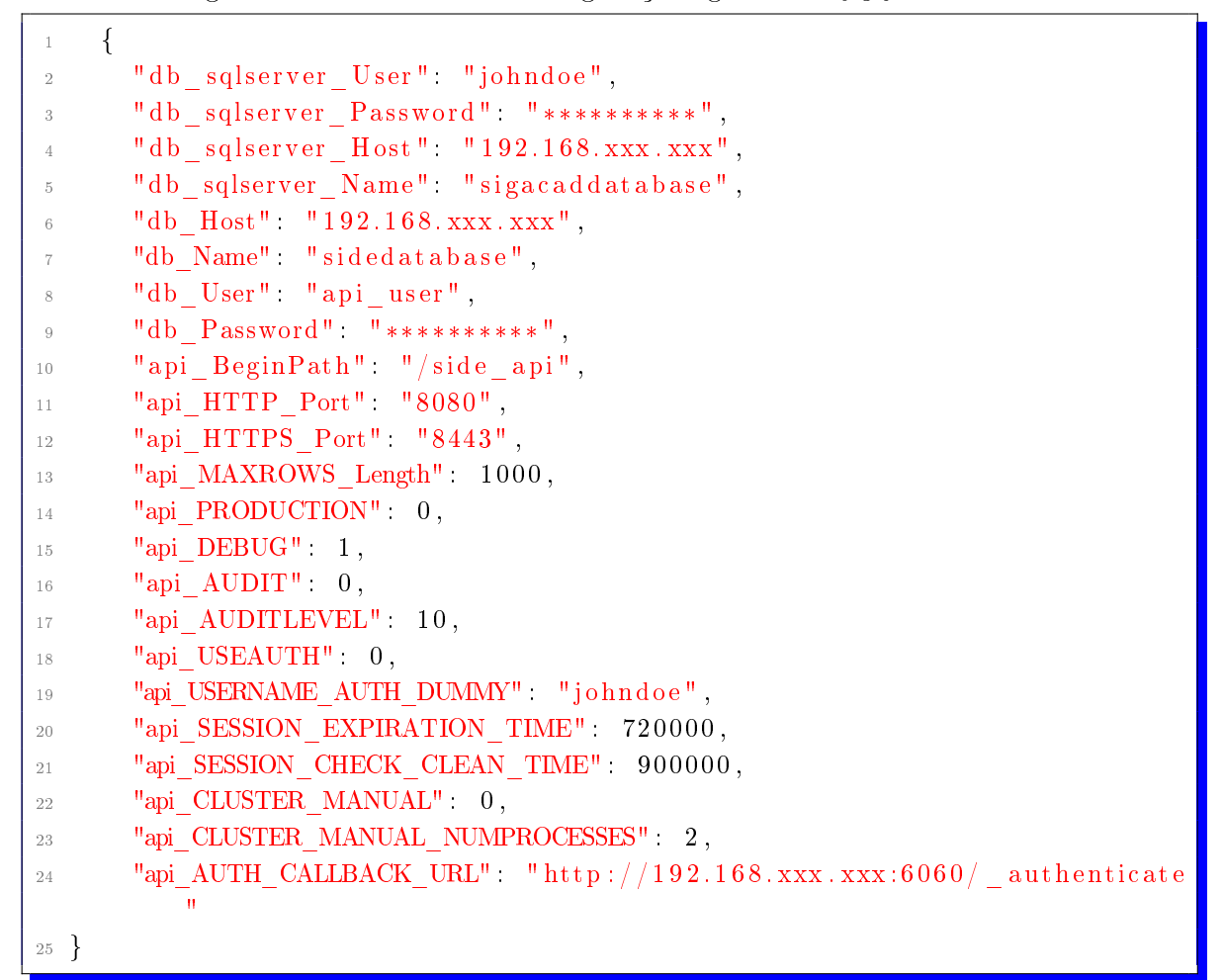

Listagem 3.1: Ficheiro de configuração global

Para o trabalho desenvolvido nesta dissertação instalaram-se várias máquinas virtuais em Virtual $\mathrm{Box}^2, \, \mathrm{com}$  $\mathrm{Box}^2, \, \mathrm{com}$  $\mathrm{Box}^2, \, \mathrm{com}$  as seguintes configurações e com os seguintes objetivos:

<span id="page-162-2"></span><span id="page-162-0"></span>Computadores fracamente ou fortemente ligados que trabalham em conjunto.

Software de virtualização inicialmente desenvolvido pela empresa Innotek depois comprado pela Sun Microsystems (pertence à Oracle) que, possibilita a instalação de sistema operativo como sistema operativo convidado (Guest OS) e permite a sua execução em ambiente virtual.

| $N^{\Omega}$ | Sistema Operativo Objetivo |                      |
|--------------|----------------------------|----------------------|
|              | Linux debian               | MySQL Server         |
| $2^{\circ}$  | Linux Ubuntu               | SQL Server           |
| - 3          | Linux debian               | Application Server 1 |
|              | Linux debian               | Application Server 2 |

<span id="page-163-0"></span> $Tablea$   $3.1 -$  Máquinas virtuais instaladas

As máquinas virtuais instaladas possuem um processador Intel Core i7-7740X  $(4.3\text{GHz})$  e possuem 2 GB de memória RAM. Na máquina virtual  $N^{\text{o}}$  1 (vid. tabela [3.1\)](#page-163-0) está instalado um servidor MySQL com uma cópia da base de dados do SIDE. A máquina virtual Nº 2 (vid. tabela [3.1\)](#page-163-0) tem instalado um servidor de SQL Server com algumas tabelas de informação adicional de algumas entidades existentes na estrutura da base de dados do SIDE. O objetivo da máquina virtual  $N<sup>0</sup>$  3 (vid. tabela [3.1\)](#page-163-0) é ser utilizada para servidor aplicacional da API REST e a máquina virtual Nº 4 (vid. tabela [3.1\)](#page-163-0) é ser utilizada como servidor aplicacional de desenvolvimento de um caso de utilização da API REST. A base da implementação desta dissertação é a framework Express.

No desenvolvimento da API REST foram utilizados módulos externos que foram instalados com a ferramenta de gestão de pacotes de Node.js (npm). Os módulos externos utilizados foram:

- express Framework web rápida e minimalista para Node.js.
- http Módulo HTTP para Node.js que permite a transferência de dados através do protocolo HTTP.
- promise Implementação simples de Promises. Super set dos Promises  $\emph{implementados no ES6}^3$  $\emph{implementados no ES6}^3$  e desenhados para fornecer as extensões necessárias para a utilização de promises.
- bluebird Bluebird é uma biblioteca de promises com incidência na implementação de novas funcionalidades e a melhoria da performance.

<span id="page-163-1"></span><sup>3</sup>ECMAScript 6.

- Sequelize Sequelize é um módulo ORM (Object-relational mapping) para postgreSQL, MySQL, SQLite e Microsoft SQL Server baseado em promises. Suporte sólido de transações, relações, replicação de leitura, etc.
- **promise-mysql** Promise-mysql é um *wrapper* mysqljs/mysql que engloba chamada a funções com promises bluebird.
- body-parser Middleware para Node.js que analisa o corpo (body) de um pedido HTTP. Analisa o corpo antes dos handlers, disponível na propriedade req.body.
- $\bullet$  squel Construtor flexível de *querys* SQL para Node.js.
- debug Módulo de depuração para Node.js.
- connect-flash O  $flash$  é uma área especial das sessões utilizada para guardar mensagens. As mensagens são colocadas no  $\text{fash }$  e limpas quando são apresentadas ao utilizador.
- path Módulo para Node.js que fornece utilitários para trabalhar com caminhos de ficheiros e diretórios.
- $\bullet$  fs Módulo para Node.js que fornece uma API para manipulação de ficheiros através de funções POSIX[4](#page-164-0) .
- **bunyan** Bunyan é uma biblioteca simples e rápida para produção de *logs* em JSON para os serviços Node.js.
- async Async é um modulo que fornece funções para trabalhar com JavaScript assíncrono.
- cluster Gestor de multi processador para Node.js.
- cors Módulo para fornecer *middleware* Connect/Express para Node.js que permite ativar o CORS (Cross-origin resource sharing) com várias opções.
- Passport Passport é uma middleware de autenticação para Node.js compatível com a framework Express. O principal objetivo do Passport é

<span id="page-164-0"></span><sup>&</sup>lt;sup>4</sup>Interface Portável entre Sistemas Operativos - Família de normas definidas pelo IEEE para a manutenção de compatibilidade entre sistemas operativos.

autenticar pedidos, o que concretiza mediante a extensão com vários plugins referidos como estratégias.

- mysql-password Implementação da função password() de MySQL para Node.js.
- sqlite3 Ligações assíncronas e não bloqueantes de SQLite3 para Node.js.
- role-acl Controlo de acesso para Node.js baseado em perfis (roles), condições e atributos.
- node-random-name Gerador de nomes aleatórios para Node.js.
- merge Junta múltiplos objetos num objeto, criando opcionalmente uma cópia do objeto (clone).
- mssql Cliente Microsoft SQL Server para Node.js.

Os métodos da API REST devolvem uma estrutura JSON return\_data com o seguinte formato:

```
1 var return_data =
2 \left\{" error " : 0," error message" "",
     " pagination" false,
     "page" " " "" limit " " "" data" " "\vert \cdot \vert
```
Listagem 3.2: Estrutura return data

Os elementos da estrutura return\_data possuem as seguintes funções:

- error Se for erro a variável tem o valor 1 ou devolve 0 nos casos de não existir erro.
- error\_message A mensagem de erro quando existir, senão devolve vazio.
- $\bullet$  pagination Paginação ativa (true) ou não (false).
- page Número de página quando a paginação está ativa.
- **· limit** Número de elementos por página.
- data Os dados numa estrutura JSON ou vazio.

Quando é chamado qualquer um dos métodos da API REST, a estrutura return\_data é colocada em modo clean (limpo) através do método interno clean\_return\_data:

```
_1 function clean return data ()
2 {
3 return data =4 \qquad \qquad" error" 0,
                " error message" " ",
                " pagination" : false,
                "page" " "9 " \lim_{n \to \infty} "\lim_{n \to \infty}",
10 \cdots \cdots \cdots \cdots \cdots11 };
12 }
```
Listagem 3.3: Método clean return data

A API REST permite a utilização de métodos personalizados, para isso é necessário desenvolver um módulo que será colocado no diretório custom da API REST. O procedimento principal terá de ter o mesmo nome do módulo (vid. linha 2 da listagem [3.4\)](#page-166-0), pois será esse o nome exportado pelo módulo. Por exemplo para o método *getinfousers*, terá que ser colocado o ficheiro *getinfousers.js* (módulo) no diretório custom. A estrutura do módulo é a seguinte:

```
_1 (\ldots)2 \text{ var} get infousers =3 function (params)
4 {
5 \quad (\ldots)_{\rm 6}7
 var info = "DESCRIPTION:";
9
```

```
10 var get description = function ()
11 \frac{1}{2}12 return new Promise (function (resolve, reject)
13 {
\begin{array}{c} \n 14 \quad \text{if} \quad (\text{type of} \quad \text{info} \implies \text{'undefined'})\n \end{array}15 {
v \text{ar } \text{err} = \text{new } \text{Error}("No \text{ info } \text{available."});
r \cdot r = r \cdot r + r \cdot r;
18 }
19 resolve (info);
20 });
21 }
22 exports get description = eval (get description);
23 exports getinfousers = getinfousers;
```
Listagem 3.4: Estrutura do módulo para método personalizado

Na variável info tem de ser colocada a descrição do método implementado de forma a estar disponível na consulta da documentação. No desenvolvimento de métodos personalizados e com o intuito de testar a funcionalidade, foi desenvolvido o método getinfousers, que permite a agregação de dados da base de dados do SIDE com os dados da base de dados do SIGACAD. Os dados são agregados utilizando a chave primária userID. Desta forma obtém-se dados de forma mais completa. Na secção seguinte serão apresentados os métodos que constituem a API REST desenvolvida no âmbito desta dissertação.

## 3.2 Descrição dos métodos da API REST

Foram desenvolvidos vários métodos que se enquadram em várias categorias, consoante o objetivo de cada método. As categorias de classicação dos métodos são:

- Autenticação Métodos necessários ao processo de autenticação.
- Esquema Métodos para obtenção de informação de estrutura da base de dados ou de uma tabela específica.
- Tabela Métodos para obtenção de elementos (operação CRUD), permitindo filtragem / paginação de dados.
- Inserção Métodos para inserção de elementos (operação CRUD).
- Atualização Métodos para atualização de elementos (operação CRUD).
- Remoção Métodos para remoção de elementos (operação CRUD).
- **Personalização** Métodos personalizados.
- Documentação Métodos para consulta documentação da API.

Os vários métodos serão descritos nas subsecções seguintes.

## <span id="page-168-0"></span>3.2.1 Autenticação (\_authentication)

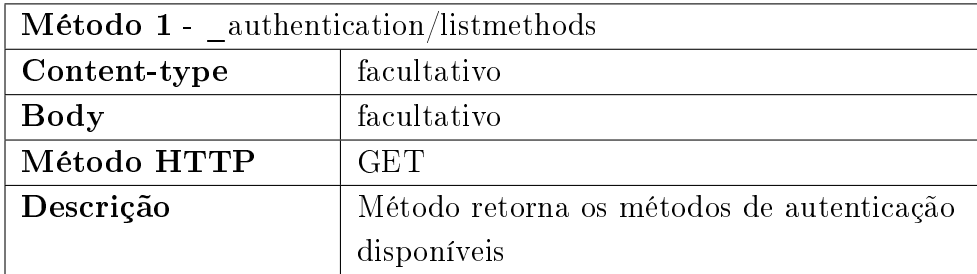

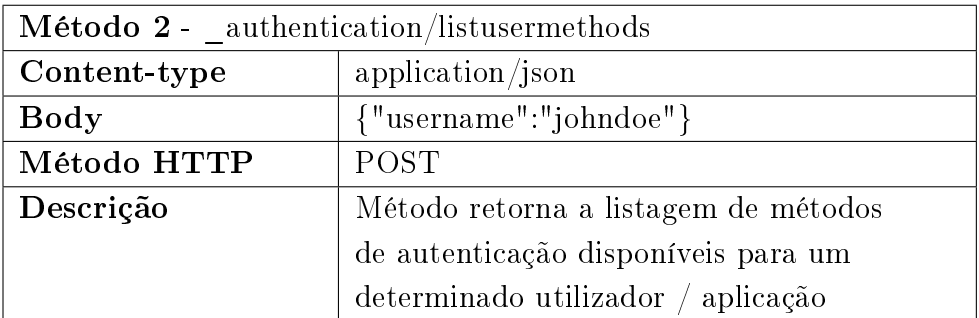

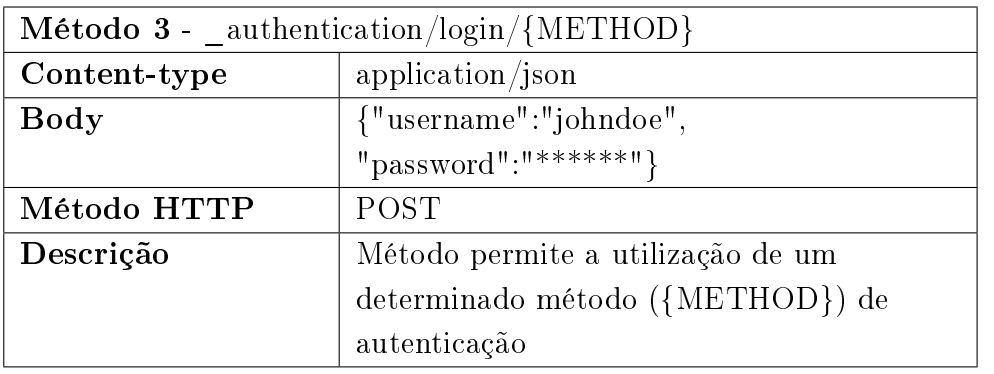

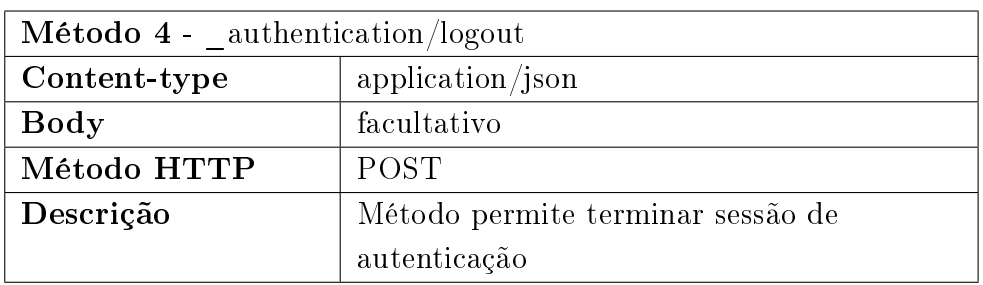

# 3.2.2 Esquema (\_schema)

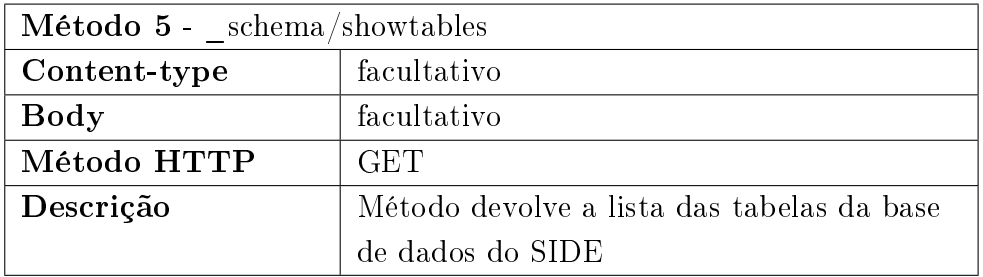

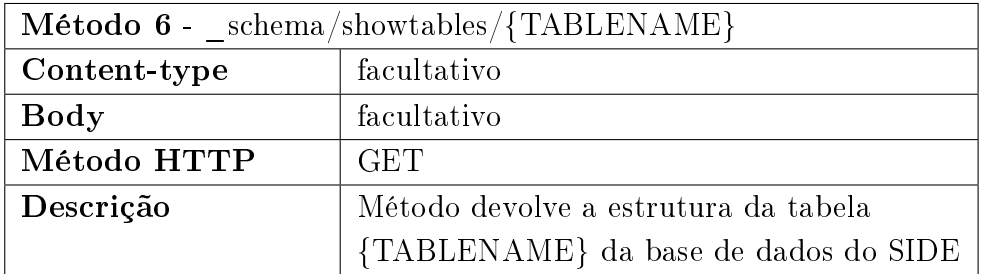

## 3.2.3 Tabela (\_table)

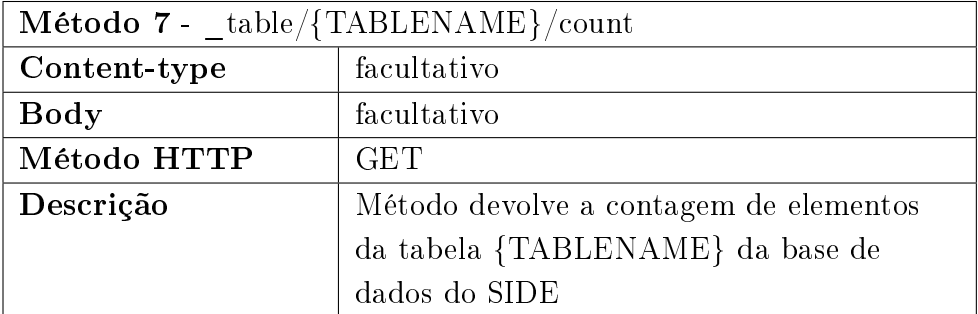

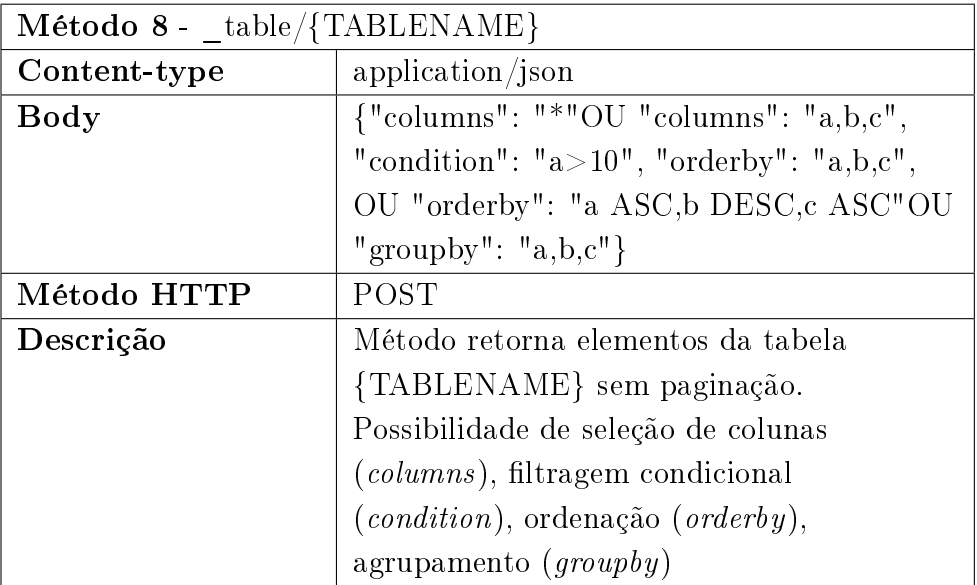

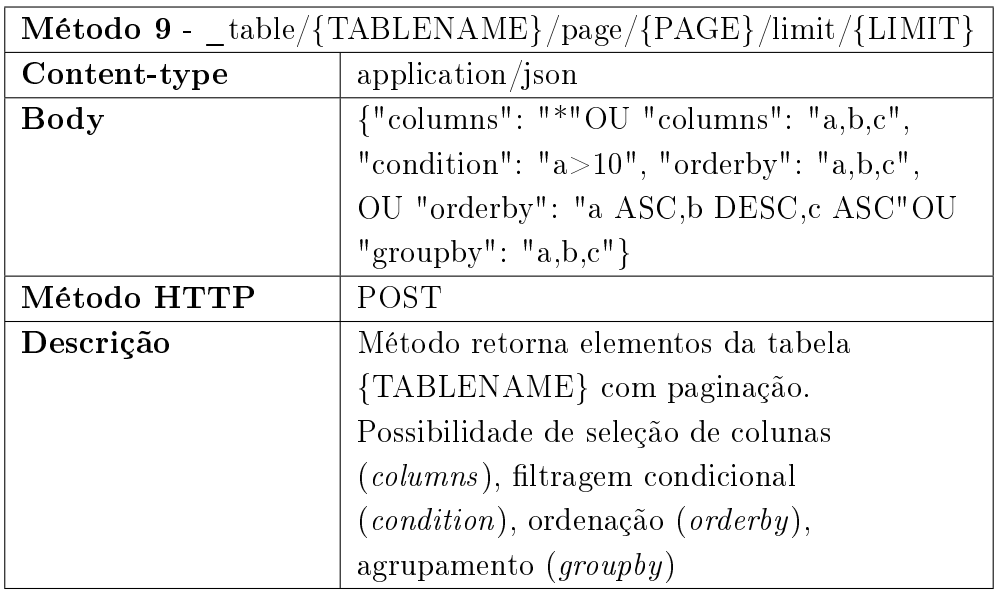

# 3.2.4 Inserção (\_insert)

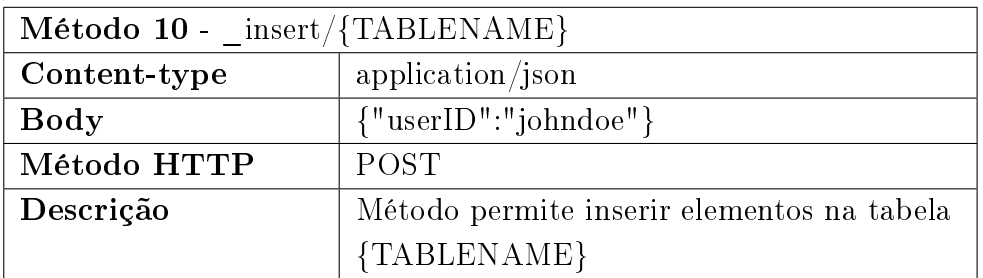

# 3.2.5 Atualização (\_update)

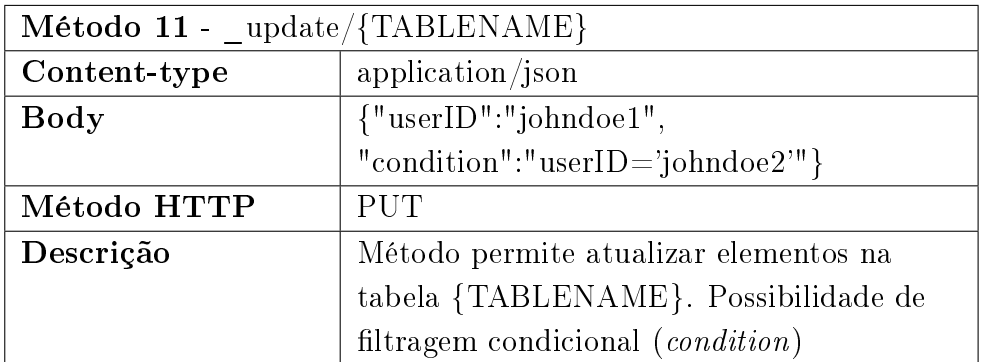

## 3.2.6 Remoção (\_delete)

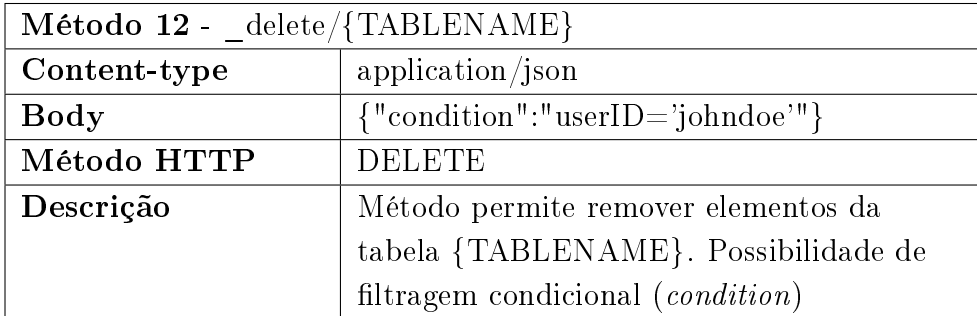

# 3.2.7 Personalização (\_custom)

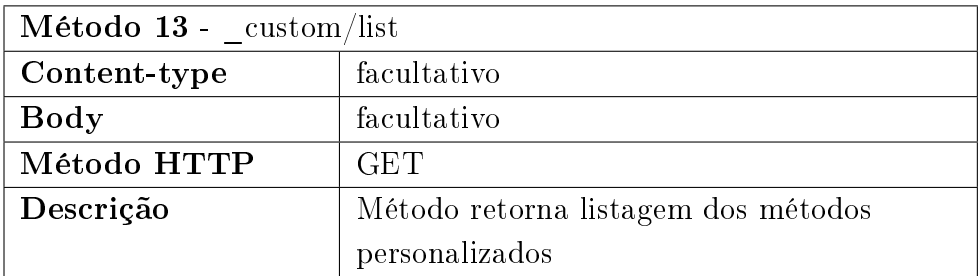

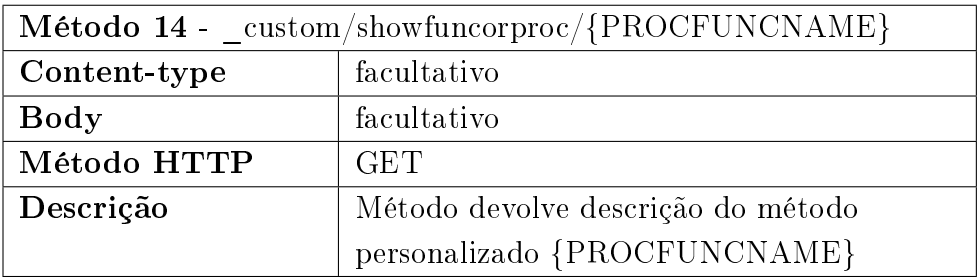

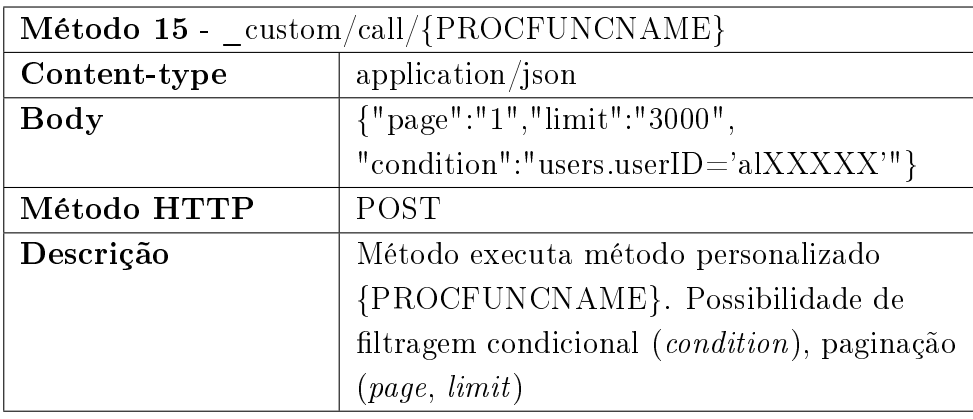

## <span id="page-173-0"></span>3.2.8 Documentação (\_documentation)

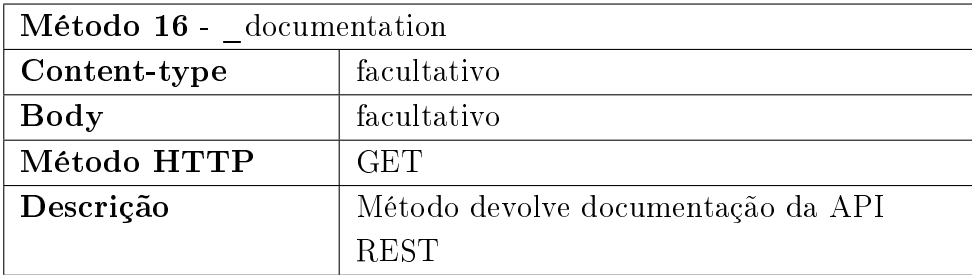

## 3.3 Documentação

A documentação da API REST foi implementada em OpenApi 3.0 e pode ser acedida através do método 16(vid. método [3.2.8\)](#page-173-0):

```
1 \frac{1}{2} \frac{1}{2} \frac{1}{2} \frac{1}{2} \frac{1}{2} \frac{1}{2} \frac{1}{2} \frac{1}{2} \frac{1}{2} \frac{1}{2} \frac{1}{2} \frac{1}{2} \frac{1}{2} \frac{1}{2} \frac{1}{2} \frac{1}{2} \frac{1}{2} \frac{1}{2} \frac{1}{2} \frac{1}{2} \frac{1}{2} \frac{1}{2\frac{1}{2} " \text{get} " \left\{ \right.3 "summary": "Get table element count",
  4 " description" " Get table element count",
  \frac{1}{5} \frac{1}{2} \frac{1}{2} \frac{1}{2} \frac{1}{2} \frac{1}{2} \frac{1}{2} \frac{1}{2} \frac{1}{2} \frac{1}{2} \frac{1}{2} \frac{1}{2} \frac{1}{2} \frac{1}{2} \frac{1}{2} \frac{1}{2} \frac{1}{2} \frac{1}{2} \frac{1}{2} \frac{1}{2} \frac{1}{2} \frac{1}{2} \left\{\n\begin{array}{ccc}\n6 & & \\
& \n\end{array}\n\right\}"name" : "table_name",
 \mathbb{R} \mathbb{R} \mathbb{R} \mathbb{R} \mathbb{R} \mathbb{R} \mathbb{R} \mathbb{R} \mathbb{R} \mathbb{R} \mathbb{R} \mathbb{R} \mathbb{R} \mathbb{R} \mathbb{R} \mathbb{R} \mathbb{R} \mathbb{R} \mathbb{R} \mathbb{R} \mathbb{R} \mathbb{R} \mathbb{R} \mathbb{R} \mathbb{9 " required" : true,\frac{10}{10} "schema" : {
\mathbf{u}_1 \mathbf{v}_2 \mathbf{v}_3 \mathbf{v}_4 \mathbf{v}_5 \mathbf{v}_6 \mathbf{v}_7 \mathbf{v}_8 \mathbf{v}_7 \mathbf{v}_8 \mathbf{v}_8 \mathbf{v}_7 \mathbf{v}_8 \mathbf{v}_8 \mathbf{v}_9 \mathbf{v}_9 \mathbf{v}_8 \mathbf{v}_9 \mathbf{v}_9 \mathbf{v}_9 \mathbf{v}_9 \mathbf{v}_9 \{12\}
```
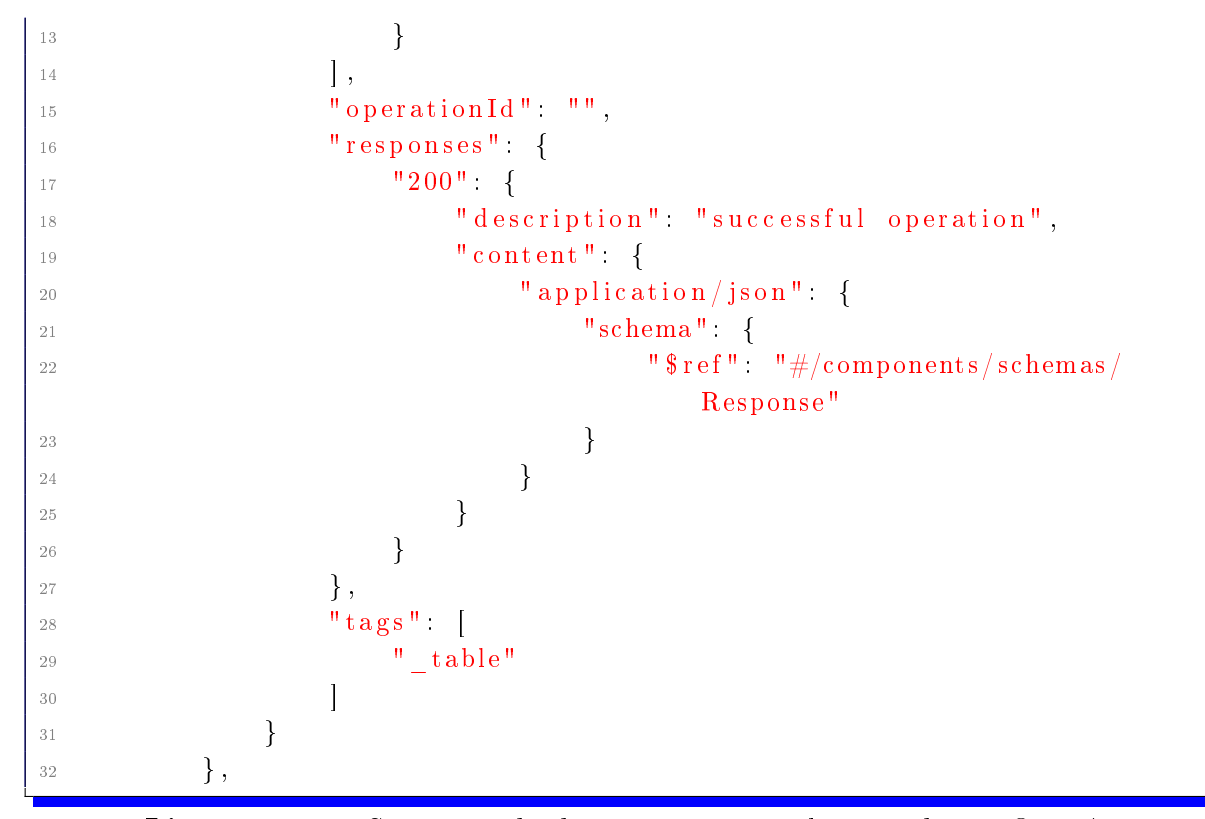

Listagem 3.5: Segmento da documentação implementada em OpenApi

Os ficheiros da documentação da API REST side-api-generator-specification.json e side-api-generator-specification.yml em formatos JSON e  ${\rm YAML}^5$  ${\rm YAML}^5$  respetivamente são colocados na pasta documentation de forma a que seja criada uma interface Web automática para consulta da documentação, tal como se pode ver na figura [3.2:](#page-175-0)

<span id="page-174-0"></span><sup>&</sup>lt;sup>5</sup>YAML Ain't Markup Language - formato de serialização (codificação de dados) de dados legíveis por humanos inspirado em linguagens como XML, C, Python, Perl, assim como o formato de correio eletrônico especificado pela RFC 2822.

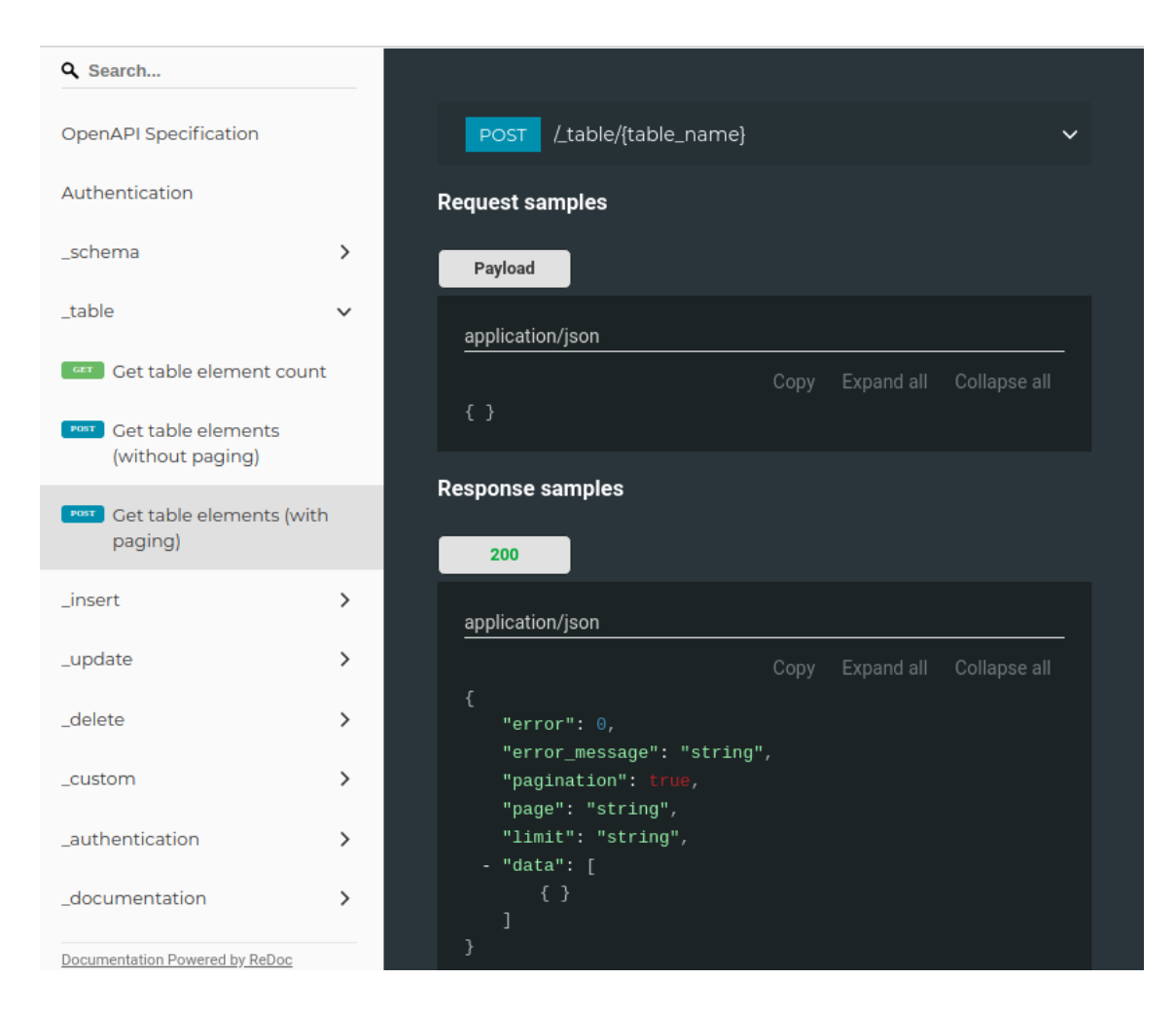

Figura  $3.2 -$  Interface web para consulta de documentação em OpenApi

## <span id="page-175-0"></span>3.4 Autenticação

O módulo de autenticação utiliza o Passport. Alguns métodos de autenticação foram implementados porque são métodos que são utilizados nos diversos serviços informáticos da UTAD (vid. figura [1.1\)](#page-41-0) e os restantes foram implementados devido à sua simplicidade de utilização e devido aos mecanismos de autenticação disponibilizados por algumas das redes sociais mais populares[\(Moreau,](#page-216-1) [2016\)](#page-216-1). Assim estão disponíveis os seguintes métodos de autenticação:

- Autenticação base de dados local Autenticação em base de dados local.
- Autenticação LDAP Autenticação em servidor LDAP[6](#page-176-0) .
- $\bullet$  Autenticação shibboleth Autenticação em shibboleth<sup>[7](#page-176-1)</sup>.
- Autenticação HTTP Básica Autenticação básica HTTP[8](#page-176-2) .
- Autenticação HTTP Digest Autenticação digest HTTP[9](#page-176-3) .
- Autenticação OAuth Facebook Autenticação com OAuth Facebook.
- Autenticação OAuth Google Autenticação com OAuth Google.
- Autenticação OAuth Twitter Autenticação com OAuth Twitter.

O utilizador / aplicação pode requerer os vários métodos de autenticação disponíveis em geral ou os métodos disponíveis para o utilizador / aplicação em concreto através dos métodos 1 e 2 (vid. métodos [3.2.1\)](#page-168-0) respetivamente. Ademais dos métodos de autenticação genéricos, também podem ser definidos métodos de autenticação por utilizador / aplicação. Os métodos de autenticação são definidos numa base de dados em SQL lite *authentication side api*. Para definição de métodos de autenticação específicos existe uma tabela *authentication* com a seguinte estrutura:

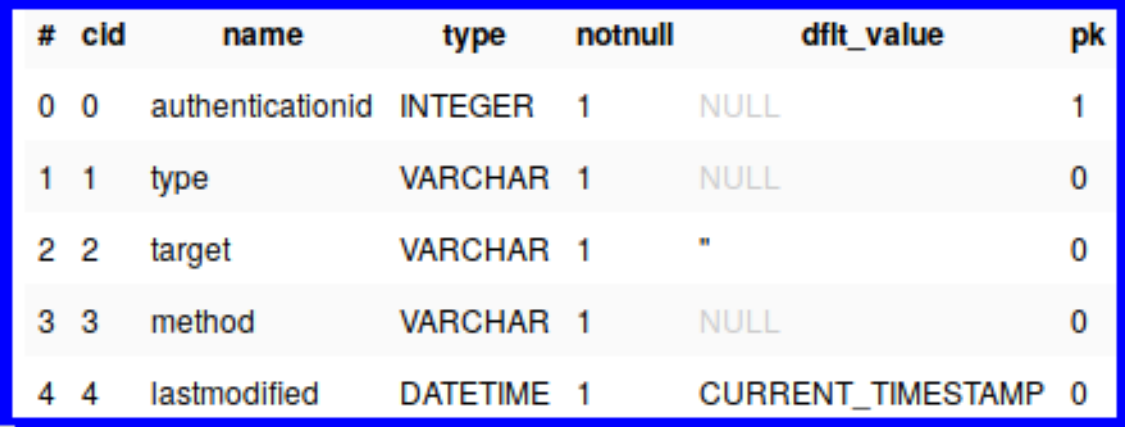

Figura  $3.3$  – Estrutura da tabela de authentication

<span id="page-176-0"></span><sup>6</sup>Lightweight Directory Access Protocol.

<span id="page-176-1"></span><sup>7</sup>Sistema de SSO para redes de computadores e Internet.

<span id="page-176-2"></span><sup>8</sup>HTTP Basic authentication.

<span id="page-176-3"></span><sup>&</sup>lt;sup>9</sup>HTTP Digest authentication.

A estrutura desta tabela é constituída por campos com a seguinte descrição:

- type: generic ou user.
- $\bullet$  target: se for tipo user tem de estar definido.
- method: nome do método.
- $\bullet$  lastmodified: timestamp da última alteração.

Para o controlo de autenticação existem dois métodos internos que se revestem de crucial importância: ensureNotAuthenticated, ensureAuthenticated. O método interno ensureNotAuthenticated é chamado sempre que existe o pedido a um método da API que não necessite que o cliente esteja autenticado. Por outro lado o método interno ensureAuthenticated é chamado na utilização de métodos da API que necessitem de clientes autenticados.

### 3.5 Controlo de acesso

Em termos globais, a API desenvolvida utiliza um modelo RBAC (vid. modelo de controlo de acesso [2.8.2\)](#page-149-3). Assim, quando autenticado o utilizador / aplicação, o controlo de acesso é feito numa primeira fase através da verificação de uma hash estática, em que o utilizador / aplicação é enquadrado ou não num dos papeis (roles) existentes na hash estática:

```
\{2 "utilizador": {
3 " description": "Utilizadores do SIDE",
4 " parameters" { },
5 " list" {
6 "\text{select}" \text{val}: SELECT user ID FROM users WHERE user ID=?"
7 "browse": "sql:SELECT userID FROM users"
8 }
9 }
10 \quad \},
11 \frac{1}{2}_{12} "docente" : {
13 " description" "Docentes",
14 " parameters" {},
```

```
15 " list" {
      " select": " sql:SELECT userID FROM users WHERE classID =\langle"docente\langle"
         AND user ID=?",
17 "browse": "sql:SELECT userID FROM users WHERE classID=\"docente\""
18 }
19 }
   \},
```
Listagem 3.6: Segmento da hash estática de controlo de acesso

Alternativamente, como mecanismo complementar também podem ser definidos papeis e perfis de acesso através de uma base de dados SQL lite permission side api. Na base de dados existem duas tabelas: role, permission. Através da tabela *role* é possível definir novos papéis mediante determinadas condições (campos condition e params). A tabela permission permite estabelecer permissões dinâmicas para um utilizador / aplicação concreto (campo type) ou para um determinado *role* em que se define as operações (campo *operation*) concretas ou todas ( $\langle\psi\rangle$ ), especifica-se as tabelas (campo *table*) em que se está a definir as permissões segundo determinadas condições (campos condition e params).

A tabela role:

| #                | cid                     | name                    | type                  | notnull | dflt value          | pk |
|------------------|-------------------------|-------------------------|-----------------------|---------|---------------------|----|
| 0                | $\overline{\mathbf{0}}$ | roleid                  | <b>INTEGER 1 NULL</b> |         |                     |    |
| $1\quad1$        |                         | role                    | VARCHAR 1 NULL        |         |                     | 0  |
| $\overline{2}$ 2 |                         | condition               | TEXT                  |         |                     | 0  |
| $ 3 \t3$         |                         | params                  | TEXT                  |         | <b>SE</b>           | 0  |
| 14               | -4                      | lastmodified DATETIME 1 |                       |         | CURRENT_TIMESTAMP 0 |    |

Figura 3.4 - Estrutura da tabela de role

A estrutura da tabela role é constituída por campos com a seguinte descrição:

- role: nome do role (papel).
- condition: condição que tem que satisfazer para pertencer ao role.
- params: parâmetros que validam a condição condition.
- $\bullet$  lastmodified: timestamp da última alteração.
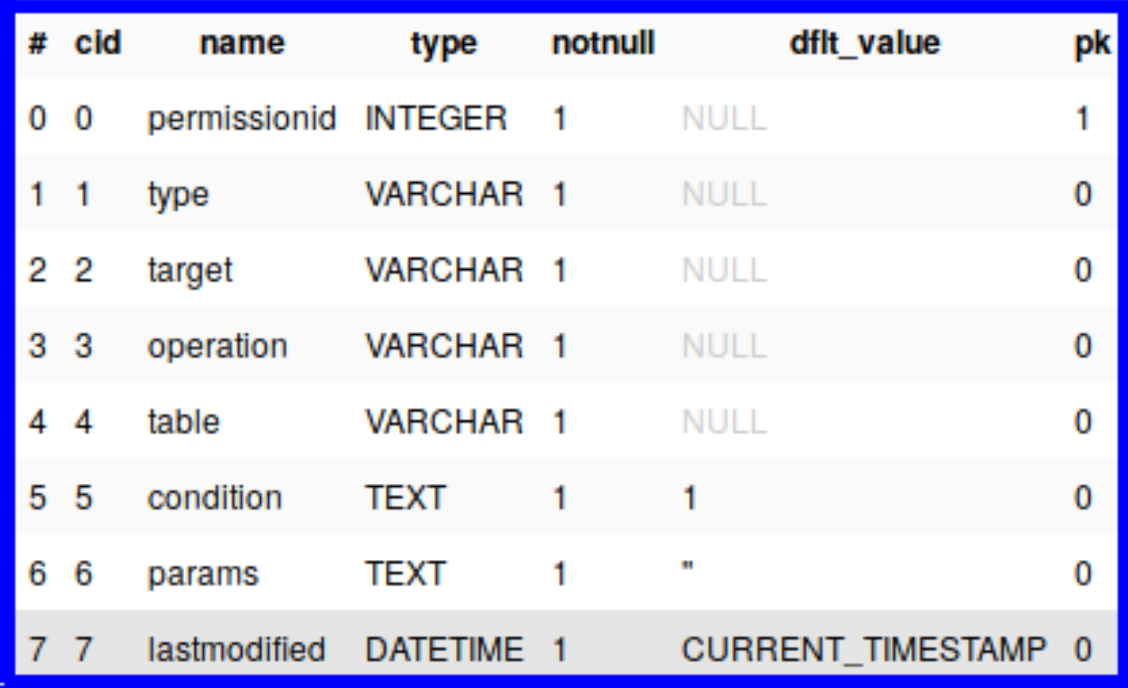

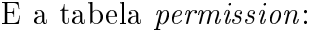

Figura 3.5 - Estrutura da tabela de permission

Os campos da estrutura da tabela permission possuem a seguinte descrição:

- type: user ou role.
- $\bullet$  target: definição de utilizador / papel.
- $\bullet$  operation: lista de operações ou todas  $(*)$ .
- table: lista de tabelas ou todas  $(*)$ .
- condition: condição que tem que satisfazer para conceder a permissão.
- params: parâmetros que validam a condição condition.
- $\bullet$  lastmodified: timestamp da última alteração.

No controlo de acesso existem dois métodos internos que desempenham importante papel: accesscontrolUserRolesInternal, accesscontrolUserRolesDynamic.

Quando existe uma autenticação com sucesso são verificados perfis internos (accesscontrolUserRolesInternal). Nos outros métodos da API REST são verificados os perfis dinâmicos, as permissões gerais, as permissões dos perfis dinâmicos e as permissões específicas do cliente. O método interno accesscontrolUserRolesInternal preenche um vetor (roles) com todos os pers a que pertence o cliente e o vetor é guardado numa variável de sessão req.user.roles (cache). A sessão criada é guardada numa tabela da base de dados com a seguinte estrutura:

```
CREATE TABLE 's essions express ' (
<sup>2</sup> 's ession id ' varchar (128) CHARACTER SET utf8mb4 COLLATE utf8mb4 bin
       NOT NULL,
   ' expires ' int (11) unsigned NOT NULL,
   'data' text CHARACTER SET utf8mb4 COLLATE utf8mb4 bin,
   PRIMARY KEY ('session id')
 ) ENGINE=InnoDB DEFAULT CHARSET=latin1;
```
Listagem 3.7: Estrutura da tabela de sessão

No exemplo da sessão podemos verificar o vetor *roles* criado no processo de autenticação:

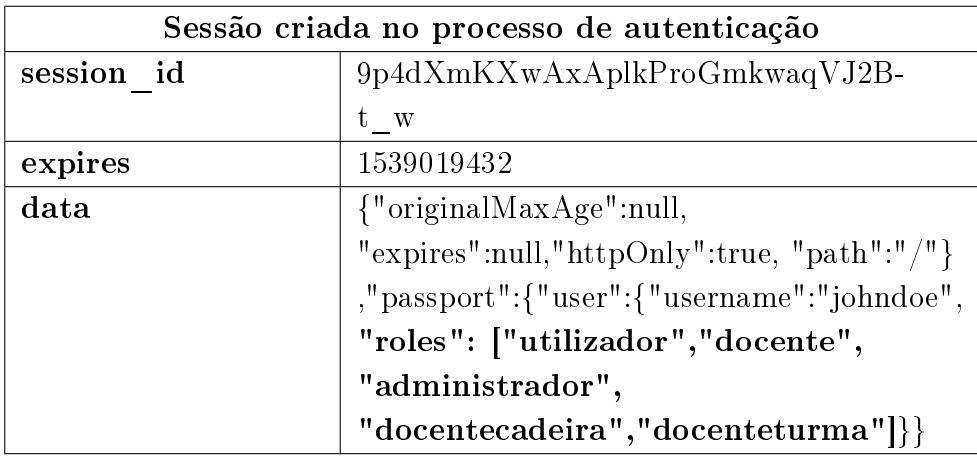

A API REST possui mecanismos para determinar / especificar perfis dinâmicos em runtime, o que implica a diminuição do tempo de inatividade (downtime) do serviço, i.e., se for necessário acrescentar um novo perfil de utilização ou alterar um existente, apenas é necessário inserir ou alterar um perfil na base de dados e não será necessário recorrer a quebras de serviço.

#### 3.6 Tratamento de pedidos / filtragem de dados

A principal fonte de dados da API REST é a base de dados do SIDE. Tendo sido um dos objetivos na elaboração do trabalho desta dissertação existe a possibilidade de agregar dados de outras fontes, como é demonstrado no método getinfousers, em que se agregam dados de uma base de dados MySQL (SIDE) e dados de uma base de dados SQL Server (SIGACAD). Seguidamente temos o exemplo de dados obtidos num consulta normal sem agregação:

```
1 \left\{2 \qquad " error" : 0,
3 " \text{error} message" : "" ,
4 " pagination" false,
5 "page" " ",
6 "\lim it" : "",
    " data" : [" userID" "aIXXXXX",
9 \t" class ID" : "aluno",10 "password" : null,
11 " \text{e-mail}" \text{m} \text{alXXXXX} \text{Qutad} . \text{eu}",
12 "nome" "John Doe",
13 " desactivado" : 0,
14 " last modified " : "2015-11-30T14:30:43.000Z",
15 " last modified by " : "alXXXXX",
\frac{16}{16} " serial" : 1,
17 " email state" 2,
18 " liveed u " : 2
19 } ]
20 }
```
Listagem 3.8: Dados obtidos sem agregação

Em baixo, exemplo de dados obtidos com agregação:

```
1 {
2 \qquad " error" : 0,
3 " error message " : "",
4 " pagination" false,
5 " page" "",
6 " limit" : "",
7 \quad "data" : \left[ \begin{array}{c} 2 \end{array} \right]8 "NUMERO" XXXXX,
9 "NOME" "JOHN DOE",
10 "NOMEPROPRIO" "JOHN",
11 "APELIDO" "DOE",
^{12} "SEXO" : "M",
13 "DATANASC" : "1977-04-25T00:00:00.000Z",
14 "PAI" : "JOHN DOE Sr",
15 "MAE" "MARY DOE",
16 "NACIONALIDADE" "PRT",
17 "TIPOALUNO" 1"
18 "PASSWORD" null,
19 "EMAIL" : " johndoe@somecorp . pt " ,
^{20} "OBERV" ^{10}",
^{21} "REGIME" "O",
22 "NIB" : "",
<sup>23</sup> "COMOUTGOING" null,
<sup>24</sup> " Com Validad e Notificaca o Email " : true,
^{25} " user ID" " " alXXXXX" ,
^{26} "classID" "aluno",
27 "password" : null,
<sup>28</sup> " email " : "alXXXX@utad.eu",
29 "nome" : "John Doe" ,
30 " d e sactivado" : 0,
31 " last modified " : "2012-01-31T16:21:42.000Z",
32 " last modified by " : "admin",
33 " serial" : 1,
34 " email state" : 2,
35 " liveed u" : 2.
36 " finalizado" : null,
37 "numero_aluno" : "XXXXX"
38 } ]
39 }
```
Listagem 3.9: Dados obtidos com agregação

Pode verificar-se na listagem [3.9](#page-183-0) que foram agregados vários campos como: NOMEPROPRIO, APELIDO, SEXO, DATANASC, etc. Também nas ligações às bases de dados e de forma a aumentar a disponibilidade de dados foram criadas  $pools$  de conexões<sup>[10](#page-184-0)</sup> de dados.

#### 3.7 Auditoria

Para o desenvolvimento do módulo de auditoria *(logs*) foi utilizado o módulo bunyan. A auditoria pode ser ativada / desativada e o seu nível pode ser configurado:

- 60 FATAL Situação crítica que deve ser revista por um operador.
- 50 ERROR Situação grave que deve ser revista por um operador quando possível.
- 40 WARN Situação deve ser revista eventualmente por um operador.
- 30 INFO Detalhes de operações normais.
- 20 DEBUG Aumento da verbosidade dos detalhes das operações normais.
- 10 TRACE Auditoria detalhada de qualquer operação incluído chamadas a módulos externos à própria API.

Exemplo de logs com nível 10 (TRACE) em formato JSON:

```
1 {
\frac{1}{2} "name" "SIDEAPI",
3 "hostname" "debian",
          " pid" : 785,
          "level" 30,
         " response" {
               " status \cosh code ": 200,
               8 " timestamp" : "2018−10−08T11 : 5 4 : 0 5 . 1 9 3Z" ,
9 "timestamp_ms": 1538999645193,
\frac{\text{II} \cdot \text{I} \cdot \text{I} \cdot \text{I} \cdot \text{I}}{\text{I} \cdot \text{I} \cdot \text{I} \cdot \text{I} \cdot \text{I} \cdot \text{I} \cdot \text{I}}
```
<span id="page-184-0"></span> $10$ Cache de conexões de bases de dados mantido de forma a que as conexões possam ser reutilizadas quando requisições futuras à base de dados forem requeridas.

```
11 "body": "{\" error \":0, \" error _message \": \" \" , \" pagination \": false
                 , \ " page \ ": \ " \ " , \ " limit \ ": \ " \ " , \ " data \ ": [ \ "LOCAL_DB \ " , \ "
                 HTTP_BASIC\setminus " , \setminus "HTTP_DIGEST\setminus " , \setminus "JWT_AUTH\setminus "] } "
12 \quad \frac{\ }{}13 " request " \{14 "method" : "GET",
\mathbb{I}<sup>15</sup> \mathbb{I} \mathbb{I} \mathbb{I} \mathbb{I} \mathbb{I} \mathbb{I} \mathbb{I} \mathbb{I} \mathbb{I} \mathbb{I} \mathbb{I} \mathbb{I} \mathbb{I} \mathbb{I} \mathbb{I} \mathbb{I} \mathbb{I} \mathbb{I} \mathbb{I} \mathbb{I} \mathbb{I} \mathbb{I} \mathbb{I} ^{16} ^{\circ} ^{\circ} query ^{\circ} {
17
18 },
19 " headers " {
20 " host" " 192.168. XXX. XXX: 8080",21 " connection" : "keep-alive",
<sup>22</sup> "upgrade−in s e c u r e −r e q u e s t s " : "1"
<sup>23</sup> " user-agent ": "Mozilla /5.0 (X11; Linux x86 64) AppleWebKit
                      /537.36 (KHTML, like Gecko) snap Chromium / 69.0.3497.100
                     Chrome / 69.0.3497.100 Safari / 537.36",
<sup>24</sup> " accept": " text /html, application /xhtml+xml, application /xml; q
                      =0.9, image/webp, image/apng, */ *; q=0.8"
25 " accept−encoding" "gzip, deflate",
26 " accept -\text{language}": "pt-\text{BR}, pt; q = 0.9, en-\text{US}; q = 0.8, en; q = 0.7"
27 },
28 " timestamp" : "2018-10-08T11:54:05.047Z",
<sup>29</sup> "timestamp_ms": 1538999645047,
30 " body" " {}"
31 \quad \frac{\ }{\ },
32 "\text{msg}^{\text{II} - \text{II} \text{II}}33 " time" "2018-10-08T11:54:05.224Z",
34 \mathbf{w}^{\mathbf{u}} \cdot \mathbf{0}35 }
```
Listagem 3.10: Auditoria a método da API REST em nível 10 (TRACE)

O sistema de auditoria quando ativado está configurado para efetuar a rotação de logs diariamente e manter backups da última semana. Estes parâmetros podem ser eventualmente alterados para melhor servir as necessidades. O módulo de auditoria também possui mecanismos de eliminação (nos ficheiros de *logs*) de palavras-passe ou qualquer tipo de informação mais sensível.

#### 3.8 Segurança

Os parâmetros dos métodos implementados são analisados de forma a que sejam mitigadas eventuais situações que possam tornar instável o funcionamento da API REST, desde limitação de alguns parâmetros, como análise de alguns parâmetros que possam de alguma forma explorar a obtenção não privilegiada de dados. Também de forma a não colocar a API REST sob elevada carga, são implementadas respostas simples e com o tamanho mais pequeno possível mantendo sempre a resposta padronizada (estrutura return\_data). Assim, quando existe a tentativa de acesso ao um método da API REST privado por parte de um cliente não autenticado, a resposta será do tipo:

```
1 {
   " error" = 1," error message " : "ACCESS DENIED!",
    pagination" false,
    "page" : "",
   "\limit" ; ""
   " data" :: ""8 }
```
Listagem  $3.11$ : Exemplo de return data

## 3.9 Conclusão

Em conclusão, o desenvolvimento da API REST trouxe alguns desafios, nomeadamente o fato de a linguagem de programação Node.js ser assíncrona, o que fez com o que o planeamento de algumas operações tivesse de ser mais cuidadoso (i.e., encadeamento de operações assíncronas), com efeito, as operações assíncronas (operações I/O em ficheiros, operações de acesso a base de dados, etc.) tinham de registar um callback, com várias hipóteses de retorno e trabalhar com objetos devolvidos do tipo promise que representam a eventual conclusão (ou falha) de uma operação assíncrona.

Portanto, foram definidos os componentes basilares para a construção de uma API

REST, mais completa e capaz de resolver os problemas de interoperabilidade do SIDE e de agregação de dados provenientes de outros sistemas de informação da UTAD. Assim, através da utilização da API, o desenvolvimento de aplicações fica facilitado e o programador não precisa de ter conhecimento de baixo nível da camada de dados, apenas necessita utilizar a API REST disponibilizada.

# **4** Casos de utilização

## 4.1 Introdução

Neste capítulo, foi utilizado o Angular Material<sup>[1](#page-188-0)</sup> para desenvolvimento de um caso de utilização. A aplicação desenvolvida possui um formulário de autenticação, um formulário de listagem de elementos e um formulário de atualização de elementos. Através da utilização de vários métodos da API desenvolvida, implementou-se uma aplicação, exemplificando a simplicidade e flexibilidade de utilização da API REST construida no âmbito desta dissertação.

## 4.2 Aplicação em Angular Material

A aplicação desenvolvida em Angular Material possui três partes principais: autenticação, listagem de elementos e atualização de elementos (utilizadores). Assim os componentes principais da aplicação possuem diferentes roteamentos:

<span id="page-188-0"></span> $\frac{1}{1}$ Framework de componentes de interface de utilizador e implementação de referencia da especificação do Material Design da Google.

- Por defeito, não autenticado (*path*: "/");
- Listagem de elementos, autenticado (*path*: "/data");
- Atualização de elementos, autenticado (path: "/update/:id");

Para o desenvolvimento da aplicação, foi instalado o servidor virtual  $N^{\Omega}$  4 (vid. tabela [3.1\)](#page-163-0), no qual foi instalado todo o ambiente de desenvolvimento da aplicação. O ambiente de desenvolvimento inclui o  $Node_js$  e o  $npm^2$  $npm^2$ :

| $-1$        | user@host:~\$ sudo apt-get update         |  |  |
|-------------|-------------------------------------------|--|--|
|             | user@host:~\$ sudo apt-get install nodejs |  |  |
| $3^{\circ}$ | user@host:~\$ sudo apt-get install npm    |  |  |

Listagem 4.1: Instalação do Node.js e npm

Seguidamente é instalado o Angular CLI<sup>[3](#page-189-1)</sup>:

user@host:~\$ npm install –g @angular/cli

Listagem 4.2: Instalação do Angular CLI

Através da Angular CLI é possível criar / executar aplicações, componentes, roteamentos, serviços e pipes com um simples comando. Assim foi criada uma aplicação sideapp, na qual foi instalado o Angular Material:

```
user@host:~$ ng new sideapp
2 user@host:~$ cd sideapp
   user@host:~/sideapp$ npm install —save @angular/material @angular/
      cdk @angular/animations
```
Listagem 4.3: Criação da aplicação sideapp e instalação do Angular Material

Para a implementação deste caso de utilização e recorrendo à Angular CLI foram criados dois serviços de dados, um para autenticação (login) e outro para a obtenção atualização dos dados  $(data)$ :

```
user@host:~/sideapp$ ng generate service login
user@host:"/sideapp$ ng generate service data
```
Listagem 4.4: Criação dos serviços de dados através da Angular CLI

<span id="page-189-0"></span><sup>2</sup>Gestor de pacotes para a linguagem de programação JavaScript.

<span id="page-189-1"></span><sup>3</sup>Angular Command Line Interface.

#### 4.2.1 Autenticação da aplicação

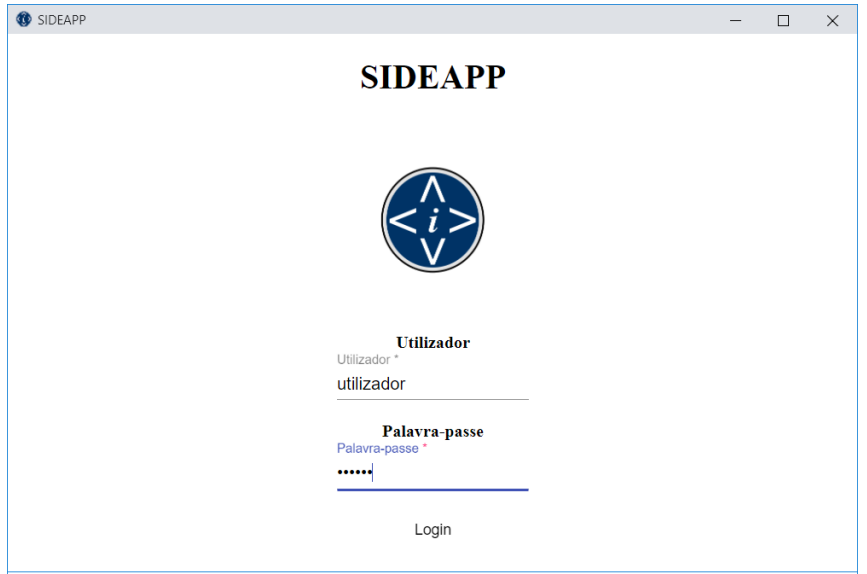

Na figura [4.1](#page-190-0) está o formulário de autenticação:

<span id="page-190-0"></span>Figura  $4.1$  – Formulário de autenticação da aplicação sideapp

Na aplicação foi criado um serviço de dados ligado ao método de autenticação definido para a aplicação sideapp. Foram criadas credenciais de acesso para a aplicação sideapp através do método de autenticação LOCAL\_DB. Numa primeira fase é invocado o método listusermethods (vid. método [3.2.1\)](#page-168-0) e depois de devolvidos os métodos de autenticação disponíveis para o utilizador, é utilizado o método login (vid. método [3.2.1\)](#page-168-0) com os respetivos parâmetros (username e password) que são obtidos através do formulário de autenticação da figura [4.1.](#page-190-0)

#### 4.2.2 Listagem de elementos

Na figura seguinte está a listagem de elementos na aplicação sideapp:

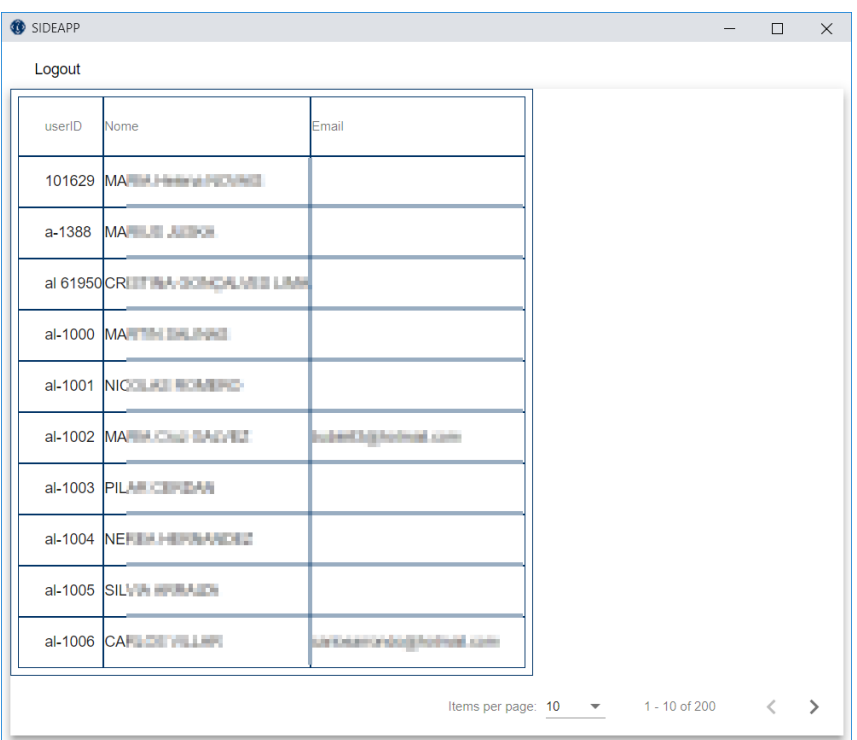

<span id="page-191-0"></span>Figura 4.2 - Listagem de elementos na aplicação sideapp

Depois de autenticado, o utilizador é direcionado para uma view onde aparece uma listagem de elementos (utilizadores) (vid. figura [4.2\)](#page-191-0). Neste caso é criado um serviço de dados ligado ao método 9 (vid. método [3.2.3\)](#page-170-0). Através do controlo de acesso, foi atribuído ao perfil da aplicação sideapp a permissão de leitura / atualização de dados da tabela users, restringindo o acesso a qualquer outra tabela da base de dados do SIDE. Inicialmente é obtida a contagem dos elementos do tipo pretendido através do método 7 (vid. método [3.2.3\)](#page-170-0) da API REST. Seguidamente, através do método 9 (vid. método [3.2.3\)](#page-170-0) e como a tabela de users é uma tabela genérica, torna-se necessário filtrar os dados através de determinadas parametrizações:

```
1 getDataElements ( ) {
2 let httpHeaders = new HttpHeaders({}3 ' Content-Type' : 'application / json'
\begin{matrix} 4 & 1 \end{matrix} } } ;
5 \qquad \qquad \text{const} \quad \text{body} = \{\epsilon columns: " *",
```

```
condition " class ID = 'aluno'\};
        return this . http . post ("http://server:8080/side_api/_table/users/
            page /1 / 1 imit /200", JSON. stringify (body), {
10 headers: httpHeaders
11 });
    \mathcal{E}
```
Listagem 4.5: Serviço de dados para listagem de elementos

Neste caso é determinado que o tipo de elementos é do tipo aluno (classID='aluno') e são requeridas todas as colunas de dados (columns:'\*'). Também é criada uma ligação entre as colunas da listagem de elementos (userID, nome, Email) da view e os dados provenientes do serviço de dados.

## 4.2.3 Ordenação de elementos

Na figura seguinte é exemplificada a ordenação de elementos na aplicação sideapp:

| SIDEAPP |        |                                         |                                                        |  |  | $\Box$ | $\times$ |
|---------|--------|-----------------------------------------|--------------------------------------------------------|--|--|--------|----------|
|         | Logout |                                         |                                                        |  |  |        |          |
|         | userID | Nome <sup>+</sup>                       | Email                                                  |  |  |        |          |
|         |        |                                         | an 10 California platful.                              |  |  |        |          |
|         |        | al-1134 AD - ALL - ALL - ALL            | a resource to the                                      |  |  |        |          |
|         |        | al-1132 AD - 1 - 1 - 1 - 1              | a niversin book is seen a                              |  |  |        |          |
|         |        | al-1010 AD - 1440 Februaries From Hills |                                                        |  |  |        |          |
|         |        | al-1033 AC <b>All Activities</b>        | provide myckeck@eet.pf                                 |  |  |        |          |
|         |        | al-1288 AC <b>All Acts and Acts</b>     | payauture agregamentos                                 |  |  |        |          |
|         |        | al-1122 AC all the state of L           | <b>Jose Australian and Com-</b>                        |  |  |        |          |
|         |        | al-1207 AID-L-Thomas LOFTLE             | knowld gendualizates united visit                      |  |  |        |          |
|         |        | al-1214 AL The Factor Children and      |                                                        |  |  |        |          |
|         |        | al-1032 ALI LANDINA LINE COMINA         |                                                        |  |  |        |          |
|         |        |                                         | Items per page: $10 \times 1 - 10$ of 200 $\leftarrow$ |  |  |        |          |

<span id="page-193-0"></span>Figura 4.3 - Ordenação de elementos na aplicação sideapp

A ordenação de elementos (vid. figura [4.3\)](#page-193-0) é implementada de forma automática pela aplicação.

#### 4.2.4 Paginação de elementos

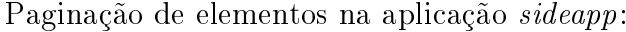

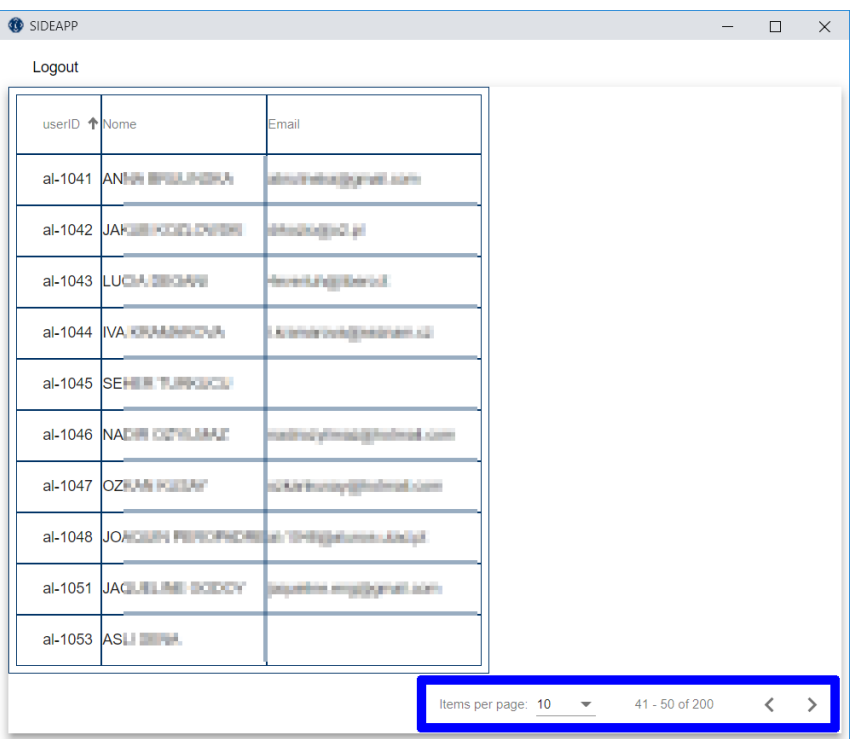

Figura 4.4 - Paginação de elementos na aplicação sideapp

A paginação de elementos é implementada passando os parâmetros para o método 9 (vid. método [3.2.3\)](#page-170-0), assim a escolha da página e o número de elementos por página estão ligados aos parâmetros page e limit do método 9 (vid. método [3.2.3\)](#page-170-0) da API REST.

#### 4.2.5 Atualização de elementos

A listagem de elementos da figura [4.5](#page-195-0) permite a seleção de elementos individuais para atualização.

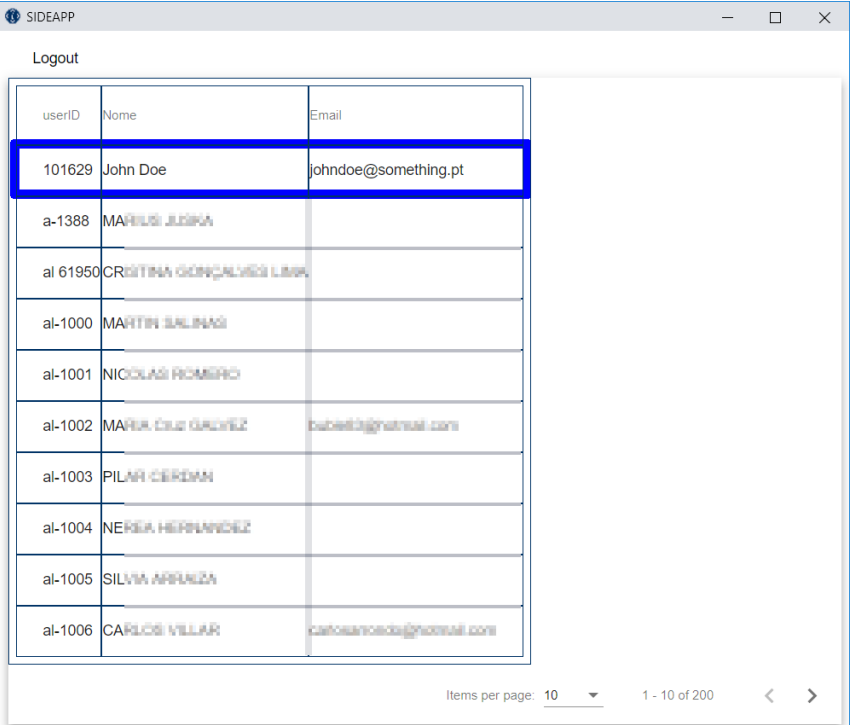

<span id="page-195-0"></span>Figura 4.5 - Seleção de elemento na sideapp

Depois de selecionado o elemento, o método getDataElement (vid. listagem [4.6\)](#page-195-1) é invocado para a obtenção de dados do elemento e preenchimento do formulário de atualização da figura [4.6.](#page-196-0)

```
1 getDataElement(userID: string) {
2 let httpHeaders = new HttpHeaders({}3 ' Content-Type' : 'application/json'
\{4\} } ) ;
5 \qquad \qquad \text{const} \quad \text{body} \; = \; \{\frac{6}{6} columns \frac{11}{6},
\tau condition: "userID='"+ userID +"'"
8 };
9 return this . http . post ("http://server:8080/side api/ table/users"
          JSON. stringify (body), {
```

```
10 headers: httpHeaders
\{11\} });
     \mathcal{E}
```
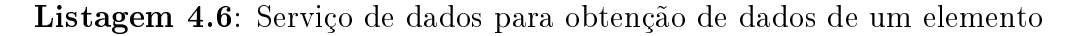

Formulário para atualização de um elemento (path: "/update/:id"):

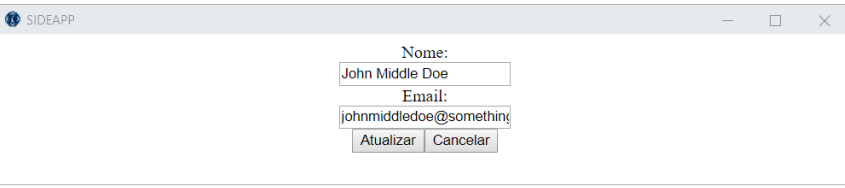

<span id="page-196-0"></span>Figura 4.6 - Atualização de elemento na sideapp

Quando se carrega no botão "Atualizar" é chamando o método updateData (vid. listagem [4.7\)](#page-196-1) que invoca o método da API REST para atualização do elemento. Na condition está a condição para atualização do elemento selecionado.

```
1 updateData ( updatedElement : Element) {
2 let httpHeaders = new HttpHeaders({}' Content-Type' : 'application / json'
\{4, 4, 1\} ;
\circ const body = {
6 nome: updatedElement.nome,
      email: updatedElement.email,
      condition: "userID='"+ updatedElement.userID +"'"
9 \{\};
10 return this .http .put("http://server:8080/side api/ update/users"
         JSON. stringify (body), {
11 headers: httpHeaders
\{12\} } );
13 }
```
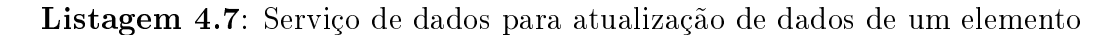

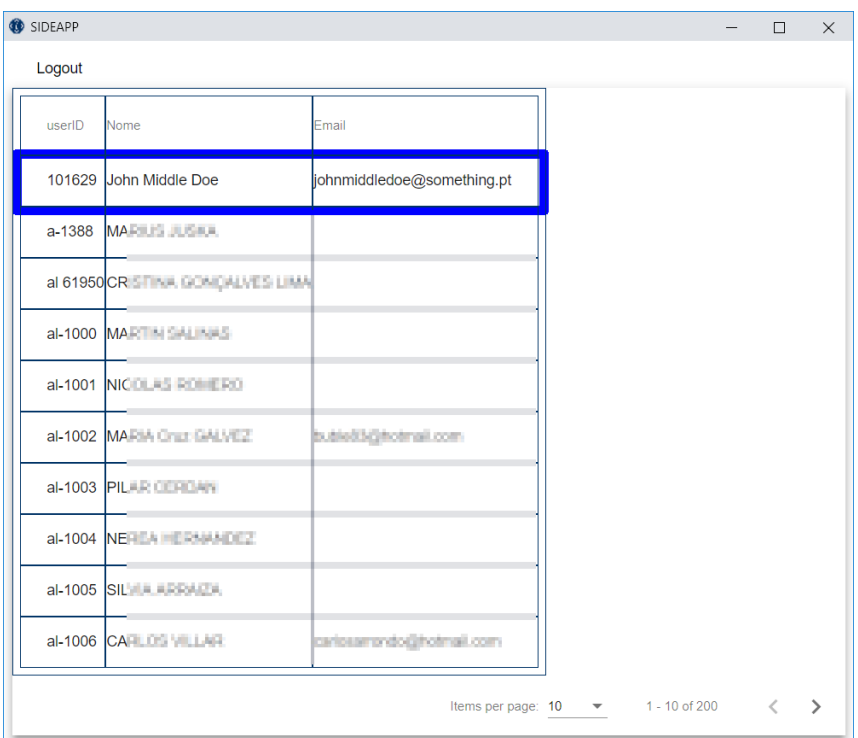

Figura  $4.7$  – Elemento atualizado na sideapp

## 4.3 Conclusão

Em síntese, foi desenvolvida uma aplicação Single-page application em Angular Material, em que pela sua natureza responsiva poderá ser utilizada em dispositivos com diferentes resoluções. A framework Angular Material é utilizada apenas para desenvolvimento do frontend e apenas irá consumir dados de várias fontes. Todo o processo de autenticação, controlo de acesso e filtragem de dados (backend) será efetuado pela API REST.

<span id="page-198-0"></span>**5** Testes de carga

## 5.1 Introdução

De maneira a avaliar a API REST desenvolvida em termos de performance, optou-se pela utilização das ferramentas open-source mais populares[\(Abbas et al.,](#page-210-0) [2017\)](#page-210-0): Apache JMeter e Siege. Assim, foram executados vários testes à API REST, estabeleceu-se com esses testes uma comparação do tempo de resposta em milissegundos, para cenários de simulação de 1000 utilizadores por segundo em que se configurou a API para ser executada num processo, com dois processos e com quatro processos. A flexibilidade da API REST permite que se configure o sistema em modo automático de clustering ou modo manual (estabelecendo o número de processos a executar), para isso basta alterar as variáveis de ambiente api\_CLUSTER\_MANUAL e api\_CLUSTER\_MANUAL\_NUMPROCESSES.

## 5.2 Configuração Apache JMeter / Siege

Na figura seguinte está o plano de testes criado no Apache JMeter:

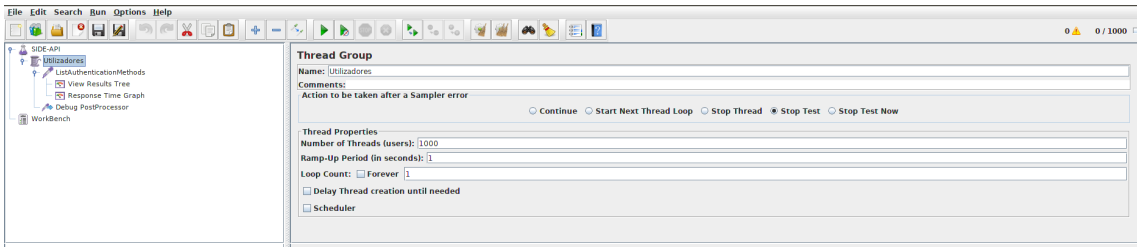

Figura  $5.1 -$  Configuração Apache JMeter

Em termos de configuração, no Apache JMeter foi criado um plano de testes, ao qual se adicionou um thread group de 1000 threads (utilizadores) com um tempo ramp-up<sup>[1](#page-199-0)</sup> de um segundo. Ao thread group foi adicionado um sampler do tipo HTTP request onde se configurou o pedido. Neste caso não foi necessário extrair nenhum token de autenticação porque o teste foi executado sobre um método público. Finalmente foram adicionados vários listeners ao HTTP request:

- View Results tree Árvore das respostas de cada cenário simulado.
- Graph results Gráfico para cada cenário simulado do tempo de resposta.
- $\bullet$  Aggregate graph Gráfico agregado para todos os cenários simulados do tempo de resposta.

A ferramenta Siege, em termos de preparação, não possui nenhuma conguração específica, apenas se tem de retirar o limite de 255 threads (utilizadores) em simultâneo e executar o teste de carga invocando o comando:

user@host:~\$ siege  $-c1000 -t1S$  http://server:8080/side api/  $\label{eq:multi} \begin{array}{c} \begin{array}{c} \begin{array}{c} \begin{array}{c} \end{array} \end{array} \end{array} \end{array} \end{array} \end{array}$ 

Listagem 5.1: Comando executado para teste de carga com o Siege

<span id="page-199-0"></span><sup>&</sup>lt;sup>1</sup>Tempo que o JMeter deve demorar para iniciar o número total de threads.

## 5.3 Testes - Siege

#### 5.3.1 Resultados

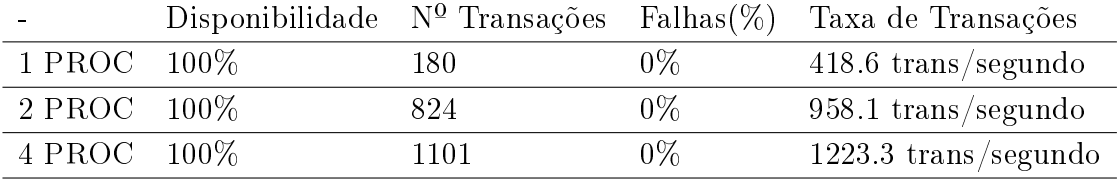

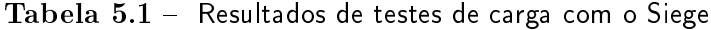

#### 5.3.2 Análise de resultados

Como se pode constatar nos resultados do teste com o Siege a disponibilidade é de 100% em qualquer um dos cenários analisado. Também se evidencia uma maior capacidade de resposta da API REST, começando com um valor de 418.6 transações por segundo, subindo para 958.1 e passando finalmente para 1223.3 transações por segundo, conforme se aumenta o número de processos em que se executa a API REST.

## 5.4 Testes - Apache JMeter

#### 5.4.1 Resultados - Execução num processo

Configuração da API REST para ser executada num processo:

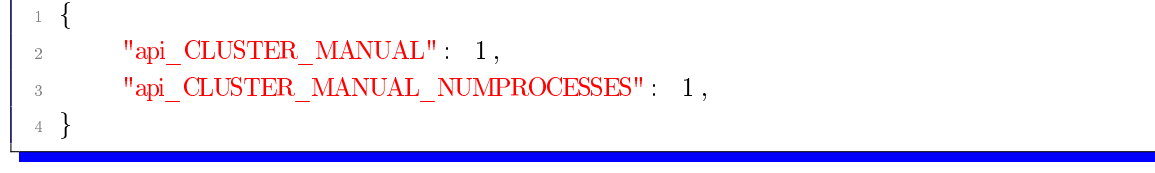

Listagem 5.2: Configurações para sistema a ser executado num processo

Gráfico do tempo de resposta em milissegundos do sistema a ser executado num processo:

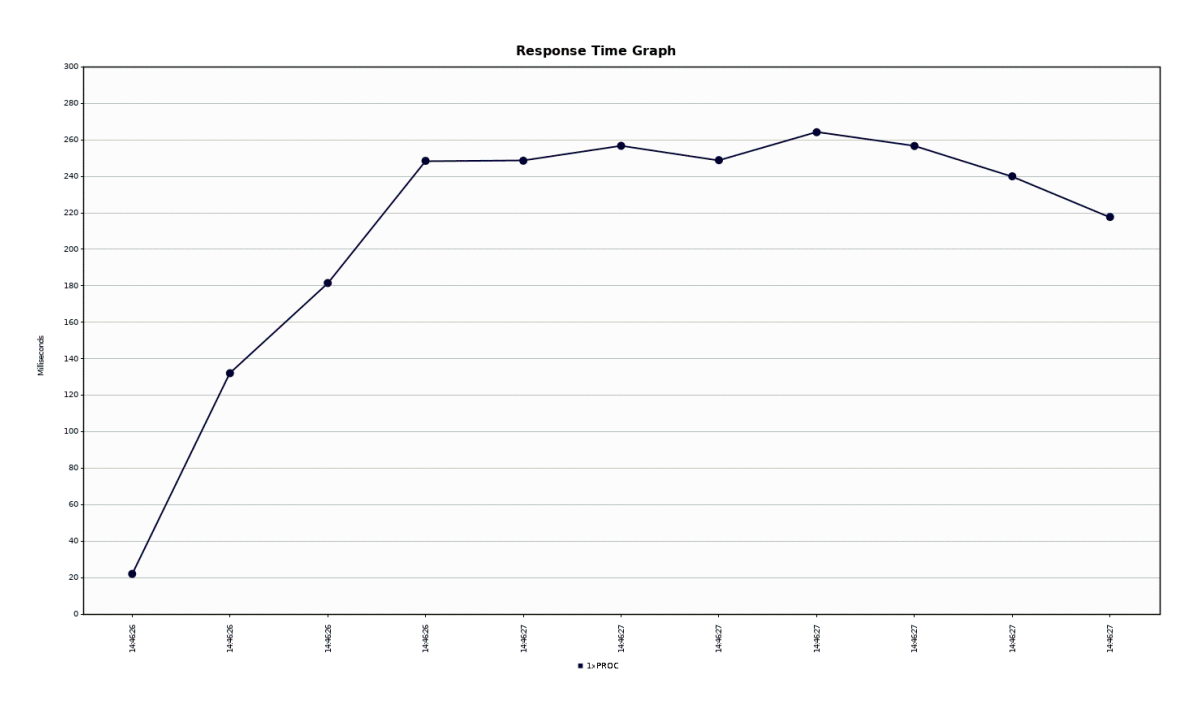

Figura  $5.2 -$  Tempo de resposta para sistema a ser executado num processo

Cada intervalo na escala do eixo horizontal equivale a 100 milissegundos. O tempo mínimo de resposta alcançado no final de um segundo é cerca de 220 milissegundos.

#### 5.4.2 Resultados - Execução em dois processos

Configuração da API REST para ser executado em dois processos:

```
1 {
<sup>2</sup> "api_CLUSTER_MANUAL" : 1,
<sup>3</sup> "api_CLUSTER_MANUAL_NUMPROCESSES" : 2 ,
4 }
```
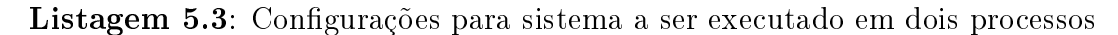

Gráfico do tempo de resposta em milissegundos do sistema a ser executado em dois processos:

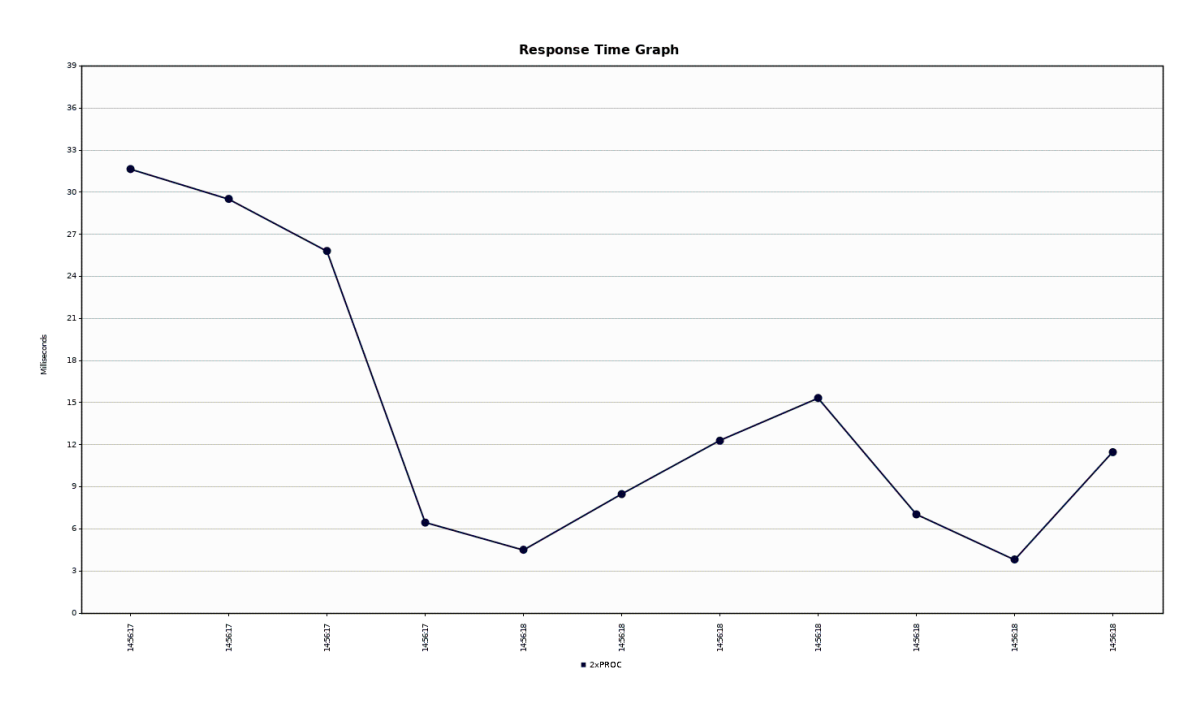

Figura  $5.3$  – Tempo de resposta para sistema a ser executado em dois processos

Cada intervalo na escala do eixo horizontal equivale a 100 milissegundos. O tempo mínimo de resposta alcançado no final de um segundo é cerca de 11,7 milissegundos.

#### 5.4.3 Resultados - Execução em quatro processos

Configuração da API REST para ser executada em quatro processos:

```
1 {
<sup>2</sup> "api_CLUSTER_MANUAL" : 1,
<sup>3</sup> "api_CLUSTER_MANUAL_NUMPROCESSES" : 4 ,
 4 }
```
Listagem 5.4: Configurações para sistema a ser executado em quatro processos

Gráfico do tempo de resposta em milissegundos do sistema a ser executado em quatro processos:

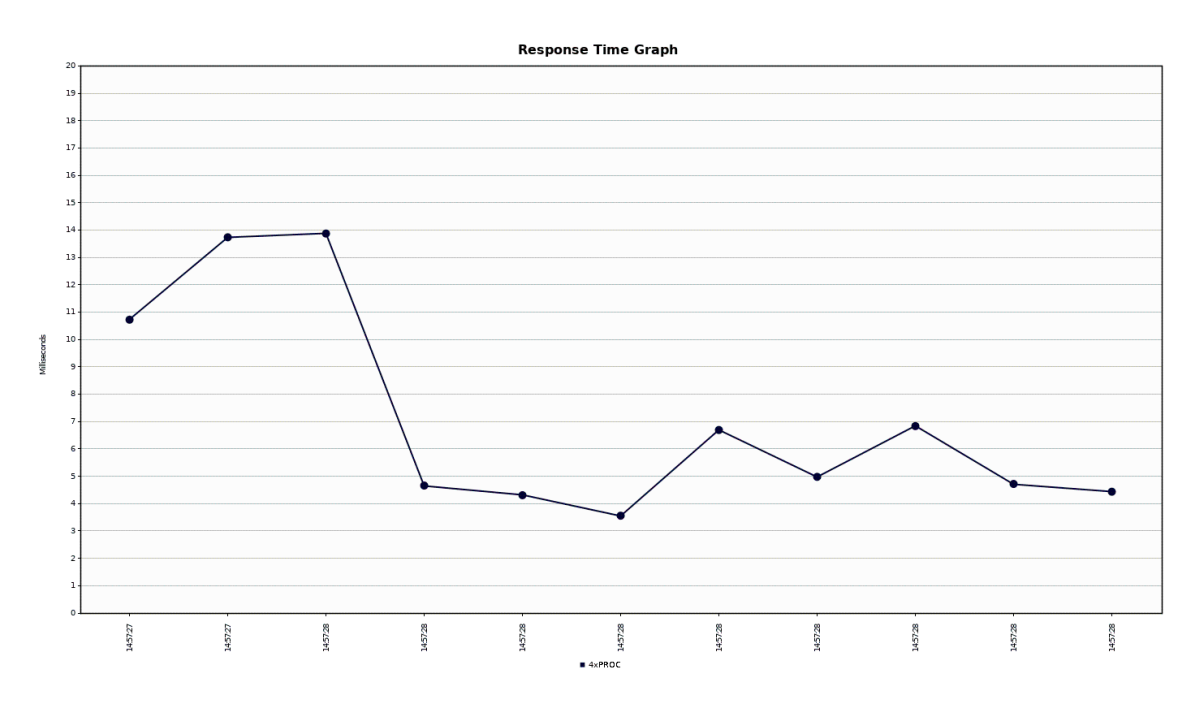

Figura  $5.4 -$  Tempo de resposta para sistema a ser executado em quatro processos

Cada intervalo na escala do eixo horizontal equivale a 100 milissegundos. O tempo mínimo de resposta alcançado no final de um segundo é cerca de 4,5 milissegundos.

#### 5.4.4 Análise de resultados

Gráfico dos tempos de resposta em milissegundos da agregação dos vários cenários testados, com conversão em escala logarítmica de base 10 no Microsoft  $\rm{Excel}^2$  $\rm{Excel}^2$ :

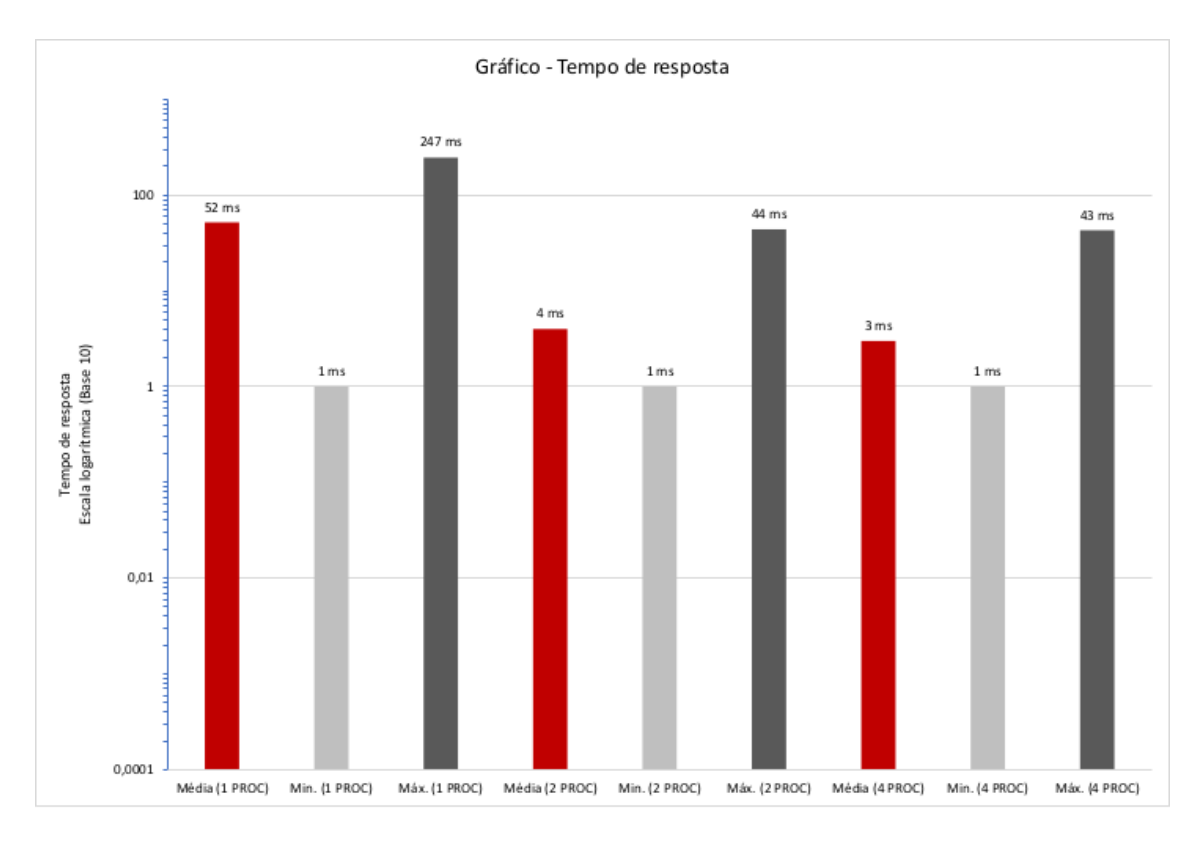

Figura  $5.5 -$  Gráfico - Tempo de resposta

Pelo gráfico de resultados agregados e depois de executar dez testes individuais de 1000 threads (utilizadores), ou seja, um acumulado de 10000 threads (utilizadores) por cada 10 segundos é possível constatar que as médias de tempo de resposta são 52 milissegundos, 4 e 3 milissegundos por cada um dos cenários de execução (um processo, dois processos e quatro processos).

<span id="page-204-0"></span> $2$ Software de folha de cálculo desenvolvido pela Microsoft.

## 5.5 Conclusão

No capítulo atual, concluímos a importância dos testes no desenvolvimento da API REST, pois permitiram verificar a melhoria no tempo de resposta quando se escalava a API em termos do número de processos utilizados. Também foram executados testes num ambiente próximo do ambiente de produção, em que as características do servidor de testes se aproximavam das caraterísticas do servidor em que a API será disponibilizada.

Em síntese, os resultados dos testes realizados são muito satisfatórios, obtendo assim bons tempos de resposta. Se necessário, a API possui mecanismos em que facilmente se aumenta o número de processos que servem a API, resolvendo e prevenindo eventuais problemas de congestionamento da API.

# **6** Conclusão e trabalho futuro

### 6.1 Conclusão

O SIDE é um sistema que já possui uma vida útil bastante longa (2001/2002), tendo começado por ser o sistema de apoio ao processo educativo no departamento de Engenharias e tendo alargado o seu funcionamento a toda a academia.

O SIDE está assente sobre algumas tecnologias que não atraem a maior parte do universo de programadores, assim era de necessária importância desenvolver interfaces que permitissem o desenvolvimento de aplicações em que se utilizassem algumas tecnologias mais recentes e populares.

Para alcançar os objetivos (gerais e específicos), teve que se efetuar investigação prévia, assim, no segundo capítulo desta dissertação, foi elaborado um estudo do estado da arte, em que primeiro se abordaram as linguagens de programação para desenvolvimento do lado do servidor (server-side), depois foi feita uma retrospetiva às tecnologias de desenvolvimento de serviços web. Seguidamente, abordaram-se as tecnologias de desenho e documentação de API. Em seguida, como a API desenvolvida é constituída por microserviços e como foram utilizadas frameworks de desenvolvimento (REST), sistemas de gestão de bases de dados, métodos de autenticação / autorização / auditoria, então estes temas também foram abordados.

Em termos mais específicos, foi desenvolvida uma API com um nível de abstração bastante elevado. Assim, quem a utiliza, não necessita de ter conhecimento de baixo nível da camada de acesso aos dados, podendo eventualmente alterar-se a estrutura da base de dados do SIDE ou efetuar uma migração de servidores, ligando para isso a API a uma cópia da base de dados, sendo necessário apenas alterar pequenas congurações, exigindo menores tempos de quebra de serviço.

Também se pretendeu dotar a API de extensibilidade, sendo um objetivo atingido, pois através dos métodos desenvolvidos, nomeadamente a possibilidade de personalização de métodos (vid. métodos [3.2.7\)](#page-172-0), abriu-se o caminho ao desenvolvimento de novas funcionalidades. Foi desenvolvido como exemplo o método getinfousers, utilizando a interface do método (vid. método [3.2.7\)](#page-172-0), permitindo a agregação de dados de várias fontes, neste caso especíco a agregação de dados da base de dados do SIDE e da base de dados do SIGACAD, testando-se assim novas perspetivas em termos de extensão e agregação aos dados existentes.

Outro ponto assente é que a API REST que foi implementada nesta dissertação é uma API minimalista, pois apenas foram desenvolvidos dezasseis métodos (vid. métodos [3.2\)](#page-167-0), que permitem operações (CRUD) sobre a base de dados do SIDE, bem como capacidade de extensão de novas funcionalidades.

Tendo em conta os objetivos gerais delineados no início do trabalho desta dissertação, especificou-se, implementou-se e desenvolveu-se um caso de utilização da API REST, de forma a testar a solução alcançada. Assim, foi possível testar novas soluções no que toca a desenvolvimento de aplicações, pois foi desenvolvida uma aplicação SPA $^1$  $^1$  em Angular Material, salientando-se mais uma vez a abstração no consumo de dados da API.

Outro objetivo específico deste trabalho era também a possibilidade de gestão e criação de novos perfis de acesso aos dados, objetivo alcançado com os mecanismos que permitem adicionar novos perfis, bem como definir as permissões de acesso aos recursos.

Finalmente, com os testes de carga sobre a API, também foi possível constatar a melhoria do tempo de resposta conforme se aumentava o número de processos

<span id="page-207-0"></span> $1$  Single-page application.

<span id="page-208-3"></span>que executavam o serviço, sublinhando a escalabilidade como uma das principais características da API desenvolvida.

Em síntese, quando for necessário desenvolver / utilizar um novo sistema de apoio ao ensino, a API estará presente, para permitir (camada de alto nível de abstração) a interoperabilidade com o novo sistema.

#### 6.2 Trabalho futuro

Como trabalho futuro surgem alguns pontos, entre os quais, otimização / organização de código fonte e publicação em repositório público (e.g., Github $^2$  $^2$ ). Outro ponto com relevância futura será a implementação de novas estratégias de autenticação e novos mecanismos de armazenamento de sessões, com possibilidade se utilização de cache.

Também se pretende no futuro desenvolver novas aplicações  $(\mathrm{RIA}^3),$  $(\mathrm{RIA}^3),$  $(\mathrm{RIA}^3),$  que permitiam aos utilizadores conseguir aceder a informação mais centralizada como avisos, horários, avaliações, exames, notas, submissão de trabalhos, etc.

Outro trabalho futuro será a migração para novas infraestruturas como infraestrutura na nuvem (e.g., PAAS, IAAS) ou applicatin containers (e.g., Docker), o que será um trabalho facilitado, pois a API foi desenvolvida utilizando módulos que facilitam a migração, podendo assim tirar partido da escalabilidade da API REST desenvolvida.

Também futuramente, se pretende implementar HATEOAS[4](#page-208-2) na API REST desenvolvida, permitindo maior facilidade de navegação na API e também maior capacidade de descoberta da API por parte de aplicações que a utilizem.

Igualmente, também se pretende desenvolver e implementar novos modelos de controlo de acesso, nomeadamente o modelo ABAC (Attribute-based Access

<span id="page-208-0"></span><sup>2</sup>Plataforma para repositório de código-fonte com controle de versão usando o

Git[\(Linus Torvalds,](#page-215-0) [2005\)](#page-215-0).

<span id="page-208-1"></span><sup>3</sup>Rich Internet application.

<span id="page-208-2"></span><sup>4</sup>Hypermedia as the Engine of Application State.

 $Control$ ), de forma a aumentar a flexibilidade da API REST.

## Referências bibliográficas

- <span id="page-210-0"></span>Abbas, R., Sultan, Z., and Bhatti, S. N. (2017). Comparative analysis of automated load testing tools: Apache JMeter, Microsoft Visual Studio (TFS), LoadRunner, Siege. In International Conference on Communication Technologies, ComTech 2017. [159](#page-198-0)
- Abbate, J. E. (1994). From ARPANET to Internet: A history of ARPA-sponsored computer networks. [http://repository.upenn.edu/dissertations/](http://repository.upenn.edu/dissertations/AAI9503730) [AAI9503730.](http://repository.upenn.edu/dissertations/AAI9503730) Acesso em: 20 de Jun de 2017. [7](#page-46-0)
- Adams, K., Evans, J., Maher, B., Ottoni, G., Paroski, A., Simmers, B., Smith, E., and Yamauchi, O. (2014). The hiphop virtual machine. In Proceedings of the 2014 ACM International Conference on Object Oriented Programming Systems Languages & Applications - OOPSLA '14, pages 777-790, New York, New York, USA. ACM Press. [23](#page-62-0)
- Aiello, L. C. (2016). The multifaceted impact of ada lovelace in the digital age. Artif. Intell.,  $235:58-62.8$  $235:58-62.8$  $235:58-62.8$
- Alksentrs (2008). Diagram illustrates autogeneration of the infrastructure code from

an interface defined using the CORBA IDL.  $https://en.wikipedia.org/wiki/$ [File:Orb.svg.](https://en.wikipedia.org/wiki/File:Orb.svg) Acesso em: 18 de Jun de 2018. [43](#page-82-0)

- API Blueprint (2016). API Blueprint. [https://apiblueprint.org/.](https://apiblueprint.org/) Acesso em: 24 de Nov de 2017. [80](#page-119-0)
- Armstrong, J., Virding, R., and Williams, M. (1986). Erlang. [http://www.erlang.](http://www.erlang.org/) [org/.](http://www.erlang.org/) Acesso em: 20 de Jun de 2017. [21](#page-60-0)
- Augustsson, L., Barton, D., Boutel, B., Burton, W., Fasel, J., Hammond, K., Hinze, R., Hudak, P., Hughes, J., Johnsson, T., Jones, M., Jones, S. P., Launchbury, J., Meijer, E., Peterson, J., Reid, A., Runciman, C., and Wadler, P. (2010). Haskell. [https://www.haskell.org/.](https://www.haskell.org/) Acesso em: 20 de Jun de 2017. [24](#page-63-0)
- Bachman, C. W. (1973). The programmer as navigator. Communications of the  $ACM$ , 16(11):653-658. [101](#page-140-0)
- Barbosa, L., Alves, P., and Barroso, J. (2011). SIDE Teaching support information system. In Proceedings of the 6th Iberian Conference on Information Systems and Technologies, CISTI 2011. [1](#page-40-0)
- Booth, D., Haas, H., McCabe, F., Newcomer, E., Champion, M., Ferris, C., and Orchard, D. (2004). Web Services Architecture, W3C Working Group Note 11 February 2004. World Wide Web Consortium, article available from: http://www. w3. org/TR/ws-arch, page 13. [41](#page-80-0)
- Bright, W. and Digital Mars (2001). D programming language. [https://dlang.](https://dlang.org/) [org/.](https://dlang.org/) Acesso em: 16 de Jun de 2018. [20](#page-59-0)
- Brocardo, M. L., Traore, I., Woungang, I., and Obaidat, M. S. (2017). Authorship verification using deep belief network systems. International Journal of Communication Systems, 30(12):e3259. [106](#page-145-0)
- BVBA, B. (2017). WHAT ARE THE MOST INFLUENTIAL PROGRAMMING LANGUAGES OF 2018 AND WHICH ARE ON THE RISE? [https://](https://www.brainbridge.be/news/what-are-the-most-influential-programming-languages-of-2018-and-which-are-on-the-rise)

[www.brainbridge.be/news/what-are-the-most-influential-programming](https://www.brainbridge.be/news/what-are-the-most-influential-programming-languages-of-2018-and-which-are-on-the-rise)[languages-of-2018-and-which-are-on-the-rise.](https://www.brainbridge.be/news/what-are-the-most-influential-programming-languages-of-2018-and-which-are-on-the-rise) [27](#page-66-0)

- Cake Software Foundation, I. (2005). CakePHP Framework. [https://cakephp.](https://cakephp.org/) [org/.](https://cakephp.org/) Acesso em: 15 de Jun de 2018. [89](#page-128-0)
- Cardelli, L. (1996). Type systems.  $ACM$  Comput. Surv., 28(1):263-264. [12](#page-51-0)
- Cattell, R. (2011). Scalable sql and nosql data stores.  $SIGMOD Rec., 39(4):12-27$ . [103](#page-142-0)
- Chaniotis, I. K., Kyriakou, K. I. D., and Tselikas, N. D. (2015). Is Node.js a viable option for building modern web applications? A performance evaluation study. Computing. [32](#page-71-0)
- Chen, L. (2018). Microservices: Architecting for continuous delivery and devops. In 2018 IEEE International Conference on Software Architecture (ICSA), volume 00, pages 39-397. [98](#page-137-0)
- Christie, T. (2011). Django REST Framework. [https://www.django-rest](https://www.django-rest-framework.org/)[framework.org/.](https://www.django-rest-framework.org/) Acesso em: 24 de Nov de 2017. [87](#page-126-0)
- Codd, E. F. (1983). A relational model of data for large shared data banks. *Commun.* ACM,  $26(1):64-69$ . [102](#page-141-0)
- Corporation, I. (2013). IBM Information Management System (IMS) 13 Transaction and Database Servers delivers high performance and low total cost of ownership. [http://www-01.ibm.com/common/ssi/cgi-bin/ssialias?subtype=ca&](http://www-01.ibm.com/common/ssi/cgi-bin/ssialias?subtype=ca&infotype=an&appname=iSource&supplier=897&letternum=ENUS213-381) [infotype=an&appname=iSource&supplier=897&letternum=ENUS213-381.](http://www-01.ibm.com/common/ssi/cgi-bin/ssialias?subtype=ca&infotype=an&appname=iSource&supplier=897&letternum=ENUS213-381) [101](#page-140-0)
- CYRANO (2001). OpenSTA. [http://opensta.org/.](http://opensta.org/) Acesso em: 20 de Out de 2018. [117](#page-156-0)
- Dahl, R. (2017). Node.js. [https://nodejs.org/en/.](https://nodejs.org/en/) Acesso em: 24 de Nov de 2017. [31](#page-70-0)
- Dershem, H. L. and Jipping, M. J. (1990). Programming Languages: Structures and Models. Wadsworth Publ. Co., Belmont, CA, USA. [8](#page-47-0)
- Dmitry Namiot, M. S.-S. (2014). On Micro-services Architecture. International Journal of Open Information Technologies, 2(9):24-27. [97](#page-136-0)
- Drake, W. and Force, U. N. I. T. (2005). Reforming Internet Governance: Perspectives from the Working Group on Internet Governance (WGIG). Department of Economic and Social Affairs - Ict Task Force. United Nations Information and Communication Technologies Task Force. [81](#page-120-0)
- EBizMBA (2018). Top 15 Most Popular Websites | May 2018. [http://www.](http://www.ebizmba.com/articles/most-popular-websites) [ebizmba.com/articles/most-popular-websites.](http://www.ebizmba.com/articles/most-popular-websites) Acesso em: 20 de Out de 2018. [15,](#page-54-0) [79](#page-118-0)
- Eddon, G. and Eddon, H. (1998). *Inside Distributed COM*. Microsoft programming series. Microsoft Press. [55](#page-94-0)
- Facebook (2018). O que é a autenticação de dois fatores e como funciona? [https:](https://pt-pt.facebook.com/help/148233965247823) [//pt-pt.facebook.com/help/148233965247823.](https://pt-pt.facebook.com/help/148233965247823) Acesso em: 17 de Jun de 2018. [109](#page-148-0)
- Fulmer, J. (2012). Siege. [https://www.joedog.org/siege-home/.](https://www.joedog.org/siege-home/) Acesso em: 20 de Jul de 2018. [118](#page-157-0)
- Garrett, J. (2005). Ajax: A new approach to web applications. Adaptive Path. [28](#page-67-0)
- Ghossoon M. Waleed, R. A. (2009). SOAP Message Structure. [https:](https://www.researchgate.net/profile/Ghossoon_Waleed/publication/224386981/figure/fig1/AS:393832328908816@1470908352332/Figure-1-SOAP-Message-Structure.jpg) [//www.researchgate.net/profile/Ghossoon\\_Waleed/publication/](https://www.researchgate.net/profile/Ghossoon_Waleed/publication/224386981/figure/fig1/AS:393832328908816@1470908352332/Figure-1-SOAP-Message-Structure.jpg) [224386981/figure/fig1/AS:393832328908816@1470908352332/Figure-1-](https://www.researchgate.net/profile/Ghossoon_Waleed/publication/224386981/figure/fig1/AS:393832328908816@1470908352332/Figure-1-SOAP-Message-Structure.jpg) [SOAP-Message-Structure.jpg.](https://www.researchgate.net/profile/Ghossoon_Waleed/publication/224386981/figure/fig1/AS:393832328908816@1470908352332/Figure-1-SOAP-Message-Structure.jpg) Acesso em: 04 de Jul de 2018. [66](#page-105-0)
- Gosling, J. (1995). Java. [http://oracle.com/java/.](http://oracle.com/java/) Acesso em: 17 de Jun de 2017. [26](#page-65-0)
- Greenhalgh, C. (2008). Java RMI programming by example. [http://www.cs.nott.](http://www.cs.nott.ac.uk/~pszcmg/G53ACC/java-rmi/rmi-tutorial.html) [ac.uk/~pszcmg/G53ACC/java-rmi/rmi-tutorial.html.](http://www.cs.nott.ac.uk/~pszcmg/G53ACC/java-rmi/rmi-tutorial.html) Acesso em: 20 de Set de 2018. [52](#page-91-0)
- Griesemer, R., Pike, R., and Thompson, K. (2009). The Go Programming Language. [https://golang.org.](https://golang.org) Acesso em: 17 de Abr de 2018. [22](#page-61-0)
- Group, T. (2018). ECMAScript $(\overline{R})$  2018 Language Specification. [https://www.](https://www.ecma-international.org/ecma-262/9.0/index.html) [ecma-international.org/ecma-262/9.0/index.html.](https://www.ecma-international.org/ecma-262/9.0/index.html) Acesso em: 02 de Out de 2018. [30](#page-69-0)
- Halili, E. H. (2008). Apache JMeter. [https://jmeter.apache.org/.](https://jmeter.apache.org/) Acesso em: 20 de Jul de 2018. [116](#page-155-0)
- Hasegawa, Y. (2000). [http://www.cs.cmu.edu/~yhase/tech/iStudy\\_files/](http://www.cs.cmu.edu/~yhase/tech/iStudy_files/image014.gif) [image014.gif.](http://www.cs.cmu.edu/~yhase/tech/iStudy_files/image014.gif) Acesso em: 04 de Set de 2018. [45](#page-84-0)
- Hogg, S. (2014). Software Containers: Used More Frequently than Most Realize. [https://www.networkworld.com/article/2226996/cisco-subnet/software](https://www.networkworld.com/article/2226996/cisco-subnet/software-containers--used-more-frequently-than-most-realize.html)[containers--used-more-frequently-than-most-realize.html.](https://www.networkworld.com/article/2226996/cisco-subnet/software-containers--used-more-frequently-than-most-realize.html) Acesso em: 20 de Out de 2018. [4](#page-43-0)
- Holowaychuk, T. (2010). Express Node.js web application framework. [https:](https://expressjs.com/) [//expressjs.com/.](https://expressjs.com/) Acesso em: 15 de Jun de 2017. [84](#page-123-0)
- IBM (2013). LoopBack Framework. [https://loopback.io/.](https://loopback.io/) Acesso em: 17 de Abr de 2017. [94](#page-133-0)
- Ilegbodu, B. (2015). History of ECMAScript. [http://www.benmvp.com/learning](http://www.benmvp.com/learning-es6-history-of-ecmascript/)[es6-history-of-ecmascript/.](http://www.benmvp.com/learning-es6-history-of-ecmascript/) Acesso em: 20 de Out de 2017. [27](#page-66-0)
- IT, S. (2018). DB-Engines Ranking. [https://db-engines.com/en/ranking.](https://db-engines.com/en/ranking) Acesso em: 30 de Out de 2018. [105](#page-144-0)
- Kambona, K., Boix, E. G., and Meuter, W. D. (2013). An evaluation of reactive programming and promises for structuring collaborative web applications. In

Proceedings of the 7th Workshop on Dynamic Languages and Applications, New York, NY, USA. ACM, ACM. [30](#page-69-0)

- Kevin Burke, Kyle Conroy, R. H. (2017). Flask RESTful Framework. [https:](https://flask-restful.readthedocs.io/en/latest/) [//flask-restful.readthedocs.io/en/latest/.](https://flask-restful.readthedocs.io/en/latest/) Acesso em: 12 de Mar de 2017. [84](#page-123-0)
- Landelle, S. (2012). Gatling. [https://gatling.io/.](https://gatling.io/) Acesso em: 20 de Jul de 2018. [117](#page-156-0)
- Laverdet, M. (2010). XHP. [https://github.com/hhvm/xhp-lib/releases.](https://github.com/hhvm/xhp-lib/releases) Acesso em: 17 de Jun de 2018. [39](#page-78-0)
- <span id="page-215-0"></span>Linus Torvalds, J. H. (2005). Git. [https://git-scm.com/.](https://git-scm.com/) Acesso em: 05 de Jun de 2017. [169](#page-208-3)
- Lira, H. A., Dantas, J. R. V., Muniz, B. d. A., Nunes, T. M., and Farias, P. P. M. (2015). An Approach to Support Data Integrity for Web Services Using Semantic RESTful Interfaces. In Proceedings of the 24th International Conference on World Wide Web Companion. [82](#page-121-0)
- Loeffler, B. (2011). What is Infrastructure as a Service? [https:](https://social.technet.microsoft.com/wiki/contents/articles/4633.what-is-infrastructure-as-a-service.aspx) [//social.technet.microsoft.com/wiki/contents/articles/4633.what](https://social.technet.microsoft.com/wiki/contents/articles/4633.what-is-infrastructure-as-a-service.aspx)[is-infrastructure-as-a-service.aspx.](https://social.technet.microsoft.com/wiki/contents/articles/4633.what-is-infrastructure-as-a-service.aspx) Acesso em: 20 de Out de 2017. [4](#page-43-0)
- Lord, R. (2013). Slate. [https://github.com/lord/slate.](https://github.com/lord/slate) Acesso em: 08 de Mar de 2017. [80](#page-119-0)
- Markus Horstmann, M. K. (1997). DCOM Architecture. [http://cs.hadassah.ac.](http://cs.hadassah.ac.il/staff/martin/Seminar/middleware/DCOM_arch.pdf) [il/staff/martin/Seminar/middleware/DCOM\\_arch.pdf.](http://cs.hadassah.ac.il/staff/martin/Seminar/middleware/DCOM_arch.pdf) Acesso em: 20 de Set de 2018. [54,](#page-93-0) [55](#page-94-0)
- Mashery (2011). I/O Docs. [http://www.mashery.com/product/io-docs.](http://www.mashery.com/product/io-docs) Acesso em: 08 de Mar de 2017. [81](#page-120-0)
- Masood, A. (2015). PERFORMANCE TESTING: KEY CONCEPTS, ISSUES & TESTING TYPES. [http://www.testerlogic.com/performance-testing](http://www.testerlogic.com/performance-testing-types-concepts-issues/)[types-concepts-issues/.](http://www.testerlogic.com/performance-testing-types-concepts-issues/) Acesso em: 20 de Out de 2018. [114](#page-153-0)
- Matsumoto, Y. (1995). Ruby. [http://www.ruby-lang.org.](http://www.ruby-lang.org) Acesso em: 07 de Mar de 2017. [37](#page-76-0)
- McCord, C. (2014). Phoenix framework. [https://phoenixframework.org/.](https://phoenixframework.org/) Acesso em: 12 de Mar de 2017. [85](#page-124-0)
- McNeil, M. (2012). Sails.js Framework. [https://sailsjs.com/.](https://sailsjs.com/) Acesso em: 12 de Mar de 2017. [93](#page-132-0)
- Mesoderm (2013). Arquitetura Peer-to-peer. [https://upload.wikimedia.org/](https://upload.wikimedia.org/wikipedia/en/f/fa/Unstructured_peer-to-peer_network_diagram.png) [wikipedia/en/f/fa/Unstructured\\_peer-to-peer\\_network\\_diagram.png.](https://upload.wikimedia.org/wikipedia/en/f/fa/Unstructured_peer-to-peer_network_diagram.png) Acesso em: 18 de Jun de 2018. [9](#page-48-0)
- Microsoft (2000). C#. [https://docs.microsoft.com/dotnet/csharp/language](https://docs.microsoft.com/dotnet/csharp/language-reference/)[reference/.](https://docs.microsoft.com/dotnet/csharp/language-reference/) Acesso em: 20 de Out de 2018. [16](#page-55-0)
- Mishra, V. (2017). Monolithic and microservices architecture. [https:](https://www.tatvasoft.com/blog/wp-content/uploads/2016/06/Monolithic-Micro-services-Architecture-768x421.png) [//www.tatvasoft.com/blog/wp-content/uploads/2016/06/Monolithic-](https://www.tatvasoft.com/blog/wp-content/uploads/2016/06/Monolithic-Micro-services-Architecture-768x421.png)[Micro-services-Architecture-768x421.png.](https://www.tatvasoft.com/blog/wp-content/uploads/2016/06/Monolithic-Micro-services-Architecture-768x421.png) Acesso em: 17 de Jul de 2018. [98](#page-137-0)
- Mizerany, B. (2007). Sinatra Framework. [http://sinatrarb.com/.](http://sinatrarb.com/) Acesso em: 12 de Mar de 2017. [91](#page-130-0)
- Moreau, E. (2016). The Top 25 Social Networking Sites People Are Using. [http://webtrends.about.com/od/socialnetworkingreviews/tp/Social-](http://webtrends.about.com/od/socialnetworkingreviews/tp/Social-Networking-Sites.htm)[Networking-Sites.htm.](http://webtrends.about.com/od/socialnetworkingreviews/tp/Social-Networking-Sites.htm) Acesso em: 12 de Out de 2018. [136](#page-175-0)
- Network, M. D. (2014). Promise. [https://developer.mozilla.org/en-US/docs/](https://developer.mozilla.org/en-US/docs/Web/JavaScript/Reference/Global_Objects/Promise) [Web/JavaScript/Reference/Global\\_Objects/Promise.](https://developer.mozilla.org/en-US/docs/Web/JavaScript/Reference/Global_Objects/Promise) Acesso em: 03 de Jul de 2018. [30](#page-69-0)
- Odersky, M. (2004). Scala. [http://www.scala-lang.org/.](http://www.scala-lang.org/) Acesso em: 24 de Nov de 2017. [38](#page-77-0)
- Open API Initiative (2016). Swagger RESTful API Documentation Specification. [http://docs.swagger.io/spec.html.](http://docs.swagger.io/spec.html) Acesso em: 24 de Nov de 2017. [81](#page-120-0)
- Oracle (2017). Arquitetura RMI. [https://docs.oracle.com/javase/tutorial/](https://docs.oracle.com/javase/tutorial/figures/rmi/rmi-2.gif) [figures/rmi/rmi-2.gif.](https://docs.oracle.com/javase/tutorial/figures/rmi/rmi-2.gif) Acesso em: 26 de Jun de 2018. [50](#page-89-0)
- O'Sullivan, B. (2014). Where credit belongs for Hack. [http://www.serpentine.](http://www.serpentine.com/blog/2014/03/28/where-credit-belongs-for-hack/) [com/blog/2014/03/28/where-credit-belongs-for-hack/.](http://www.serpentine.com/blog/2014/03/28/where-credit-belongs-for-hack/) Acesso em: 24 de Nov de 2017. [23](#page-62-0)
- Otwell, T. (2011). Laravel Framework . [https://github.com/laravel/framework.](https://github.com/laravel/framework) Acesso em: 24 de Nov de 2017. [88](#page-127-0)
- Parvez (2017). REST Webservice. [https://www.phpflow.com/wp-content/](https://www.phpflow.com/wp-content/uploads/2012/07/rest-websrvices.jpg) [uploads/2012/07/rest-websrvices.jpg.](https://www.phpflow.com/wp-content/uploads/2012/07/rest-websrvices.jpg) Acesso em: 10 de Jul de 2018. [68](#page-107-0)
- Patil, A., Rajesh, K., and Sabharwal, K. (2011). Comparison of Middleware Technologies - CORBA , RMI & COM/DCOM. [https://pdfs.](https://pdfs.semanticscholar.org/f4a2/2d516dbb7482ab01722760d8da586b87c2a0.pdf) [semanticscholar.org/f4a2/2d516dbb7482ab01722760d8da586b87c2a0.pdf.](https://pdfs.semanticscholar.org/f4a2/2d516dbb7482ab01722760d8da586b87c2a0.pdf) [41,](#page-80-0) [42,](#page-81-0) [49,](#page-88-0) [54](#page-93-0)
- Pliik (2015). Gugamarket Framework. [http://www.gugamarket.com/.](http://www.gugamarket.com/) Acesso em: 17 de Abr de 2018. [95](#page-134-0)
- Pressman, R. and Maxim, B. (2016). Engenharia de Software 8ª Edição. [26](#page-65-0)
- Raj, G. S. (1998). A Detailed Comparison of CORBA, DCOM and Java/RMI. [http://gsraj.tripod.com/misc/compare.html.](http://gsraj.tripod.com/misc/compare.html) Acesso em: 20 de Out de 2018. [45,](#page-84-0) [51](#page-90-0)
- RAML Workgroup (2013). RAML Version 0.8: RESTful API Modeling Language. [http://raml.org/spec.html.](http://raml.org/spec.html) Acesso em: 24 de Nov de 2017. [80](#page-119-0)
- Restlet, I. (2005). Restlet Framework. [http://restlet.com/products/restlet](http://restlet.com/products/restlet-framework/)[framework/.](http://restlet.com/products/restlet-framework/) Acesso em: 17 de Abr de 2018. [90](#page-129-0)
- Richardson, C. (2014a). [https://res.infoq.com/articles/microservices](https://res.infoq.com/articles/microservices-intro/en/resources/3Fig5.png)[intro/en/resources/3Fig5.png.](https://res.infoq.com/articles/microservices-intro/en/resources/3Fig5.png) Acesso em: 03 de Jul de 2018. [99](#page-138-0)
- Richardson, C. (2014b). Microservices: Decomposing Applications for Deployability and Scalability. [https://www.infoq.com/articles/microservices-intro.](https://www.infoq.com/articles/microservices-intro) Acesso em: 20 de Out de 2017. [97](#page-136-0)
- Ritchie, D. M. (1993). The development of the C language. In The second ACM SIGPLAN conference on History of programming languages - HOPL-II, volume 28, pages 201–208, New York, New York, USA. ACM Press. [18](#page-57-0)
- Rocher, G. (2011). Grails ( framework ). [https://grails.org/.](https://grails.org/) Acesso em: 17 de Abr de 2017. [95](#page-134-0)
- Rogers, P. (2005). Service-Oriented Development on NetKernel- Patterns, Processes & Products to Reduce System Complexity | Cloud Computing Expo. In CloundExpo 2005. [97](#page-136-0)
- Severance, C. (2012a). Inventing PHP: Rasmus Lerdorf. *Computer*,  $45(11):6-7.35$  $45(11):6-7.35$
- Severance, C. (2012b). JavaScript: Designing a Language in 10 Days. Computer, pages 7-8. [27,](#page-66-0) [33](#page-72-0)
- shamim Hassan, A. (2017). How do you authenticate, mate? [https://hackernoon.](https://hackernoon.com/how-do-you-authenticate-mate-f2b70904cc3a) [com/how-do-you-authenticate-mate-f2b70904cc3a.](https://hackernoon.com/how-do-you-authenticate-mate-f2b70904cc3a) Acesso em: 10 de Fev de 2018. [106](#page-145-0)
- Silva, R. F. (2004). A importância da interoperabilidade. [http://www.phpbrasil.](http://www.phpbrasil.com/artigo/-XVEH0RZGzGr/a-importancia-da-interoperabilidade) [com/artigo/-XVEH0RZGzGr/a-importancia-da-interoperabilidade.](http://www.phpbrasil.com/artigo/-XVEH0RZGzGr/a-importancia-da-interoperabilidade) Acesso em: 20 de Out de 2018. [3](#page-42-0)
- Slant (2018). 18 Best web frameworks to create a web REST API as of 2018 - Slant. [https://www.slant.co/topics/1397/~best-web-frameworks](https://www.slant.co/topics/1397/~best-web-frameworks-to-create-a-web-rest-api)[to-create-a-web-rest-api.](https://www.slant.co/topics/1397/~best-web-frameworks-to-create-a-web-rest-api) Acesso em: 20 de Out de 2018. [83](#page-122-0)
- Software, P. (2013). Spring Boot. [https://spring.io/projects/spring-boot.](https://spring.io/projects/spring-boot) Acesso em: 05 de Jun de 2017. [86](#page-125-0)
- StackOverflow (2014a). [https://i.stack.imgur.com/4BPbz.jpg.](https://i.stack.imgur.com/4BPbz.jpg) Acesso em: 03 de Jul de 2018. [32](#page-71-0)
- StackOverflow (2014b). [https://i.stack.imgur.com/cRq1h.jpg.](https://i.stack.imgur.com/cRq1h.jpg) Acesso em: 03 de Jul de 2018. [33](#page-72-0)
- Stallings, W. and Brown, L. (2014). Computer Security: Principles and Practice. Prentice Hall Press, Upper Saddle River, NJ, USA, 3rd edition. [105,](#page-144-0) [110,](#page-149-0) [111,](#page-150-0) [113](#page-152-0)
- Stervinou, J.-Y. (2003). XML-RPC. [https://docs.typo3.org/typo3cms/](https://docs.typo3.org/typo3cms/extensions/xmlrpc_server/_images/img-1.png) [extensions/xmlrpc\\_server/\\_images/img-1.png.](https://docs.typo3.org/typo3cms/extensions/xmlrpc_server/_images/img-1.png) Acesso em: 03 de Jul de 2018. [58](#page-97-0)
- Stowe, M. (2015). The Power of RAML. [https://www.infoq.com/articles/](https://www.infoq.com/articles/power-of-raml) [power-of-raml.](https://www.infoq.com/articles/power-of-raml) Acesso em: 11 de Out de 2018. [80](#page-119-0)
- Stroustrup, B. ([19](#page-58-0)94). The  $C++$  Programming Language, 3rd Edition. 19
- Team, R. (2011). Restify Framework. [http://restify.com/.](http://restify.com/) Acesso em: 05 de Jun de 2017. [92](#page-131-0)
- Technologies, Z. (2006). Zend Framework. [https://framework.zend.com/.](https://framework.zend.com/) Acesso em: 05 de Jun de 2017. [88](#page-127-0)
- Tilkov, S. and Vinoski, S. (2010). Node.js: Using JavaScript to build highperformance network programs. IEEE Internet Computing. [32](#page-71-0)
- TIOBE (2018). TIOBE Index for January 2018. [https://www.tiobe.com/tiobe](https://www.tiobe.com/tiobe-index/)[index/.](https://www.tiobe.com/tiobe-index/) Acesso em: 02 de Mar de 2018. [28](#page-67-0)
- Turner, D. M. (2016). Digital Authentication: The Basics. [https:](https://www.cryptomathic.com/news-events/blog/digital-authentication-the-basics) [//www.cryptomathic.com/news-events/blog/digital-authentication](https://www.cryptomathic.com/news-events/blog/digital-authentication-the-basics)[the-basics.](https://www.cryptomathic.com/news-events/blog/digital-authentication-the-basics) Acesso em: 20 de Mai de 2018. [106](#page-145-0)
- van Rossum, G. (1991). Python. [https://www.python.org/.](https://www.python.org/) Acesso em: 05 de Jun de 2017. [36](#page-75-0)
- Vignoni, D. (2011). Arquitectura cliente-servidor. [https://userscontent2.](https://userscontent2.emaze.com/images/7d7c5b69-807a-4425-be1c-8f692a69856b/66c398359e7857d60d712d30ef63ad29.jpg) [emaze.com/images/7d7c5b69-807a-4425-be1c-8f692a69856b/](https://userscontent2.emaze.com/images/7d7c5b69-807a-4425-be1c-8f692a69856b/66c398359e7857d60d712d30ef63ad29.jpg) [66c398359e7857d60d712d30ef63ad29.jpg.](https://userscontent2.emaze.com/images/7d7c5b69-807a-4425-be1c-8f692a69856b/66c398359e7857d60d712d30ef63ad29.jpg) Acesso em: 18 de Jun de 2018. [9](#page-48-0)
- Voormann, H. (2006). SOAP. [https://upload.wikimedia.org/wikipedia/](https://upload.wikimedia.org/wikipedia/commons/4/4a/Webservices.png) [commons/4/4a/Webservices.png.](https://upload.wikimedia.org/wikipedia/commons/4/4a/Webservices.png) Acesso em: 04 de Jul de 2018. [63](#page-102-0)
- W3C (2000). SOAP Specifications. [https://www.w3.org/TR/soap/.](https://www.w3.org/TR/soap/) Acesso em: 09 de Jul de 2018. [63](#page-102-0)
- Wagh, K. and Thool, R. (2012). A Comparative Study of SOAP Vs REST Web Services Provisioning Techniques for Mobile Host. *Journal of Information* Engineering and Applications. [76](#page-115-0)
- Wall, L. (1987). Perl. [https://www.perl.org/.](https://www.perl.org/) Acesso em: 05 de Jun de 2017. [34](#page-73-0)
- Wendel, P. (2011). Spark Framework. [http://sparkjava.com/.](http://sparkjava.com/) Acesso em: 05 de Jun de 2017. [91](#page-130-0)
- Writer, C. (2017). What Is the Role of the Database Management System in Information Systems? [https://bizfluent.com/about-6546834-role](https://bizfluent.com/about-6546834-role-management-system-information-systems-.html)[management-system-information-systems-.html.](https://bizfluent.com/about-6546834-role-management-system-information-systems-.html) Acesso em: 20 de Set de 2018. [101](#page-140-0)
- Xiao, H. (2005). Arquitetura DCOM. [http://active-undelete.com/pictures/](http://active-undelete.com/pictures/dcomtec03.gif) [dcomtec03.gif.](http://active-undelete.com/pictures/dcomtec03.gif) Acesso em: 26 de Jun de 2018. [54](#page-93-0)
- Zimmerman, K. A. (2012). Internet History Timeline: ARPANET to the World Wide Web. [http://www.livescience.com/20727-internet-history.html.](http://www.livescience.com/20727-internet-history.html) Acesso em: 03 de Jul de 2018. [8](#page-47-0)

## Sobre o Autor

Fernando Manuel Fernandes Rodrigues graduated in Electrical Engineering (electronics, instrumentation and computation) from the University of Trás-os-Montes and Alto Douro (UTAD), Portugal in 2001.

He attended and finished the curricular component of the master's degree in Engineering Technologies from the University of Trás-os-Montes and Alto Douro (UTAD), Portugal in 2003.

Since 2002, he has been working as a informatics technician and informatics specialist in the Informatics and Communications Services from the University of Trás-os-Montes and Alto Douro (UTAD).

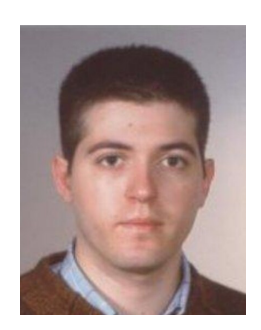